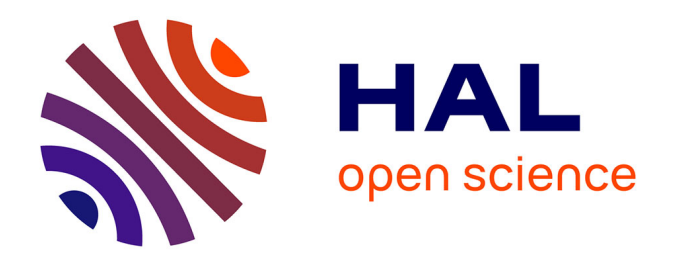

# **Estimation 3D conjointe forme/structure/mouvement dans des séquences dynamiques d'images : Application à l'obtention de modèles cardiaques patients spécifiques anatomiques et fonctionnels**

Christopher Casta

## **To cite this version:**

Christopher Casta. Estimation 3D conjointe forme/structure/mouvement dans des séquences dynamiques d'images : Application à l'obtention de modèles cardiaques patients spécifiques anatomiques et fonctionnels. Autre. INSA de Lyon, 2012. Français.  $NNT: 2012ISAL0117$ . tel-00835830

## **HAL Id: tel-00835830 <https://theses.hal.science/tel-00835830>**

Submitted on 19 Jun 2013

**HAL** is a multi-disciplinary open access archive for the deposit and dissemination of scientific research documents, whether they are published or not. The documents may come from teaching and research institutions in France or abroad, or from public or private research centers.

L'archive ouverte pluridisciplinaire **HAL**, est destinée au dépôt et à la diffusion de documents scientifiques de niveau recherche, publiés ou non, émanant des établissements d'enseignement et de recherche français ou étrangers, des laboratoires publics ou privés.

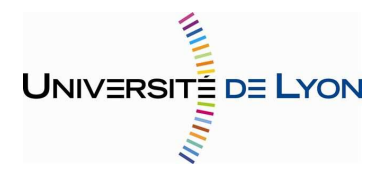

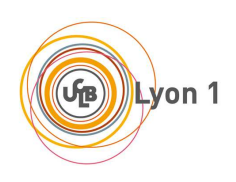

Numéro d'ordre : Année 2012<br>
2012- ? ? ? - ? ? ?

## THÈSE

Délivrée par

## L'INSTITUT NATIONAL DE SCIENCES APPLIQUÉES DE LYON Spécialité : Image et systèmes

## DIPLÔME DE DOCTORAT

(arrêté du 7 aout 2006)

ÉCOLE DOCTORALE : ÉLECTRONIQUE, ÉLECTROTECHNIQUE, AUTOMATIQUE

> Soutenue publiquement le xx/xx/2012 par Christopher CASTA

# **Estimation 3D conjointe forme/structure/mouvement dans des séquences dynamiques d'images. Application à l'obtention de modèles cardiaques patients spécifiques anatomiques et fonctionnels.**

### Jury

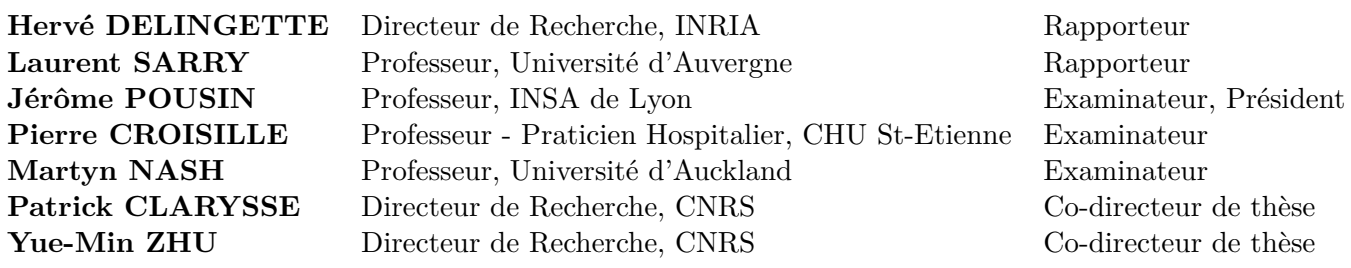

Cette thèse est accessible à l'adresse : http://theses.insa-lyon.fr/publication/2012ISAL0117/these.pdf © [C. Casta], [2012], INSA de Lyon, tous droits réservés

# **Remerciements**

A remplir.

# **Résumé**

<span id="page-4-0"></span>Les pathologies cardio-vasculaires sont la première cause de décès dans le monde. Il est donc vital de les étudier afin d'en comprendre les mécanismes et pouvoir prévenir et traiter plus efficacement ces maladies. Cela passe donc par la compréhension de l'anatomie, de la structure et du mouvement du coeur à un niveau aussi bien macroscopique que microscopique.

De nos jours, les progrès effectués dans le domaine de l'imagerie médicale en font un outil précieux et incontournable pour l'aide au diagnostic de ces pathologies et afin de mieux comprendre les causes et les mécanismes mis en jeu. De nombreuses modalités d'imagerie médicale existent, allant de l'imagerie par résonance magnétique (IRM) aux ultrasons en passant par l'imagerie à rayons X et fournissent non invasivement de nombreuses informations sur l'anatomie et la fonction cardiaque.

Cependant, le volume et le type de données générées par les imageries rend très difficile une analyse exclusivement manuelle de celles-ci. De plus, un tel traitement manque d'objectivité et de reproductibilité, compromettant alors la validité des résultats quantitatifs. Il est donc nécessaire d'avoir recours à des outils logiciels automatiques ou semi-automatiques permettant d'aider au diagnostic. Il s'agit notamment d'assister le clinicien dans l'extraction et la quantification des structures cardiaques et de leur mouvement. Ces objectifs sont des problèmes mathématiquement mal posés qui justifient le recours à des modèles *a priori*, des plus élémentaires (ex. géométriques) aux plus sophistiqués, c'est-à-dire intégrant la micro-structure tissulaire et les lois de comportement issues de la biologie.

Dans le cadre de cette thèse, nous nous somme focalisés sur deux objectifs complémentaires. Le premier concerne l'évolution de la méthode du Gabarit Déformable Elastique (GDE) pour l'extraction semi-automatique de l'anatomie et du mouvement cardiaque, développée au laboratoire Creatis. Un travail a d'abord été réalisé sur une base de données de 45 patients afin de mettre en évidence les points forts et les points faibles de l'algorithme, notamment la difficulté à suivre des déformations trop importantes ou des formes inhabituelles. Puis, différents types de contraintes ont été intégrées au modèle GDE afin d'en améliorer les performances : prescription locale ou dense de déplacements, directionnalité de la déformation contrainte par celle des fibres. Les contraintes proposées sont évaluées sur des données de synthèse et des données réelles en IRM ciné et de marquage tissulaire acquises chez l'homme.

Parallèlement, une étude a été réalisée pour mettre en place la méthodologie nécessaire à l'extraction et l'analyse statistique de la déformation des fibres myocardiques. Ce travail a été effectué en collaboration avec une équipe du Auckland Bioengineering Institute en Nouvelle-Zélande. Un modèle biomécanique par éléments finis intègre la direction principale des fibres en tout point du ventricule gauche issue d'acquisitions en IRM du tenseur de diffusion (IRM-TD) sur coeurs humains *ex vivo* et le mouvement issu de séquences IRM marquées. Cette combinaison permet l'estimation de la déformation des fibres et sa variation durant le cycle cardiaque. La variabilité dans la déformation des fibres est étudiée statistiquement à travers le croisement d'une base de données IRM-TD et d'une base de données IRM marquées.

### INSA Direction de la Recherche - Ecoles Doctorales - Quinquennal 2011-2015

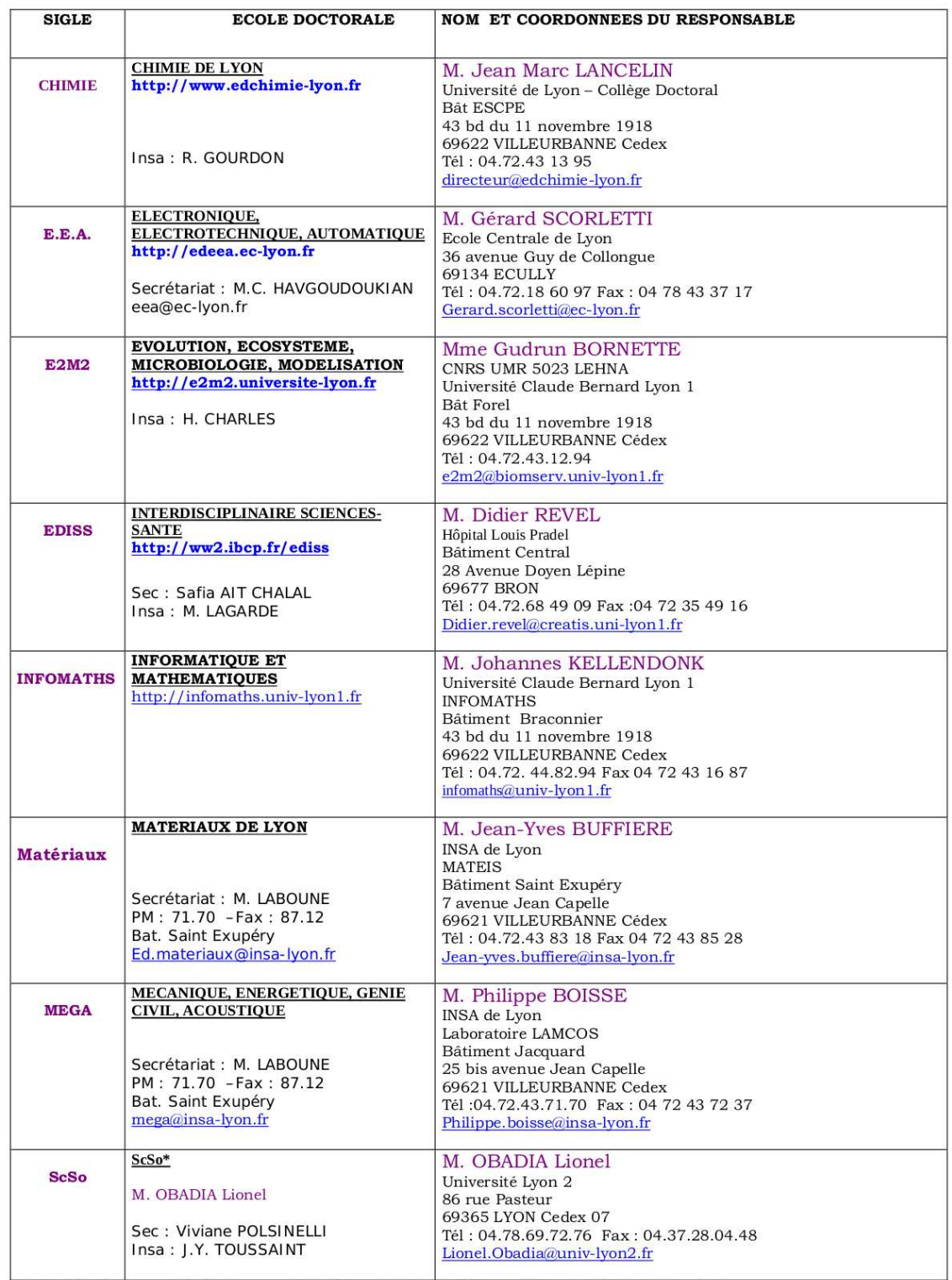

\*ScSo : Histoire, Geographie, Aménagement, Urbanisme, Archéologie, Science politique, Sociologie, Anthropologie

Cette thèse est accessible à l'adresse : http://theses.insa-lyon.fr/publication/2012ISAL0117/these.pdf © [C. Casta], [2012], INSA de Lyon, tous droits réservés

# **Table des matières**

<span id="page-7-0"></span>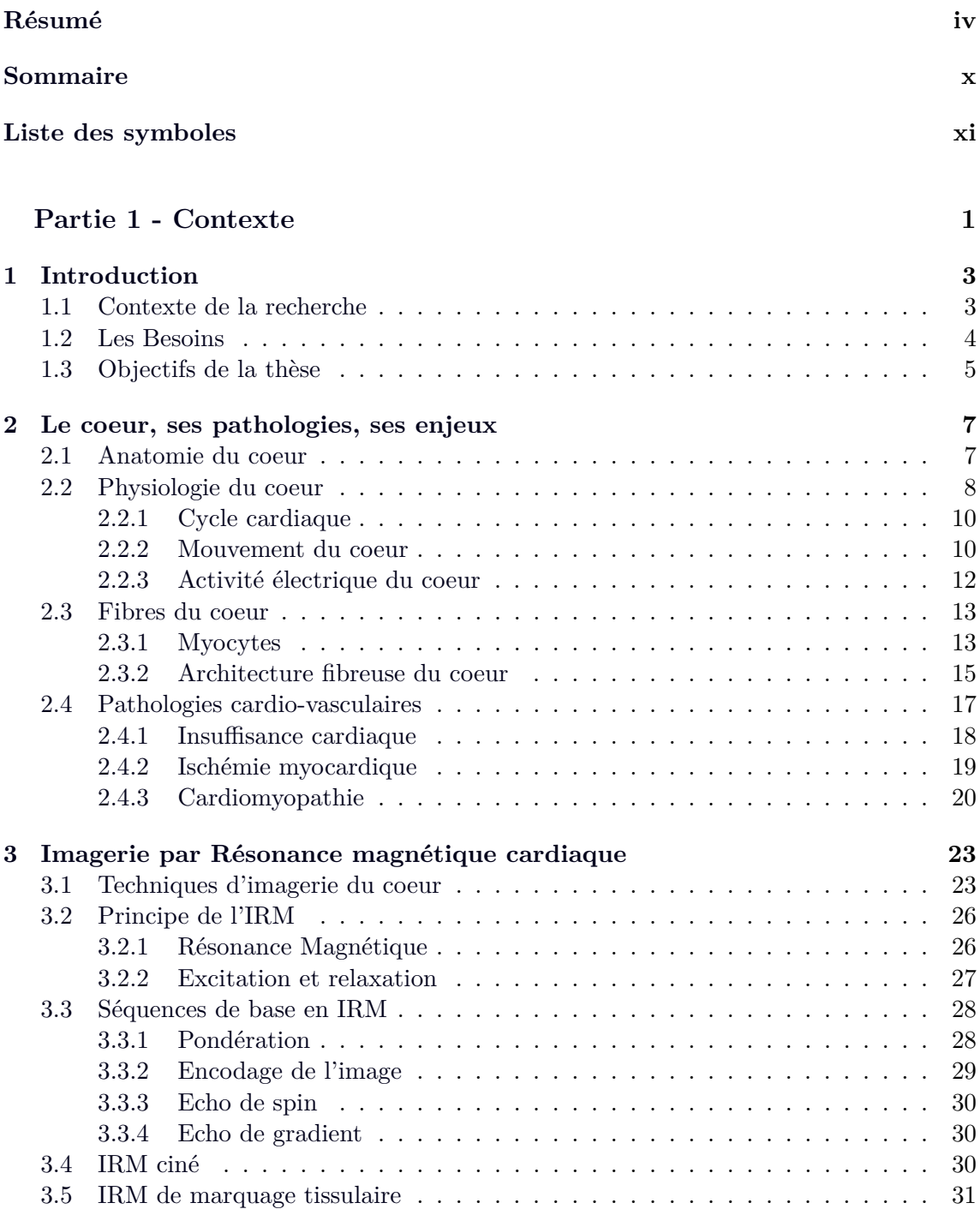

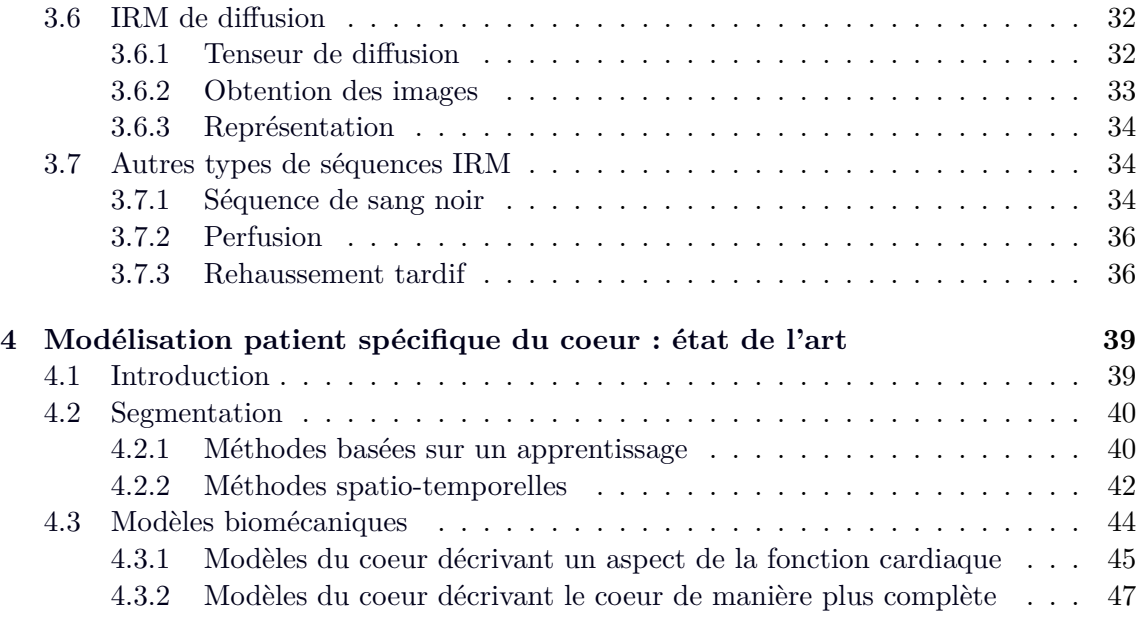

### **[Partie 2 - Modélisation de la dynamique cardiaque par gabarit dé](#page-61-0)[formable élastique](#page-61-0)** 51

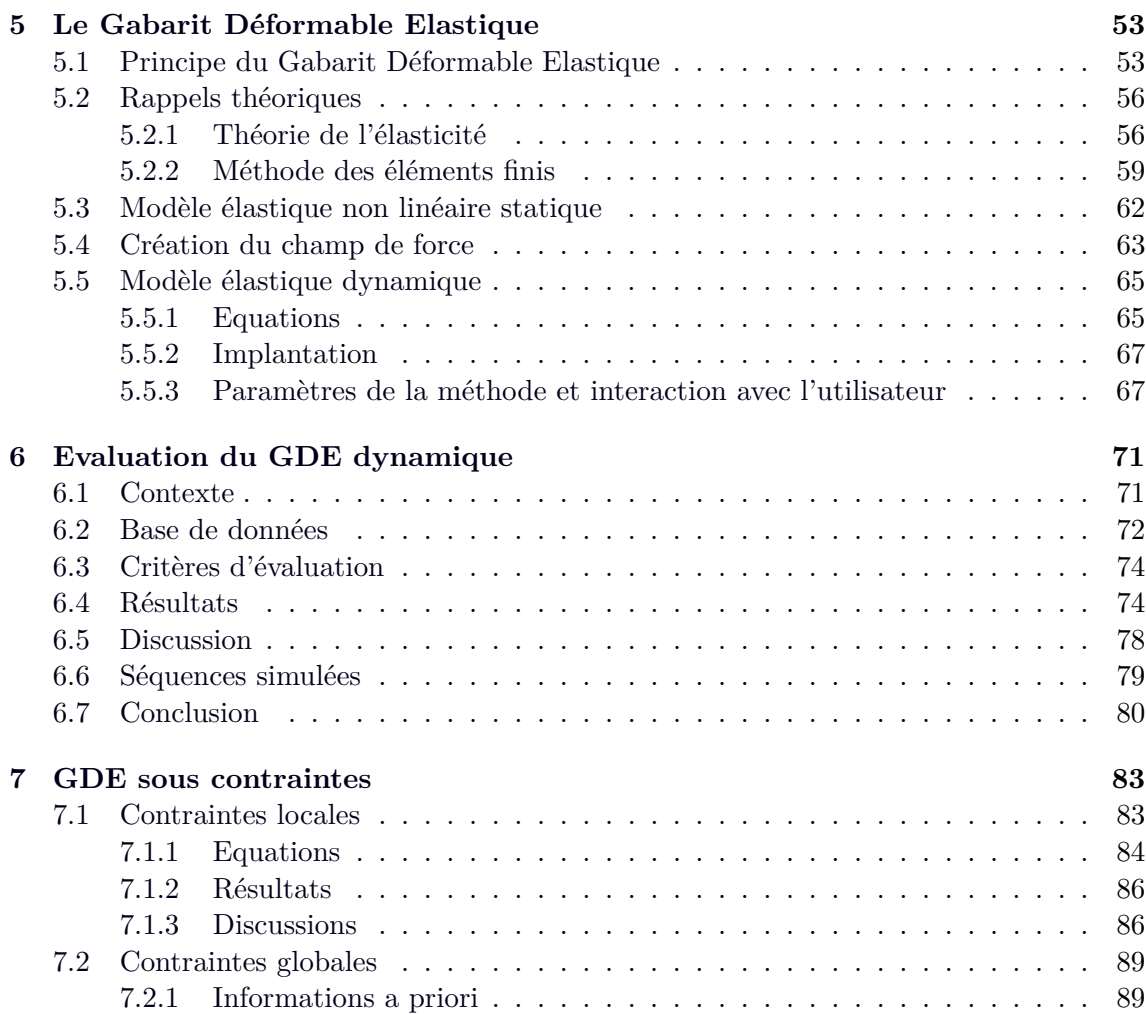

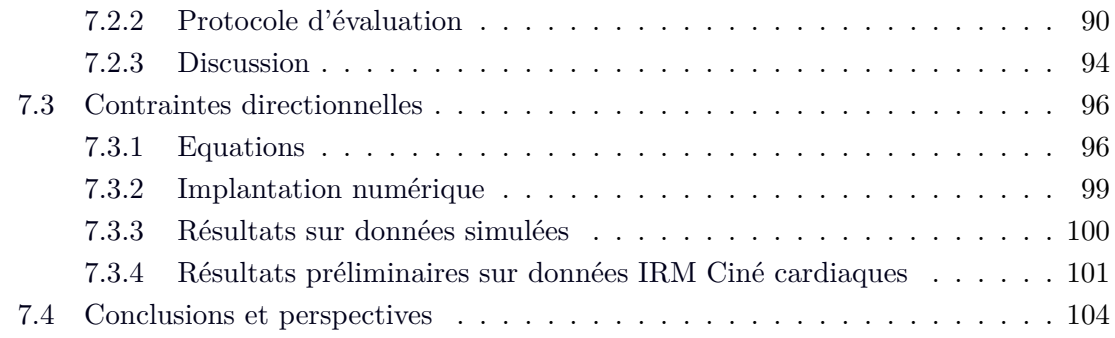

### **[Partie 3 - Analyse statistique de la déformation des fibres myocar](#page-118-0)[diques](#page-118-0) 105**

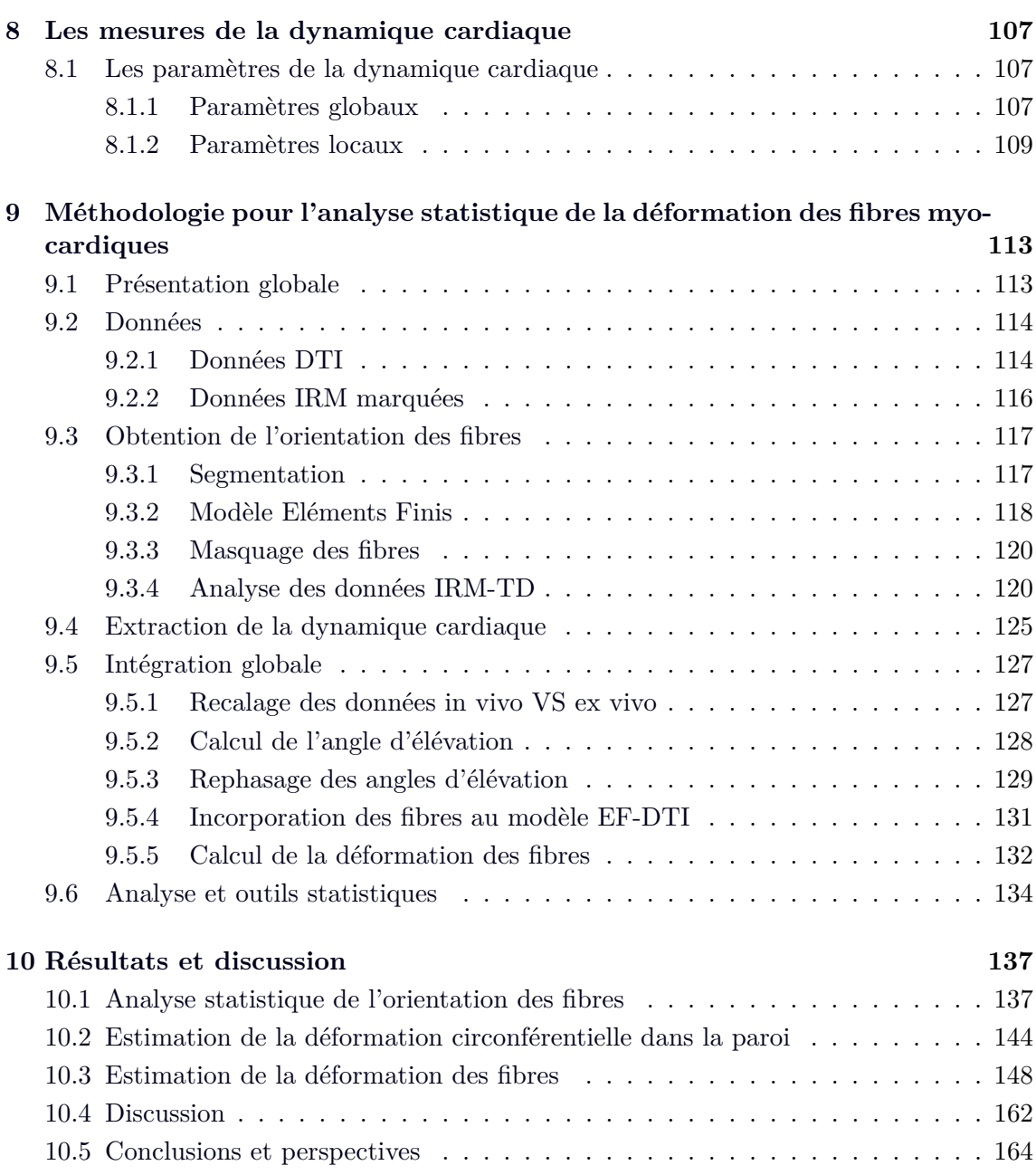

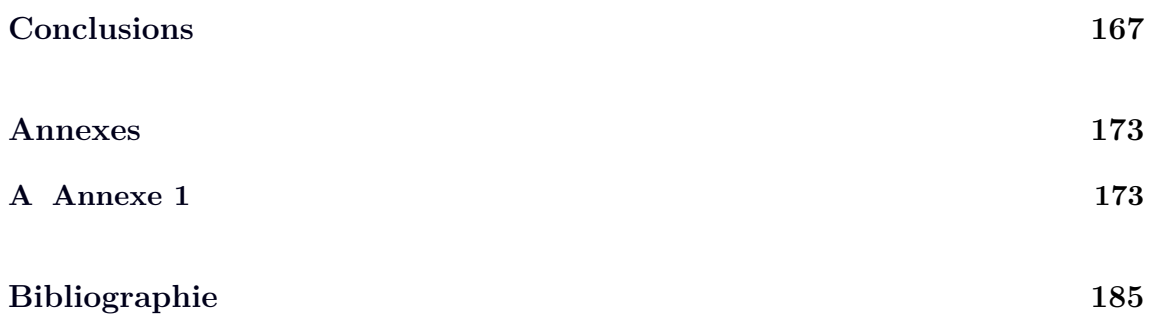

# **Liste des symboles et abréviations**

<span id="page-11-0"></span>**Lettres latines**

- F Forces aux noeuds
- K Matrice de raideur
- T Tenseur des contraintes de Cauchy
- U Déplacement
- Y Module de Young

## **Lettres grecques**

- *α* Constante d'amortissement (GDE)
- *λ* Coefficient de Lamé
- *µ* Coefficient de Lamé
- *ν* Coefficient de Poisson
- Ω Domaine d'étude
- *φ* Fonction de base
- *τ* Paramètre d'évolution (GDE)

## **Abréviations**

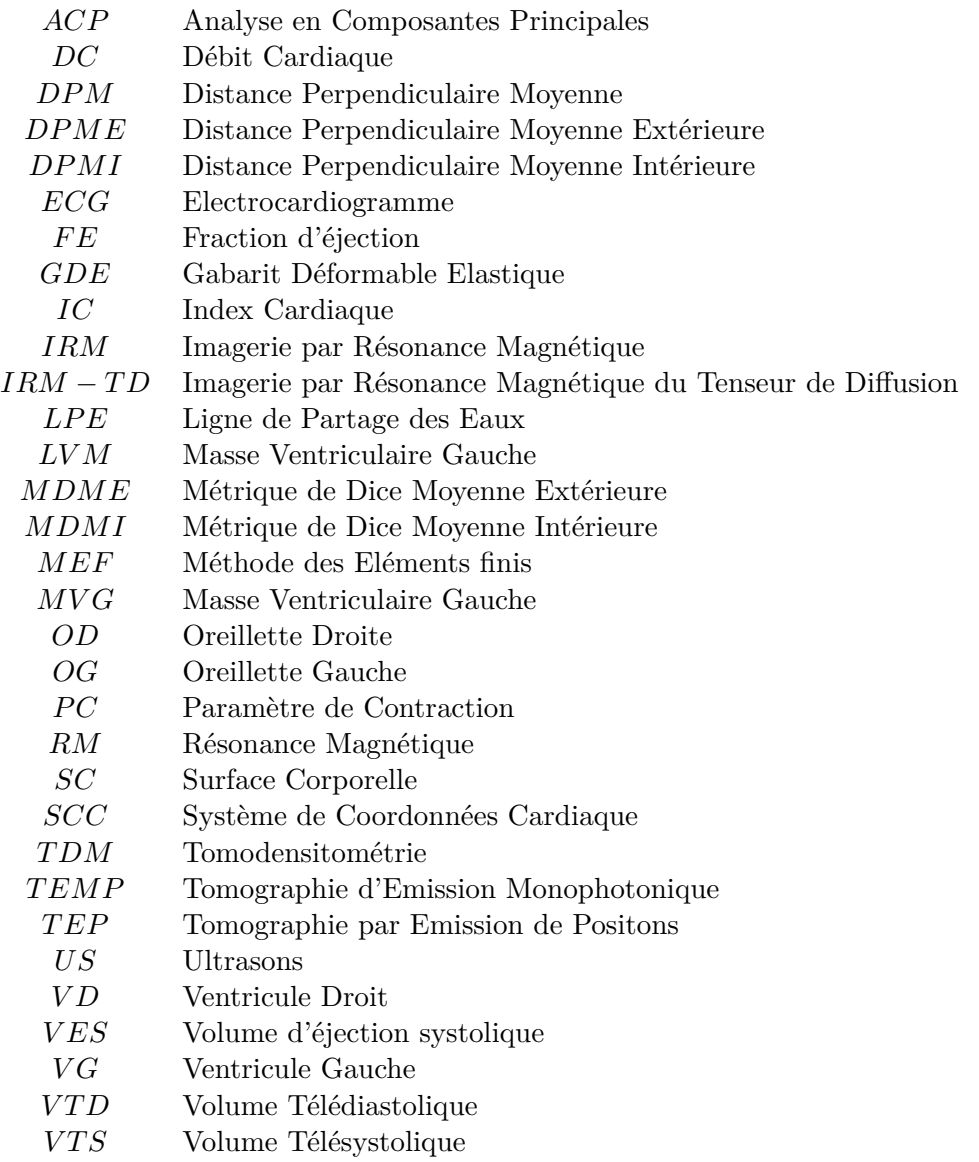

## **Abréviations Anglaises**

<span id="page-13-0"></span>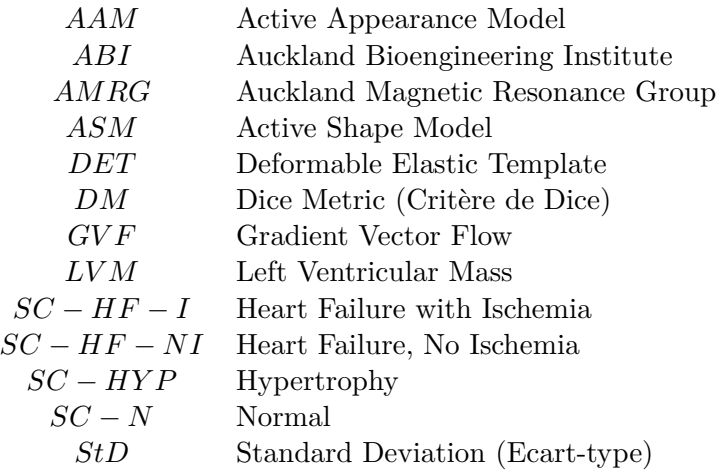

Cette thèse est accessible à l'adresse : http://theses.insa-lyon.fr/publication/2012ISAL0117/these.pdf © [C. Casta], [2012], INSA de Lyon, tous droits réservés

Partie 1 - Contexte

Cette thèse est accessible à l'adresse : http://theses.insa-lyon.fr/publication/2012ISAL0117/these.pdf © [C. Casta], [2012], INSA de Lyon, tous droits réservés

# Chapitre 1

# Introduction

### <span id="page-17-1"></span><span id="page-17-0"></span>**1.1 Contexte de la recherche**

Les maladies cardio-vasculaires sont un large groupe de pathologies du coeur et de la circulation sanguine, incluant les cardiopathies coronariennes (touchant les vaisseaux sanguins qui alimentent le muscle cardiaque), les maladies cérébro-vasculaires (touchant les vaisseaux sanguins qui alimentent le cerveau), les cardiopathies rhumatismales (affectant le muscle et les valves cardiaques et résultant d'un rhumatisme articulaire aigu) ou encore les malformations cardiaques congénitales (malformations de la structure du coeur déjà présentes à la naissance).

Dans les pays industrialisés, la maladie coronaire est l'expression la plus courante des maladies cardio-vasculaires et est responsable de l'infarctus et de l'angine de poitrine. Les infarctus et les accidents vasculaires cérébraux (AVC) sont généralement des événements aigus et sont principalement dus à l'occlusion d'une artère, empêchant le sang de parvenir au coeur ou au cerveau. Leur cause la plus courante est la constitution d'un dépôt gras sur les parois internes des vaisseaux sanguins alimentant ces organes.

Les maladies cardio-vasculaires sont la première cause de décès dans les pays industrialisés, notamment en Europe. En France, les maladies cardio-vasculaires sont la deuxième cause de décès (après le cancer), et la première cause de décès chez les femmes. Aux Etats-Unis, elles sont responsables d'environ un décès sur quatre. En 2008, l'Organisation Mondiale de la Santé (OMS) estimait que 30% des décès dans le monde étaient dus à des pathologies cardiovasculaires, soit environ 17 millions de personnes par an. Parmi ces décès, on estime que 7.3 millions sont dus à une cardiopathie coronarienne et 6.2 millions à un AVC (statistiques OMS 2008). Si cette tendance se maintient, l'OMS estime que plus

de 20 millions de personnes mourront de maladies cardio-vasuclaires d'ici 2020, représentant 31.5% de tous les décès. D'ici 2030, ce sont près de 23.6 millions de personnes qui mourront d'une maladie cardio-vasculaire (cardiopathie ou AVC principalement). D'après les projections, ces maladies devraient rester les premières causes de décés.

De plus, les maladies cardio-vasculaires sont non seulement une cause de mortalité, mais aussi de morbidité (caractère maladif) qui est plus difficile à évaluer. La mesure principalement utilisée pour quantifier les années passées en bonne santé est l'espérance de vie corrigée de l'incapacité (EVCI). Elle s'exprime comme le nombre d'années perdues dues à une invalidité ou à une mort prématurée. Elle est calculée comme la somme de deux facteurs : *EV CI* = *Y LL* + *Y LD*, où YLL correspond au nombre d'années perdues dû à une mort prématurée et YLD au nombre d'années vécues avec une invalidité. En Europe, 23% de l'EVCI est due à des maladies cardio-vasculaires, contre seulement 10% à travers le monde. En 2004, l'American Heart Association (AHA) a estimé qu'aux Etats-Unis, environ 60 millions de personnes avaient une forme de maladie cardio-vasculaire, soit près de 23% de la population.

La répercussion des maladies cardio-vasculaires a un enjeu financier important. Par exemple, dans l'Union Européenne (UE), le coût des maladies cardio-vasculaires pour les systèmes de santé s'élevait à près de 110 milliards d'Euros en 2006. Cette somme représente environ 10% des dépenses totales de santé dans l'UE. Etant donné l'impact social et économique important qu'ont les maladies cardio-vasculaires, il est primordial de prévenir, détecter, identifier, prédire l'évolution et soigner ces maladies. On comprend donc l'importance de comprendre au mieux le fonctionnement du coeur normal et pathologique à toutes les échelles. Pour cela, nous avons besoin de données et de modèles.

#### <span id="page-18-0"></span>**1.2 Les Besoins**

Que ce soit à l'échelle macroscopique au niveau de la géométrie ou au niveau microscopique à l'échelle des fibres voire des myocites, l'anatomie du coeur joue un rôle primordial dans la fonction cardiaque. Une altération de l'anatomie du coeur due à une pathologie ou à une thérapie (remodelage ventriculaire par exemple) peut entraîner une altération de la fonction cardiaque. De même, une altération de la fonction cardiaque peut aussi entraîner un remodelage du coeur afin de restaurer la-dite fonction. Ainsi, il est essentiel de comprendre l'anatomie, la structure et la dynamique du coeur afin de pouvoir prévenir, détecter et soigner les maladies cardio-vasculaires.

L'imagerie cardiaque, incluant de nombreuses modalités telles que l'imagerie par résonance magnétique (IRM), l'imagerie ultra-sonore (US) ou l'imagerie par rayons X (l'angiographie par exemple), fournit de nombreuses informations sur l'anatomie et la fonction cardiaque. Elle permet aussi de mieux comprendre les causes et les évolutions des différentes pathologies cardiaques.

Néanmoins, l'exploitation de toutes ces données en clinique reste très incomplète. Le volume très important de données rend une analyse manuelle de celles-ci pour chaque patient impossible, car trop fastidieuse. De plus, l'analyse manuelle des données manque d'objectivité et de reproductibilité, dû à une grande variabilité inter et intra opérateurs, ce qui compromet la validité des résultats obtenus, tant dans le domaine de la recherche qu'en clinique. Il apparait donc nécessaire de développer des outils d'analyse assistée par ordinateur dédiés. Ces outils d'analyse sont de plus en plus élaborés. Les phénomènes physiques et biologiques impliqués dans le fonctionnement du coeur étant nombreux et complexes, physiciens, médecins, biologistes et mathématiciens doivent travailler ensemble à l'élaboration de modèles réalistes permettant d'extraire des informations pertinentes à partir d'observations cliniques et expérimentales. Certains modèles se focalisent sur l'extraction de l'anatomie et permettent aujourd'hui une analyse accélérée et objectives de groupes importants de patients, en fournissant divers paramètres anatomiques globaux et locaux. D'autres se focalisent plus sur une modélisation multi-échelle du coeur, c'est-àdire des modèles physiologiques ou patho-physiologiques incorporants des informations sur l'anatomie, le mouvement, l'architecture fibreuse ou encore l'activité électrique du coeur. De plus, la fusion de modèles génériques et d'images cardiaques spécifiques à un patient permet de développer des modèles personnalisés au patient et peut apporter aux cliniciens des informations quantitatives de premier ordre pour le diagnostic, la prédiction et la thérapie des maladies cardio-vasculaires.

### <span id="page-19-0"></span>**1.3 Objectifs de la thèse**

Ainsi, les modèles décrits dans le paragraphe précédent permettent d'avoir une meilleure compréhension générale du coeur et tous les progrès effectués dans le domaine font de l'imagerie et de la modélisation cardiaque des outils précieux pour l'aide au diagnostic, à la thérapie et au suivi des patients.

Cela reste néanmoins très compliqué, du fait de l'hétérogénéité des données notamment. En effet, il existe une grande multiplicité des types de données, avec des résolutions spatiales et temporelles ainsi que des paramètres d'acquisition différents, des géométries à mettre en correspondance entre les différentes modalités et acquisitions réalisées à des dates différentes, des données spatiales et temporelles parcimonieuses, etc. Tout ceci implique donc une approche pluridisciplinaire afin de pouvoir analyser de manière approfondie les multiples mécanismes impliqués dans la fonction cardiaque. Il faut comprendre la dynamique du coeur, mettre en oeuvre des modèles en utilisant la modélisation par éléments finis, traiter des données images de modalité très diverses afin de les coupler au modèle de manière pertinente.

La personnalisation des modèles est donc de toute première importance : il convient donc d'intégrer dans les modèles à la fois de l'information *a priori* (traduisant des connaissances préalables, de nature très diverse) et des informations extraites des données acquises chez le patient (issues des diverses acquisitions réalisées en clinique). Dans cette thèse, dans

Christopher CASTA 5

Cette thèse est accessible à l'adresse : http://theses.insa-lyon.fr/publication/2012ISAL0117/these.pdf © [C. Casta], [2012], INSA de Lyon, tous droits réservés

un souci de personnalisation des modèles aux données, deux objectifs complémentaires ont été abordés.

Dans un premier temps, nous avons travaillé sur le modèle de Gabarit Déformable Elastique (GDE), développé au laboratoire Creatis. Le GDE est un modèle éléments finis dynamique du coeur qui permet d'extraire les contours et la dynamique du coeur dans une séquence IRM simultanément. Nous l'avons évalué intensivement et avons ainsi pu en extraire les principaux avantages et défauts, notamment la difficulté à suivre des mouvements trop importants ou des formes trop inhabituelles. La question à laquelle il fallait donc répondre était : comment améliorer le GDE pour palier ces problèmes, sans pour autant ajouter trop de complexité au niveau de l'interface utilisateur ? Nous proposons plusieurs méthodes pour intégrer l'information *a priori* anatomique et structurelle afin de mieux guider le modèle, notamment dans le but d'étendre le modèle du 2D+t au 3D+t.

Dans un deuxième temps, nous nous sommes intéressés à l'évaluation de la variabilité structurelle de l'orientation et de la déformation des fibres myocardiques chez l'homme au cours du cycle cardiaque. L'IRM de diffusion, notamment de tenseur de diffusion, permet d'accéder à une information locale d'orientation de faisceaux de fibres en 3D sur des coeurs arrêtés (*ex vivo*). Par ailleurs, l'IRM dynamique comme l'IRM de marquage tissulaire ou la technique DENSE permettent de quantifier la dynamique cardiaque. A partir d'une base de données d'acquisitions en IRM de tenseur de diffusion *ex vivo* et d'acquisitions en IRm de marquage *in vivo*, nous avons développé une méthodologie d'analyse statistique de l'orientation des fibres et de la déformation le long des fibres. Ce travail a été réalisé en collaboration avec le Auckland Bioengineering Institute à l'université d'Auckland. Cette étude nous permet d'extraire de nouvelles informations *a priori* destinées à enrichir les modèles de coeur.

# Chapitre 2

# <span id="page-21-0"></span>Le coeur, ses pathologies, ses enjeux

Dans ce chapitre, nous faisons une brève description de l'anatomie et du fonctionnement du coeur normal et des conséquences de certaines pathologies. Le but n'est pas d'être exhaustif, mais d'expliquer le contexte et de fournir suffisamment d'éléments pour une bonne compréhension de ce travail de thèse.

#### <span id="page-21-1"></span>**2.1 Anatomie du coeur**

Le coeur est un muscle creux situé dans le thorax entre les deux poumons, dans une zone appelée médiastin antérieur. Sa fonction est de faire circuler le sang dans le système circulatoire grâce à des contractions périodiques.

D'un point de vue morphologique, le coeur est divisé en une partie gauche et une partie droite. Chaque partie contient une oreillette (atrium) et un ventricule. Ainsi, le coeur est composé de quatre cavités : le ventricule gauche (VG) et droit (VD) et les oreillettes gauche (OG) et droite (OD) (figure [2.1\)](#page-22-1). L'oreillette et le ventricule sont, de chaque côté, reliés par l'intermédiaire d'une valve auriculoventiculaire (AV). La valve AV est composée de trois feuillets insérés sur un anneau du côté droit (valve tricuspide) et de deux feuillets insérés sur un anneau du côté gauche (valve mitrale). Les valves sont elles-mêmes reliées au muscle ventriculaire (pilier ou muscle papillaire) par des cordages tendineux. Les ventricules gauche et droit sont séparés par le septum interventriculaire. Les cavités sont entourées par un muscle, le myocarde, lui-même entouré par une membrane appelée péricarde. La surface interne des cavités est appelée endocarde, et sépare le sang du muscle cardiaque, tandis que la surface externe est appelée épicarde. Le muscle ventriculaire gauche fait environ 8 mm d'épaisseur et est composé de fibres schématiquement

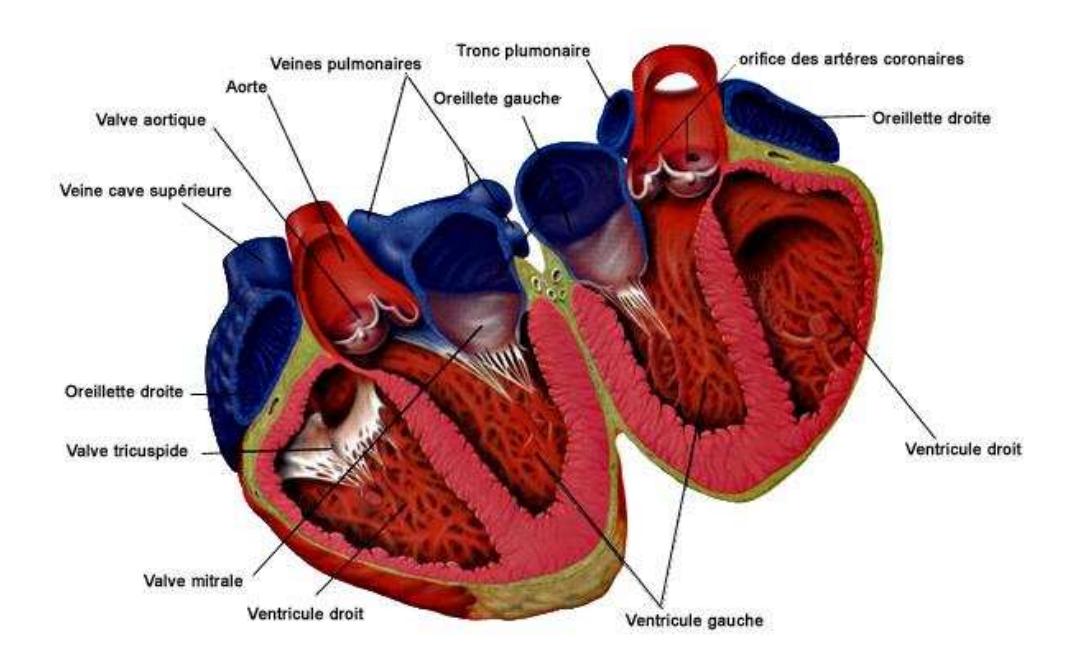

<span id="page-22-1"></span>Fig. 2.1: Anatomie du coeur (source : Médecine et Santé - Coeur, http ://www.medecineet-sante.com/anatomie/coeur.html).

organisées en couches d'orientations différentes. Nous y reviendrons en section [2.3.](#page-27-0)

La pointe du coeur est appelée apex et la partie située au niveau des valves est appelée base. L'axe apex-base du ventricule gauche est appelé grand axe. Le plan perpendiculaire à ce dernier est appelé petit axe. Les différentes zones du ventricule gauche sont souvent divisées en segments, selon certaines normes. Un partitionnement classique consiste à "découper" le ventricule gauche en quatre segments : paroi antérieure, septum interventriculaire, paroi latérale, paroi inférieure, comme représenté à la figure [2.2.](#page-23-0) Un autre découpage couramment utilisé, et qui constitue une référence, est celui en 17 segments proposé par l'American Heart Association (AHA). Ces segments correspondent aux territoires alimentés par les artère coronaires [\[Cerqueira](#page-192-0) *et al.* (2002)] et sont représentés par la représentation dite en "oeil de boeuf" en figure [2.3.](#page-23-1)

### <span id="page-22-0"></span>**2.2 Physiologie du coeur**

Le fonctionnement du muscle cardiaque est très complexe et comporte de nombreuses facettes. Dans ce chapitre, nous résumons les principales phases de l'activité cardiaque, la vascularisation du coeur et son activité électrique. Le lecteur intéressé par une étude plus approfondie de la physiologie cardiaque pourra consulter un des nombreux ouvrages spécialisés [\[Houdas \(1990\)\]](#page-193-0), [\[Fung \(1996\)\]](#page-193-1).

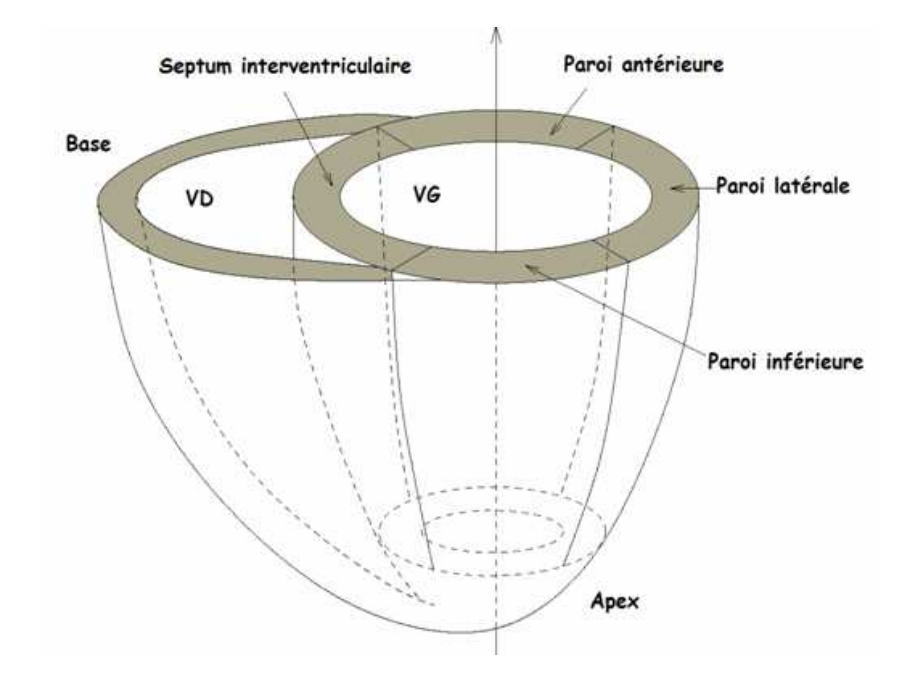

Fig. 2.2: Représentation schématique des ventricules gauche et droit, avec un découpage couramment utilisé (issu de la thèse de [\[Haddad \(2007\)\]](#page-193-2)).

<span id="page-23-1"></span><span id="page-23-0"></span>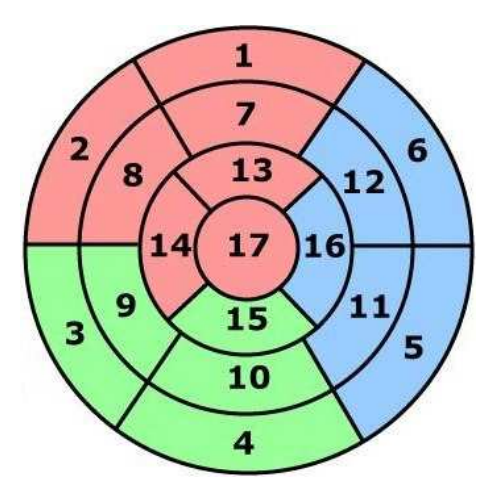

Fig. 2.3: Découpage en 17 segments proposé par l'AHA. La partie rouge correspond à l'artère inter-ventriculaire inférieure, la partie bleue à l'artère circonflexe et la partie verte à l'artère coronaire droite [\[Cerqueira](#page-192-0) *et al.* (2002)].

Christopher CASTA 9

Cette thèse est accessible à l'adresse : http://theses.insa-lyon.fr/publication/2012ISAL0117/these.pdf © [C. Casta], [2012], INSA de Lyon, tous droits réservés

#### <span id="page-24-0"></span>**2.2.1 Cycle cardiaque**

Chez un adulte sain, le cycle cardiaque dure environ 800 ms au repos, soit 75 battements par minute. Il se décompose en deux phases : la diastole et la systole.

La diastole, qui couvre environ 60% du cycle cardiaque, correspond au remplissage des ventricules. Les valves auriculoventriculaires (mitrale et tricuspide) sont ouvertes tandis que les valves sigmoïdes (aortique et pulmonaire) sont fermées. Les pressions intraventriculaires devenant plus faibles que celles dans les oreillettes, les ventricules se remplissent alors du sang provenant des oreillettes. En fin de diastole, la contraction des oreillettes (systole auriculaire) contribue à la fin du remplissage des ventricules.

La systole, qui couvre environ 40% du cycle cardiaque, correspond à la contraction des ventricules. Les valves sigmoïdes s'ouvrent tandis que les valves auriculoventriculaires se ferment pour éviter tout reflux de sang dans les oreillettes. La pression intraventriculaire augmente fortement afin de permettre au sang d'être éjecté dans le système artériel. Le sang dans le ventricule gauche est éjecté vers l'aorte, le sang dans le ventricule droit vers l'artère pulmonaire. De manière générale, la systole peut être divisée en trois phases : la phase de contraction isovolumique (entre la fermeture de la valve mitrale et l'ouverture de la valve aortique), la phase d'éjection rapide et la phase d'éjection lente. Durant la systole, les deux ventricules se vident dans leurs artères respectives à raison de 6 litres par minute au repos, et jusqu'à 30 litres durant un effort intense.

La télédiastole correspond à la fin de la diastole, c'est-à-dire au relâchement maximum du VG, juste avant le début de la contraction des ventricules. La télésystole correspond à la fin de la contraction du VG, c'est-à-dire à la contraction maximale, juste avant le relâchement du muscle. La figure [2.4](#page-25-0) résume de manière schématique les différentes étapes du cycle cardiaque.

#### <span id="page-24-1"></span>**2.2.2 Mouvement du coeur**

Le mouvement du coeur est très complexe du fait de l'hétérogénéité du milieu. Il est néanmoins possible de représenter de manière très schématique et simplifiée le mouvement du ventricule gauche d'un coeur sain au cours de la systole. On peut le décomposer en trois mouvements principaux distincts :

- Contraction radiale (CR) de l'endocarde, qui s'accompagne d'un épaississement de la paroi du VG.
- Contraction longitudinale (CL) le long du grand axe. Celui-ci a tendance à diminuer du fait de l'abaissement du plan basal tandis que l'apex reste à peu près fixe.
- Torsion (TL) autour du grand axe du VG.

Ces mouvements sont représentés schématiquement sur la figure [2.5,](#page-25-1) à laquelle il faut rajouter une déformation du grand axe ainsi qu'une rotation et une translation globale.

Comme on peut le voir sur la figure [2.5,](#page-25-1) les mouvements ne sont pas uniformes sur l'ensemble du VG. Si la rotation s'effectue dans un sens dans le plan basal, il s'effectue en sens inverse dans le plan apical, entraînant ainsi une torsion du coeur autour du grand

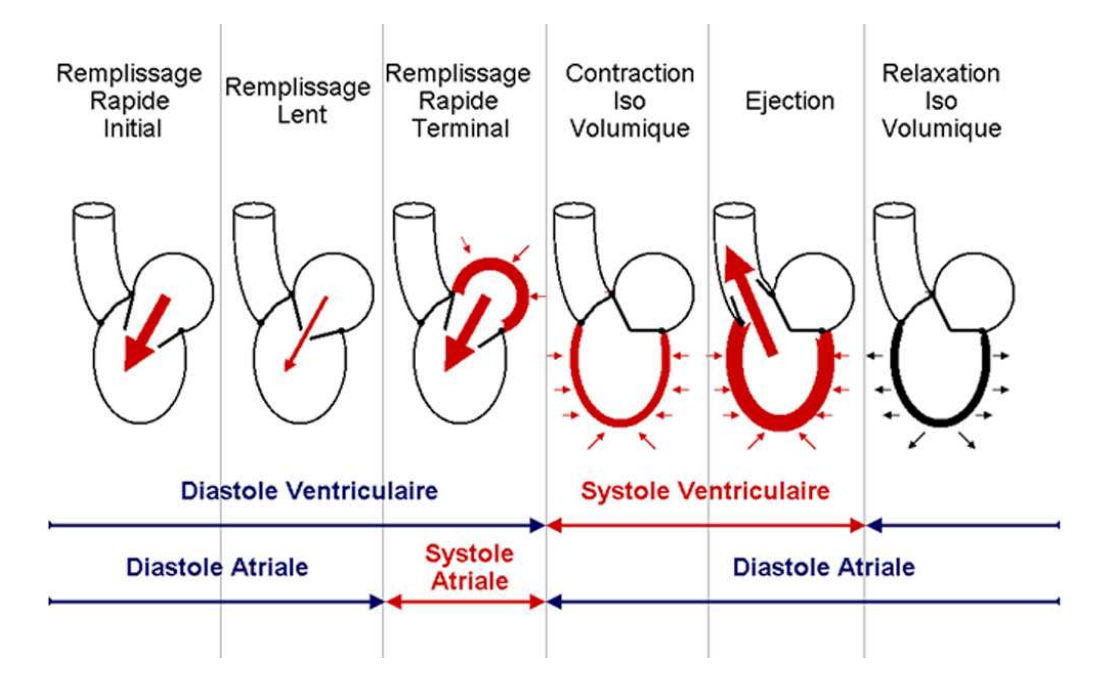

Fig. 2.4: Synthèse du cycle cardiaque et détails des phases successives. (source : Enseignement Cardiologie Nantes, http ://umvf.univ-nantes.fr/cardiologie-et-maladies-vasculaires)

<span id="page-25-1"></span><span id="page-25-0"></span>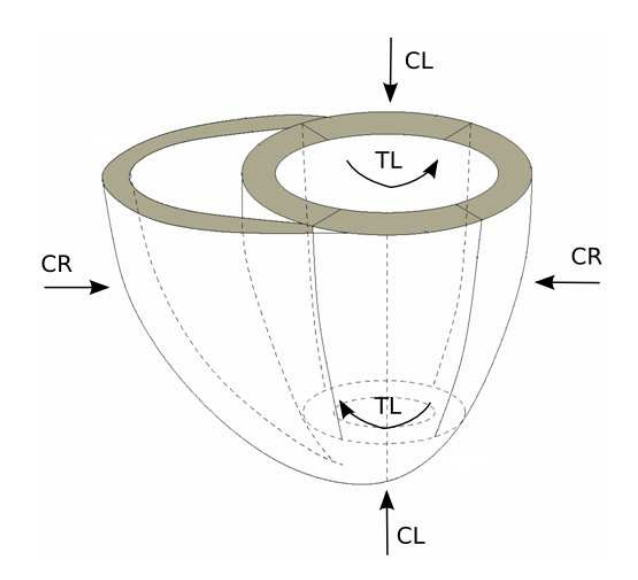

Fig. 2.5: Représentation schématique des trois mouvements principaux du coeur durant la systole. CR : contraction radiale, CL : contraction longitudinale, TL : torsion longitudinale.

Christopher CASTA 11

Cette thèse est accessible à l'adresse : http://theses.insa-lyon.fr/publication/2012ISAL0117/these.pdf © [C. Casta], [2012], INSA de Lyon, tous droits réservés

axe. De même, la contraction radiale a des amplitudes différentes au niveau de la paroi. Les zones endocardiques ont un mouvement d'amplitude plus grande que les zones épicardiques.

Ainsi, du fait de ces mouvements complexes et hétérogènes au sein du coeur, il est très difficile de quantifier la fonction contractile du coeur. L'évaluation de celle-ci est de toute première importance car un défaut au niveau de la fonction contractile est directement lié à l'état fonctionnel du coeur. Un changement dans la fonction contractile se caractérise alors par une variation de différents paramètres physiologiques. Divers paramètres globaux ou semi-locaux sont couramment utilisés pour quantifier la fonction contractile myocardique.

La fraction d'éjection (FE) est définie comme le pourcentage de sang éjecté par le ventricule gauche lors de sa contraction, au cours d'un cycle cardiaque :

$$
FE = \frac{VES}{VID} = \frac{VTD - VTS}{VTD}
$$

où VES (volume d'éjection systolique) est la quantité de sang éjecté par un ventricule au cours d'un cycle cardiaque, VTD (volume télédiastolique) est le volume de sang en fin de diastole juste avant l'éjection et VTS (volume télésystolique) est le volume de sang en fin de systole, juste avant le remplissage suivant. La fraction d'éjection est de l'ordre de 60% chez l'individu normal et peut baisser en cas d'anomalie de contractilité, pouvant même atteindre 20% en cas d'insuffisance cardiaque sévère. La fraction d'éjection est un paramètre physiologique global, qui permet donc de déterminer un dysfonctionnement global du myocarde, et non de localiser la région à l'origine de ce dysfonctionnement.

L'épaississement pariétal est une autre mesure de la fonction contractile, plus locale cette fois-ci, car elle est calculée en plusieurs points de la paroi. Elle mesure la variation maximale d'épaisseur de la paroi myocardique dans une région donnée au cours de la systole. Néanmoins, elle intègre la déformation dans toute l'épaisseur de la paroi, et demeure de ce fait peu localisée.

De nos jours, bien que la fraction d'éjection reste un paramètre physiologique de référence notamment en clinique, la recherche a pour objectif de déterminer de manière plus précise et localisée la déformation du myocarde au cours du cycle cardiaque. Ainsi, celle-ci peut être estimée grâce à des modèles dynamiques en calculant le tenseur des déformations à 6 composantes en tout point du myocarde (voir section [5.2.1\)](#page-70-1).

#### <span id="page-26-0"></span>**2.2.3 Activité électrique du coeur**

Le cycle cardiaque décrit précédemment est auto entretenu. Cet automatisme cardiaque résulte de la production par le tissu nodal d'une activité électrique répétitive, où chaque potentiel d'action (impulsion électrique) entraîne une contraction cardiaque. Physiologiquement, ces impulsions électriques sont issues du noeud sinusal qui commande le rythme cardiaque, appelé pour cela rythme sinusal. La fréquence du rythme cardiaque est modulée à chaque instant selon les besoins de l'organisme, via la régulation neuro-humorale.

Le noeud sinusal est un ensemble de cellules auto-excitables et synchronisées, qui se situe dans la paroi supérieure de l'oreillette droite. Les impulsions électriques générées par le tissu nodal sont conduites à grande vitesse vers les cellules du myocarde. Le rythme qui nait dans le noeud sinusal suit un "chemin" bien défini. Il active tout d'abord le myocarde auriculaire, atteint le noeud auriculoventriculaire et le trond du faisceau de His. L'activité électrique se propage ensuite dans les branches gauche et droite du faisceau de His, dans les cellules de Purkinje puis dans les cellules du myocarde.

A l'échelle cellulaire, le fonctionnement du coeur, i.e. l'activité électrique, résulte de processus chimiques basés essentiellement sur l'action des ions calcium. Les échanges ioniques spontanés résultent en la propagation d'une onde électrique de dépolarisation à la surface du coeur, qui va alors engendrer la contraction des cellules myocardiques.

L'activité électrique du coeur peut être enregistrée en plaçant des électrodes sur la surface du corps. Les différentes phases du cycle cardiaque peuvent alors être repérées par rapport à un signal électrique enregistré, via une technique appelée electrocardiogramme (ECG). L'ECG classique consiste à mesurer des potentiels électriques entre différents points standardisés à la surface du corps. L'enregistrement de l'ECG est un des premiers examens conduits après avoir détecté des signes cliniques chez un patient, car c'est une mesure reproductible qui permet notamment de mettre en évidence des troubles du rythme cardiaque (ou arythmies).

Le signal ECG fait apparaître plusieurs déflexions appelées ondes. Ce chapitre étant à but introductif, nous ne nous attarderons pas sur une description complète de l'ECG. Les portions principales d'un signal ECG sont (figure [2.6,](#page-28-0) droite) :

- L'onde P correspond à la dépolarisation des oreillettes.
- Le complexe QRS, composé des trois ondes Q, R et S, correspond à la dépolarisation (et la contraction) des ventricules. L'onde Q est la première onde négative du complexe, suivie de l'onde R, la première composante positive du complexe, et enfin l'onde S la deuxième composante négative. Tout le myocarde est activé durant l'intervalle de temps correspondant à la durée du complexe QRS.
- L'onde T correspond à la repolarisation des ventricules.

Un rythme cardiaque normal est dit *sinusal*. Sur l'ECG, il se caractérise par un rythme régulier avec un espace R-R constant et un intervalle PR constant, la présence d'une onde P avant chaque complexe QRS et d'un complexe QRS après chaque onde P, et enfin d'ondes P de morphologies normales.

### <span id="page-27-0"></span>**2.3 Fibres du coeur**

#### <span id="page-27-1"></span>**2.3.1 Myocytes**

Le muscle cardiaque est composé de fibres appelées myocytes. Les myocytes cardiaques, aussi appelés cardiomyocytes, sont un type particulier de muscle strié, et représentent environ 70% du volume du muscle cardiaque. Ceux-ci sont constitués de faisceaux de

Christopher CASTA 13

Cette thèse est accessible à l'adresse : http://theses.insa-lyon.fr/publication/2012ISAL0117/these.pdf © [C. Casta], [2012], INSA de Lyon, tous droits réservés

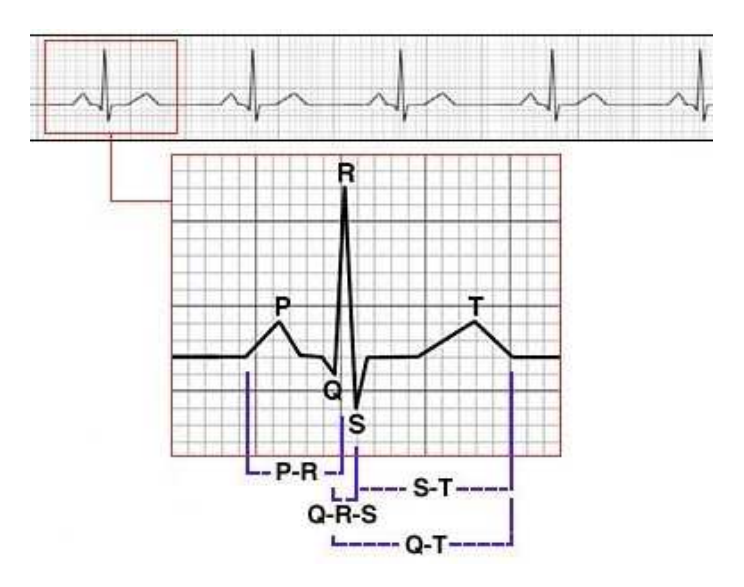

<span id="page-28-0"></span>Fig. 2.6: Représentation typique d'un ECG sur un cycle cardiaque.

cellules contractiles, de forme très allongée correspondant à des cylindres de longueur comprise entre 80 et 100 µm et de diamètre compris entre 10 et 20 µm. Les myocytes sont eux-mêmes composés de myofibrilles, formées de filaments, ou sarcomères, dont la longueur varie de 2.2 à 3.6 µm.

Le sarcomère est l'unité contractile du myocyte. Schématiquement, il est limité de chaque côté par un disque Z (ou ligne Z) et est composé de filaments d'actine et de myosine enchevêtrés les uns dans les autres. Les filaments d'actine sont des filaments minces, d'un diamètre de 5 à 8 nanomètres, d'une longueur d'environ 1µm et sont liés directement aux disques Z. Les filaments de myosine sont des filaments épais, d'un diamètre d'environ 15 nanomètres, d'une longueur d'environ 1.6µm et qui sont maintenus au centre du sarcomère par une protéine, la titine, elle-même liée aux disques Z. La figure [2.7](#page-29-1) donne une représentation schématique d'un sarcomère.

L'interaction entre ces filaments épais et fins détermine la quantité de force générée durant la contraction du muscle. Les cardiomyocytes créent donc la fonction cardiaque en propageant l'activité électrique et en se contractant. À une échelle plus macroscopique, cette fonction est aussi issue de l'arrangement spatial de ces cardiomyocytes. Ainsi, l'organisation des cellules cardiaques individuelles à travers le coeur joue un rôle déterminant dans la déformation du coeur. Des études histologiques ont montré que les myocytes sont alignés de manière axiale, définissant ce que l'on appelle des fibres. Ces directions des fibres forment un réseau tridimensionnel (3D) qui permet au coeur de se déformer de manière complexe au cours du cycle cardiaque. L'architecture fibreuse des ventricules détermine aussi la conduction électrique du coeur.

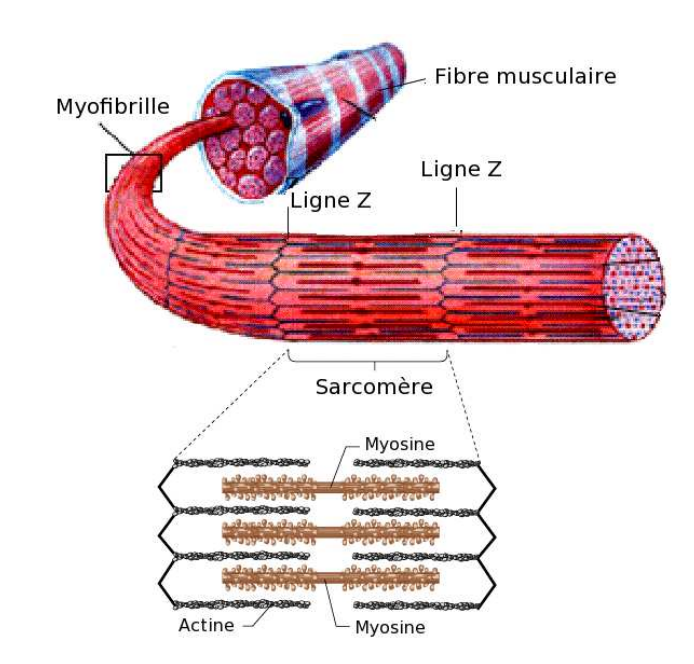

<span id="page-29-1"></span>Fig. 2.7: Représentation schématique d'un sarcomère, contenant les filaments épais de myosine et les filaments fin d'actine (adapté de [\[Silverthorn \(2004\)\]](#page-197-0)).

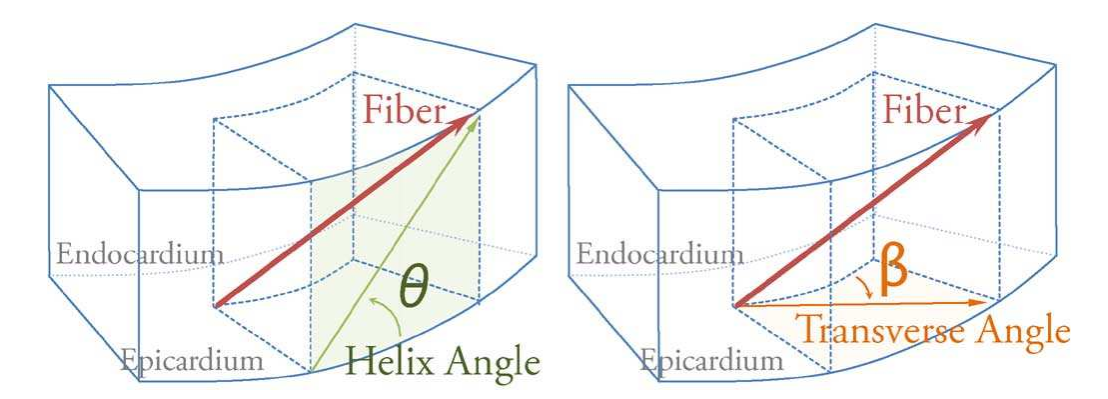

<span id="page-29-2"></span>Fig. 2.8: Illustration de l'obtention des angles d'élévation (Helix Angle) et transverses (Transverse Angle). Source : [\[Lombaert](#page-195-0) *et al.* (2012)].

#### <span id="page-29-0"></span>**2.3.2 Architecture fibreuse du coeur**

L'orientation des fibres cardiaques est généralement quantifiée par les angles d'élévation et transverses. L'angle d'élévation est couramment défini comme l'angle entre la direction de la fibre et le plan petit-axe. Dans nos travaux, l'angle d'élévation est défini comme l'angle défini par la projection de la fibre sur le plan circonférentiel local (appelé "Helix angle" en anglais, voir l'angle *θ* sur la figure [2.8\)](#page-29-2). L'angle transverse *β* correspond à la projection de la fibre sur le plan petit-axe. C'est la définition que nous avons utilisée dans nos travaux portant sur l'estimation de la déformation des fibres (voir chapitre [9\)](#page-127-0).

Streeter et Hanna [\[Streeter and Hanna \(1973\)\]](#page-198-0) ont mené des recherches poussées sur l'orientation et la distribution des fibres cardiaques dans les parois ventriculaires, en mesurant l'orientation des fibres à travers la paroi du VG de 18 coeurs de chiens. Ils ont

Christopher CASTA 15

Cette thèse est accessible à l'adresse : http://theses.insa-lyon.fr/publication/2012ISAL0117/these.pdf © [C. Casta], [2012], INSA de Lyon, tous droits réservés

observé une rotation significative des fibres à travers la paroi, avec une amplitude et une variation de l'angle d'élévation des fibres plus importantes près de l'apex, comparées à la base. La variation transmurale était plus importante près de la paroi antérieure qu'elle ne l'était près de la paroi inférieure. Ils ont aussi mesuré les changements dans l'orientation des fibres au cours du cycle cardiaque (diastole comparée à systole) et ont observé que l'angle d'élévation des fibres augmentait légèrement durant la systole, aussi bien à l'apex qu'à la base. De manière simplifiée, on peut considérer que l'angle d'élévation des fibres varie linéairement de -60*◦* dans l'épicarde à +60*◦* dans l'endocarde (la direction des fibres s'aligne avec la direction base-apex à l'épicarde et à l'endocarde), avec une couche centrale dans la paroi où les fibres sont orientées de manière circonférentielle.

LeGrice et al. [\[LeGrice](#page-194-0) *et al.* (1995)b] ont effectué des mesures morphométriques précises de l'architecture du muscle cardiaque. Leurs observations ont montré que les myocytes sont arrangés en couches laminaires de trois à cinq cellules d'épaisseur, séparées par une couche de collagène extracelullaire. Les cardiomyocytes sont fortement couplés au sein d'une même couche laminaire, mais très peu avec ceux des couches adjacentes. LeGrice et al. ont proposé un système de coordonnées locales qui peut être défini en tout point de la paroi ventriculaire. Les axes de ce système de coordonnées sont l'axe des fibres, l'axe des couches (contenant plusieurs fibres) et l'axe normal aux couches, orthogonal à la direction des fibres et des couches laminaires (figure [2.9\)](#page-31-1). Cette structure fait du myocarde ventriculaire un tissue orthotropique plutôt qu'anisotrope.

Il faut noter que d'autres propositions existent concernant l'arrangement des myocytes. Ainsi, malgré les nombreux efforts et les récents progrès en imagerie, l'architecture du coeur reste controversée. En plus du modèle en feuillet proposé par LeGrice et al., on peut par exemple citer le modèle en bande décrit dans [\[Torrent-Guasp](#page-198-1) *et al.* (2001)]. Gilbert et al. ont comparé plusieurs modèles proposés pour l'architecture du coeur et ont proposé une description globale de la structure cardiaque intégrant les architectures de fibres, de couches laminaires et de bande [\[Gilbert](#page-193-3) *et al.* (2007)]. Cette description apporte une base pour expliquer l'électromécanique du coeur et pour simuler la physiologie du coeur.

Dans le modèle proposé par LeGrice et al., la propagation électrique et la contraction mécanique se font principalement suivant l'axe des fibres, tandis qu'elles sont contraintes dans la direction normale aux couches laminaires. De plus, la variation dans l'organisation spatiale des fibres et l'orientation des couches laminaires dans le myocarde joueraient un rôle prépondérant dans la fonction cardiaque [\[Rijcken](#page-197-1) *et al.* (1999)], [Costa *et al.* [\(2001\)\]](#page-192-1), [Arts *et al.* [\(2001\)\]](#page-191-1), [\[Smaill](#page-197-2) *et al.* (2004)]. L'orientation des fibres serait optimisée pour une homogénéité maximale de la déformation des fibres durant l'éjection [\[Rijcken](#page-197-1) *et al.* [\(1999\)\]](#page-197-1). Les couches laminaires permettaient aussi d'expliquer l'épaississement de la paroi durant la systole via un glissement de ces couches laminaires [\[LeGrice](#page-194-1) *et al.* (1995)a] et un réarrangement des myocytes [\[Anderson](#page-191-2) *et al.* (2005)], [\[Anderson](#page-191-3) *et al.* (2008)]. Enfin, la présence de collagène dans le plan situé entre les couches laminaires faciliterait ces mouvements de cisaillement [Pope *et al.* [\(2008\)\]](#page-196-0).

A ce jour, différentes techniques de microscopie ont été utilisées afin d'observer et de

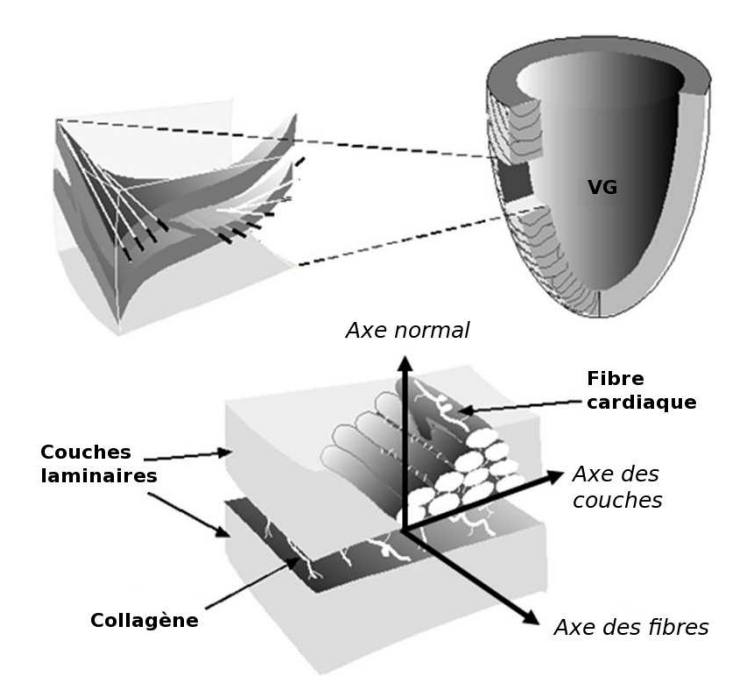

<span id="page-31-1"></span>Fig. 2.9: Représentation schématique de l'architecture fibreuse du coeur, telle que proposée par [\[LeGrice](#page-194-2) *et al.* (2001)]).

comprendre cette structure laminaire, dans des coeurs foetaux notamment [Jouk *[et al.](#page-194-3)* [\(2007\)\]](#page-194-3). Des travaux sont en cours en collaboration avec le laboratoire TIMC pour l'exploration d'un coeur humain en microscopie. Le développement de l'imagerie par résonance magnétique du tenseur de diffusion fournit un nouveau moyen d'observer ces structures non invasivement, dans le coeur intact [\[Basser](#page-191-4) *et al.* (1994)], à une échelle différente. Malgré les difficultés technologiques liées au mouvement du coeur, elle offre un espoir de remonter à une information sur l'architecture fibreuse chez le patient.

### <span id="page-31-0"></span>**2.4 Pathologies cardio-vasculaires**

Les pathologies du coeur font partie d'un plus grand ensemble de maladies cardiovasculaires. On distingue de nombreuses pathologies du coeur, qu'on peut de manière générale classer en six catégories :

- les maladies des coronaires, telles que l'angine de poitrine ou l'infarctus du myocarde,
- les maladies du muscle cardiaque, telles que les cardiomyopathies ou l'insuffisance cardiaque. Ces maladies affectent les cellules du myocarde,
- les maladies des valves cardiaques, telles que les valvulopathies cardiaques ou l'endocardite,
- les maladies du péricarde, telles que les péricardites,
- les maladies du rythme ou de la conduction du coeur, qui affectent la régulation du coeur, telles que les différentes arythmies, la bradycardie ou la tachycardie,
- les maladies des vaisseaux, telles que l'anévrisme, l'embolie pulmonaire ou encore

l'hypertension artérielle pulmonaire.

Dans cette section, nous décrivons de manière succinte trois maladies du coeur parmi les plus fréquentes.

#### <span id="page-32-0"></span>**2.4.1 Insuffisance cardiaque**

L'insuffisance cardiaque (IC), aussi appelée défaillance cardiaque, correspond à un état où une anomalie de la fonction cardiaque rend le myocarde incapable d'assurer un débit cardiaque suffisant au bon fonctionnement de l'organisme. Cette défaillance peut aussi bien provenir d'une anomalie de la contraction du VG (dysfonction systolique) que du remplissage (dysfonction diastolique). Cette maladie peut être grave, avec un risque vital et est dans la plupart des cas handicapante.

Au niveau de l'atteinte de la fonction systolique, le débit cardiaque est une fonction de la contractilité (i.e. la fonction "pompe" du coeur), de la post-charge (i.e. la résistance à l'éjection ventriculaire) ou de la pré-charge (i.e. le remplissage des ventricules par le sang issu de l'amont). Si un seul de ces paramètres est altéré, cela peut alors se traduire par une insuffisance cardiaque.

En ce qui concerne la contractilité, la fraction d'éjection (FE) permet de mesurer la fonction systolique. Lorsque la FE est diminuée, l'organisme peut compenser afin de maintenir le débit cardiaque de deux manières : soit en augmentant la fréquence cardiaque (ce qui peut entraîner une tachycardie), soit en augmentant le volume diastolique afin de maintenir un volume d'éjection systolique constant. Néanmoins, lorsque ces mécanismes de compensation sont dépassés, le débit cardiaque diminue et devient insuffisant pour subvenir aux besoins de l'organisme.

La post-charge correspond à la force que doit vaincre le myocarde afin d'éjecter le sang dans tout l'organisme. La pression artérielle permet de quantifier approximativement la post-charge. Il peut y avoir insuffisance cardiaque si celle-ci augmente de façon trop importante et prolongée, dans le cas d'une hypertension artérielle ou d'un rétrécissement de la valve aortique par exemple.

Enfin, la pré-charge caractérise les conditions de remplissage des ventricules. Dans le cas d'une insuffisance cardiaque, cela peut se traduire par une pression de remplissage trop élevée, entraînant alors un oedème pulmonaire ou une turgescence jugulaire (dilatation des veines du cou).

La fonction diastolique peut être atteinte lorsqu'il y a une anomalie de relaxation. La relaxation du VG après sa contraction entraîne normalement une diminution de la pression intraventriculaire en début de diastole. Cette pression est plus faible que la pression dans l'oreillette gauche, entraînant alors un remplissage ventriculaire rapide dû à un phénomène d'aspiration ventriculaire. L'altération de la relaxation va entraîner une diminution du remplissage du ventricule gauche par perte de l'aspiration post-systolique. De plus, il y a augmentation de la pression intraventriculaire et stase sanguine.

#### <span id="page-33-0"></span>**2.4.2 Ischémie myocardique**

Pour que le coeur fonctionne correctement et dans des conditions optimales, plusieurs co-facteurs sont déterminants. Comme décrit précédemment, la *fonction contractile* du coeur représente la capacité de déformation des fibres myocardiques, et donc du coeur en général. L'apport sanguin définit la *perfusion myocardique*. Enfin, la consommation des substrats énergétiques dans le myocyte constituent ce qu'on appelle le *métabolisme myocardique*.

Un équilibre entre ces trois co-facteurs est établi en permanence pour le myocarde normal. Un défaut au niveau de la perfusion myocardique est appelé *ischémie myocardique*. Il entraîne un déséquilibre entre la fonction contractile, la perfusion et le métabolisme, qui à son tour aboutit à un enchaînement d'événements connu sous le terme de *cascade ischémique* :

- Défaut au niveau de l'apport sanguin
- Altération du métabolisme : consommation > apport
- Altération de l'homéostasie (capacité du coeur à conserver son équilibre de fonctionnement)
- Altération de la fonction contractile
- Altération de l'activité électrique
- Signes cliniques (angine de poitrine)
- Infarctus

Si l'ischémie dure trop longtemps, les zones concernées peuvent se nécroser, et dans les cas les plus graves la cascade ischémique aboutit à l'infarctus du myocarde, première cause de mortalité dans les pays industrialisés. Cette nécrose hypoxique provoque la mort des cellules du muscle cardiaque. La partie correspondante du coeur sera endommagée définitivement. Le tissu cardiaque blessé propage des impulsions électriques à un rythme bien plus lent qu'un tissu cardiaque normal, cette différence dans les taux de conduction pouvant déclencher des arythmies et éventuellement la mort. La plus grave de ces arythmies est connue sous le nom de fibrillation ventriculaire, où un rythme très rapide et chaotique peut provoquer un arrêt cardiaque soudain (mort subite).

Les recherches sur l'ischémie myocardique ont débuté avec les travaux de Tennant et Wiggers, en 1935, qui ont constaté l'apparition d'anomalies de la contraction cardiaque après avoir réalisé une occlusion coronaire. De nos jours, en termes de diagnostic, l'imagerie cardiaque s'est imposée comme un outil incontournable. Ainsi, la perfusion, le métabolisme et la fonction contractile sont tous les trois accessibles non invasivement via différentes techniques d'imagerie que sont l'imagerie par résonance magnétique (IRM), l'échographie ultrasonore (US) ou la tomographie par émission de positons (TEP), sur lesquelles nous reviendront dans le chapitre [3.](#page-37-0)

Christopher CASTA 19

Cette thèse est accessible à l'adresse : http://theses.insa-lyon.fr/publication/2012ISAL0117/these.pdf © [C. Casta], [2012], INSA de Lyon, tous droits réservés

#### <span id="page-34-0"></span>**2.4.3 Cardiomyopathie**

Les cardiomyopathies (ou myocardiopathies) sont un groupe hétérogène de maladies affectant le myocarde et qui sont responsables de son dysfonctionnement. Elles peuvent avoir une origine aussi bien extrinsèque (dues à une pathologie extérieure au muscle cardiaque) qu'intrinsèque (atteinte primitive du muscle cardiaque). Les sujets atteints de cardiomyopathie risquent, à terme, de souffrir d'insuffisance cardiaque, de troubles du rythme, voire de mort subite.

Les *cardiopathies d'origine extrinsèque* peuvent être d'origine cardio-vasculaire, telle que la cardiopathie ischémique (angine de poitrine, infarctus), la cardiopathie congénitale ou la cardiopathie d'origine valvulaire (myocardite). Elles peuvent aussi être d'origine systémique, c'est-à-dire liées au système, donc de type métabolique (diabète, hémachromatose) ou auto-immune (lupus, sclérodermie). Enfin, elles peuvent résulter d'une prise de toxiques (alcool, drogues) ou survenir dans le cadre d'une malnutrition.

Les *cardiopathies d'origine intrinsèque* sont liées à une atteinte directe du muscle cardiaque, sans cause extérieure. Ainsi, sont exclues toutes les pathologies avec une atteinte significative des artères coronaires.

On distingue quatre grands groupes de cardiomyopathies :

- *cardiomyopathie dilatée* : les cavités cardiaques (surtout les ventricules) sont dilatées, diminuant ainsi la capacité du muscle à assurer sa fonction de pompe, entraînant alors une insuffisance cardiaque. On exclut généralement les causes ischémiques de ce groupe. Cette forme de cardiomyopathie est la plus courante et touche plus fréquemment les hommes que les femmes, entre 20 et 60 ans, avec un pic de fréquence entre 20 et 40 ans,
- *cardiomyopathie hypertrophique* : le muscle cardiaque est plus ou moins hypertrophié, soit une augmentation globale du poids du coeur. Outre les problèmes liés à cette hypertrophie, le tissu myocardique sera aussi perturbé au niveau de sa conduction électrique. Cette cardiopathie peut être d'origine génétique, liée à des mutations des gènes codant les protéines des sarcomères. Elle peut également être la conséquence d'un travail en pression trop élevée,
- *cardiomyopathie ventriculaire droite arythmogène* : les cellules musculaires du VD sont remplacées par des cellules adipeuse, puis l'infiltration graisseuse atteint secondairement le VG. Cette cardiomyopathie est responsable de troubles du rythme cardiaque, pouvant conduire à la mort subite chez les jeunes ou les athlètes,
- *cardiomyopathie restrictive* : les cavités cardiaques (principalement les ventricules) perdent leur souplesse au niveau des parois, ce qui entraîne une diminution de la compliance et donc une résistance au flux sanguin normal. Cette cardiopathie peut être idiopathique ou secondaire à d'autres pathologies telles que la fibrose endomyocardique, une maladie infiltrative ou métabolique.

Ainsi, il existe de nombreuses pathologies du coeur. On voit donc bien le lien qu'il existe entre toutes ces pathologies cardio-vasculaires et la nécessité de les étudier et les comprendre afin de mieux les soigner. Dans ce travail de thèse, on s'intéresse plus particulièrement aux cardiopathies ischémiques.

Christopher CASTA 21

Cette thèse est accessible à l'adresse : http://theses.insa-lyon.fr/publication/2012ISAL0117/these.pdf © [C. Casta], [2012], INSA de Lyon, tous droits réservés
# Chapitre 3

# Imagerie par Résonance magnétique cardiaque

Différentes techniques d'imagerie médicale permettent de visualiser les structures ana-tomiques et les anomalies morphologiques dans le coeur. Les techniques dynamiques [\[Cla](#page-192-0)[rysse \(2011\)\]](#page-192-0) permettent d'accéder à une visualisation du mouvement cardiaque voire d'en envisager sa quantification, et permettent ainsi une meilleure compréhension du mouvement cardiaque et de son fonctionnement mécanique. De plus, la fonction métabolique du coeur peut aussi être observée avec des techniques d'imagerie moléculaire. L'IRM est la technique d'imagerie à la source des données exploitées dans cette thèse, nous donnons donc une description assez détaillée de son principe et des différents types d'images par RM disponibles. Avant cela, nous présentons succinctement les autres types d'imagerie couramment utilisés pour observer la structure, l'anatomie et la fonction cardiaque.

## **3.1 Techniques d'imagerie du coeur**

**Imagerie par ultrasons :** L'échocardiographie est une méthode couramment employée en clinique, du fait de sa nature non-ionisante, de son faible coût et de sa facilité de mise en oeuvre. Néanmoins, son utilisation requiert une grande expertise. Elle permet l'étude de la morphologie et de la fonction cardiaque, des pathologies des valves et des flux sanguins. Un transducteur (ou sonde) ultrasonore est appliqué sur le patient et émet des ondes dans le corps. Les ondes acoustiques se propagent dans le corps, et suivant le milieu elles sont plus ou moins réfléchies, générant ainsi un signal d'écho qui est mesuré par la sonde. L'avantage de cette technique est qu'elle permet d'obtenir non invasivement des

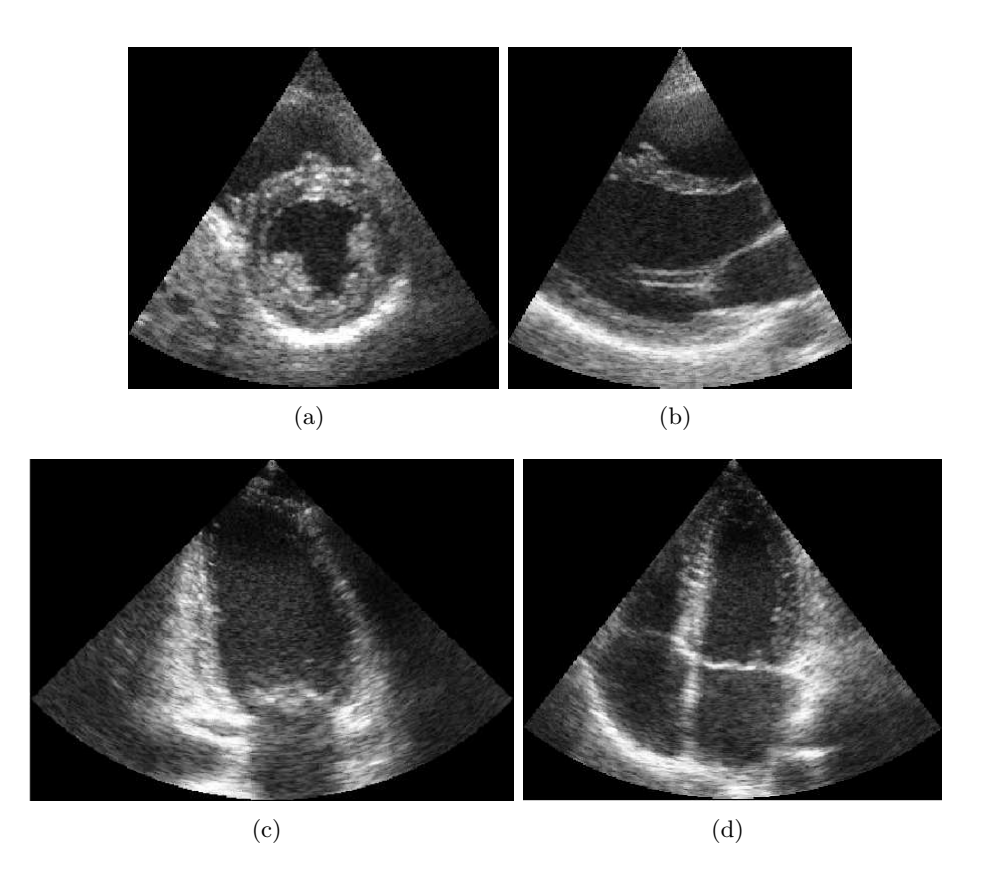

<span id="page-38-0"></span>Fig. 3.1: Principales coupes utilisées en échocardiographie : parasternale petit axe (a), parasternale grand axe (b), apicale 2 cavités en télédiastole (c), apicale 4 cavités en télésystole (d).

images en temps réel. Elle a été récemment étendue à l'acquisition de volumes 3D temps réel (Philips iE33 ultrasound ou Siemens Acuson SC2000 par exemple).

Différents types d'examens existent, tels que l'échographie transthoracique de repos (la sonde est appliquée sur le thorax), l'échographie transoesophagienne (la sonde est introduite dans l'oesophage, on s'affranchit ainsi du problème des structures osseuses), l'échographie de stress (permet d'étudier la contraction cardiaque avec un patient réalisant un effort) ou le suivi de motif (speckle tracking en Anglais, pour l'analyse de la cinétique globale des ventricules). Les différentes orientations de coupe réalisées en échocardiographie sont : la coupe parasternale petit axe, la coupe parasternale grand axe et les coupes apicales deux et quatre cavités (figure [3.1\)](#page-38-0). L'échocardiographie a de nombreuses applications, telles que la mesure des diamètres, formes et volumes des ventricules, la mesure de l'épaisseur de la paroi ou encore le diagnostic des anomalies morphologiques.

**Tomodensitométrie à rayons X (TDM) :** Aussi appelée CT-scan (CT = Computed Tomography) ou simplement "scanner" pour l'appareil. Il s'agit d'une technique d'imagerie médicale consistant à mesurer l'absorption des rayons X passant à travers les tissus du patient, puis à recontruire par traitement informatique des images des structures anatomiques en 2D, 3D voire 3D dynamique. Des agents de contraste peuvent être utilisés

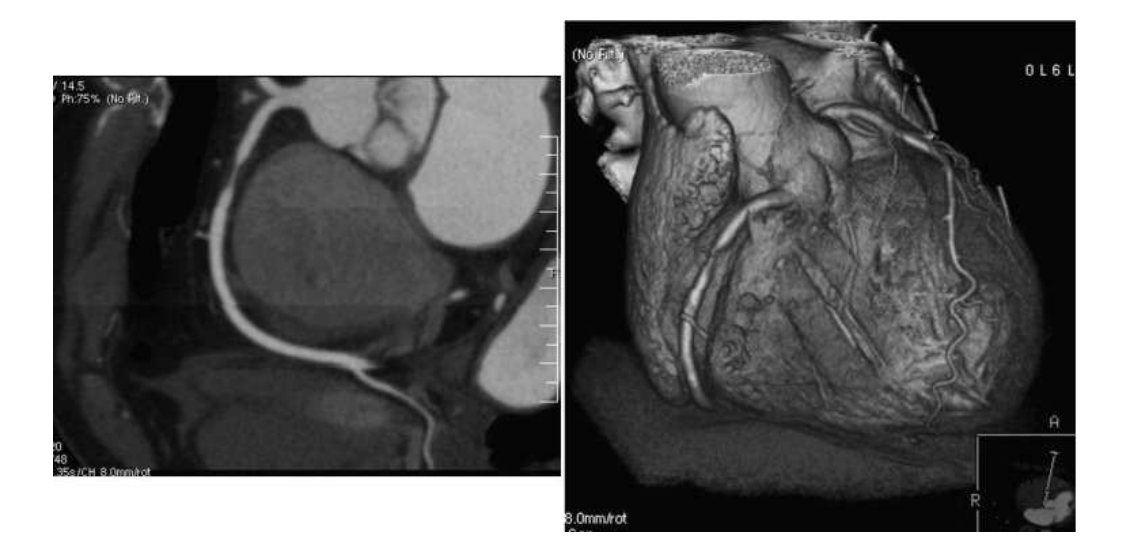

<span id="page-39-0"></span>Fig. 3.2: Tomodensitométrie sur une patiente présentant une douleur thoracique atypique. A gauche, coupe 2D tomodensitométrique du coeur. A droite, reconstruction 3D [\[Dacher](#page-192-1) *et al.* [\(2007\)\]](#page-192-1).

afin d'augmenter le contraste entre les cavités et les tissus cardiaques. La tomodensitométrie est particulièrement utile dans l'évaluation de l'anatomie des masses cardiaques, des artères coronaires, de l'aorte et du péricarde. La figure [3.2](#page-39-0) montre un exemple d'images tomodensitométrique du coeur.

**Imagerie nucléaire :** Elle utilise un isotope radioactif, qui se fixe sur une molécule impliquée dans le métabolisme de l'organe à explorer dont on veut connaître le fonctionnement. Elle est donc utilisée pour obtenir des informations de type fonctionnel et sur la perfusion, et non pour l'évaluation de la morphologie cardiaque ou des artères coronaires.

Dans le cas de la tomographie d'émission monophotonique (TEMP, en Anglais SPECT, Single Photon Emission Computed Tomography), les isotopes n'émettent chacun qu'un seul photon gamma dans la direction déviée. Ces derniers sont mesurés par des gammas caméras tournant autour du patient, mesures qui sont ensuite utilisées afin de reconstruire un volume 3D où l'on peut observer la distribution de l'isotope dans l'organe qui nous intéresse. On peut ainsi étudier la fonction cardiaque et la perfusion.

Dans le cas de la tomographie par émission de positon (TEP, ou en Anglais PET, pour Positron Emission Tomography), l'isotope se désintègre, émettant alors un positon qui va très rapidement s'annihiler au contact d'un électron. Ce contact va alors créer deux photons gamma qui vont se propager dans des directions opposées. Une couronne de détecteurs placée autour du patient mesure ces deux photons. A partir de la détection de l'ensemble des photons de coïncidence, un volume 3D montrant la distribution de l'isotope dans l'organe concerné est reconstruit. La TEP permet de rechercher la viabilité du muscle cardiaque après un infarctus et permet de déterminer si les zones du coeur souffrant d'une diminution de leur fonction sont viables ou nécrotiques. L'isotope radioactif généralement utilisé en TEP est le fluorodesoxyglucose (FDG). Une diminution du métabolisme au

Christopher CASTA 25

Cette thèse est accessible à l'adresse : http://theses.insa-lyon.fr/publication/2012ISAL0117/these.pdf © [C. Casta], [2012], INSA de Lyon, tous droits réservés

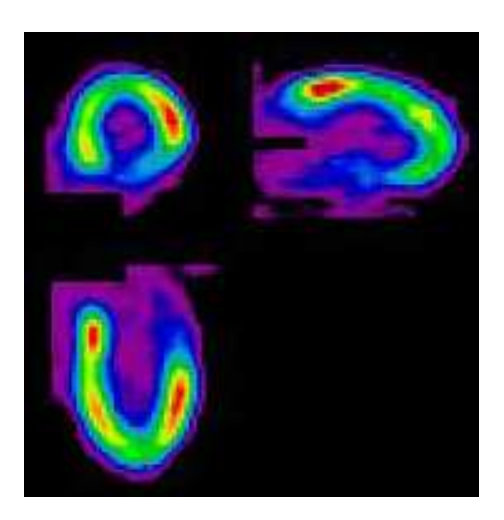

Fig. 3.3: Images TEP-FDG du coeur suivant 3 plans de coupes orthogonaux autour du grand axe. Source : PETNET Solutions - http ://www.petscaninfo.com

<span id="page-40-0"></span>FDG indique que le tissu en question n'est pas viable, tandis qu'un métabolisme normal indique sa viabilité. Dans le cas d'une diminution du métabolisme, on pourra alors essayer d'améliorer la fonction cardiaque grâce à une intervention. La figure [3.3](#page-40-0) montre un exemple d'images TEP obtenues sur le coeur.

# **3.2 Principe de l'IRM**

Cette section présente les principes de base de l'Imagerie par Résonance Magnétique (IRM), qui est la modalité utilisée tout au long de cette thèse. Elle consiste en l'observation de la Résonance Magnétique Nucléaire (RMN) du noyau d'hydrogène <sup>1</sup>H, appelé proton, le plus facile à détecter par la RMN, dû à sa grande concentration dans le corps humain (constitué à 70% d'eau) et à son grand rapport gyromagnétique *γ*. Cette propriété nous permet ainsi de voir la répartition en eau dans l'organe qu'on souhaite étudier.

### **3.2.1 Résonance Magnétique**

La RMN consiste à étudier l'aimantation d'un élément lorqu'on le place dans un champ magnétique. On peut représenter le comportement d'un proton par son moment magnétique de spin *µ*. En l'absence de champ magnétique, les spins des protons sont orientés de manière totalement aléatoire, avec une résultante nulle  $(M = \sum \mu = 0)$ . Sous l'action d'un champ magnétique **B<sup>0</sup>** fort et homogène, les spins s'aligneront parallèlement à **B<sup>0</sup>** ou antiparallèlement (voir figure [3.4\)](#page-41-0). L'orientation parallèle correspond à un niveau d'énergie faible, donc plus de protons seront dans la configuration parallèle plutôt qu'anti-parallèle et on aura  $\mathbf{M} = \sum \mu \neq 0$ . En pratique, les spins ne s'alignent pas exactement selon le vecteur **B<sup>0</sup>** : les spins d'une partie des protons tournent autour de ce dernier en formant un angle *α*, nommé angle de précession. Chaque spin tourne autour de **B<sup>0</sup>** avec une vitesse

Cette thèse est accessible à l'adresse : http://theses.insa-lyon.fr/publication/2012ISAL0117/these.pdf © [C. Casta], [2012], INSA de Lyon, tous droits réservés

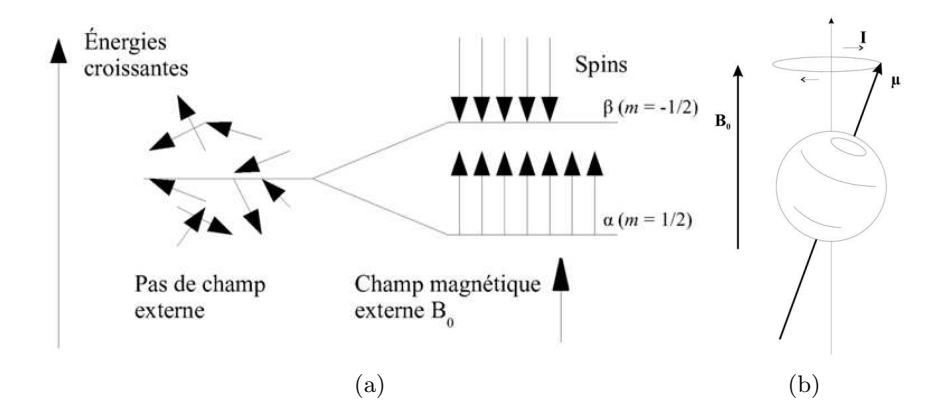

Fig. 3.4: Moments magnétiques sans champ et sous l'action d'un champ **B<sup>0</sup>** (a). Mouvement de précession du spin autour de l'axe de **B<sup>0</sup>** (b). Source : [Université de Laval.](http://archimede.bibl.ulaval.ca/archimede/)

angulaire (vitesse de précession)  $\omega_0$  donnée par la relation de Larmor :

<span id="page-41-0"></span>
$$
\omega_0=\gamma B_0
$$

où *B*<sup>0</sup> est l'amplitude du champ **B<sup>0</sup>** et *γ* le ratio gyromagnétique, de l'ordre de 42.58 MHz/T dans le cas des protons.

### **3.2.2 Excitation et relaxation**

On va maintenant perturber les moments magnétiques de spin décrits précédemment en appliquant un deuxième champ magnétique **B1**, perpendiculaire à **B<sup>0</sup>** et de fréquence égale à la fréquence de Larmor *ω*0. En IRM cardiaque, les champs magnétiques appliqués sont de l'ordre de 1.5-3 T. Ainsi, dans le cas de protons plongés dans un champ magnétique à 1.5 T, la fréquence de **B<sup>1</sup>** sera d'environ 64 MHz, ce qui correspond à une onde de radiofréquence (onde RF). On appelle période d'excitation la durée d'application de cette onde. Etant donné qu'on applique une onde RF de fréquence égale à la fréquence de Larmor *ω*0, les spins entrent alors en résonance et il y a transfert d'énergie entre les spins en précession et l'onde RF, causant alors un basculement de l'énergie tissulaire. En d'autres termes, les spins passent de l'orientation parallèle (énergie faible) à l'orientation anti-parallèle (énergie élevée). L'angle de bascule *β* est donné par l'équation suivante :

$$
\beta = \gamma \int B_1 dt
$$

Cet angle dépend donc directement de l'intensité de **B<sup>1</sup>** et de sa durée d'application.

Lorsqu'on arrête d'appliquer l'onde RF, l'excitation s'arrête. Les spins vont alors retourner à l'équilibre, pendant ce qu'on appelle la phase de relaxation. Ce retour à l'équilibre correspond à l'émission d'une autre onde RF qu'on enregistre et qui constitue le signal RMN.

Cette relaxation est caractérisée par deux constantes de temps *T*<sup>1</sup> et *T*2. Celles-ci corres-

Christopher CASTA 27

Cette thèse est accessible à l'adresse : http://theses.insa-lyon.fr/publication/2012ISAL0117/these.pdf © [C. Casta], [2012], INSA de Lyon, tous droits réservés

pondent respectivement aux relaxations des composantes longitudinale **M<sup>z</sup>** et transversale  $\mathbf{M}_{\mathbf{xy}}$ . Pour la constante de temps  $T_1$ , on a :

$$
M_z(t) = M_0(1 - e^{-\frac{t}{T_1}})
$$

Où *M*<sup>0</sup> représente l'intensité de l'aimantation tissulaire à l'équilibre (lorsque tous les spins sont alignés). La constante de temps  $T_1$  correspond au temps que met  $M_z$  pour revenir à 63% de sa valeur initiale et dépend directement du tissu. Cette relaxation *T*<sup>1</sup> est aussi appelée *relaxation longitudinale*.

Pour la constante de temps *T*2, on a :

$$
M_{xy}(t) = M_{xy}(0)e^{-\frac{t}{T_2}}
$$

Où *Mxy*(0) correspond à l'aimantation transversale au début de la relaxation. La constante de temps *T*2, correspond au temps que met **Mxy** pour revenir à 37% de sa valeur initiale. Cette relaxation *T*<sup>2</sup> est aussi appelée *relaxation transversale*. Elle est décroissante et beaucoup plus rapide que la relaxation *T*1.

En réalité, du fait d'une hétérogénéïté du champ magnétique **B0**, la relaxation transversale est donnée par une constante de temps  $T_2^*$  effective, différente de  $T_2$  :

$$
\frac{1}{T_2^*} = \frac{1}{T_2} + \gamma \Delta B
$$

Où ∆*B* représente les inhomogénéïtés dans le champ **B0**. Plus ∆*B* est élevé, plus la relaxation  $T_2^*$  sera rapide. Ce principe est utilisé dans la technique d'écho de gradient, où on applique un déphasage rapide suivi d'une relaxation rapide des spins en utilisant un champ **B<sup>0</sup>** inhomogène contrôlé.

### **3.3 Séquences de base en IRM**

Pour former le signal RMN, on utilise différents types de séquences IRM. Ces dernières sont des séries d'impulsions et d'applications de gradient faites à des instants bien précis, et on les utilise selon le type d'image qu'on veut obtenir. On peut ainsi pondérer les séquences en  $T_1, T_2, T_2^*$  ou densité de protons. Voici une présentation succinte du principe de la pondération des séquences, de la reconstruction des images et des séquences par écho de spin et par écho de gradient.

### **3.3.1 Pondération**

On appelle *T<sup>E</sup>* le temps d'écho, le temps au bout duquel les protons sont rephasés après excitation et relaxation. On appelle *T<sup>R</sup>* le temps de répétition, c'est-à-dire le temps au bout duquel on répète l'excitation. Pour chaque type de séquence, on peut pondérer ces séquences en *T*1, *T*<sup>2</sup> ou en densité de proton. Pour cela, on fait varier les constantes

<span id="page-43-0"></span>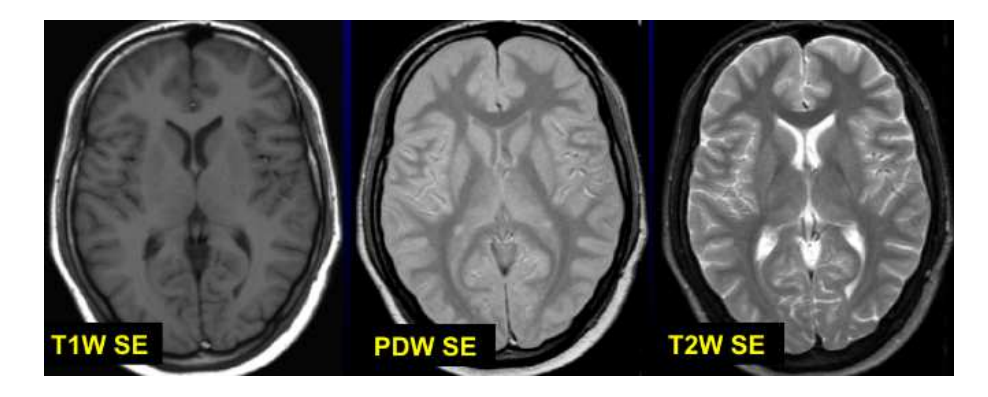

Fig. 3.5: Images du cerveau acquises en écho de spin. Image pondérée *T*<sup>1</sup> (gauche), densité de protons (milieu) et *T*<sup>2</sup> (droite), issues de [\[Chabiniok \(2010\)\]](#page-192-2).

de temps *T<sup>E</sup>* et *TR*. En effet, le *T<sup>R</sup>* étant la durée entre deux impulsions RF de 90*◦* , il conditionne la relaxation longitudinale des tissus étudiés, valeur qui dépend du *T*1. Plus le *T<sup>R</sup>* est long (supérieur à 1800 ms avec un IRM à 1.5T), plus on a *M<sup>Z</sup>* qui tend vers *M*0, rendant alors les tissus difficiles à différentier car ils auront fini leur relaxation au moment de la nouvelle bascule. Une diminution du *T<sup>R</sup>* (inférieur à 600 ms avec un IRM à 1.5 T) va donc pondérer l'image en *T*<sup>1</sup> car on va mettre en évidence les différences entre les tissus : ceux qui ont un *T*<sup>1</sup> rapide apparaîtront en blanc tandis que ceux ayant un *T*<sup>1</sup> lent apparaîtront en noir.

Dans le cas où on utilise un *T<sup>E</sup>* court (inférieur à 50 ms avec un IRM à 1.5 T), on ne peut pas différencier les tissus en fonction de leur *T*<sup>2</sup> respectif car les aimantations transversales des différents tissus n'auront pas eu le temps de se différencier. Si le *T<sup>E</sup>* est long (supérieur à 60 ms avec un IRM à 1.5 T), la séquence permet alors de différencier les tissus en fonction de leur propriété *T*<sup>2</sup> et est dite pondérée en *T*2. Les tissus ayant un *T*<sup>2</sup> rapide apparaîtront en noir tandis que ceux ayant un *T*<sup>2</sup> lent apparaîtront en blanc.

Enfin, si la séquence n'est pondérée ni en  $T_1$  ni en  $T_2$  ( $T_R$  long et  $T_E$  court), les tissus sont alors différenciés en densité de protons. La figure [3.5](#page-43-0) présente des images cérébrales pondérées en *T*1, *T*<sup>2</sup> et densité de protons, en utilisant la technique d'écho de spin.

### **3.3.2 Encodage de l'image**

Nous avons vu comment former des signaux qui vont être captés par l'antenne réceptrice. Pour reconstruire l'image, il faut localiser l'origine du signal dans l'espace. Cela se fait en ajoutant un gradient directionnel dans les trois directions de l'espace sur le champ magnétique **B0**, grâce aux bobines de gradient de champ magnétique. Un gradient de sélection de coupe est tout d'abord appliqué, le plan de coupe sélectionné ayant alors une largeur dépendant de la bande passante et de l'intensité du gradient appliqué. On différencie ensuite les deux directions du plan de coupe avec un gradient de phase et un gradient de fréquence.

La réponse à ces différents gradients permet de remplir un espace de Fourier appelé

Christopher CASTA 29

Cette thèse est accessible à l'adresse : http://theses.insa-lyon.fr/publication/2012ISAL0117/these.pdf © [C. Casta], [2012], INSA de Lyon, tous droits réservés

*espace K*. On utilise ensuite des algorithmes de transformée de Fourier rapides afin de revenir dans le domaine image et reconstruire celle-ci. Différentes techniques d'acquisition permettent de créer cet espace K plus ou moins rapidement, en fonction des besoins (cliniques par exemple). On parle alors de stratégie de remplissage de l'espace K, qui peut être linéaire, sphérique ou spiralé par exemple. De nos jours, la résolution spatiale en IRM cardiaque est de l'ordre du millimètre. Celle-ci est liée à l'intensité du champ magnétique (de 1.5 à 3T dans notre cas) et à la durée de l'examen (aux alentours de 10 minutes habituellement).

### **3.3.3 Echo de spin**

Dans la technique d'écho de spin, on émet une onde RF longitudinale de 90*◦* qui va causer le basculement des spins dans le plan transverse  $xy$ . On bout du temps  $\frac{T_E}{2}$ , on va appliquer une onde RF transversale de rephasage de 180*◦* qui va avoir comme effet de rephaser les protons déphasés du fait des hétérogénéïtés du champ **B0**. On lit le signal au temps *T<sup>E</sup>* et on répète l'enchaînement au temps *TR*. L'impulsion de 180*◦* de rephasage permet d'obtenir un signal *T*<sup>2</sup> vrai et non pas *T ∗* 2 . Ce type de séquence peut être pondéré en *T*1, *T*<sup>2</sup> ou densité de protons. Les séquences pondérées *T*<sup>1</sup> sont utilisées en routine clinique. En revanche, la pondération *T*<sup>2</sup> ne l'est pas à cause de temps d'acquisition prohibitifs liés à un *T<sup>R</sup>* très long (environ 50 minutes pour une coupe).

### **3.3.4 Echo de gradient**

Dans ce type de séquences, on rephase les spins en utilisant un gradient. La séquence d'écho de gradient utilise un angle de bascule plus faible que celui de la séquence écho de spin, ce qui permet un retour à l'équilibre plus rapide et donc raccourcir le *TR*. Il en résulte donc un temps d'acquisition plus court que pour les séquences par écho de spin. Ici, le signal d'écho est généré en applicant d'abord un gradient de codage de fréquence pour déphaser les spins, puis un gradient identique inversé pour les rephaser. Dans ce cas, contrairement aux images en écho de spin, les inhomogénéïtés du champ **B<sup>0</sup>** ne sont plus corrigées, on obtient donc des images pondérées en  $T_2^*$ .

## **3.4 IRM ciné**

L'IRM ciné est une variante de la technique d'acquisition par écho de gradient et se réfère à des séquences permettant d'observer la cinématique cardiaque. On peut ainsi voir et analyser le mouvement et la déformation du coeur au cours du cycle cardiaque dans des séquences de 15 à 40 images 2D. La résolution temporelle de ce type d'acquisition est habituellement de 30 à 40 ms avec une résolution spatiale 2 x 2 mm, avec une épaisseur de coupe allant de 2 à 10 mm. On peut ainsi couvrir l'intégralité des ventricules en acquérant entre 10 et 15 coupes contiguës. En routine clinique, on acquiert en général 3-4 coupes petit axe et 2-3 coupes grand axe, pour limiter le temps d'acquisition. L'IRM ciné

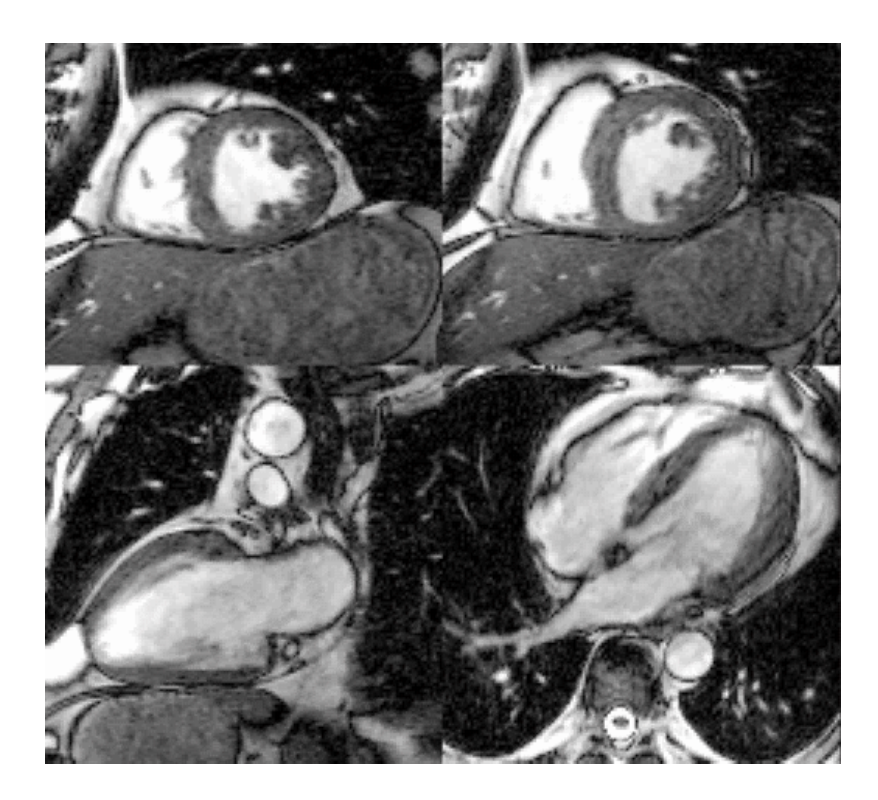

Fig. 3.6: Images du coeur acquises en IRM cine. En haut, deux coupes petit axe. En bas à gauche, coupe grand axe 2 cavités. En bas à droite, coupe grand axe 4 cavités.

<span id="page-45-0"></span>permet d'évaluer la fonction cardiaque de manière aussi bien globale (estimation de la fraction d'éjection) que locale, en visualisant le déplacement et l'épaississement des différents secteurs du myocarde et ses anomalies. Il permet aussi de visualiser la morphologie du coeur, les volumes et les masses. La figure [3.6](#page-45-0) présente les différents types de coupes habituellement acquises en IRM ciné.

# **3.5 IRM de marquage tissulaire**

Dans ce type de séquence, certaines régions sont saturées sélectivement avant de lancer l'acquisition IRM ciné standard. Cette saturation a pour effet d'imposer un motif en forme de lignes arrangées parallèlement ou radialement (en utilisant la technique appelée SPAMM, SPAtial Modulation of Magnetization [\[Axel and Dougherty \(1989\)b\]](#page-191-0), [\[Axel and](#page-191-1) [Dougherty \(1989\)a\]](#page-191-1)). Ces lignes horizontales et verticales peuvent être assemblées afin de former une grille rectangulaire comme montré sur la figure [3.7.](#page-46-0) On voit que les lignes de saturation forment une grille uniforme en télédiastole (phase de référence) puis se déforment pour suivre le mouvement cardiaque.

Ces lignes de saturation se déformant avec le tissu, cette technique est très intéressante pour observer la déformation à l'intérieur d'organes homogènes. Dans notre cas, ces séquences permettent d'observer la déformation du myocarde au cours du cycle cardiaque. Bien que cette technique soit très utile pour étudier le mouvement, ces séquences ne font

Christopher CASTA 31

Cette thèse est accessible à l'adresse : http://theses.insa-lyon.fr/publication/2012ISAL0117/these.pdf © [C. Casta], [2012], INSA de Lyon, tous droits réservés

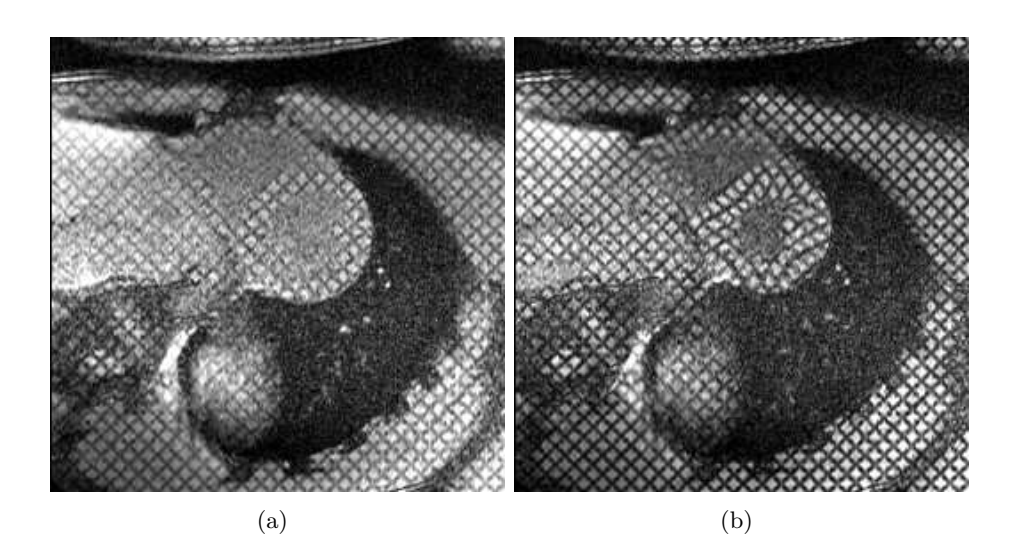

<span id="page-46-0"></span>Fig. 3.7: Coupes petit axe en IRM marquées. Image en télédiastole (a) et télésystole (b).

pas encore partie du protocole d'imagerie courant notamment parce qu'elles requièrent un logiciel d'analyse spécifique pas encore disponible sur les consoles des imageurs.

Il faut noter que la saturation de l'aimantation du tissu diminue au cours du cycle cardiaque, ainsi les lignes de marquage s'effacent. Cette désaturation provient de la relaxation *T*1. Dans le cas d'IRM à 1.5T, on peut habituellement bien observer les lignes de saturation durant la systole cardiaque. Il existe également des séquences qui atténuent cet effet, telles que la séquence CSPAMM.

# **3.6 IRM de diffusion**

Cette technique permet d'estimer le mouvement (ou distribution des directions de diffusion) des molécules d'eau dans un tissu dans chaque direction de l'espace. En effet, les tissus biologiques ayant une température non nulle, les molécules d'eau diffusent sous l'effet d'une agitation thermique via le phénomène connu sous le nom de mouvement brownien. La diffusion est caractérisée par un coefficient de diffusion ou diffusivité, habituellement noté *D*. Dans un milieu isotrope, ce mouvement se fait dans toutes les directions de l'espace. Cependant, dans un milieu anisotrope tel que le coeur, la diffusion est contrainte par les tissus environnants, tels que les fibres myocardiques. Ainsi, cette modalité d'imagerie permet d'obtenir indirectement la position, l'orientation et l'anisotropie des structures fibreuses du coeur non invasivement, et cela à travers un tenseur de diffusion 3D. Nous décrirons la méthode d'acquisition des images de diffusion dans une prochaine section.

### **3.6.1 Tenseur de diffusion**

La présence d'obstacles (ici les fibres myocardiques) provoque une diminution de la mobilité des molécules d'eau dans la direction perpendiculaire à celle-ci. Ainsi, dans le cas d'une répartition non isotrope des obstacles, la diffusion devient anisotrope et ne peut être représentée avec un simple coefficient scalaire. On introduit donc le formalisme du tenseur de diffusion. il s'agit d'une matrice symétrique 3x3 généralement notée *D*¯ et dont la forme générale est :

$$
\bar{D} = \begin{pmatrix} D_{xx} & D_{xy} & D_{xz} \\ D_{xy} & D_{yy} & D_{yz} \\ D_{xz} & D_{yz} & D_{zz} \end{pmatrix}
$$

Dans le cas d'une diffusion isotrope, nous avons  $\forall i \in \{x, y, z\}$ ,  $D_{ii} = 0$ . En revanche, dans le cas d'une diffusion anisotrope, on peut se ramener à une matrice diagonale par changement de repères ; les valeurs propres (sur la diagonale) représentent alors les valeurs de diffusivité dans les axes du repère de diagonalisation (vecteurs propres correspondants). La direction de plus grande diffusion est donnée par le vecteur propre principal, c'est-à-dire celui associé à la plus grande valeur propre.

### **3.6.2 Obtention des images**

Pour obtenir les tenseurs décrits précédemment, il faut d'abord rendre le signal de résonance magnétique sensible à la diffusion en utilisant des séquences IRM particulières. Celles-ci consistent en l'application successive de deux gradients courts et intenses, qui ont pour rôle d'appliquer aux protons un déphasage de précession qui dépend de leur position. Le premier gradient donne à la précession des protons une avance de phase proportionnelle à leur position sur l'axe du gradient. Le second gradient est exactement opposé au premier et applique un retard de phase de même angle aux protons. Ainsi, un proton resté immobile a un déphasage nul tandis qu'un proton qui s'est déplacé entre chaque application de gradient subit un déphasage non nul proportionnel à son déplacement le long de l'axe des gradients.

Le déplacement de ces protons suit une certaine distribution de probabilité et la phase de précession suit cette même loi. La dispersion des phases entraîne une perte de cohérence ; ainsi plus la diffusion a été importante dans l'axe des gradients, plus le signal est atténué. On obtient alors des images pondérées en diffusion (en Anglais, DWI, Diffusion Weighted Images). On compare ensuite ces images à des images non pondérées en diffusion utilisant la même séquence pour reconstruire une carte de diffusivité dépendant de la direction d'application des gradients.

Enfin, on applique cette méthode six fois ou plus en utilisant des gradients de diffusion de directions différentes. En effet, le tenseur qu'on souhaite calculer étant symétrique, six coefficients suffisent à le représenter. On peut donc le reconstruire à partir de six images pondérées en diffusion, en résolvant un système linéaire de six équations à six inconnues. À la fin de ce processus, on obtient des images du tenseur de diffusion (en anglais, DTI, Diffusion Tensor Images). Avec certaines méthodes, on peut acquérir jusqu'à plusieurs centaines de directions de diffusion. Grâce à une meilleure résolution angulaire et en fonction du modèle, on peut déduire les directions de diffusion privilégiées et ainsi

Christopher CASTA 33

Cette thèse est accessible à l'adresse : http://theses.insa-lyon.fr/publication/2012ISAL0117/these.pdf © [C. Casta], [2012], INSA de Lyon, tous droits réservés

reconstituer le trajet de fibres nerveuses (tractographie de fibres).

L'IRM de diffusion a d'abord été utilisé pour le cerveau *in vivo*, celui-ci étant un organe statique. Elle est à ce jour la seule technique qui permet d'observer la connectivité cérébrale *in vivo* de manière non invasive. Elle est donc utilisée aussi bien dans des études sur l'animal que sur l'homme et apporte beaucoup aux neurosciences. Elle est maintenant utilisée sur le coeur *ex vivo* afin de reconstruire les fibres cardiaques. Des études sont actuellement menées afin de prendre en compte le mouvement du coeur pour l'IRM de diffusion cardiaque *in vivo* [\[Rapacchi](#page-197-0) *et al.* (2009)].

### **3.6.3 Représentation**

Les images du tenseur de diffusion sont difficiles à représenter car chaque voxel est associé à six paramètres (le tenseur), et non pas un simple scalaire comme c'est le cas habituellement. Il existe différents modes pour représenter ces images :

- On peut représenter l'image avec des ellipsoïdes de diffusion. Le tenseur de diffusion est représenté en chaque voxel par un ellipsoïde correspondant à une surface de niveau de la densité de probabilité de présence d'une particule ayant diffusé pendant un temps fini depuis le centre du voxel.
- Plus couramment, on adopte une représentation par champ de vecteurs. Le tenseur de diffusion est représenté en chaque voxel par un vecteur représentant la direction locale de plus grande diffusivité (ie. la direction des fibres), donnée par le vecteur propre principal du tenseur de diffusion. La figure [3.8\(](#page-49-0)a) représente un champ de vecteurs superposé à une image anatomique du coeur.
- On peut aussi adopter un code couleur où le tenseur de diffusion en chaque voxel est associé à une couleur dépendant de la direction locale de plus grande diffusivité. La figure [3.8\(](#page-49-0)b) montre une représentation sous cette forme.

Enfin, l'IRM du tenseur de diffusion est utilisée pour générer la trajectoire des fibres (processus appelé tractographie), où on va utiliser les vecteurs propres principaux et des algorithmes de suivi de fibres (fibre tracking) afin de reconstruire les fibres myocardiques, comme représenté à la figure [3.9.](#page-49-1)

# **3.7 Autres types de séquences IRM**

### **3.7.1 Séquence de sang noir**

Cette technique, aussi appelée *black blood*, permet d'obtenir un bon contraste entre les structures cardiaques et le sang présent dans les cavités, elle est donc très intéressante du point de vue morphologique. On utilise généralement une variante de la séquence en écho de spin pour générer les images. Pour que le sang apparaissent en noir sur les images, on effectue préalablement deux inversions de 180*◦* avant de lancer la séquence en écho de spin. On applique la première inversion sur tout le volume puis la seconde uniquement sur la coupe à acquérir. Ceci a pour effet d'annuler l'inversion précédente pour les spins

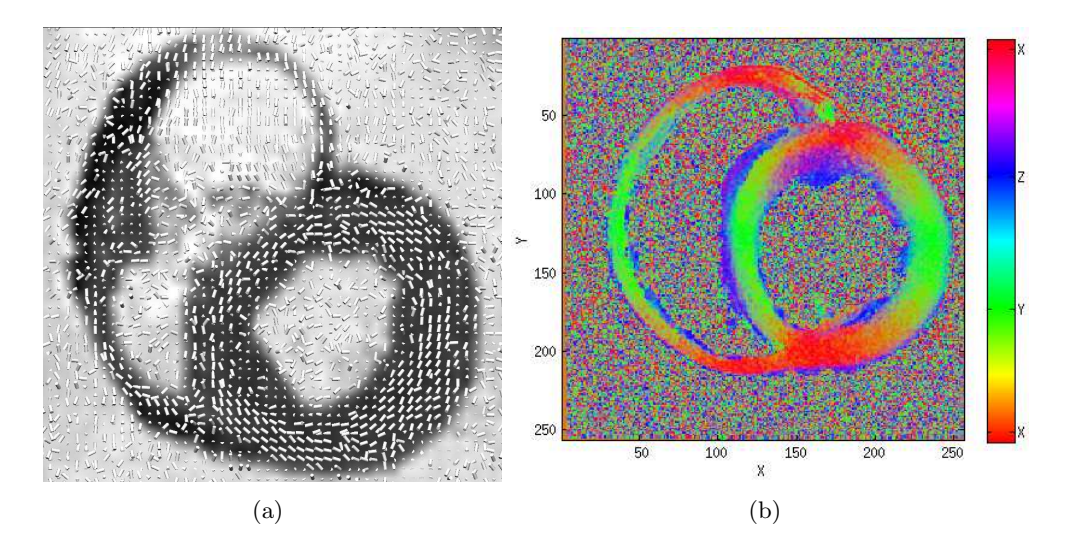

Fig. 3.8: A gauche : vecteurs représentant la direction des fibres en chaque voxel superposés sur une image anatomique B0 du coeur en IRM du tenseur de diffusion, sur une coupe basale. À droite : les différentes couleurs représentent la direction des fibres en chaque voxel. Le rouge correspond à la direction septo-latérale (axe X), le vert à la direction inférieure-antérieure (axe Y) et bleu à la direction apex-base (axe Z) (Source : à gauche, base de données IRM-TD humains (voir chapitre [9.](#page-127-0) A droite, données de chien issues du Johns Hopkins University).

<span id="page-49-0"></span>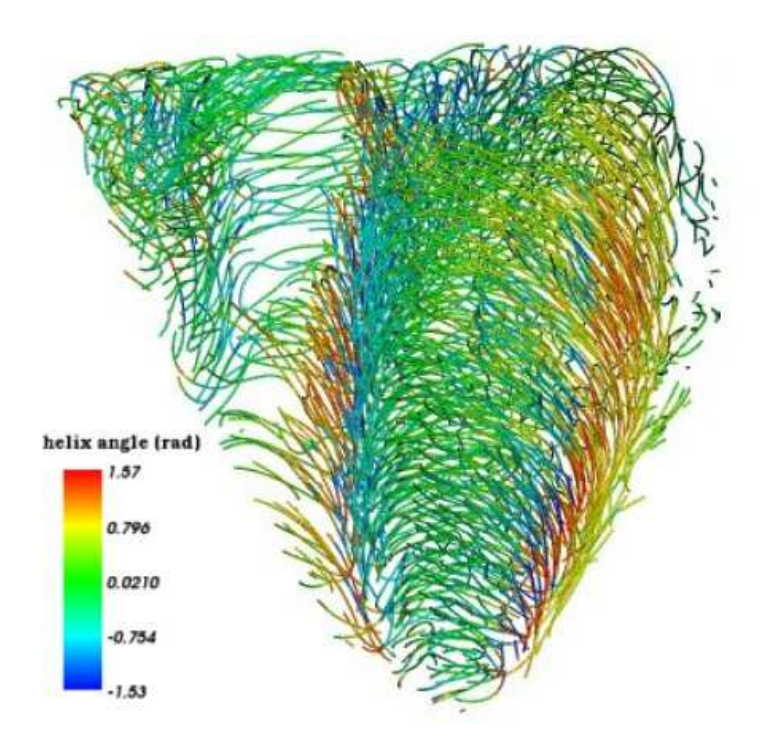

<span id="page-49-1"></span>Fig. 3.9: Tractographie des fibres cardiaques, issue de [\[Frindel \(2009\)\]](#page-193-0). Les angles des fibres utilisent un code couleur dépendant de l'angle d'élévation, ce qui permet d'observer la variation transmurale des angles des fibres dans la paroi.

Christopher CASTA 35

Cette thèse est accessible à l'adresse : http://theses.insa-lyon.fr/publication/2012ISAL0117/these.pdf © [C. Casta], [2012], INSA de Lyon, tous droits réservés

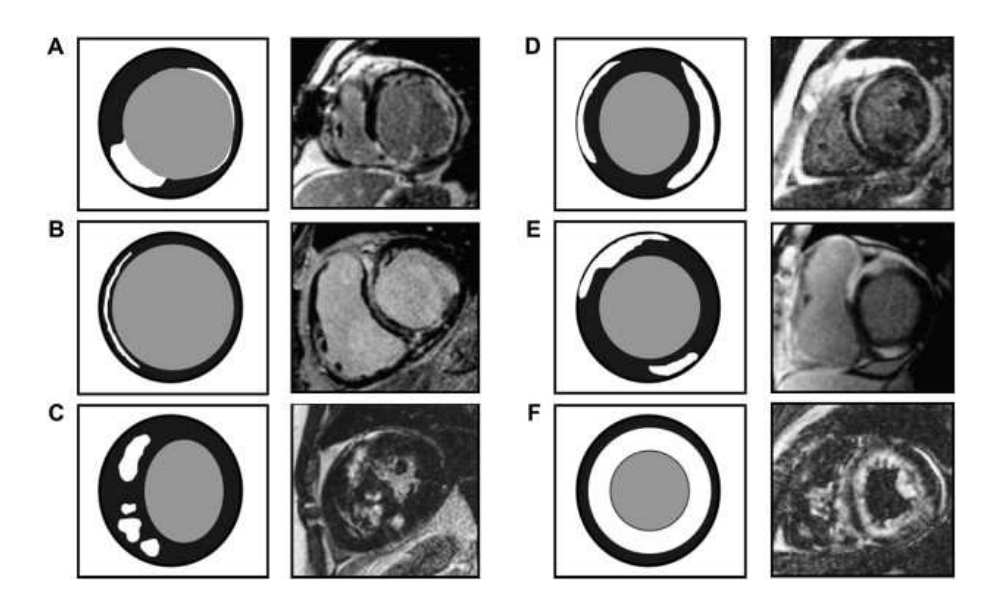

<span id="page-50-0"></span>Fig. 3.10: Rehaussement tardif par injection de gadolinium sur plusieurs coupes petit axe du coeur. Les zones nécrosées apparaîssent en blanc [\[White and Patel \(2007\)\]](#page-198-0).

de la coupe considérée. L'acquisition débute après un temps d'inversion correspondant au temps nécessaire à la disparition du signal de sang présent dans les coupes non considérées. Habituellement, le contraste entre le sang et les structures cardiaques est bon, mais l'annulation du signal sanguin décrit précédemment peut être imparfaite dans les cavités où le flux sanguin est ralenti (veines pulmonaires, thromboses, etc.), ce qui peut entraîner une difficulté à distinguer le sang des parois vasculaires.

### **3.7.2 Perfusion**

La perfusion myocardique tissulaire en IRM de premier passage permet de mesurer la perfusion d'un organe (i.e. le processus physiologique qui permet de l'alimenter en composés chimiques nécessaires à son métabolisme) en utilisant un agent de contraste, typiquement le gadolinium. Cette technique exploite les modifications du temps de relaxation *T*<sup>1</sup> engendrées par l'injection de gadolinium. Pour obtenir un bon contraste dans l'ensemble du myocarde ainsi qu'une résolution spatiale et temporelle satisfaisantes, on utilise des séquences de type écho de gradient ultra rapide. La durée de l'acquisition est d'environ une minute, pendant laquelle l'apnée doit être maintenue le plus longtemps possible. Cela se révélant impossible en pratique, il est nécessaire de pouvoir compenser le mouvement pour une étude quantitative. Cette modalité est particulièrement intéressante pour l'étude des pathologies ischémiques.

### **3.7.3 Rehaussement tardif**

Cette séquence s'effectue une dizaine de minutes après injection de gadolinium au patient. En effet, après le passage de l'agent de contraste, celui-ci a normalement complètement disparu de l'organe étudié. Néanmoins, dans le cas d'un organe pathologique, celui-ci fait de la rétention de gadolinium et il y aura un excès d'agent de contraste dans les tissus pathologiques comparativement aux tissus sains. Pour acquérir les images, on utilise soit des séquences de type écho de gradient ultra rapide pondérées *T*1, soit écho de gradient à l'état d'équilibre. Il est possible de réaliser une acquisition 3D afin d'obtenir un grand volume en une seule apnée, ou d'acquérir plusieurs coupes 2D afin d'avoir une meilleure résolution spatiale et donc mieux visualiser les effets du rehaussement dans les parois. L'image obtenue étant très corrélée à la viabilité du muscle, cette modalité est un outil très utile lors de la prise en charge d'un infarctus (infarctus du myocarde à la phase aiguë ou séquelles d'infarctus). Il peut aussi traduire une pathologie inflammatoire ou infectieuse (myocardite), des remaniements fibreux (cardiomyopathies) ou une lésion tumorale. Quelques images de rehaussement tardif sont présentées à la figure [3.10.](#page-50-0) On distingue clairement les zones nécrosées des tissus sains.

Cette thèse est accessible à l'adresse : http://theses.insa-lyon.fr/publication/2012ISAL0117/these.pdf © [C. Casta], [2012], INSA de Lyon, tous droits réservés

38 Christopher CASTA Cette thèse est accessible à l'adresse : http://theses.insa-lyon.fr/publication/2012ISAL0117/these.pdf © [C. Casta], [2012], INSA de Lyon, tous droits réservés

# Chapitre 4

# Modélisation patient spécifique du coeur : état de l'art

## **4.1 Introduction**

Les images acquises en IRM ou via d'autres modalités peuvent être analysées qualitativement par le médecin. Celui-ci peut ainsi voir si le coeur est normal ou si certaines régions du myocarde sont nécrosées ou ont un mouvement anormal. Il lui est néanmoins plus difficile d'obtenir des informations plus quantitatives (fraction d'éjection, volumes, masses, déformations) à partir des images seules, sans l'aide d'outils d'analyse dédiés.

Les méthodes d'analyse d'images cardiaques ont porté initialement et principalement sur l'extraction des différentes structures du coeur (segmentation), d'abord aux instants télédiastolique et télésystolique, puis dans une séquence d'images (cine IRM et échocardiographie notamment). La quantification du mouvement a fait l'objet de nombreux développements en IRM (principalement marquée) et échocardiographie. D'autres méthodes ont été proposées pour la différentiation des tissus myocardiques, en particulier en IRM.

L'ensemble de ces développements participe à l'élaboration d'une représentation du coeur du patient (ou modèle) sous plusieurs facettes : géométrie du coeur, dynamique, structure tissulaire. La richesse de ces modèles patients spécifiques dépend de la variété des données disponibles et de la complexité de l'information *a priori* prise en compte. Leur instantiation requiert plus ou moins d'interactivité avec l'utilisateur. Les plus simples d'entre eux visent simplement l'extraction des contours des structures cardiaques. Les plus complexes incorporent des informations sur l'anatomie, la fonction (mouvement), la

structure (architecture fibreuse), la caractérisation des tissus, l'activité électrique ou des données de pression. Ces modèles ont bien sûr beaucoup plus de paramètres que les outils de segmentation décrits précédemment, ce nombre dépendant du degré de complexité du modèle final.

Dans ce chapitre, nous dressons un état de l'art des différentes approches existantes, des modèles simples permettant de quantifier un seul aspect du fonctionnement du coeur, aux modèles multi-échelles plus complexes intégrant un grand nombre de données et de paramètres.

# **4.2 Segmentation**

Dans ce chapitre, nous dressons un aperçu des méthodes existantes pour la segmentation d'IRM cardiaques et pour parfois accéder à une quantification du mouvement (des interfaces, voire du myocarde). Dans un souci de clarté, nous séparons celles-ci en deux catégories : les méthodes basées sur un apprentissage et celles utilisant la dynamique cardiaque. Les modèles biomécaniques qui s'inspirent de la réalité physiologique peuvent aussi servir à la segmentation cardiaque, néanmoins ils intègrent d'autres informations de type architecture fibreuse ou activité électrique. Nous leur réservons une section spécifique.

### **4.2.1 Méthodes basées sur un apprentissage**

Comme nous l'avons vu précédemment, le coeur a une géométrie et un mouvement complexe, avec une grande variabilité inter-patients au niveau de l'anatomie et de la dynamique. De plus, les différents types d'imageurs, couplés aux différents types de séquences d'acquisition, vont former des images de qualité différente au niveau du contraste, de la résolution, du bruit, des artefacts, etc. Il est donc particulièrement difficile de développer un modèle mathématique générique prenant en compte tous ces paramètres (aussi bien au niveau du patient que de l'imageur) afin de segmenter le coeur de manière robuste. Dès lors, une méthode naturelle consiste à "nourrir" le modèle avec de nombreux exemples afin qu'il puisse s'adapter automatiquement quand on lui fournira un cas inconnu. On parle dans ce cas de méthodes basées sur un apprentissage. Celui-ci peut se faire sur de nombreux paramètres, tels que la forme de l'objet ou sa dynamique.

Une des méthodes les plus connues est le modèle actif de forme (en Anglais : Active Shape Model, ASM), introduite par Cootes et al. [\[Cootes](#page-192-3) *et al.* (1995)], où la variation de la forme est représentée par des modèles linéaires via une analyse en composantes principales (ACP). Les méthodes ASM, et leur extension pour tenir compte de la variation de texture appelée modèle d'apparence active (en Anglais : Active Appearance Model, AAM), ont été utilisées dans de nombreuses applications médicales telles que la segmentation du cerveau, des poumons et du coeur [\[O'Brien](#page-196-0) *et al.* (2009)].

S'inspirant directement des travaux de Cootes et al., Mitchell et al. ont développé un modèle AAM pour la segmentation de coupes IRM 2D du coeur [\[Mitchell](#page-195-0) *et al.* (2001)]. Ils ont ensuite étendu cette méthode à une version 3D [\[Mitchell](#page-195-1) *et al.* (2002)]. Ce modèle est un modèle hybride forme/apparence active procédant en plusieurs étapes permettant d'éviter de tomber dans un minimum local. On représente les modes de variation de la forme de l'image à analyser sous forme d'un vecteur de coordonnées de points de contrôle. On effectue ensuite une ACP de ces modes de variation. On procède de même en ce qui concerne l'apparence, en effectuant l'ACP sur des images 3D recalées. Enfin, on effectue une dernière ACP sur la concaténation des représentations de forme et d'apparence obtenues précédemment, pour obtenir le résultat final. Cette méthode est totalement automatique et permet de segmenter les ventricules gauche et droit, en statique. Elle n'intègre aucun *a priori* et dépend entièrement de l'apprentissage, qui doit donc être fait sur de nombreuses images pour que la méthode soit robuste. Dans [\[Mitchell](#page-195-1) *et al.* (2002)], l'apprentissage a été effectué avec près de 60 volumes segmentés manuellement.

Lötjönen et al. ont présenté une méthode basée sur un modèle de distribution statistique de points [\[Lötjönen](#page-194-0) *et al.* (2004)]. Ils comparent quatre modèles de forme entraînés sur les mêmes données : deux modèles de forme active, un modèle basé sur la distribution de probabilité de présence de chaque point du maillage, et un dernier basé sur un atlas anatomique. Pour chaque méthode, le modèle d'apparence utilisé est une normalisation de la moyenne des volumes recalés de manière affine. Les résultats de cette étude montrent que l'atlas anatomique donne de bien meilleurs résultats que les autre méthodes. Les modèles de forme active apparaissent trop contraints, même avec une base d'apprentissage relativement importante (25 patients dans cette étude).

Lorenzo-Valdés et al. ont aussi proposé une méthode basée sur un atlas anatomique, pour la segmentation d'IRM cardiaques 4D [\[Lorenzo-Valdés](#page-195-2) *et al.* (2003)]. L'algorithme proposé se base sur l'extension 4D de l'algorithme de maximisation de l'espérance (en Anglais, Expectation Maximisation, EM), en utilisant un atlas probabiliste du coeur 4D afin d'estimer les paramètres initiaux du modèle et intégrer de l'information *a priori*. Cet atlas a été construit à partir de la segmentation manuelle de séquences IRM cardiaques de 14 patients et fournit des cartes de probabilité spatiales et temporelles pour les ventricules gauche et droit, le myocarde ainsi que les structures externes telles que le foie, l'estomac ou les poumons. En plus de cet atlas probabiliste, l'algorithme de segmentation incorpore aussi des informations spatiales et temporelles contextuelles dans le formalisme des champs de Markov 4D.

Les méthodes utilisant un *a priori* statistique ont aussi été utilisées pour analyser des images du coeur dans d'autres modalités. Quian et al. [Quian *et al.* [\(2005\)\]](#page-196-1) ont proposé une méthode de segmentation d'IRM de marquage tissulaire basée sur un modèle ASM pour la forme, couplé à un modèle d'apparence statistique basé sur la méthode Adaboost [\[Freund](#page-193-1) [and Schapire \(1995\)\]](#page-193-1) et des filtres de Gabor. Lorenz et al. ont proposé un modèle statistique de forme basé sur les images de 13 patients pour la segmentation automatique d'images tomodensitométriques 3D du coeur [\[Lorenz and von Berg \(2006\)\]](#page-195-3). Zhou et al. ont proposé une méthode probabiliste pour le suivi de contours en échocardiographie [Zhou *[et al.](#page-199-0)* [\(2005\)\]](#page-199-0). Cette méthode fusionne l'information provenant de quatre sources de données afin

Christopher CASTA 41

Cette thèse est accessible à l'adresse : http://theses.insa-lyon.fr/publication/2012ISAL0117/these.pdf © [C. Casta], [2012], INSA de Lyon, tous droits réservés

de générer le meilleur modèle possible. Ces sources sont : un modèle de forme active avec apprentissage par ACP, un modèle de la dynamique, un contour initial et les estimations de mouvements provenant de l'analyse des images à segmenter. L'information de chaque source est analysée et l'incertitude dans la position de chaque point du contour est évaluée. La connaissance de cette incertitude permet de fusionner les informations de manière optimale, en suivant le contour lorsque l'information est visible sur les images, mais en s'appuyant sur le modèle *a priori* dans le cas contraire (bruit trop important, occlusions).

### **4.2.2 Méthodes spatio-temporelles**

Certains auteurs pensent que les modèles précédents dépendent trop de la base d'apprentissage et ne peuvent donc prendre en compte toutes les variations dans le cas de vrais patients, notamment si l'apprentissage a été réalisé exclusivement sur des sujets sains. Dans ce chapitre, nous dressons un état de l'art des méthodes spatio-temporelles. La quasi périodicité et la régularité du mouvement sont des propriétés qui peuvent être exploitées pour la segmentation dans une séquence dynamique d'images. Une séquence IRM ciné comporte classiquement 20 images par cycle cardiaque. On peut donc parfaitement utiliser cette information de mouvement, qui se trouve être aussi une information de tout premier choix pour les médecins.

On peut séparer les méthodes spatio-temporelles en deux catégories selon la manière dont elles prennent en compte la dimension temporelle. Certaines la traitent comme une quatrième dimension indifféremment des trois premières (on peut alors parler de méthodes 4D), tandis que d'autres la traitent séparemment.

Cousty et al. [\[Cousty](#page-192-4) *et al.* (2010)] ont proposé une méthode de segmentation 3D basée sur la morphologie mathématique discrète via la ligne de partage des eaux (LPE) afin de segmenter l'endocarde et l'épicarde séparemment. La méthode LPE est étendue en quatre dimensions en définissant un voisinage 4D pour chaque voxel. La prise en compte de cette dimension temporelle améliore grandement les résultats, notamment au niveau de la régularité temporelle des résultats.

Zhu et al. ont proposé un modèle intégrant le mouvement via un algorithme de prédiction de la dynamique [Zhu *et al.* [\(2009\)\]](#page-199-1). Celui-ci identifie les mouvements spécifiques d'une séquence cardiaque en se basant sur les formes observées dans les phases précédentes, et a été implanté dans un cadre bayésien récursif. Il faut tout d'abord segmenter manuellement la première phase, ensuite l'algorithme segmente chaque phase en fonction de l'information image sur la phase courante ainsi que de la prédiction aux phases précédentes. Afin de réduire l'erreur de propagation due à cette segmentation séquentielle, la nature périodique du mouvement cardiaque est prise en compte et la segmentation est effectuée dans les directions avant et arrière.

Montagnat et Delingette ont proposé un modèle simplexe pour la segmentation de séquences d'images 4D [\[Montagnat and Delingette \(2005\)\]](#page-195-4). Un maillage simplexe est une représentation discrète de forme introduite par Delingette [\[Delingette \(1994\)\]](#page-193-2), définie comme étant le dual topologique d'une triangulation. Cette représentation a la particularité de permettre l'implantation de modèles déformables avec une contrainte de courbure en chaque point du maillage. Ainsi, dans [\[Montagnat and Delingette \(2005\)\]](#page-195-4), les auteurs ont considéré un maillage simplexe 4D comme étant un ensemble de maillages simplexes 3D liés en chaque point à leur voisin temporel par une arête. Ici, la dimension temporelle est traitée géométriquement, mais séparément des dimensions spatiales.

Cordero-Grande et al. ont proposé un modèle déformable stochastique pour la segmentation du myocarde en IRM [\[Cordero-Grande](#page-192-5) *et al.* (2011)]. La segmentation est posée comme un problème d'optimisation probabiliste. L'algorithme localise le ventricule gauche, puis la segmentation est exprimée dans le formalisme des champs aléatoires de Markov, et intègre de manière optimale la régularité spatio-temporelle via l'estimation du maximum de vraisemblance des paramètres du champ.

Jolly et al. ont proposé une méthode automatique qui segmente toutes les phases d'un niveau de coupe (une séquence dynamique 2D) en IRM, puis propage le résultat entre les coupes [\[Jolly \(2009\)\]](#page-194-1). Cette méthode permet donc de prendre en compte la dépendance temporelle entre chaque phase pour segmenter les coupes individuellement, et spatiale (entre les niveaux de coupe). Un recalage permet d'aligner toutes les phases et de générer une image moyenne qui est segmentée. Le formalisme des surfaces minimales est utilisé pour renforcer la cohérence entre les phases et obtenir une régularité temporelle. Enfin, un recalage est réalisé afin de propager les résultats de la segmentation entre les coupes. C'est la méthode qui a donné les meilleurs résulats lors du Challenge MICCAI 2009 pour la segmentation du VG (section [6.1\)](#page-85-0).

Lynch et al. [Lynch *et al.* [\(2008\)\]](#page-195-5) ont proposé un modèle de mouvement paramétrique en utilisant le formalisme des ensembles de niveaux (level set en Anglais). Ils remarquent que la distance au contour d'un point physique suit un profil gaussien au cours du cycle cardiaque. Ils contraignent donc le modèle à suivre un profil de ce type en chaque point. Paragios et al. ont aussi proposé une approche basée sur les ensembles de niveaux [\[Paragios](#page-196-2) [\(2002\)\]](#page-196-2). L'évolution des contours du myocarde est ici couplée afin de favoriser les solutions maintenant une distance constante entre les contours et dans une gamme prédéfinie. Une intervention de l'utilisateur est néanmoins nécessaire pour obtenir de bons résultats. Pluempitiwiriyawej et al. ont proposé une méthode 2D+t stochastique aussi basée sur les ensembles de niveaux, qui combine un modèle de forme *a priori* intégrant des informations de contour et de région [\[Pluempitiwiriyawej](#page-196-3) *et al.* (2005)]. La méthode procède en deux étapes : d'abord le coeur est segmenté de manière grossière, puis l'algorithme distingue le muscle des cavités. La particularité de cette méthode est l'adaptation dynamique de la fonctionnelle d'énergie à optimiser. Au début de l'optimisation, ce sont les modèles de contour et de texture qui guident le plus la segmentation, l'*a priori* de forme prenant le pas à la fin de l'optimisation.

Les ensembles de niveaux ont aussi été utilisés dans d'autres modalités que l'IRM. Debreuve et al. [\[Debreuve](#page-192-6) *et al.* (2001)] ont proposé une méthode par ensemble de niveaux spatio-temporelle pour la segmentation du myocarde dans des images par tomographie

Christopher CASTA 43

Cette thèse est accessible à l'adresse : http://theses.insa-lyon.fr/publication/2012ISAL0117/these.pdf © [C. Casta], [2012], INSA de Lyon, tous droits réservés

d'émission monophotonique (TEMP), en considérant toute la séquence comme une seule image 4D. Le formalisme des ensembles de niveaux permet de prendre en compte les changements de topologie tout en fournissant des contours fermés. L'innovation principale consiste en l'introduction d'une contrainte géométrique qui permet d'intégrer de l'information (mouvement par exemple) provenant de la séquence complète, et ceci pour le contour en chaque phase. Dietenbeck et al. [\[Dietenbeck](#page-193-3) *et al.* (2012)] ont proposé une méthode pour la segmentation statique 2D du myocarde complet sur toutes les vues échocardiographiques par ensemble de niveaux. Ils utilisent un terme d'attache aux données locales de Lankton, un *a priori* de forme correspondant à deux hyperquadriques ainsi qu'un terme d'épaisseur locale afin d'empêcher la fusion des contours endo et épicardiques. Barbosa et al. [\[Barbosa](#page-191-2) *et al.* (2012)] ont également proposé une méthode par ensemble de niveaux pour la segmentation et le suivi de l'endocarde en 3D et en temps réel, à l'aide de surfaces explicites. Géométriquement, cela signifie qu'une des coordonnées est exprimée en fonction de toutes les autres coordonnées, dans ce cas comme une combinaison linéaire de fonctions de base B-Spline, comme présenté dans [\[Bernard](#page-191-3) *et al.* (2009)]. Le terme d'attache aux données est aussi celui de Lankton. Le calcul des statistiques s'effectue sur les points le long de la normale aux contours et non sur l'ensemble du voisinage.

Sundar et al. [\[Sundar](#page-198-1) *et al.* (2009)] ont proposé une méthode basée sur un modèle contraint "biophysiquement" afin de reconstruire le mouvement en 4D des parois ventriculaires dans des séquences IRM marquées. La principale caractéristique de cette méthode est l'intégration de la contraction active des fibres myocardiques pour contraindre le modèle. Le but ici est d'introduire de l'information biophysique afin d'avoir des *a priori* contenant plus d'information et obtenir une estimation plus précise du mouvement des parois.

Enfin, Vincent a proposé un modèle déformable volumique basé sur l'élasticité linéaire : le Gabarit Déformable Elastique (GDE) [\[Vincent \(2001\)\]](#page-198-2). En reprenant ses travaux, Pham a construit un modèle 3D bi-cavités du coeur pour la segmentation et la mise en correspondance d'images cardiaques multimodales [Pham *et al.* [\(2001\)\]](#page-196-4). Rouchdy a proposé une formulation non linéaire du GDE de Vincent, qui tolère les grandes déformations [\[Rouchdy](#page-197-1) *et al.* [\(2007\)\]](#page-197-1). Enfin, Schaerer a proposé une extension spatio-temporelle pour la segmentation et l'estimation du mouvement dans des séquences IRM ciné complètes [\[Schaerer](#page-197-2) *et al.* [\(2010\)\]](#page-197-2). Ce modèle, qui a été développé au laboratoire Creatis et sur lequel porte une partie de notre travail, est détaillé dans le chapitre suivant.

### **4.3 Modèles biomécaniques**

Dans le chapitre précédent, les méthodes présentées ont été développées dans le seul but de segmenter le coeur le plus fidèlement possible. Ces méthodes ont surtout un intérêt en routine clinique, où le médecin souhaite obtenir de manière fiable le plus de cas segmentés en un temps réduit tout en minimisant l'intervention humaine. Néanmoins, ces modèles ne rendent pas compte de la réalité physiologique. Ils ne permettent pas d'accéder à d'autres paramètres d'intérêt comme les paramètres matériaux. Ils ne tiennent pas compte de l'architecture fibreuse du coeur, qui est un élément essentiel à la fonction contractile, ni de l'activité électrique et des paramètres de pression. Néanmoins, intégrer de multiples informations dans un modèle unique se révèle très difficile. Plus le modèle comporte de paramètres, plus il est difficile de l'adapter à un patient spécifique afin d'en tirer des paramètres physiologiques réalistes.

Dans une première partie, nous présentons les méthodes se focalisant sur un aspect de la fonction cardiaque. Généralement, il s'agit de la dynamique cardiaque, qui permet d'accéder aux déformations myocardiques. Dans une deuxième partie, nous décrivons des méthodes plus sophistiquées qui cherchent à intégrer un maximum d'informations afin de modéliser le coeur le plus fidèlement possible. Ce sont pour la plupart des modèles par élements finis (EF), intégrant de multiples informations issues de sources différentes. En effet, aucune modalité d'imagerie ne permettant d'obtenir à la fois toutes les caractéristiques anatomiques et fonctionnelles souhaitées, il est nécessaire de fusionner les informations provenant de diverses modalités afin d'obtenir des paramètres nouveaux. Nous précisons dans la mesure du possible les avantages et inconvénients de ces modèles, en indiquant quelles modalités ils utilisent en entrée, quels aspects de l'activité cardiaque sont pris en compte et quels paramètres ils délinent.

### **4.3.1 Modèles du coeur décrivant un aspect de la fonction cardiaque**

### **Estimation du mouvement et des déformations myocardiques**

L'IRM de marquage tissulaire s'est imposée comme une référence pour l'analyse de la déformation du coeur *in vivo*. Plusieurs méthodes visent à suivre les lignes de marquage afin d'estimer les mouvements et déformations dans ce type de séquence. Axel et al. ont estimé la déformation lagrangienne 2D en suivant et en interpolant les lignes qui se déforment, à partir d'une méthode d'interpolation afin d'obtenir des cartes de déplacement denses [Axel *et al.* [\(2005\)\]](#page-191-4). Osman et al. ont proposé d'estimer la vitesse de déplacement dans le myocarde à partir d'images de phase. La méthode est dénommée HARP (Harmonic Phase Imaging) [\[Osman](#page-196-5) *et al.* (2000)]. Arts et al. ont récemment proposé la méthode SinMod afin d'extraire le mouvement dans les séquences IRM marquées, en modélisant l'intensité de l'image dans l'environnement de chaque pixel comme un front d'onde en déplacement [Arts *et al.* [\(2010\)\]](#page-191-5). Cette méthode, comparée à la méthode HARP, est moins sujette aux artefacts, en particulier à la fin du cycle cardiaque. La méthode SinMod est utilisée dans ce travail de thèse pour l'évaluation du modèle de Gabarit Déformable Elastique (voir chapitre [7.2\)](#page-103-0).

Wang et al. ont proposé une méthode 3D+t "sans maillage" pour l'estimation du mouvement dans les séquences IRM marquées [Wang *et al.* [\(2008\)\]](#page-198-3). Les forces externes qui vont guider le modèle sont calculées à l'intersection des lignes de marquage puis redistribuées à des particules à travers tout le myocarde. Les forces de contraintes internes sont dérivées de l'énergie de déformation locale. L'utilisation d'un modèle "sans maillage" per-

Christopher CASTA 45

Cette thèse est accessible à l'adresse : http://theses.insa-lyon.fr/publication/2012ISAL0117/these.pdf © [C. Casta], [2012], INSA de Lyon, tous droits réservés

met de s'affranchir de l'étape de remaillage courante dans les modèles par éléments finis classiques, étape qui engendre des erreurs et augmente le temps de calcul.

Qian et al. ont proposé une méthode de classification basée sur les tenseurs afin de localiser les régions anormales du coeur chez l'homme à partir de séquences IRM marquées [Qian *et al.* [\(2008\)\]](#page-196-6), [Qian *et al.* [\(2011\)\]](#page-196-7). Cette méthode permet de mieux conserver la structure spatio-temporelle de la déformation myocardique que les algorithmes conventionnels basés sur les vecteurs de déplacement.

Wong et al. ont proposé un modèle cardiaque comme contrainte *a priori* pour l'analyse de la déformation cardiaque [Wong *et al.* [\(2006\)\]](#page-198-4). Cette proposition vient de la constatation que les modèle biomécaniques sont contraints de manière passive, ce qui limite leur capacité à prendre en compte la déformation causée par les forces actives des myocytes. Le modèle cardiaque est constitué de l'intégration d'un modèle de propagation électrique, d'un modèle électromécanique de couplage et d'un modèle biomécanique, ceux-ci étant connectés par un système de la dynamique cardiaque, pour une description complète de la physiologie cardiaque macroscopique. Néanmoins, ils utilisent des données provenant de chiens d'espèces différentes. Ceci suppose que les variations d'orientations des fibres sont similaires entre les animaux et les espèces.

### **Estimation de la déformation de la fibre**

Rijcken et al. ont proposé un modèle éléments finis de la mécanique cardiaque du VG pour l'estimation de la déformation des fibres cardiaques [\[Rijcken](#page-197-3) *et al.* (1999)]. La déformation des fibres est évaluée entre le début et la fin de la systole. L'orientation des fibres est simulée de manière analytique, et sa distribution vise à minimiser la déformation des fibres durant la phase d'éjection. Les résultats de l'étude indiquent que la structure du VG favorise une homogénéité de la déformation des fibres pendant la systole.

Tseng et al. ont proposé une méthode afin d'estimer la déformation de la fibre dans la direction de la fibre [Tseng *et al.* [\(2000\)\]](#page-198-5) [Tseng *et al.* [\(2006\)\]](#page-198-6). Pour cela, ils acquièrent chez l'homme une séquence de déformation de la paroi en 2D. Ensuite, ils calculent sur cette séquence la phase optimale pour une acquisition en IRM-TD. A cette phase, ils acquièrent l'image du tenseur de diffusion *in vivo*. Les données sont ensuite mises en correspondance, et la déformation systolique des fibres est quantifiée dans la direction des fibres.

#### **Estimation des paramètres matériaux**

Costa et al. ont développé un modèle avec des équations de comportement de matériau pendant les phases active et passive, pour des coeurs normaux et pathologiques [\[Costa](#page-192-7) *et al.* [\(2001\)\]](#page-192-7). Le myocarde est ici modélisé en 3D+t, par un matériau anisotrope non linéaire. L'article décrit la méthode d'estimation des différents paramètres du matériau considéré. D'autres groupes de recherche ont aussi essayé d'estimer ces paramètres matériels [\[Guc](#page-193-4)cione *et al.* [\(1991\)\]](#page-193-4), [\[Omens](#page-196-8) *et al.* (1993)]. Plus récemment, Augenstein et al. ont développé une méthode pour intégrer des séquences IRM marquées, des IRM-TD et des enregistrements de pression expérimentaux *in vivo* [\[Augenstein](#page-191-6) *et al.* (2005)]. Ils ont proposé une approche par éléments finis pour estimer la déformation et les contraintes connaissant les conditions de charge et aux limites sur un coeur à l'arrêt.

Wang et al. [Wang *et al.* [\(2009\)\]](#page-198-7) ont proposé une méthode pour l'estimation des paramètres constitutifs du myocarde en intégrant dans un modèle éléments finis la géométrie extraite de données IRM marquées, l'orientation des fibres extraites d'IRM-TD de coeurs de chiens *ex vivo* et des données de pressions synchronisées aux données IRM marquées, utilisées comme contraintes de charge pour simuler la déformation du VG pendant la diastole. La simulation de la mécanique passive du VG a permis d'estimer la raideur du VG dans le myocarde passif grâce aux informations de mouvement extraites des données IRM marquées.

Lumens et al. [\[Lumens](#page-195-6) *et al.* (2009)] ont proposé un modèle mathématique de la mécanique ventriculaire et de l'hémodynamique, incorporant l'interaction entre les ventricules gauche et droit. Le modèle permet de simuler la mécanique ventriculaire, y compris l'interaction au niveau de la mécanique de pompe entre les ventricules gauche et droit, ainsi que la dynamique des fibres dans les parois ventriculaires. Les simulations menées pour une diastole ventriculaire normale et une hypertension artérielle pulmonaire sont en concordance avec les données cliniques obtenues sur patients.

Comme nous l'avons vu, les modèles de coeur présentés ici permettent d'estimer certains aspects de l'activité cardiaque : déformations ou propriétés mécaniques, voire détection d'anomalies. Rijcken et al. [\[Rijcken](#page-197-3) *et al.* (1999)] ont proposé d'estimer la déformation des fibres en utilisant des fibres simulées. Nous proposons une approche pour estimer la déformation des fibres myocardiques chez l'homme mais à partir de données IRM-TD réelles acquises *ex vivo*. La méthodologie développée pour ce faire s'inspire de celle développée par Wang et al. [Wang *et al.* [\(2009\)\]](#page-198-7).

### **4.3.2 Modèles du coeur décrivant le coeur de manière plus complète**

Hunter et al. [\[Hunter \(1975\)\]](#page-193-5) ont développé le tout premier modèle éléments finis non symétrique par rapport à un axe d'un VG de chien. Ce modèle incorpore des informations géométriques obtenues à partir de mesures physiques réalisées sur des coeurs remplis de silicone et placés sur une plate-forme expérimentale. Le modèle incorporait aussi la distribution transmurale des fibres mesurée par Streeter et al. [\[Streeter](#page-197-4) *et al.* (1969)].

Plus tard, ce modèle a été amélioré par Nielsen et al. [\[Nielsen](#page-196-9) *et al.* (1991)] qui ont

Christopher CASTA 47

Cette thèse est accessible à l'adresse : http://theses.insa-lyon.fr/publication/2012ISAL0117/these.pdf © [C. Casta], [2012], INSA de Lyon, tous droits réservés

modifié la plateforme expérimentale afin de pouvoir mesurer et incorporer l'orientation des fibres dans le ventricule. La géométrie et les angles des fibres étant acquis avec les mêmes instruments, aucun recalage n'était nécessaire.

La même année, Guccione et al. ont développé un modèle mathématique pour la prédiction des contraintes dans le myocarde et pour identifier les paramètres constitutifs passifs d'un matériau isotrope transverse [\[Guccione](#page-193-4) *et al.* (1991)]. Ils ont mis en correspondance les déformations mesurées expérimentalement dans l'épicarde sur des coeurs isolés de chiens endormis, avec les déformations estimées à partir d'un modèle volumique cylindrique de coeur de chien soumis à des conditions de charge. Bien que la forme de la région équatoriale du VG puisse être assimilée à un volume cylindrique, l'hypothèse de symétrie signifie qu'on ne peut entièrement caractériser le comportement régional des déformations.

Plusieurs groupes de recherche ont développé des modèles maillés avec un grand nombre d'éléments tétraédriques ou hexaédriques avec des fonctions de base d'interpolation de Lagrange de rang faible. Sermesant et al. ont proposé un modèle électromécanique avec différents types d'implantation : un modèle basé sur le modèle de propagation d'Aliev et Panfilov [\[Sermesant](#page-197-5) *et al.* (2006)] et un modèle basé sur l'équation eikonale [\[Sermesant](#page-197-6) *et al.* [\(2005\)\]](#page-197-6), [\[Sermesant](#page-197-7) *et al.* (2007)] couplés à un modèle élastique anisotrope non linéaire issu du modèle Bestel-Clément-Sorine [Bestel *et al.* [\(2001\)\]](#page-191-7) simplifié. Il intègre aussi un modèle rhéologique relatif à la pression et au volume dans chaque cavité. Les données utilisées en entrée sont des séquences IRM 3D+t réelles, des données électriques et de pression, des données de rehaussement tardif pour repérer les régions infarcies (paramètres électromécaniques différents des zones saines) et un [atlas des fibres](http://www-sop.inria.fr/asclepios/data/heart/) bâti à partir de 9 coeurs *ex vivo* de chiens [\[Peyrat](#page-196-10) *et al.* (2007)]. La contraction du myocarde est contrôlée électriquement (dépolarisation et repolarisation) avec une initialisation à partir de l'ECG. De nombreux paramètres sont pris en compte : module de Young, coefficient de Poisson dans la direction de la fibre, amortissement, taux de contraction et de relaxation et pressions ventriculaires moyennes entre autres. La sensibilité du modèle est estimée sur une version simplifiée et une assimilation de données variationnelle est utilisée, afin d'estimer les paramètres de pression du VG notamment [\[Billet \(2010\)\]](#page-192-8).

Moireau et al. [\[Moireau](#page-195-7) *et al.* (2008)], [\[Moireau](#page-195-8) *et al.* (2009)] ont développé un modèle similaire, mais utilisent une assimilation de données séquentielles (approche par filtrage) afin d'estimer les paramètres. Le modèle s'appuie aussi sur le modèle Bestel-Clément-Sorine avec une activation électrique en entrée. Le modèle contient un élément actif 1D dans la direction des fibres myocardiques, les expériences sont faites sur un matériau viscoélastique et la circulation externe du sang est représentée par des modèles de Windkessel. Les données exploitées en entrée sont proches de celles utilisées pour le modèle décrit précédemment : séquences IRM ciné segmentées manuellement, données échocardiographiques, séquences IRM de rehaussement tardif, potentiels électrophysiologiques et pressions intra cavitaires. On note l'utilisation de séquences morphologiques 3D en respiration libre pour obtenir des images télédiastoliques 3D avec une haute résolution spatiale. Enfin, l'architecture fibreuse n'utilise pas l'atlas IRM-TD *ex vivo* de chiens, mais une prescription géométrique des fibres basée sur les connaissances anatomiques. Chabiniok [\[Chabiniok \(2010\)\]](#page-192-2) estime les paramètres mécaniques cruciaux de ce modèle avec des estimateurs d'état. Les pressions ne sont plus prises comme des inconnues mais sont simulées. Les filtres utilisés sont des filtres alternatifs basés sur le contrôle optimal.

Comme cela a été précisé, les deux modèles présentés précédemment contiennent un grand nombre d'éléments, ce qui est très cher en temps de calcul. C'est aussi le cas du modèle proposé par Walker et al. [\[Walker](#page-198-8) *et al.* (2004)], qui estime les paramètres matériaux en comparant les résultats de leur modèle EF avec des mesures de déformations acquises en IRM marquée en systole. Ce modèle EF a été construit à partir de données IRM marquées et permettent de représenter la géométrie *in vivo*. Des mesures d'angles de fibres issues de données IRM-TD post mortem ont été intégrées au modèle EF. Le myocarde passif est modélisé par une fonction d'énergie de la déformation anisotrope, dépendant de la direction locale des fibres. C'est celle-ci qu'on va optimiser et comparer aux mesures de déformation afin d'obtenir les paramètres matériaux.

Nous avons ici dressé un état de l'art des modèles à l'échelle macroscopique, bien que certains intègrent des informations sur la structure tissulaire. Ces modèles patients spécifiques peuvent caractériser une ou plusieurs facettes du fonctionnement du coeur (dynamique, architecture fibreuse, pression, etc.), basé sur l'information *a priori* (plus ou moins riche) incluse dans le modèle et dont les paramètres sont estimés à partir des multiples données issues du patient. Certains des modèles présentés reposent sur des versions plus ou moins adaptées des nombreux modèles de myocytes, décrits dans la littérature [\[Sachse](#page-197-8) [\(2004\)\]](#page-197-8). Il s'agit de modèles parfois d'une grande complexité qui décrivent dans le détail l'ensemble des mécanismes physico-chimiques à l'oeuvre dans les myocytes. Trayanova et al. ont dressé un état de l'art des modèles de coeur électromécaniques de l'échelle moléculaire aux modèles anatomiques [\[Trayanova and Rice \(2011\)\]](#page-198-9).

Cette thèse est accessible à l'adresse : http://theses.insa-lyon.fr/publication/2012ISAL0117/these.pdf © [C. Casta], [2012], INSA de Lyon, tous droits réservés

50 Christopher CASTA Cette thèse est accessible à l'adresse : http://theses.insa-lyon.fr/publication/2012ISAL0117/these.pdf © [C. Casta], [2012], INSA de Lyon, tous droits réservés

Partie 2 - Modélisation de la dynamique cardiaque par gabarit déformable élastique

Cette thèse est accessible à l'adresse : http://theses.insa-lyon.fr/publication/2012ISAL0117/these.pdf © [C. Casta], [2012], INSA de Lyon, tous droits réservés

# Chapitre 5

# Le Gabarit Déformable Elastique

# **5.1 Principe du Gabarit Déformable Elastique**

L'objectif principal de la segmentation d'images par RM cardiaques et de l'estimation de mouvement est de pouvoir suivre l'évolution du myocarde au cours du cycle cardiaque. Il s'agit de distinguer correctement les structures cardiaques dans les images et suivre leurs déformations le plus fidèlement possible. La figure [5.1](#page-68-0) montre les différents types de structures qu'on cherche généralement à extraire lors d'une segmentation. Certains algorithmes de segmentation prennent en compte les muscles papillaires, tandis que d'autres cherchent explicitement à les éliminer de la segmentation finale. Des méthodes permettent aussi de segmenter le ventricule droit, dont la structure est beaucoup plus fine et souvent plus difficile à distinguer dans les images.

Les images par RM contiennent les structures cardiaques, mais aussi d'autres structures telles que les poumons, le foie, etc. Il est donc important que la méthode envisagée puisse distinguer les structures qui nous intéressent des autres structures présentes. Cela se fait au niveau de l'initialisation bien sûr, mais aussi de l'*a priori* du modèle, permettant de décrire la forme et l'apparence des structures recherchées.

Un autre problème intrinsèque à notre domaine d'application est la grande variabilité inter-patients dans les structures cardiaques, avec des différences au niveau de la taille, de la forme et des mouvements du coeur. Les pathologies cardiaques modifient la fonction cardiaque, le coeur peut donc présenter des mouvements anormaux et devenir beaucoup plus fin. De plus, les séquences IRM provenant d'imageurs différents présentent des qualités d'images différentes. Les paramètres d'acquisition (orientation, nombre de coupes, résolution spatiale et temporelle, contraste) varient aussi en fonction du radiologue et des

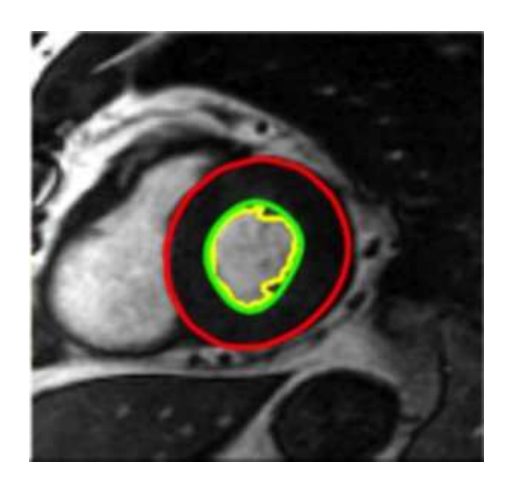

Fig. 5.1: Segmentation du coeur en IRM ciné sur une coupe petit axe. La segmentation de l'épicarde est en rouge, de l'endocarde en vert et des muscles papillaires en jaune. Source : [\[Radau](#page-196-11) *et al.* (2009)].

<span id="page-68-0"></span>contraintes d'acquisition. Ainsi, d'une séquence à l'autre, les caractéristiques "image" des structures cardiaques peuvent varier considérablement. Il convient donc d'utiliser un *a priori* suffisamment souple pour pouvoir tenir compte de toutes les variations de forme du coeur à travers les séquences, mais suffisamment contraint pour distinguer les structures cardiaques des autres structures présentes dans les images.

Ainsi, on voit bien que le choix de l'*a priori* est essentiel pour obtenir une bonne segmentation et pouvoir suivre le mouvement de manière optimale. L'*a priori* se base sur des connaissances diverses qu'on va exploiter pour contraindre le modèle. Celles-ci peuvent être de type :

- statistique : on inclut dans le modèle des informations *a priori* sur la forme et le mouvement à partir d'une base de données sur un grand nombre de sujets. Il faut néanmoins utiliser ce type d'informations avec précaution. En effet, les connaissances *a priori* attribuées au modèle proviennent d'un nombre réduit de cas et prennent donc en compte certains types de géométrie et de mouvement. Or, les cas pathologiques qu'on est amené à étudier peuvent avoir une forme et un mouvement spécifique, qui peuvent ne pas être détectés correctement si l*a priori* utilisé est trop fort.
- dynamique : l'acquisition d'une séquence en IRM s'effectuant sur un seul cycle cardiaque, on peut donc considérer que le mouvement est régulier et périodique. Ces propriétés peuvent être intégrées dans le modèle afin de contraindre sa dynamique.

Il existe divers moyens d'inclure ces informations *a priori* dans un algorithme. De manière générale, on prend en compte les informations *a priori* sous forme de contraintes à respecter tout en utilisant les informations provenant de l'image et d'autres sources afin d'établir une mise en correspondance avec les données. On peut donc modéliser le problème très simplement par le problème d'optimisation :

$$
\mathbf{u} = argmin_{u}(\alpha J_{apriori} + J_{données})
$$

où **u** est un vecteur représentant les paramètres du modèle à estimer, *Japriori* représente les connaissances *a priori*, *Jdonn*é*es* représente les forces extraites des données (images dans la plupart des cas) et *α* représentent la pondération entre les forces *a priori* et les forces provenant des données.

Il s'agit ici d'un problème de minimisation, qui sera plus ou moins complexe selon l'*a priori* considéré. De manière générale, le problème est NP-complet et devient impossible à résoudre en temps utile dès lors que le nombre de paramètres à estimer devient trop important. Il convient donc de bien modéliser le problème et de faire les bons choix algorithmiques en fonction du type de méthode utilisé (que veut-on estimer ? L'estimation doit-elle être en temps réel ? A quelle point la méthode se veut-elle sophistiquée et combien de paramètres sont pris en compte ? etc.).

Dans ce chapitre, nous présentons la méthode du Gabarit Déformable Elastique (GDE, ou DET en Anglais pour Deformable Elastic Template). D'une façon générale, un gabarit déformable (GD) est une forme standard, un outil de déformation et un critère d'adéquation aux données images [Jain *et al.* [\(1998\)\]](#page-194-2). Chaque GD est développé de manière spécifique au problème que l'on souhaite résoudre. La méthode du GDE a initialement été développée par Vincent [\[Vincent \(2001\)\]](#page-198-2), qui a proposé une version 2D du modèle. Le modèle est constitué d'une forme *a priori* et d'une loi de comportement élastique linéaire. La forme *a priori* décrit ici la forme et la mécanique généralement attendue pour la structure qu'on cherche à segmenter. Le modèle a ensuite été étendu par Pham [\[Pham](#page-196-4) *et al.* [\(2001\)\]](#page-196-4) à un modèle 3D du coeur à deux cavités. Rouchdy [\[Rouchdy](#page-197-1) *et al.* (2007)] a proposé une formulation non linéaire du problème afin de tolérer les grandes déformations. Enfin, Schaerer [\[Schaerer](#page-197-2) *et al.* (2010)] a proposé une extension spatio-temporelle pour la segmentation dynamique dans des séquences IRM ciné.

L'approche présente l'avantage de ne pas utiliser de données statistiques et ne dépend donc pas d'une base de référence existante. Le caractère élastique du modèle, directement inspiré de la mécanique cardiaque, reflète correctement les déformations habituellement prises par le coeur, qu'il soit normal ou pathologique. De plus, dans sa version spatiotemporelle, la segmentation de toute la séquence cardiaque s'effectue en parallèle, ce qui permet d'obtenir une meilleure estimation de l'ensemble de la dynamique cardiaque. Enfin, la méthode permet l'incorporation d'informations *a priori* supplémentaires au fur et à mesure que celles-ci sont disponibles, c'est ce que nous proposons avec la prescription de déplacements et de directions de déformation dans le chapitre [7.](#page-97-0)

Nous présentons dans ce chapitre le principe de la méthode du GDE. Nous commençons par quelques rappels d'élasticité et la méthode des éléments finis, avant de décrire les équations relatives au modèle statique ainsi que la création du champ de forces dérivé des images. Nous présentons ensuite l'extension spatio-temporelle du modèle pour la segmentation de séquences complètes d'IRM ciné cardiaques ainsi que l'évolution du GDE

Christopher CASTA 55

Cette thèse est accessible à l'adresse : http://theses.insa-lyon.fr/publication/2012ISAL0117/these.pdf © [C. Casta], [2012], INSA de Lyon, tous droits réservés

dynamique contraint. Les nouvelles contributions au modèle que nous proposons, c'est-àdire l'ajout de contraintes locales et globales et son évaluation, sont présentées dans les chapitres [6](#page-85-1) et [7.](#page-97-0)

# **5.2 Rappels théoriques**

Dans cette section, nous rappelons quelques principes de la modélisation classique de l'élasticité. Le lecteur intéressé par le sujet pourra se réferrer à [\[Ciarlet \(1986\)\]](#page-192-9). Nous faisons ensuite quelques rappels sur la résolution par la méthode des éléments finis (MEF), en décrivant les principes fondamentaux. Pour plus d'informations sur la méthode EF, le lecteur pourra consulter un ouvrage spécialisé comme [\[Zienkiewicz](#page-199-2) *et al.* (2005)] ou [\[Erm](#page-193-6) [and Guermond \(2001\)\]](#page-193-6).

### **5.2.1 Théorie de l'élasticité**

#### **Notations**

La théorie de l'élasticité étudie les déformations "élastiques" des solides sous l'effet de forces externes. On cherche à trouver la position d'équilibre du solide sous l'action des forces ainsi que la relation entre la position des points du solide au repos et celle des points du même solide déformé. Cette relation est appelée *déformation* et notée *ϕ*.

On modélise le problème sous la forme suivante : la forme du solide au repos est représentée par un ouvert borné connexe Ω de frontière *∂*Ω. De même, la forme du solide déformé est notée Ω*ϕ*, de frontière *∂*Ω *<sup>ϕ</sup>*. On note respectivement l'intersection de tous les ensembles fermés contenant le domaine dans les configurations de repos et déformées comme Ω et  $Ω$ <sup> $φ$ </sup>.

On note  $\varphi : \overline{\Omega} \to \overline{\Omega}{}^{\varphi}$  l'application injective qui pour chaque  $x \in \overline{\Omega}$  associe la position du point dans la configuration déformée. Enfin, on définit *u* = *ϕ − id* le déplacement, où *id* est la fonction identité.

On peut exprimer, à partir de ces définitions, les différentes grandeurs intervenant dans le cas des déformations élastiques : variations de longueur et de volume de petits éléments de Ω. La variation de volume d'un petit élément pendant une déformation s'écrit :

$$
dx^{\varphi} = |det \nabla \varphi(x)| dx
$$

La variation de longueur *dl* d'un petit segment *dx* s'exprime sous la forme :

$$
dl = dl^{\varphi} \sqrt{\frac{dx^T dx}{dx^T C dx}}
$$

où *C* est le tenseur des déformations de Cauchy-Green à droite :  $C = \nabla \varphi^T \nabla \varphi$ . Ce dernier caractérise la partie non rigide de la déformation. En effet, deux déformations ne différant que par un ensemble de rotations et de translations auront le même tenseur *C*. À partir de ce tenseur, on définit le tenseur des déformations de Green-St Venant, qui mesure la quantité de déformation non rigide :

$$
E = C - I = \frac{1}{2} (\nabla u + \nabla u^T + \nabla u^T \nabla u)
$$
\n(5.1)

Notons que dans le cas des petits déplacements, on néglige le terme non-linéaire *∇u <sup>T</sup> ∇u* de ce tenseur.

### **Equations locales**

Un sous-domaine *ω* de Ω est à l'équilibre si la résultante des forces qui lui sont appliquées est nulle. Ces forces sont les forces volumiques et les forces surfaciques :

<span id="page-71-0"></span>
$$
\int_{\omega^{\varphi}} f^{\varphi}(x^{\varphi}) dx^{\varphi} + \int_{\partial \omega^{\varphi}} t^{\varphi}(x^{\varphi}, n^{\varphi}) da^{\varphi} = 0 \tag{5.2}
$$

avec  $f^{\varphi}$  les forces volumiques,  $n^{\varphi}$  la normale en un point de  $\partial \omega^{\varphi}$ ,  $t^{\varphi}$  les contraintes (forces surfaciques exercées par le matériau sur  $\partial \omega^{\varphi}$  et  $da^{\varphi}$  la variation d'aire.

Le théorème de Cauchy s'écrit : pour tout matériau, l'application  $t^{\varphi}(x, n)$ , qui associe à un point *x* la réaction du matériau par rapport à la normale *n*, est linéaire par rapport à *n*. En appliquant ce théorème, on peut réécrire le tenseur *t* sous la forme :

$$
T^{\varphi}(x^{\varphi})n = t^{\varphi}(x^{\varphi}, n)
$$

On appelle *T <sup>ϕ</sup>* le tenseur des contraintes de Cauchy. En appliquant le théorème de la divergence à l'équation [5.2,](#page-71-0) on obtient les équations d'équilibre :

$$
-div^{\varphi}T^{\varphi} = f^{\varphi} \quad dans \; \Omega^{\varphi}
$$

$$
T^{\varphi}n^{\varphi} = g^{\varphi} \qquad sur \; \partial\Omega^{\varphi}
$$

où *g* représente les forces appliquées à la surface *∂*Ω *<sup>ϕ</sup>*. Ces équations s'expriment sur le domaine Ω*ϕ*, qui est inconnu. On déplace donc les équations dans la configuration non déformée pour se placer sur le domaine  $\Omega$  parfaitement connu. En utilisant le changement de variables *ϕ* et en introduisant le premier tenseur des contraintes de Piola-Kirchoff :

$$
T(x) = (det \nabla \varphi(x)) T^{\varphi}(x^{\varphi}) \nabla \varphi(x)^{-1}
$$

on peut alors écrire les équations aux dérivées partielles dans la configuration de référence :

$$
-divT = f \quad dans \; \Omega \tag{5.3}
$$

$$
T n = g \quad sur \; \partial \Omega \tag{5.4}
$$

Christopher CASTA 57

Cette thèse est accessible à l'adresse : http://theses.insa-lyon.fr/publication/2012ISAL0117/these.pdf © [C. Casta], [2012], INSA de Lyon, tous droits réservés
que l'on peut réécrire sous forme variationnelle :

<span id="page-72-0"></span>
$$
\int_{\Omega} T : \nabla \theta dx = \int_{\Omega} f. \theta dx + \int_{\partial \Omega} g. \theta da \tag{5.5}
$$

où l'opérateur ":" représente la somme des produits terme à terme de deux matrices, pour tout champ de vecteurs suffisamment régulier *θ*. C'est cette forme que nous utiliserons pour résoudre le problème à l'aide de la méthode des éléments finis. L'équation [5.5](#page-72-0) ne peut être résolue directement, car le tenseur *T* contient 6 composantes indépendantes, alors qu'on ne dispose que d'une équation pour chaque composante, soit 3 équations. Cela provient du fait qu'il manque la relation entre *T* et *ϕ*, appelée *réponse du matériau*.

#### **Loi de comportement d'un matériau élastique**

<span id="page-72-2"></span>La loi de comportement d'un matériau élastique caractérise les relations entre contrainte *T* et déformation *ϕ*. Pour un matériau à comportement élastique linéaire, la loi de comportement est linéaire et s'exprime à l'aide du tenseur des déformations de Green-St Venant *E*(*u*) (équation [5.1\)](#page-71-0). Afin d'alléger l'écriture, nous écrirons *E* au lieu de *E*(*u*) dans la suite du manuscrit.

Soit *T I* la fonction caractérisant un matériau élastique isotrope (la réponse du matériau est la même dans toutes les directions) et homogène (la réponse du matériau ne dépend pas de sa position dans la configuration initiale). On a :

$$
\forall x, T^I(x, E) = T^I(0, E) = T^I(E)
$$

Dans le cas d'une déformation rigide, on a *E* = 0. La valeur de *T I* (0), qui représente les contraintes s'exerçant en tout point du matériau au repos, est supposée nulle. Pour un matériau élastique, isotrope, homogène et sans contraintes au repos, il est intéressant d'étudier le comportement du matériau pour des déformations faiblement non rigides, c'est-à-dire pour  $E$  au voisinage de 0. Un développement limité à l'ordre 1 de  $T<sup>I</sup>$  conduit à :

$$
T^{I}(E) = \lambda(trE)I + 2\mu E + o(E)
$$
\n(5.6)

<span id="page-72-1"></span>avec *λ* et *µ* les coefficients de Lamé du matériau élastique. Cependant, on caractérise en général les propriétés élastiques d'un matériau isotrope avec le module de Young *Y* et le coefficient de Poisson *ν*, reliés aux coefficients de Lamé par :

$$
Y = \frac{\mu(3\lambda + 2\mu)}{\lambda + \mu}
$$

$$
\nu = \frac{\lambda}{2(\lambda + \mu)}
$$

Le module de Young *Y* représente la rigidité du matériau. Le coefficient de Poisson *ν* caractérise la propension du matériau à être compressé et varie entre 0 (matériau complètement compressible) et 0.5 (matériau incompressible). Ainsi, les matériaux élastiques isotropes homogènes sont définis par le module de Young, le coefficient de Poisson et par le terme *o*(*E*) qui caractérise leur comportement pour les grandes déformations. Dans notre cas, on néglige le terme *o*(*E*) et on se place dans le cadre des petites déformations. C'est ce type de matériau que nous considérons dans notre modèle Gabarit Déformable Elastique.

## **5.2.2 Méthode des éléments finis**

#### **Principes de base**

Pour résoudre le problème d'élasticité introduit précédemment, il faut donc trouver :

- un champ de déplacement *u* sur le domaine Ω,
- un champ de déformation associé à *u*,
- un champ de contraintes *T* sur le domaine Ω.

Ces champs doivent vérifier les équations d'équilibre à l'intérieur (équation [5.3\)](#page-71-1) et sur le bord (équation [5.4\)](#page-71-2), ainsi que la réponse du matériau (équation [5.6\)](#page-72-1).

<span id="page-73-0"></span>A l'équilibre, on peut maintenant éliminer les contraintes grâce à la loi de comportement élastique ainsi que les déformations qu'on peut exprimer en fonction des déplacements. Ainsi, pour un matériau élastique homogène isotrope, on obtient le système suivant :

$$
-\lambda \text{grad}(\text{div}(u)) - 2\mu \text{div}(\frac{1}{2}(\text{grad}(u))^T + \text{grad}(u)) = f \tag{5.7}
$$

De plus, il faut ajouter à ce système les conditions aux limites en exprimant que le bord *∂*Ω est soumis à des forces surfaciques *g*. En intégrant par parties dans l'équation [5.5](#page-72-0) et pour un champ de vecteurs *θ* s'annulant sur *∂*Ω, ces conditions de bord, après remplacement des contraintes par les déformations, se traduisent par une condition sur les dérivées premières du déplacement en utilisant le théorème de la divergence.

Il n'est cependant pas possible de trouver une expression analytique de la solution des équations d'équilibre (équation [5.7\)](#page-73-0) même si on démontre l'existence de cette solution, car il s'agit d'un problème continu dont les solutions appartiennent à un espace fonctionnel de dimension infinie. On cherche donc une solution approchée dans un espace de fonctions particulier, appelé espace des approximations, qui a la particularité d'être de dimension finie donc d'avoir une base et de permettre d'obtenir une expression de la solution en résolvant numériquement un système fini d'équations. De nombreuses méthodes ont été développées pour résoudre ce genre de problème, la plus connue étant la méthode des éléments finis (MEF), que nous utilisons dans ce travail.

De manière générale, on écrit le problème sous forme variationnelle comme dans l'équa-tion [5.5,](#page-72-0) en remarquant que pour tout vecteur  $v, w$  on a :

$$
\nabla v : \nabla w^T = \nabla v^T : \nabla w \quad \text{ et donc}
$$

$$
\nabla v^T : \nabla w^T = \nabla v : \nabla w.
$$

On cherche à trouver  $u \in W$  tel que  $a(u, v) = f(v), \forall v \in V$ , où V et W sont des espaces de Hilbert, *a* une forme bilinéaire et *f* une forme linéaire (application linéaire à valeurs

Cette thèse est accessible à l'adresse : http://theses.insa-lyon.fr/publication/2012ISAL0117/these.pdf © [C. Casta], [2012], INSA de Lyon, tous droits réservés

dans R). Cette écriture nous permet de passer à un espace de dimension finie approchant l'espace des solutions. On peut écrire, dans le cadre d'un espace vectoriel de dimension finie, la forme bilinéaire sous la forme matricielle *u <sup>T</sup> Av*. De plus, le problème étant linéaire, il suffit juste de vérifier qu'on a *u <sup>T</sup> Av* = *F v* pour chaque vecteur de la base. On obtient alors le système d'équations linéaire classique suivant, valable pour chaque vecteur de la base :

$$
Au = F
$$

La résolution de ce système linéaire permet alors de trouver une approximation de la solution à de notre problème.

#### **Fonctions de base**

Comme nous l'avons vu, l'approximation du problème initial passe par le choix d'un espace vectoriel de dimension finie, qu'on génère par des fonctions de base. Celles-ci doivent satisfaire certaines conditions afin d'assurer une approximation de bonne qualité. Parmi celles-ci, retenons que les fonctions de base doivent satisfaire :

- les conditions de continuité (et potentiellement de dérivabilité) du problème.
- les conditions aux limites du problème variationnel.

Pour certains problèmes présentant une géométrie très simple, on peut utiliser des fonctions de base diverses : fonctions trigonométriques, fonctions polynômiales, etc. Néanmoins, dès que la géométrie se complexifie, les conditions précédentes deviennent plus dures à satisfaire. La MEF a donc recours aux fonctions de base à support réduit, permettant donc de s'adapter à des géométries complexes. Cette méthode consiste à représenter un objet sous forme de maillage de sous-domaines à géométrie simple, telle qu'un triangle ou un quadrilatère (en 2D) ou un tétraèdre ou un parallélépipède (en 3D). La figure [5.2](#page-75-0) montre des exemples de représentation maillée d'un anneau 2D et d'un gabarit déformable 3D utilisé pour la segmentation des ventricules gauche et droit du coeur.

Les fonctions de base utilisées pour la MEF sont des fonctions polynômiales à support polyédral fini. Nous nous plaçons dans le cas le plus simple : les fonctions de base affines par morceaux, ie. polynômes de Lagrange de degré 1. Ainsi, pour un maillage à *M* noeuds donné, on associe à chaque noeud *i* du maillage une fonction de base *φ<sup>i</sup>* qui a les propriétés suivantes :

- *φ<sup>i</sup>* vaut 1 au noeud *i*.
- $-\phi_i$  vaut 0 en tous les autres noeuds du maillage.
- La restriction de  $\phi_i$  à un élément est une fonction affine.

Ces fonctions de base sont représentées en une dimension en figure [5.3.](#page-75-1) Les *M* fonctions de base constituent une base de l'espace des fonctions continues affines par morceaux et permettent de calculer la valeur de l'une de ces fonctions en n'importe quel point du domaine par interpolation.

Ainsi, si on dispose d'une famille de M fonctions *φ<sup>i</sup>* qui forment une base de l'espace des approximations, on peut alors écrire le déplacement comme une combinaison linéaire

<span id="page-75-0"></span>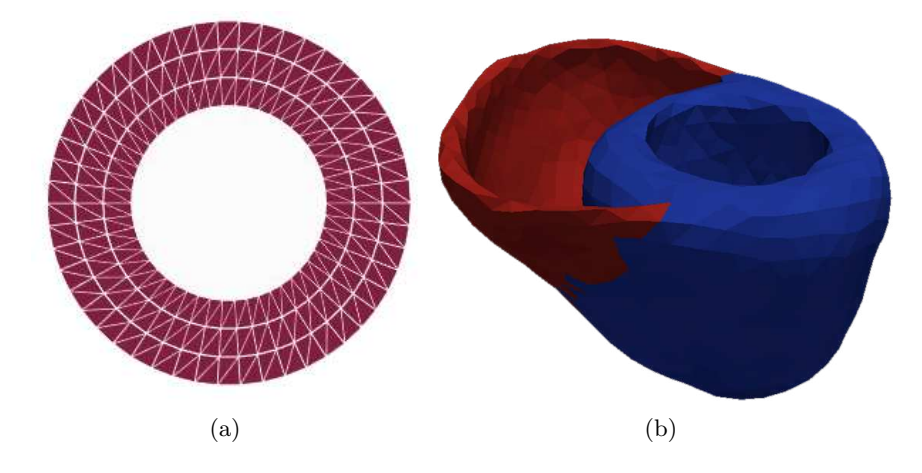

Fig. 5.2: Exemples de maillages triangulaires : (a) anneau 2D utilisé pour la segmentation du VG dans des coupes petit axe, (b) exemple de gabarit 3D pour la segmentation des deux ventricules du coeur. En bleu le ventricule gauche, en rouge le ventricule droit.

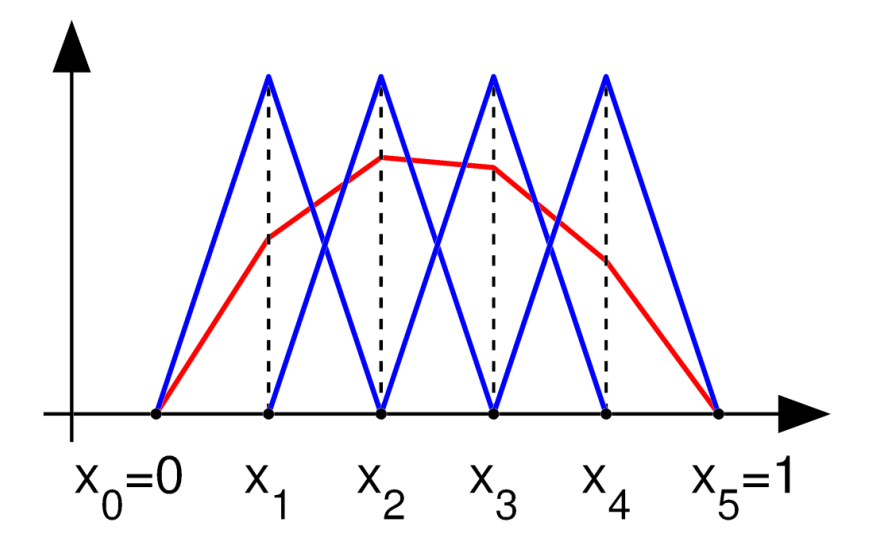

<span id="page-75-1"></span>Fig. 5.3: En bleu : exemple de fonctions de base en 1D. En rouge : combinaison linéaire des fonctions de base.

Cette thèse est accessible à l'adresse : http://theses.insa-lyon.fr/publication/2012ISAL0117/these.pdf © [C. Casta], [2012], INSA de Lyon, tous droits réservés

de ces fonctions de base :

$$
u = \sum_{i=1}^{M} U_i \phi_i
$$

Ce qui nous permet de définir l'équation matricielle *Au* = *F*, où *A* est la matrice de raideur et *F* le terme de force. Le lecteur souhaitant approfondir la méthode MEF pourra consulter des ouvrages spécialisés tels que [\[Zienkiewicz](#page-199-0) *et al.* (2005)].

## <span id="page-76-0"></span>**5.3 Modèle élastique non linéaire statique**

Nous présentons dans cette section le Gabarit Déformable Elastique non linéaire dans sa version statique. Il s'agit d'un modèle élastique comportant un *a priori* de forme et d'un modèle de déformation. La forme *a priori* est considérée comme étant la configuration de référence et est soumise à un champ de force surfacique *g* calculé à partir de l'image (voir section [5.4\)](#page-77-0).

L'équilibre du modèle est obtenu par la minimisation de la fonctionnelle d'énergie globale suivante :

$$
J = J_{\text{élastique}} + J_{\text{données}}
$$

où *J*é*lastique* représente l'énergie de déformation élastique inhérente au modèle et *Jdonn*é*es* est l'énergie externe due aux forces images. L'énergie élastique peut s'exprimer sous la forme suivante :

$$
J_{\text{élastique}} = \frac{1}{2} \int_{\Omega} \text{tr}(\sigma E^{T}) d\Omega
$$

où *σ* est le tenseur des contraintes, *E* le tenseur des déformations et Ω le domaine du modèle au repos. Le tenseur des déformations peut s'écrire sous la forme  $E = \frac{1}{2}$  $\frac{1}{2}(\nabla u + \nabla u^T)$  et le tenseur des contraintes peut s'écrire  $\sigma(u) = \lambda \text{tr}(E) \mathbb{I} + 2\mu E$ , tous deux fonctions du déplacement *u*. *λ* et *µ* sont les coefficients de Lamé introduits précédemment. Le matériau est considéré comme isotrope et homogène, il est donc complètement défini par ses module de Young et coefficient de Poisson.

La frontière du domaine est soumise à un champ de force superficiel *f*, l'expression de l'énergie externe *Jdonn*é*es* est :

$$
J_{\text{domnées}}(u) = -\int_{\partial\Omega} f(u)^T d\gamma
$$

Comme cela a été présenté dans la partie précédente, nous utilisons la méthode des éléments finis afin de discrétiser les fonctions *u* et *f*. Le domaine Ω est approché par un polyèdre divisé en éléments tétraédriques, le déplacement est approché par des fonctions linéaires sur ces éléments et les forces sont échantillonnés aux points du maillage. On se ramène donc au cadre décrit précédemment, l'énergie potentielle peut alors s'écrire de la manière suivante :

$$
J(\mathbf{U}) = \frac{1}{2} \mathbf{U}^T \mathbf{K} \mathbf{U} - \mathbf{U}^T \mathbf{F}
$$
 (5.8)

où **K** est la matrice de raideur correspondant à la réponse du matériau élastique, **U** est le vecteur de déplacement aux noeuds du maillage et **F** le champ de forces aux noeuds (on a  $\mathbf{F} = \nabla f$ ). En écrivant le vecteur **U** sous la forme  $\mathbf{U} = (u_1, ..., u_i, ..., u_N)^T$ , Le minimum de l'énergie est alors obtenu en résolvant le système de N équations :

$$
\frac{\partial J}{\partial u_i} = 0, \quad 1 \le i \le N \tag{5.9}
$$

qui peut alors s'écrire sous forme matricielle :

<span id="page-77-1"></span>
$$
KU = F \tag{5.10}
$$

Dans notre application, les forces ne sont pas constantes au cours du temps et dépendent non-linéairement du déplacement : on parle de forces suiveuses. On ne peut donc résoudre l'équation [5.10](#page-77-1) directement. On construit donc une équation d'évolution qui permet de résoudre ce problème non linéaire en résolvant une série de problèmes linéaires :

$$
\frac{d\mathbf{U}}{d\tau} + \mathbf{K}\mathbf{U} = \mathbf{F}(\mathbf{U})
$$

où *τ* est le paramètre d'évolution. On approxime la dérivée du déplacement par rapport à *τ* par différences finies et on suppose **F** constante sur l'intervalle de temps considéré.

# <span id="page-77-0"></span>**5.4 Création du champ de force**

Dans les chapitres précédents, nous avons mentionné à maintes reprises les forces externes au modèle, qui vont donc le déformer. Dans notre application, celles-ci sont extraites de l'image à segmenter et sont de toute première importance puisqu'elles vont guider le modèle vers les contours de l'image. La plupart des méthodes de création de champ de forces peut être décomposée en quatre étapes :

- pré-traitement de l'image,
- extraction des contours,
- calcul d'un champ de forces dérivé des contours,
- post-traitement sur le champ obtenu.

Dans notre application, le pré-traitement de l'image est un simple filtre médian, afin d'enlever le bruit et autres petites structures qu'on ne souhaite pas segmenter. Ce filtre est très rapide à calculer et donne des résultats similaires à d'autres méthodes plus complexes telles que la diffusion anisotrope ou la morphologie mathématique [\[Schaerer \(2008\)\]](#page-197-0).

L'extraction des contours peut se faire avec n'importe quelle méthode de segmentation orientée niveau de gris. Ces contours vont ensuite servir de base pour le calcul du champ de forces. L'opérateur de Canny-Deriche a été implanté afin d'extraire les contours [\[Canny](#page-192-0)

[Christopher CASTA](#page-192-0) 63

Cette thèse est accessible à l'adresse : http://theses.insa-lyon.fr/publication/2012ISAL0117/these.pdf © [C. Casta], [2012], INSA de Lyon, tous droits réservés

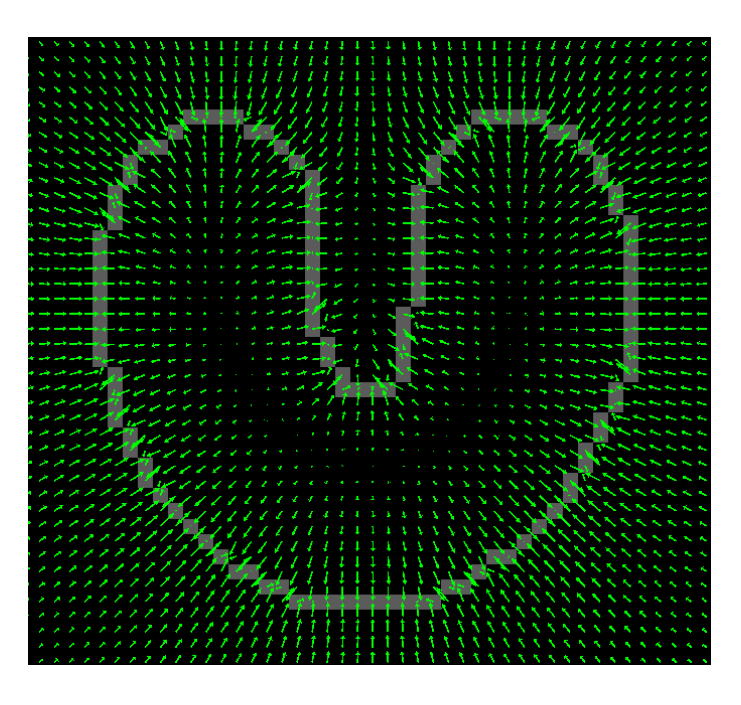

<span id="page-78-0"></span>Fig. 5.4: Champ de forces généré avec la méthode GVF. On voit bien les vecteurs de forces rentrer dans la concavité.

[\(1986\)\]](#page-192-0), [\[Deriche \(1987\)\]](#page-193-0). De manière générale, après calcul du gradient, on seuille une première fois pour obtenir des germes avec un seuil haut, puis une seconde fois avec un seuil bas en n'ajoutant que les points connectés à un germe. Enfin, on élimine les contours contenant peu de pixels.

Le champ de forces appliquées aux interfaces du modèle est issu des contours extraits. De manière générale, cela consiste à créer une correspondance entre les contours du modèle et de l'image, afin que chaque noeud sur le contour du modèle se déplace vers un point du contour. La méthode utilisée ici pour l'obtention du champ de forces est le Gradient Vector Flow (GVF) [\[Xu and Prince \(1998\)\]](#page-198-0) : on applique au champ de forces, obtenu par gradient lissé de l'image de contours, un processus de diffusion. Ce dernier va permettre au champ de forces de "rentrer" dans les concavités des contours, permettant au modèle d'épouser les contours au mieux. La figure [5.4](#page-78-0) illustre l'effet du GVF en montrant les forces extraites d'un contour en "U". Le champ de forces diminuant rapidement quand on s'éloigne des contours, on normalise le champ et on réduit la norme à proximité des contours avec un fonction de Geman-McClure, afin d'accélérer la convergence et améliorer la stabilité numérique.

Les forces ainsi calculées sont appliquées au modèle suivant certains critères :

- Pour empêcher une interface du modèle de converger vers un contour ne lui correspondant pas, le sens du gradient est comparé au sens de la normale au modèle. Quand le sens ne correspond pas à celui attendu, on désactive la force sur l'élément correspondant.
- Le GDE se déplaçant dans un espace continu, les forces doivent être définies partout. On interpole donc le champ de forces linéairement, celui-ci n'étant défini qu'au centre

de chaque voxel de l'image au départ.

– Les forces peuvent être décomposées en une composante normale et tangentielle. Pour le GDE, on ne garde que la composante normale, la force tangentielle ne modifiant pas la forme globale du GDE et diminuant la stabilité numérique.

# **5.5 Modèle élastique dynamique**

Le modèle présenté en section [5.3](#page-76-0) est purement statique puisqu'il ne dépend pas du temps. Il est donc peu approprié à la segmentation et l'analyse de séquences IRM dynamiques cardiaques. Dans ce chapitre, nous présentons l'extension spatio-temporelle de l'algorithme du GDE. Pour une description plus complète de la méthode, le lecteur est invité à consulter [\[Schaerer](#page-197-1) *et al.* (2010)]. Le but est de segmenter et suivre le coeur dans l'ensemble d'une séquence d'images par RM en imposant des contraintes de périodicité et de régularité. Le modèle s'inspire de la réalité physique du myocarde tout en étant suffisamment simple pour que ses paramètres puissent être estimés à partir d'images médicales seules. Dans ce but, nous considérons une équation simplifiée de la dynamique.

## **5.5.1 Equations**

#### **Equation de la Dynamique simplifiée**

L'équation de la Dynamique s'écrit sous la forme :

$$
\mathbf{M}\ddot{\mathbf{U}} + \mathbf{D}\dot{\mathbf{U}} + \mathbf{K}(\mathbf{U})\mathbf{U} = \mathbf{F}(\mathbf{U},t)
$$

où **M** est la matrice de masse et **D** la matrice d'amortissement, habituellement diagonale. **K** et **F** dépendent tous deux du mouvement dans le cas non linéaire, le système ne peut donc être résolu directement. Dans la méthode GDE, nous choisissons de négliger le terme du deuxième ordre en temps. En effet, on ne cherche pas ici à modéliser la mécanique cardiaque, on choisit de négliger l'inertie. Il faudrait la prendre en compte si on veut estimer le véritable comportement dynamique mécanique du coeur. Du fait de cette simplification, l'équation du modèle devient :

<span id="page-79-0"></span>
$$
\mathbf{D}\dot{\mathbf{U}} + \mathbf{K}(\mathbf{U})\mathbf{U} = \mathbf{F}(\mathbf{U},t) \tag{5.11}
$$

qu'on simplifie encore :

$$
\alpha \dot{\mathbf{U}} + \mathbf{K}(\mathbf{U})\mathbf{U} = \mathbf{F}(\mathbf{U}, t) \tag{5.12}
$$

en considérant la matrice d'amortissement comme étant un multiple de II.

### **Périodicité des forces**

La séquence d'images représente une mesure bruitée d'un phénomène qu'on peut considérer comme régulier et périodique. En l'état, l'équation [5.12](#page-79-0) ne permet pas de contraindre

Christopher CASTA 65

Cette thèse est accessible à l'adresse : http://theses.insa-lyon.fr/publication/2012ISAL0117/these.pdf © [C. Casta], [2012], INSA de Lyon, tous droits réservés

le modèle à suivre de tels déplacements. On va donc chercher les solutions à notre problème dans un sous-espace *F* généré par des harmoniques de Fourier.

Pour cela, lorque l'on décompose la période en *N −* 1 sous intervalles en temps définis par *N* points *t n* équidistants, on prend l'hypothèse que les champs de forces **F** *<sup>n</sup>* dérivés des images sont des échantillons d'un élément de *F*. Un seul élément de *F* satisfait la condition  $\mathbf{F}(\frac{n}{N})$  $\frac{n}{N}$ ) = **F**<sup>*n*</sup>, ∀*n*, 0 ≤ *n* < *N*. La transformée de Fourier discrète des échantillons **F** *n* est définie de la manière suivante (pour *N* pair, les équations étant faciles à adapter pour le cas impair) :

$$
\textbf{dft}[l] = \frac{1}{N} \sum_{n=0}^{N-1} \mathbf{F}^n e^{\frac{-2\pi i ln}{N}}
$$

avec

$$
\mathbf{f}^{l} = \begin{cases} \mathbf{dft}[l], & \forall l, \quad 0 \le l < \frac{N}{2} \\ \mathbf{dft}[l+N], & \forall l, \quad -\frac{N}{2} < l < 0 \\ \frac{1}{2}\mathbf{dft}[\frac{N}{2}], & \forall l, \quad l = \pm \frac{N}{2} \end{cases}
$$

puis

$$
\mathbf{F}(t) = \sum_{l=-N/2}^{N/2} \mathbf{f}^l e^{2\pi i l t} \tag{5.13}
$$

### **Résolution dans le cas linéaire**

Dans cette section, nous montrons comment résoudre l'équation [5.12](#page-79-0) dans le cas linéaire, c'est-à-dire quand ni **F** ni **K** ne dépendent du déplacement, ce qui revient à réécrire l'équation sous la forme :

<span id="page-80-0"></span>
$$
\alpha \dot{\mathbf{U}} + \mathbf{K} \mathbf{U} = \mathbf{F}(t) \tag{5.14}
$$

Nous aborderons la résolution de l'équation [5.12](#page-79-0) dans la partie suivante.

La matrice de raideur **K**, du fait des propriétés du matériau qu'elle décrit, est symétrique. Ainsi, il existe une matrice **P** inversible telle que :

$$
\mathbf{P}^{-1}\mathbf{K}\mathbf{P} = \mathrm{diag}(\lambda_k)
$$

<span id="page-80-1"></span>où les  $\lambda_k$  sont les valeurs propres de **K**. En prenant le vecteur **Y** tel que **U** = **PY** et en posant **P***−*1**F** = **G**, on peut réécrire l'équation [5.14](#page-80-0) sous la forme :

$$
\alpha \dot{\mathbf{Y}} + \text{diag}(\lambda_k) \mathbf{Y} = \mathbf{G} \tag{5.15}
$$

L'équation [5.15](#page-80-1) réprésente un ensemble de problèmes 1-D indépendants car les matrices sont diagonales. Cette série d'équations peut être résolue soit par une méthode de calcul par collocation, soit par une approche plus commune telle que la méthode des différences finies [\[Schaerer](#page-197-1) *et al.* (2010)].

Cette thèse est accessible à l'adresse : http://theses.insa-lyon.fr/publication/2012ISAL0117/these.pdf © [C. Casta], [2012], INSA de Lyon, tous droits réservés

## **5.5.2 Implantation**

Ce chapitre présente la méthode de résolution de l'équation [5.12,](#page-79-0) lorsque les forces dépendent du déplacement. Nous proposons d'utiliser un schéma pseudo-instationnaire afin de résoudre l'équation en considérent une série de problèmes linéaires. De manière simplifiée, on introduit un paramètre *τ* et on considère un problème pseudo-instationnaire par rapport à *τ* dérivé du problème original. On trouve alors la solution comme étant la limite asymptotique du problème instationnaire lorsque *τ* tend vers l'infini, ce qui nous permet de traiter les termes non linéaires explicitement. Considérons l'opérateur **A** =  $\alpha \frac{d}{d\tau} + \mathbf{K}$  :

$$
\begin{cases}\n\frac{d\mathbf{U}}{d\tau} = \mathbf{F}(\mathbf{U}) - \mathbf{A}\mathbf{U} \\
\mathbf{U}(0) = 0.\n\end{cases}
$$
\n(5.16)

Si **U** converge lorsque *τ* tend vers l'infini, alors il tend vers une limite qui est solution du problème non linéaire. En discrétisant l'équation précédente, on obtient :

$$
\frac{\mathbf{U}^{\tau} - \mathbf{U}^{\tau-1}}{\Delta \tau} + \mathbf{A} \mathbf{U}^{\tau} = \mathbf{F}(\mathbf{U}^{\tau-1})
$$

$$
(\frac{1}{\Delta \tau} + \mathbf{A}) \mathbf{U}^{\tau} = \mathbf{F}(\mathbf{U}^{\tau-1}) + \frac{1}{\Delta \tau} \mathbf{U}^{\tau-1}
$$

En utilisant les différences finies pour résoudre l'équation temporelle [\[Schaerer](#page-197-1) *et al.*  $(2010)$ , on obtient :

$$
(\frac{1}{\Delta \tau} + \frac{\alpha}{\Delta n} + \mathbf{K})\mathbf{U}_n^{\tau} = \mathbf{F}(\mathbf{U}_n^{\tau-1}) + \frac{1}{\Delta \tau}\mathbf{U}_n^{\tau-1} + \frac{\alpha}{\Delta n}\mathbf{U}_{n-1}^{\tau}
$$

Cette dernière équation est un système linéaire et peut donc être résolue directement.

### **5.5.3 Paramètres de la méthode et interaction avec l'utilisateur**

Dans cette section, nous décrivons succinctement les paramètres de la méthode et les interactions avec l'utilisateur afin de segmenter correctement une séquence 2D cardiaque.

– *Maillage initial :* en deux dimensions, le modèle initial consiste en un anneau représentant l'endocarde et l'épicarde (figure [5.2\)](#page-75-0). Il est défini par trois paramètres : le centre de l'anneau, le rayon intérieur et l'épaisseur. Le maillage consiste en une collection de triangles, l'anneau étant divisé en bagues eux-mêmes divisés en secteurs. Le nombre de bagues et de secteurs sont deux autres paramètres utilisés pour générer le maillage. Enfin, un paramètre de contraction (PC) a été défini afin de positionner le modèle de manière plus précise à la phase télésystolique au lancement de l'algorithme, en rendant l'anneau plus épais. Si PC est fixé à 0, alors l'épaisseur est la même à la phase télédiastolique qu'à la phase télésystolique. S'il est fixé à 1, l'épaisseur de l'anneau à la télésystole sera égale à son rayon, c'est-à-dire que la cavité du VG disparaitra. En pratique, PC a été fixé à 0.2 pour l'évaluation du GDE

Christopher CASTA 67

Cette thèse est accessible à l'adresse : http://theses.insa-lyon.fr/publication/2012ISAL0117/these.pdf © [C. Casta], [2012], INSA de Lyon, tous droits réservés

(voir chapitre [6\)](#page-85-0).

- *Paramètres mécaniques :* le module de Young représente la rigidité du modèle, tandis que le coefficient de Poisson définit la compressibilité du matériau, comme présenté en section [5.2.1.](#page-72-2) Le coefficient de Poisson est généralement fixé à 0.2. Le coefficient de Young prend des valeurs comprises entre 0.1 et 0.5.
- *Paramètres de l'algorithme :* le critère d'arrêt est défini comme la valeur minimale de la différence de déplacement moyenne entre deux itérations. Il est généralement fixé à 10*−*<sup>5</sup> . Le nombre de niveaux de résolution des images est paramétrisable. Dans le cas de petits déplacements, un seul niveau de résolution peut suffire, mais il est nécessaire d'utiliser plusieurs niveaux dès lors qu'on a de grandes déformations. Enfin, le nombre d'harmoniques utilisées pour la suppression du bruit par filtrage de Fourier est égale à 5.

Afin d'assurer un bon positionnement du modèle au lancement de l'algorithme, une méthode d'initialisation semi-automatique a été implantée. Celle-ci consiste à choisir un point approximativement au centre du VG à la phase de fin de diastole. Un cercle dont le centre est le point choisi précédemment est alors adapté à l'endocarde et pris comme initialisation pour le contour intérieur de l'anneau à la phase télédiastolique. Une méthode alternative basée sur un apprentissage *a priori* a été implantée avec un certain succès afin d'identifier automatiquement les points endocardiques et placer le cercle à l'intérieur. Cette méthode se base sur un apprentissage de l'apparence des profils d'intensité au voisinage des contours, avec une classification des profils via l'algorithme *k-means++*. Voir [\[Schaerer](#page-197-0) [\(2008\)\]](#page-197-0) pour une description plus complète de cette méthode.

En pratique, on n'agit en général que sur un seul paramètre : le module de Young. Si celui-ci est fixé à une valeur trop élevée, le modèle ne se déformera pas du tout. S'il est fixé à une valeur trop faible, le modèle se déformera pour suivre toutes les structures, y compris les artefacts. Lors de l'évaluation menée au chapitre [6,](#page-85-0) le module de Young a été fixé à des valeurs comprises entre 0.1 et 0.5, pour des forces ayant une norme maximale de 1. La figure [5.5](#page-83-0) montre un exemple de segmentation du VG obtenue sur un sujet normal à partir d'une séquence en ciné IRM. On peut noter que selon l'application, certains tiennent compte ou excluent les muscles papillaires de la segmentation. Dans notre application, nous avons choisi de les exclure.

<span id="page-83-0"></span>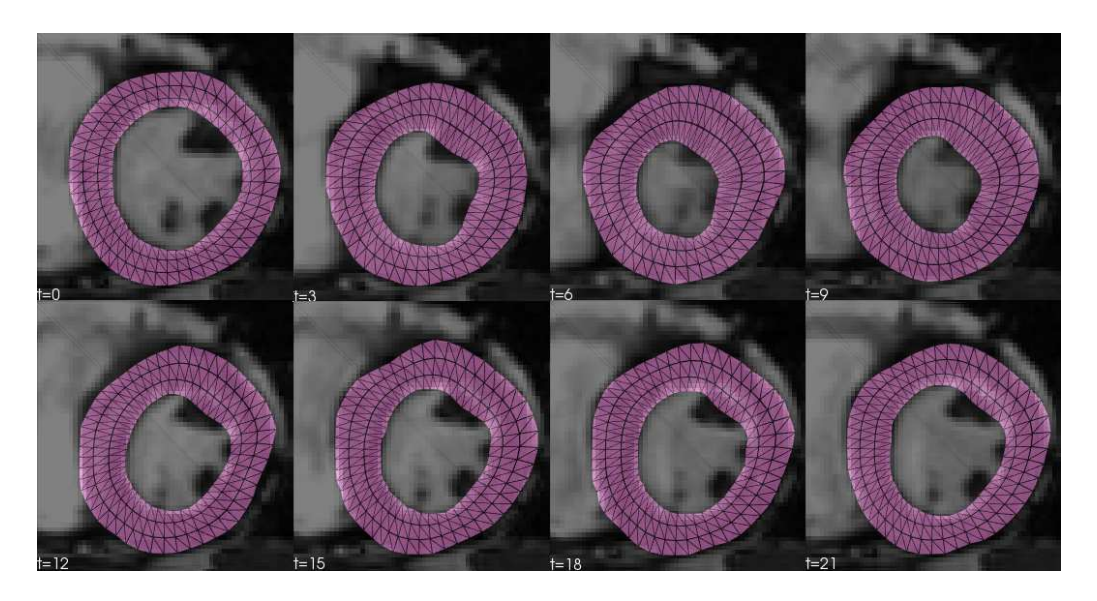

Fig. 5.5: Modèle GDE superposé aux images d'une séquence IRM ciné sur une coupe médiane du coeur, à travers le cycle cardiaque. La phase télédiastolique est en haut à gauche (seule une phase sur trois est représentée).

Cette thèse est accessible à l'adresse : http://theses.insa-lyon.fr/publication/2012ISAL0117/these.pdf © [C. Casta], [2012], INSA de Lyon, tous droits réservés

# Chapitre 6

# <span id="page-85-0"></span>Evaluation du GDE dynamique

## **6.1 Contexte**

Comme cela a été présenté précédemment, l'objectif de la segmentation cardiaque est l'aide à l'analyse automatisée, en réalisant l'extraction automatique de paramètres fonctionnels cardiaques locaux et globaux. Néanmoins, avant de pouvoir être utilisée dans des conditions réelles, c'est-à-dire en pratique clinique, toute méthode doit être évaluée, de manière à quantifier la qualité de ses résultats ainsi que sa robustesse face à des jeux de données de diverses qualités.

L'évaluation est un des aspects les plus importants en imagerie médicale, mais elle n'est pas aisée. En effet, on dispose dans beaucoup de domaines d'une vérité terrain grâce à laquelle on peut évaluer la qualité de nos résultats. Dans le domaine de l'imagerie cardiaque, la localisation précise des contours des organes n'est pas connue. Les images dont on dispose ne sont pas parfaites, et même les tracés des contours effectués par plusieurs cardiologues peuvent différer significativement les uns des autres (variabilité inter-experts). De plus, on ne peut se permettre d'effectuer une évaluation sur un petit nombre de jeux de données. On doit disposer d'une grande base représentative de sujets normaux et pathologiques, des variations anatomiques entre les patients ainsi que des différentes modalités d'imagerie disponibles en conditions standard. Ainsi, la base de données à partir de laquelle une méthode est évaluée doit présenter une grande variabilité, due au fait que :

- les images proviennent de sujets différents (variabilité inter-sujets),
- les sujets sont sains ou atteints de pathologies différentes, la fonction cardiaque étant donc différente pour chaque sujet,
- les images proviennent d'imageurs différents, produisant donc des images de qualité

différente (contraste, artefacts, résolution, codage des images),

– les paramètres d'acquisition peuvent être différents, les images ayant été acquises par différents experts.

Enfin, il faut sélectionner parmi les nombreux critères d'évaluation disponibles ceux que l'on juge les plus pertinents.

Concernant la référence à laquelle on va comparer nos résultats, il existe un certain nombre de méthodes afin d'obtenir une référence "acceptable", même si on ne dispose pas de l'anatomie exacte du sujet. La méthode la plus simple, et couramment utilisée, et de recourir à l'expertise d'un ou plusieurs cardiologues. On crée alors un "gold standard", en faisant la moyenne de leurs segmentations. Il existe bien sûr plusieurs méthodes afin de calculer cette moyenne. Enfin, d'autres méthodes afin d'obtenir une référence existent, telle que la simulation sur des données virtuelles que l'on connaît parfaitement. Celle-ci nous permet d'obtenir une vraie référence, plus ou moins réaliste, sur laquelle évaluer notre algorithme.

Un groupe de travail du GDR STIC-Santé, IMPEIC (*Initiative Multicentrique pour une Plateforme d'Evaluation en Imagerie Cardiaque*), devenu MediEval (*Medical Image Evaluation*) s'intéresse depuis plusieurs années à l'évaluation de méthodes de segmentation d'images médicales, notamment cardiaques (site du groupe : [http ://stic-sante.org/](http://stic-sante.org/calendrier/categoryevents/9-IMPEIC) [calendrier/categoryevents/9-IMPEIC\)](http://stic-sante.org/calendrier/categoryevents/9-IMPEIC). Ce groupe s'intéresse notamment à l'évaluation "sans référence" et a proposé une méthode qui estime une référence et la proximité des segmentations par rapport à cette référence [\[Lebenberg](#page-194-0) *et al.* (2011)b]. Plusieurs de ces membres, dont notre groupe, a participé à une compétition organisée dans le cadre de la conférence MICCAI 2009 [\(MICCAI 2009 LV Segmentation Challenge\)](http://smial.sri.utoronto.ca/LV_Challenge/Home.html) [\[Radau](#page-196-0) *et al.* [\(2009\)\]](#page-196-0). L'évaluation a été réalisée par rapport à une expertise sur 45 jeux de données. Nous avons participé à l'entrainement, à l'étape de validation et à la compétition sur place, en utilisant l'implantation dynamique 2D du Gabarit Déformable Elastique, ce qui nous a permis d'évaluer ses qualités et ses limites sur un grand ensemble de données. Après avoir décrit la base de données utilisée lors du challenge ainsi que les critères d'évaluation, nous présentons les résultats quantitatifs obtenus sur un nombre significatif de données IRM acquises sur des témoins et des patients. Enfin, nous discutons des avantages et inconvénients de la méthode et les pistes à envisager en vue de l'amélioration de celle-ci.

## **6.2 Base de données**

Ce chapitre décrit l'ensemble des jeux de données utilisés lors du challenge de segmentation. Lors de cette compétition, nous avons disposé de 45 jeux d'images en IRM ciné, soit 15 jeux d'entraînement, 15 jeux de validation et 15 jeux sur site. Les jeux d'entrainement sont des cas pour lesquels nous disposons d'une segmentation experte effectuée par un cardiologue. Ils nous ont permis de tester l'algorithme et de l'optimiser, en comparant les résultats à une vérité terrain. Les jeux de validation sont ceux que nous avons segmen-

| Entrainement  |           | Validation    |                       | Sur place     |           |
|---------------|-----------|---------------|-----------------------|---------------|-----------|
| ID Patient    | Nb coupes | ID Patient    | N <sub>b</sub> coupes | ID Patient    | Nb coupes |
| $SC-HF-I-01$  | 9         | $SC-HF-I-05$  | 11                    | $SC$ -HF-I-09 | 14        |
| $SC-HF-I-02$  | 9         | $SC-HF-I-06$  | 11                    | $SC-HF-I-10$  | 11        |
| $SC$ -HF-I-04 | 10        | $SC-HF-I-07$  | 8                     | $SC-HF-I-11$  | 11        |
| $SC-HF-I-40$  | 9         | $SC-HF-I-08$  | 12                    | $SC-HF-I-12$  | 11        |
| $SC-HF-NI-03$ | 10        | SC-HF-NI-07   | 13                    | $SC-HF-NI-12$ | 13        |
| SC-HF-NI-04   | 10        | $SC-HF-NI-11$ | 12                    | $SC-HF-NI-13$ | 10        |
| SC-HF-NI-34   | 10        | $SC-HF-NI-31$ | 14                    | $SC-HF-NI-14$ | 8         |
| SC-HF-NI-36   | 9         | SC-HF-NI-33   | 12                    | $SC-HF-NI-15$ | 8         |
| $SC-HYP-01$   | 7         | $SC-HYP-06$   | 10                    | SC-HYP-09     | 9         |
| $SC-HYP-03$   | 7         | $SC-HYP-07$   | 12                    | $SC-HYP-10$   | 9         |
| $SC-HYP-38$   | 10        | $SC-HYP-08$   | 12                    | $SC-HYP-11$   | 7         |
| $SC-HYP-40$   | 9         | $SC-HYP-37$   | 11                    | $SC-HYP-12$   | 9         |
| $SC-N-02$     | 9         | $SC-N-05$     | 8                     | $SC-N-09$     | 8         |
| $SC-N-03$     | 10        | $SC-N-06$     | 10                    | $SC-N-10$     | 10        |
| $SC-N-40$     | 7         | $SC-N-07$     | 12                    | $SC-N-11$     | 9         |

<span id="page-87-0"></span>Tab. 6.1: Nom des jeux de données et nombre de niveaux de coupe correspondant pour chacun des 3 jeux (entrainement, validation, sur site).

tés et envoyés aux organisateurs du Challenge, afin qu'ils évaluent nos résultats. Nous ne disposions pour ces jeux d'aucune expertise. Enfin, les 15 derniers jeux de données étaient disponibles sur place le jour du challenge lors de la conférence MICCAI.

Les expertises sont disponibles pour deux phases spécifiques de la séquence cardiaque : la télésystole et la télédiastole, qui correspondent aux maxima de contraction et relaxation, et sont les phases de référence pour l'évaluation de la masse et du volume ventriculaire gauche, ainsi que de la fraction d'éjection.

Les 45 jeux de la base de données sont divisés en 4 catégories de sujets normaux et pathologiques (insuffisance cardiaque, avec ou sans ischémie, hypertrophie). Dans la suite du manuscrit, la convention suivante sera utilisée afin de nommer les jeux d'images :

- **HF-I :** Insuffisance cardiaque avec ischémie (Heart Failure with Ischemia).
- **HF-NI :** Insuffisance cardiaque sans ischémie (Heart Failure, No Ischemia).
- **HYP :** Hypertrophie (Hypertrophy).
- **N :** Pas de pathologie (Normal).

Chaque groupe de 15 jeux de données contient à chaque fois 8 jeux de patients atteints d'insuffisance cardiaque (4 avec ischémie, 4 sans), 4 jeux de patients atteints d'hypertrophie, et 3 jeux de sujets sans pathologie. Chaque jeu contient 8 à 14 coupes, avec 20 phases par coupe. Le tableau [6.1](#page-87-0) recense chaque jeu de données avec le nombre de niveaux de coupes correspondant.

Christopher CASTA 73

Cette thèse est accessible à l'adresse : http://theses.insa-lyon.fr/publication/2012ISAL0117/these.pdf © [C. Casta], [2012], INSA de Lyon, tous droits réservés

# **6.3 Critères d'évaluation**

De nombreux critères existent pour évaluer la qualité d'une segmentation. On peut mesurer l'intersection entre la surface à estimer et celle de référence. On peut comparer des distances entre des pixels ou des contours, ou encore des différences entre des mesures d'aire.

L'évaluation MICCAI se fait sur des contours, en comparant les contours intérieur (endocarde), extérieur (épicarde) et ceux correspondant aux muscles papillaires. La figure [5.1](#page-68-0) représente ces différents contours. Il est à noter que la segmentation des muscles papillaires est facultative, nous avons choisi de les exclure de notre segmentation.

Les contours sont comparés en utilisant la distance perpendiculaire moyenne (DPM), qui mesure la moyenne sur l'ensemble des points de contour de la distance entre le contour segmenté automatiquement et le contour segmenté manuellement par l'expert. Une valeur élevée signifie que les deux contours ne concordent pas correctement. Une illustration de la distance perpendiculaire moyenne est donnée en figure [6.1.](#page-89-0) Le calcul de la DPM réalisé lors de l'évaluation est réalisé aux phases télédiastolique et télésystolique, en prenant en compte la pile de coupes, afin d'obtenir une DPM sur l'ensemble du VG.

Les contours sont également comparés en utilisant la métrique de Dice (DM) :

$$
DM = 2A_{am}(A_a + A_m)^{-1}
$$

DM est une mesure du chevauchement des contours, en utilisant la zone correspondant au contour segmenté automatiquement (*Aa*), au contour segmenté manuellement par l'expert  $(A_m)$ , ainsi que leur intersection  $(A_{am})$ , comme on peut le voir dans la figure [6.1.](#page-89-0) La valeur du DM est toujours comprise entre 0 et 1. Plus la valeur de DM se rapproche de 1, plus les deux contours se chevauchent. L'évaluation étant faite sur une pile de coupes 2D couvrant l'ensemble du coeur, cela permet par interpolation d'estimer des volumes 3D et des paramètres fonctionnels essentiels en diagnostic cardiaque tels que la fraction d'éjection (FE) et la masse du ventricule gauche (MVG). Ces paramètres sont comparés en utilisant l'analyse de Bland-Altman. Enfin, les segmentations sont évaluées visuellement par un cardiologue, qui donne une note sur 4 points à chaque jeu, en jugeant la qualité du contour du myocarde segmenté, nécessaire au calcul de FE.

Afin d'être comparés avec les contours experts, les contours renvoyés par notre méthode doivent former une chaîne discrète continue et doivent être sauvegardés dans un format particulier.

## **6.4 Résultats**

Durant la segmentation des divers jeux de données, le module de Young est le paramètre sur lequel nous avons agit principalement, et dont la valeur était réglée entre 0.1 et 0.5. Cette valeur était initialement fixée à 0.2 puis était modifiée manuellement suivant les

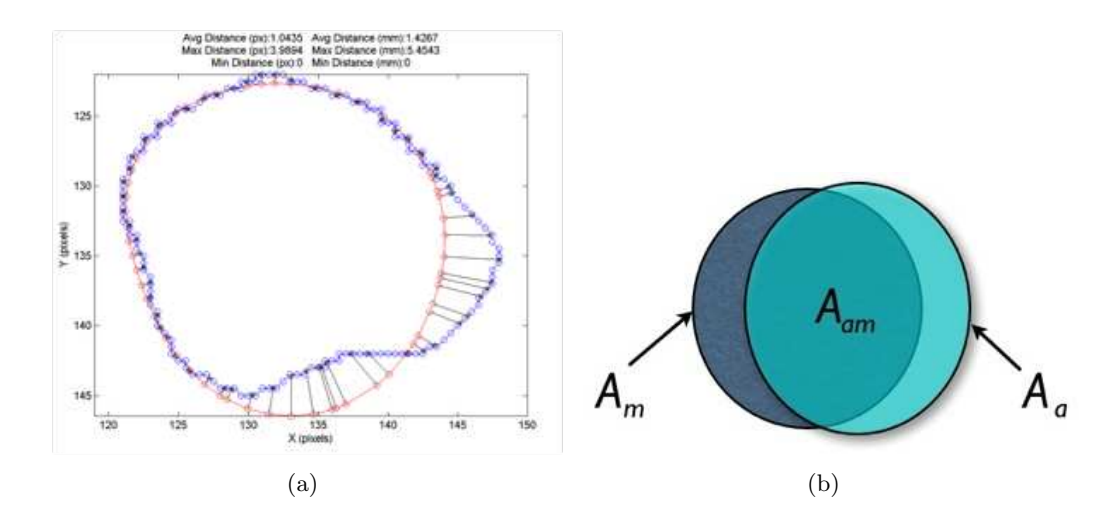

<span id="page-89-0"></span>Fig. 6.1: (a) Illustration du principe de calcul de la distance perpendiculaire moyenne entre contours estimé et issu de l'expert. (b) Les paramètres intervenant dans la métrique de Dice.

séquences. Le coefficient de Poisson était réglé à 0.2. Le centre de l'anneau (modèle initial) et son rayon étaient réglés via une méthode d'initialisation semi-automatique, tandis que l'épaisseur initiale était fixée à huit pixels. L'anneau était généré avec 5 bagues et 40 secteurs. Enfin, le nombre de niveaux de résolution était fixé à 3, le critère d'arrêt à 10*−*<sup>5</sup> et le paramètre de contraction PC à 0.2.

Les résultats présentés ici sont ceux obtenus sur les 15 jeux de données sur place, après expérimentations supplémentaires en dehors du cadre du challenge. Les indices de qualité ont été estimés à deux instants : la télédiastole et la télésystole. La figure [6.2](#page-90-0) montre des résultats de segmentation sur un patient atteint d'insuffisance cardiaque avec ischémie (4è*me* niveau de coupe du jeu de données HF-I-10), avec une distance perpendiculaire moyenne DPM=3.08mm avec un écart-type StD=2.66mm en télésystole, et DPM=1.89mm avec StD=1.40mm en télédiastole, pour les contours endocardiques à chaque fois. La figure [6.3](#page-90-1) compare la segmentation estimée avec notre méthode à la segmentation expert (même jeu de données HF-I-10, 7è*me* niveau de coupe), avec DPM=2.51mm avec StD=1.5mm en télésystole et DPM=1.67mm avec StD=1.30mm en télédiastole, pour les contours endocardiques.

Le tableau [6.2](#page-91-0) compare la masse ventriculaire gauche (MVG) pour une sélection de sujets, entre les segmentations manuelles et automatiques. Le rapport volumique (RV) est défini comme le rapport entre le MVG de l'expert et celui estimé par la méthode. Le tableau [6.3](#page-91-1) liste les valeurs moyennes et l'écart-type de RV en fonction des différentes classes de pathologies. Le tableau [6.4](#page-91-2) présente la fraction d'éjection avec l'erreur relative entre la segmentation automatique et manuelle, pour différents jeux de données. Enfin, le tableau [6.5](#page-91-3) liste les distances perpendiculaires moyennes et les métriques de Dice pour différentes classes de pathologies, aussi bien pour le contour endocardique qu'épicardique.

Christopher CASTA 75

Cette thèse est accessible à l'adresse : http://theses.insa-lyon.fr/publication/2012ISAL0117/these.pdf © [C. Casta], [2012], INSA de Lyon, tous droits réservés

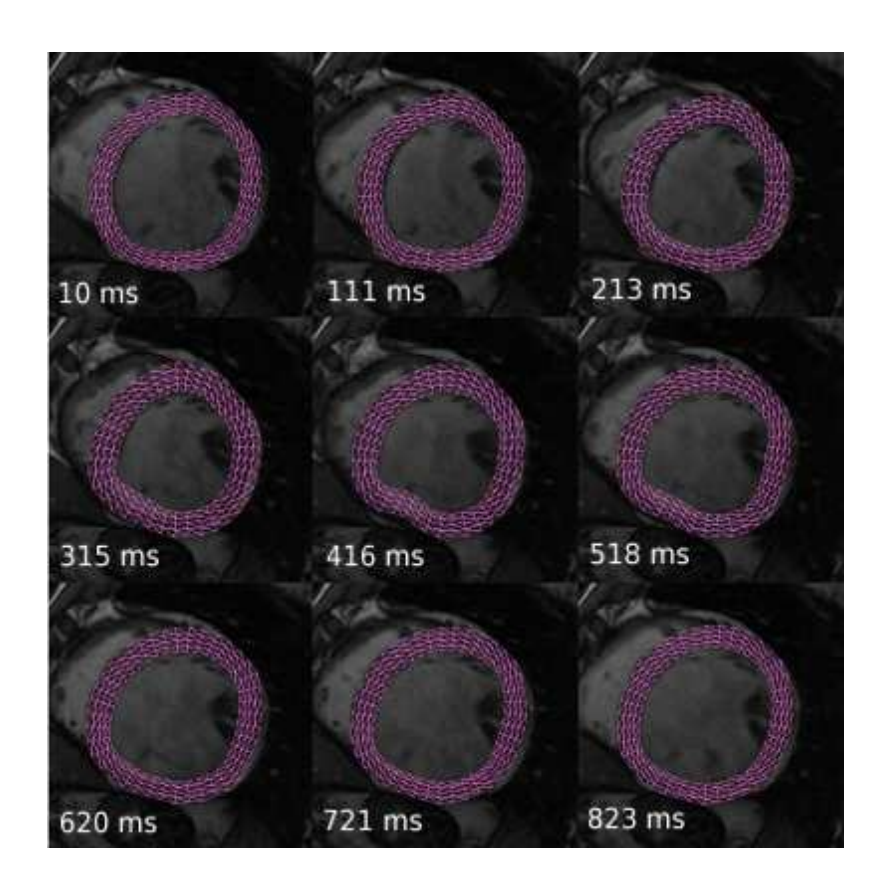

Fig. 6.2: Modèle GDE estimé, superposé aux images de la séquence HF-I-10 sur une coupe médiane du coeur, au cours du cycle cardiaque. La séquence se lit comme un livre, avec la phase télédiastolique en haut à gauche (seule une phase sur deux est représentée). La télésystole correspond à l'image prise au temps *t* = 315*ms*.

<span id="page-90-0"></span>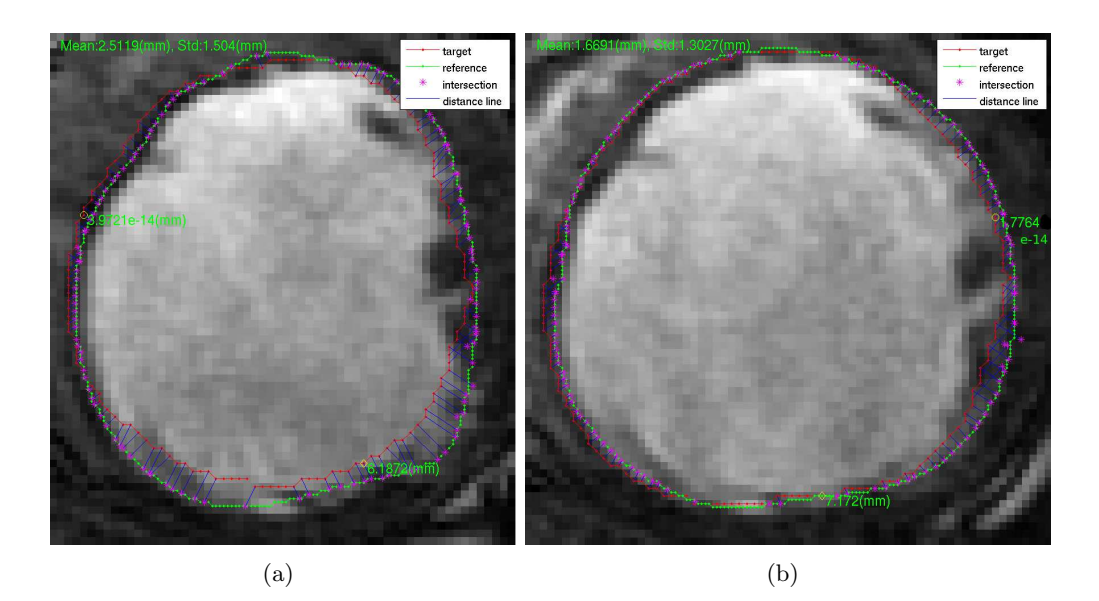

<span id="page-90-1"></span>Fig. 6.3: Segmentation des contours endocardiques à la phase télésystolique (gauche) et télédiastolique (droite), sur le 7è*me* niveau de coupe du jeu de données HF-I-10. Le contour vert est la référence, le contour rouge est notre segmentation. Ces images ont été générées par le programme d'évaluation du Challenge MICCAI 2009.

| ID Patient | $MVG$ Auto $(g)$ | $MVG$ Manuel $(g)$ | RV     |
|------------|------------------|--------------------|--------|
| $HF-I-12$  | 144.6273         | 133.3575           | 1.0845 |
| $HF-NI-12$ | 169.1060         | 162.8156           | 1.0386 |
| $HYP-10$   | 165.6281         | 122.3820           | 1.3484 |
| $N-10$     | 178.0136         | 161.0341           | 1.1054 |

Tab. 6.2: Résultats (Auto) pour la masse ventriculaire gauche (MVG) et le rapport volumique (RV), comparés aux valeurs obtenues manuellement, pour une sélection d'examens. HF-I : Insuffisance cardiaque avec ischémie, HF-NI : Insuffisance cardiaque sans ischémie, HYP : Hypertrophie, N : Normal. Le rapport volumique idéal est de 1.

<span id="page-91-2"></span><span id="page-91-1"></span><span id="page-91-0"></span>

| <b>ID</b> Patient | RV     |        |
|-------------------|--------|--------|
| $HF-I-*$          | 0.8803 | 0.2754 |
| $HF-NI-*$         | 1.2604 | 0.2648 |
| $HYP-*$           | 1.5775 | 0.1537 |
| $N_{-}$ *         | 1.2845 | 0.1269 |

TAB. 6.3: Rapport Volumique Moyen  $\overline{RV}$  and Ecart-Type  $\sigma$  pour chaque classe de pathologies, sur les jeux de données sur site.

| ID Patient | FE Auto $(\%)$ | FE Manuelle $(\%)$ | Erreur Relative |
|------------|----------------|--------------------|-----------------|
| $HF-I-12$  | 37.1057        | 38.2107            | 0.0298          |
| $HF-NI-12$ | 29.7175        | 30.1233            | 0.0137          |
| $HYP-0.9$  | 65.0458        | 63.4129            | 0.0251          |
| $N-0.9$    | 59.8630        | 56.2967            | 0.0596          |

Tab. 6.4: Comparaison de la fraction d'éjection (FE) pour plusieurs jeux de données, entre notre méthode automatique (Auto) et les résultats de l'expert.

<span id="page-91-3"></span>

| ID Patient | $DPMI$ (mm) | DPME<br>(mm) | MDMI   | MDME   |
|------------|-------------|--------------|--------|--------|
| $HF-I-*$   | 3.0808      | 3.5636       | 0.8947 | 0.9148 |
| $HF-NI-$ * | 2.947       | 3.0943       | 0.8684 | 0.9338 |
| $HYP-*$    | 2.9652      | 3.0133       | 0.8517 | 0.9087 |
| $N_{-}$ *  | 2.9052      | 2.8747       | 0.8629 | 0.9276 |
| Moyenne    | 2.9745      | 3.1365       | 0.8694 | 0.9212 |
| Ecart-type | 0.3781      | 0.3311       | 0.0427 | 0.0206 |

Tab. 6.5: Distance perpendiculaire moyenne pour les contours intérieurs (DPMI) et extérieurs (DPME). Métrique de Dice moyenne pour les contours intérieurs (MDMI) et extérieurs (MDME), pour chaque classe de pathologies. Les deux dernières lignes sont la moyenne et l'écart-type de chaque paramètre à travers les 15 jeux de données sur site.

Christopher CASTA 77

Cette thèse est accessible à l'adresse : http://theses.insa-lyon.fr/publication/2012ISAL0117/these.pdf © [C. Casta], [2012], INSA de Lyon, tous droits réservés

# **6.5 Discussion**

L'avantage principal de notre méthode est de pouvoir segmenter simultanément l'endocarde et l'épicarde dans une séquence complète d'images par RM du coeur, après initialisation du modèle à la phase télédiastolique. Néanmoins, l'évaluation menée ici ne porte que sur les phases télédiastoliques et télésystoliques. Une évaluation plus complète devrait donc prendre en compte la séquence complète. Néanmoins, obtenir des jeux de données complètement segmentés pour toutes les phases représente un travail considérable pour les cliniciens, et cette solution est de ce fait difficile à mettre en oeuvre.

Une solution consisterait à évaluer la segmentation sur des séquences simulées, pour lesquelles on connait entièrement le mouvement, la déformation et les différents paramètres. Les résultats d'une étude relative au mouvement sur données simulées sont présentés en section [6.6.](#page-93-0)

Un autre avantage de notre méthode par rapport à d'autres méthodes de segmentations classiques, qui n'ont qu'une approche contour, est d'être basée sur un modèle déformable ayant des propriétés et caractéristiques mécaniques proches de celles du coeur. Il est donc possible d'extraire les mouvements et déformations du myocarde en tout point du modèle, et pas seulement les contours segmentés. Néanmoins, le contraste à l'intérieur du myocarde étant très faible, une analyse qualitative de la déformation myocardique est délicate. C'est la raison pour laquelle d'autres types d'imagerie, tels que l'IRM de marquage tissulaire ou le DENSE (Displacement Encoding with Stimulated Echo) sont plutôt mises en oeuvre. De plus, comme précisé au chapitre [5.4,](#page-77-0) pour des raisons de stabilité mathématique, on ne garde que la composante normale de la force image, on perd donc toute information de rotation et torsion. Il faut donc utiliser d'autres types d'informations afin de retrouver la composante de rotation du mouvement. Une solution est proposée dans le chapitre [7.](#page-97-0)

L'implantation de la méthode a été écrite en langage Python, avec quelques parties critiques au niveau de la performance écrites en C, sans prêter particulièrement attention à l'optimisation du code. La librairie de visualisation VTK a été utilisée pour tout ce qui concerne la conversion et l'affichage d'images. Une interface utilisateur a été écrite en langage Tcl-Tk. Après initialisation du modèle, le programme prend environ une minute à trouver une solution du problème 2D dynamique sur une séquence de 20 images, sur un PC standard.

L'évaluation a montré que quelle que soit la séquence d'images, l'algorithme obtient de bon résultats pour les contours épicardiques. Le critère de Dice pour les cas sur place est toujours supérieur à 0.9 pour les contours extérieurs, et 0.85 pour les contours intérieurs. La distance perpendiculaire moyenne pour les contours endo- et épicardiques est d'environ 3mm, quel que soit le jeu de données (tableau [6.5\)](#page-91-3), ce qui est encourageant, mais laisse de la place à des améliorations.

Le challenge de segmentation nous a permis de tester l'algorithme du GDE en routine, sur de nombreux cas, ce qui nous a permis d'identifier les principales limites de la méthode. Ainsi, nous avons constaté que la rigidité inhérente au modèle empêchait les déformations et variations d'épaisseur trop importantes.

En utilisant la méthode d'initialisation semi-automatique, le modèle est correctement initialisé à la phase télédiastolique, mais la valeur de PC utilisée *a priori* n'assure pas une bonne inialisation aux autres phases. Ainsi, si la valeur de PC utilisée ne colle pas du tout avec l'actuelle contraction du coeur, la méthode ne peut pas toujours suivre correctement le mouvement du coeur durant la systole. Ainsi, l'erreur sur la MVG estimée varie en fonction du choix de PC par rapport à l'épaississement réel du coeur. La qualité des résultats varie donc en fonction en fonction de la classe de pathologies, comme montré dans les tableaux [6.2](#page-91-0) et [6.3.](#page-91-1)

Enfin, le modèle utilisé pour la segmentation 2D n'a pas été conçu pour segmenter des coupes basales, où la cavité du VG disparait souvent au cours du cycle cardiaque, ce qui résulte alors en une mauvaise segmentation des contours endocardiques.

La difficulté à segmenter la phase télésystolique peut conduire à une évaluation erronée de la fraction d'éjection. Les résultats obtenus sont parfois au-dessus de la valeur attendue dans les cas où l'épaississement est modéré (familles de pathologies HYP et N) et endessous lorsque l'épaississement est très important (cas HF, voir tableau [6.4\)](#page-91-2). Ceci est bien évidemment problématique puisque FE est un des paramètres fonctionnels les plus importants. Plusieurs approches peuvent être envisagées pour améliorer ce point. L'une d'elles consiste à attribuer à l'endocarde une rigidité spécifique, avec un module de Young plus faible que pour les parties épicardiques, afin de permettre au modèle de se déformer plus facilement à la phase systolique. Une autre solution est d'améliorer les cartes de bords qui attirent le modèle GDE en utilisant une segmentation préalable (i.e. segmentation morphologique 2D+t).

# <span id="page-93-0"></span>**6.6 Séquences simulées**

Les performances de la méthode pour la segmentation et le suivi du mouvement ont été estimées quantitativement en utilisant des séquences IRM 2D simulées du cycle cardiaque. Une séquence IRM est générée en plusieurs étapes [\[Schaerer](#page-197-1) *et al.* (2010)] :

- Une coupe IRM petit-axe du coeur en télédiastole est utilisée comme image de référence.
- La méthode est initialisée en choisissant deux cercles concentriques qui vont définir la zone myocardique, c'est-à-dire la zone d'action du modèle.
- Un champ de déplacement dense est calculé à chaque phase du cycle cardiaque, en utilisant un modèle de mouvement cardiaque simple [\[Clarysse](#page-192-1) *et al.* (2000)].
- L'image de référence est déformée par rapport à ce champ de déplacement.

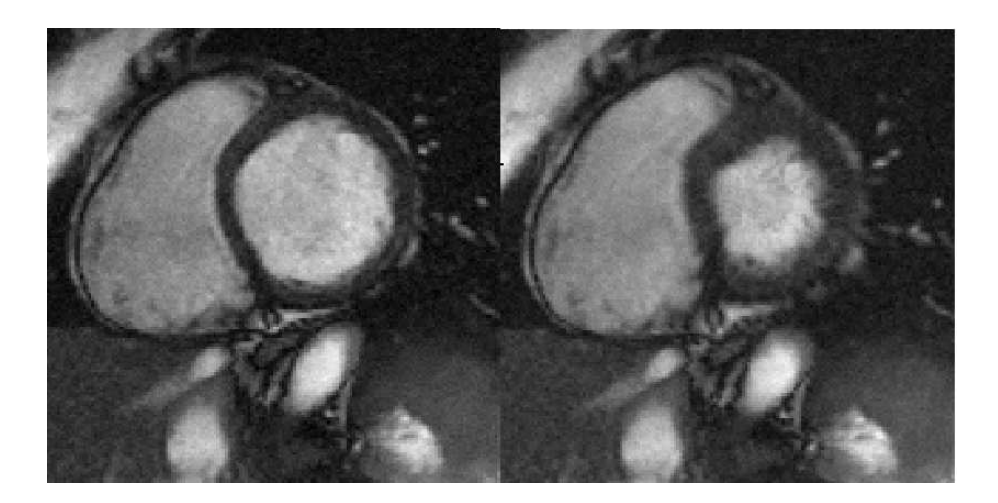

Fig. 6.4: Exemples d'images IRM 2D simulées, en télédiastole et en télésystole respectivement.

<span id="page-94-0"></span>Il en résulte une série d'images par RM du coeur qui ressemble à une séquence IRM réelle, mais pour laquelle le mouvement est parfaitement connu en chaque point et à chaque instant. Une séquence de 20 images couvrant le cycle cardiaque a été ainsi générée. La figure [6.4](#page-94-0) montre deux exemples d'images générées à partir de cette méthode. Il est ainsi possible d'évaluer non seulement la qualité de la segmentation des interfaces intérieur et extérieur du VG, mais aussi le mouvement à l'intérieur du myocarde, puisqu'on connait le mouvement en chaque point. Il faut noter que seul le mouvement radial peut être estimé, le modèle GDE ne pouvant pas estimer à ce stade les mouvements liés à la rotation ou la torsion.

Après avoir segmenté la séquence simulée avec notre méthode, nous avons comparé le mouvement réel et le mouvement estimé. Le mouvement radial en un point particulier est défini comme étant la projection du mouvement réel sur la ligne qui joint le point au centre du coeur. On considère ici le mouvement radial car en absence de données supplémentaires (telles que celles fournies par l'IRM de marquage tissulaire), notre modèle ne peut capturer le mouvement circonférenciel. La figure [6.5](#page-95-0) représente des cartes d'erreurs à deux instants du cycle cardiaque. L'erreur moyenne sur le déplacement radial (sur l'ensemble des points) sur l'ensemble de la séquence est de 0.56mm, avec un écart-type de 0.45. L'erreur moyenne sur le déplacement radial en télésystole est de 1.02mm, avec un écart-type de 0.69.

Ainsi, l'erreur moyenne sur le déplacement radial sur l'ensemble de la séquence est de l'ordre du mm, ce qui montre la propension du modèle à suivre correctement le mouvement au cours de la séquence.

# **6.7 Conclusion**

Dans ce chapitre, nous avons pu évaluer la méthode GDE à partir d'une base de données de 45 patients atteints ou non d'une pathologie. L'évaluation a été faite pour les phases télédiastoliques et télésystoliques seulement, car il est difficile d'obtenir des

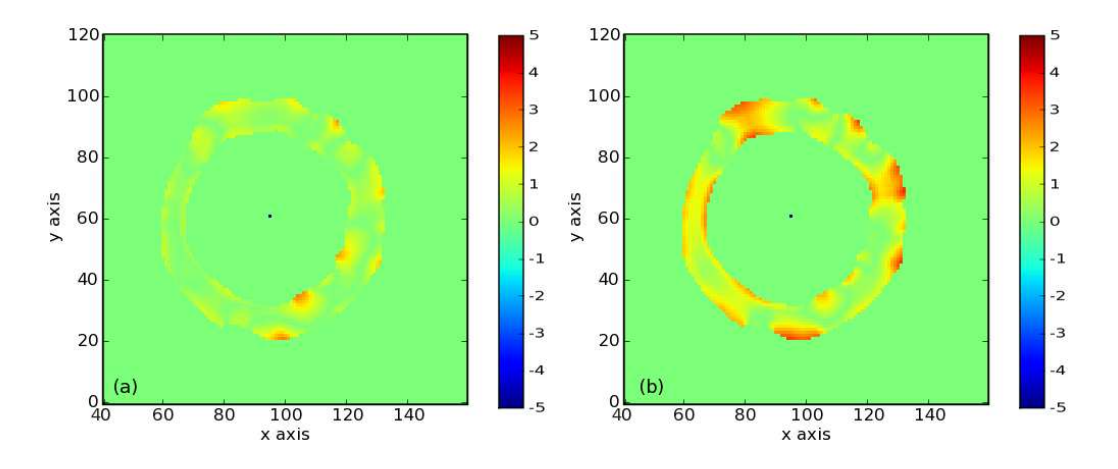

<span id="page-95-0"></span>Fig. 6.5: Cartes d'erreur du déplacement radial en milieu de systole (a) et en fin de systole (b), en mm. On note que l'erreur est plus grande en fin de systole car le mouvement total (calculé relativement à la phase télésystolique) est plus grand en fin de systole.

données complètement segmentées pour chaque phase. Afin d'évaluer la qualité de suivi du mouvement de notre modèle, nous avons généré des séquences simulées, pour lesquelles nous disposons d'une vérité terrain.

Notons qu'il existe aussi des méthodes permettant d'évaluer la qualité d'une segmentation, et cela lorsqu'on ne dispose pas de gold standard. Ainsi, dans le cadre l'action MedIEval, nous exploitons la méthode STAPLE (Simultaneous truth and performance level estimation) [\[Warfield](#page-198-1) *et al.* (2004)], qui permet d'estimer une référence en même temps qu'un critère de qualité. Un cadre méthodologique a également été proposé pour comparer différents algorithmes en l'absence de référence à partir de l'approche "RWT" de régression linéaire en l'absence de vérité [\[Kupinski](#page-194-1) *et al.* (2009)]. Cette approche a été adaptée en définissant une nouvelle figure de mérite, et ne fait aucun *a priori* sur les méthodes. La méthodologie a été appliquée pour comparer 8 méthodes de segmentation sur les 45 jeux de la base de données MICCAI, et le paramètre FE en particulier. Elle permet de retrouver l'ordre attendu : la comparaison des méthodes montre une supériorité du tracé manuel, un bon comportement des méthodes de segmentation semi-automatiques et un plus mauvais comportement des méthodes plus largement automatisées. Cette approche méthodologique est donc pertinente et permet une classification non supervisée de différentes méthodes d'estimation de biomarqueurs [\[Lebenberg](#page-194-2) *et al.* (2011)a], [\[Lebenberg](#page-194-0) *et al.* [\(2011\)b\]](#page-194-0), [\[Jehan-Besson](#page-194-3) *et al.* (2011)].

Cette thèse est accessible à l'adresse : http://theses.insa-lyon.fr/publication/2012ISAL0117/these.pdf © [C. Casta], [2012], INSA de Lyon, tous droits réservés

# Chapitre 7

# <span id="page-97-0"></span>GDE sous contraintes

Dans le chapitre précédent, nous avons évalué la méthode du GDE dans le cadre d'un challenge de segmentation du ventricule gauche. Nous avons ainsi pu mettre en évidence les limites de la méthode. Dans ce chapitre, nous proposons d'améliorer la robustesse et la qualité de la segmentation et du suivi de mouvement en introduisant des contraintes au modèle. Ces contraintes peuvent être de différents types. Il peut s'agir de contraintes locales en introduisant des déplacements prescrits à certains noeuds du maillage. Il peut aussi s'agir de déplacements prescrits globalement, qui vont agir sur tout le modèle pour contraindre l'ensemble des déplacements, en utilisant des données extraites de séquences IRM marquées par exemple. Dans ce chapitre, nous présentons les différents types de prescriptions mises en oeuvre et comment celles-ci améliorent la robustesse et la précision du modèle.

# **7.1 Contraintes locales**

Dans la partie précédente, les forces externes appliquées au modèle n'étaient que de type image. Bien que cette approche permet d'obtenir de bons résultats dans la plupart des cas, la méthode avait des difficultés à gérer les épaississements importants au cours du cycle cardiaque ainsi que les cas très pathologiques (forme de coeur ellipsoïdale sur des coupes petit axe). Ainsi, pour obtenir de meilleures segmentations, nous introduisons la possibilité de prescrire des déplacements via diverses méthodes afin de guider localement le modèle. Dans la section suivante, nous décrivons les deux méthodes utilisées pour intégrer des déplacements prescrits en tant que contraintes de bas niveau.

## **7.1.1 Equations**

### **Méthode de Peckar**

Pour la description de cette méthode, nous écrivons les équations pour le cas statique, plus facile à appréhender. Nous nous sommes inspirés de la méthode développée par Peckar et al. [\[Peckar](#page-196-1) *et al.* (1999)], où des déplacements prescrits sont utilisés dans la déformation élastique pour la mise en correspondance 2D et 3D dans des images cérébrales. L'ajout de contraintes de déplacements nécessite une modification du système d'équations [5.10.](#page-77-1) Supposons qu'un sous-ensemble connu **U** de la solution soit prescrit sur un nombre fixe de points du domaine *∂*Ω (le contour du coeur). En l'absence de forces images externes, le vecteur **F** est donc égal à zéro. Nous obtenons notre solution pour le système modifié :

$$
\tilde{\mathbf{K}}\mathbf{U} = \tilde{\mathbf{F}} \tag{7.1}
$$

où  $\tilde{\mathbf{K}}$  est une matrice de raideur modifiée, and  $\tilde{\mathbf{F}}$  contient les contributions du sousensemble connu  $\tilde{\mathbf{U}}$  de la solution.

Par exemple, pour incorporer le déplacement prescrit de valeur  $\tilde{u}_i$  au système, nous assignons la valeur  $\tilde{u}_i$  à la *i*-ème position dans **F**, et laissons les autres éléments de **F** à zéro. Ensuite, nous transformons la matrice **K** en remplissant la *i*-ème ligne avec des 0 et en assignant la valeur de *Kii* à 1. Notons que si toutes les valeurs de la solution à notre problème sont prescrites, on obtient  $\tilde{\mathbf{K}} = \mathbf{I}$  et  $\tilde{\mathbf{F}} = \tilde{\mathbf{U}}$ , comme attendu.

Ce processus est adapté au cas dynamique, et nous pouvons prescrire la valeur de n'importe quel sous-ensemble de la solution à n'importe quelle phase de la séquence. En pratique, on prescrit le déplacement de quelques points durant la phase d'initialisation de l'algorithme. Ces points sont ensuite considérés comme des points statiques, pour lesquels la vitesse  $\dot{u}_i$  est égale à zéro.

#### **Méthode de Payne**

Nous considérons ici aussi le cas statique pour le développement théorique. Le système d'équations complet pour l'équation [5.10](#page-77-1) peut être développé en :

$$
\begin{cases}\nK_{11}u_1 + K_{12}u_2 + \dots + K_{1n}u_n = F_1 \\
K_{21}u_1 + K_{22}u_2 + \dots + K_{2n}u_n = F_2 \\
\dots \\
K_{n1}u_1 + K_{n2}u_2 + \dots + K_{nn}u_n = F_n\n\end{cases}
$$

Si on veut fixer le déplacement d'un noeud du maillage, par exemple  $u_i = \tilde{u}_i$ , on peut ajouter une grande valeur *β***I** au coefficient *Kii* et remplacer le second membre de l'équation par  $\beta \tilde{u}_i$ .

On obtient alors pour la ligne *i* l'équation suivante :

$$
K_{i1}u_1 + K_{i2}u_2 + \dots + (\beta + K_{ii})u_i + \dots + K_{1n}u_n = \beta \tilde{u}_i
$$

Si *β* est très grand devant tous les autres coefficients de la matrice de raideur, cette modification est équivalente à remplacer l'équation précédente par :

$$
\beta u_i = \beta \tilde{u}_i
$$

Ainsi, nous avons correctement fixé le déplacement du noeud à la valeur souhaitée. De plus, le système global reste symétrique et très peu de modifications au programme sont nécessaires.

Ce processus peut être étendu au schéma dynamique, et nous pouvons fixer le déplacement de n'importe quel noeud à n'importe quelle phase de la séquence cardiaque. De manière générale, la matrice de raideur **K** étant une constante identique à chaque phase de la séquence, ajouter une grande valeur *β***I** au coefficient *Kii* et remplacer le second membre dans l'équation [5.12](#page-79-0) par notre valeur de prescription à l'instant donné permet d'assurer un déplacement correct du noeud considéré.

### **Méthode Hybride**

Dans les deux sections précédentes, nous avons présenté deux méthodes pour prescrire le mouvement de certains points sélectionnés. Comme nous pouvons le remarquer, ces méthodes ne prennent pas en compte les forces images externes. Ainsi, l'évolution du modèle ne se fait que par la présence de déplacements prescrits. Ce n'est pas ce que nous souhaitons, puisque les noeuds non prescrits doivent suivre les contours du myocarde. De ce fait, les noeuds non prescrits sont déplacés en utilisant une combinaison de forces extraites des images ainsi que des points prescrits. Que l'on utilise la méthode de Payne ou de Peckar, la combinaison des forces et des déplacements prescrits s'effectue de la manière suivante :

- Calcul des déplacements prescrits aux phases télédiastoliques et télésystoliques, en sélectionnant quelques points manuellement,
- Modification de la matrice de raideur,
- Interpolation linéaire du déplacement des noeuds prescrits (aux phases télédiastoliques et télésystoliques) aux autres phases de la séquence,
- Calcul des forces images.

Le calcul des déplacements prescrits s'effectue en projetant chaque point sélectionné manuellement sur chaque noeud du maillage, puis en sélectionnant le noeud le plus proche du point concerné. Le déplacement prescrit affecté à ce noeud est alors égal à la distance entre le noeud et le point.

Avec la méthode de Peckar, nous substituons ensuite la force image par la force provenant du déplacement prescrit pour les points qui ont reçu une prescription.

Cette thèse est accessible à l'adresse : http://theses.insa-lyon.fr/publication/2012ISAL0117/these.pdf © [C. Casta], [2012], INSA de Lyon, tous droits réservés

Avec la méthode de Payne, nous substituons pour les points prescrits la force image par une combinaison linéaire de la force image et de la force provenant du déplacement prescrit :

$$
F_i^{payne} = F_i + \beta \tilde{u}_i
$$

où  $F_i$  est la force image et  $β\tilde{u}_i$  la valeur de prescription telle que présentée dans la section précédente.

Lors du lancement de l'algorithme, une fenêtre interactive permet à l'utilisateur de sélectionner quelques points dans l'image. Ces points seront les points prescrits avec la méthode de Payne ou Peckar. En pratique, nous choisissons quelques points endocardiques et épicardiques aux phase télédiastoliques et télésystoliques afin de guider le modèle près de la solution. Quand nous utilisons la méthode de Payne, un paramètre additionnel *β* permet de pondérer les forces images et les forces issues de la prescription.

## **7.1.2 Résultats**

Les deux méthodes ont été testées sur 17 séquences IRM 2D du Challenge MICCAI 2009 [\[Radau](#page-196-0) *et al.* (2009)], afin d'étudier l'impact de la prescription de déplacement sur les résultats de segmentation. Le module de Young a été fixé à 0*.*15 et le coefficient de Poisson à 0*.*2, comme dans l'évaluation présentée au chapitre 6. Le centre de l'anneau et son rayon ont été trouvés via une méthode d'initialisation semi-automatique, et PC a été fixé à 0*.*2, comme dans l'évaluation précédente (chapitre [6\)](#page-85-0). L'épaisseur de l'anneau initial était de 8 pixels et celui-ci a été généré avec 3 bagues divisées en 20 secteurs. Le nombre de niveaux de résolution a été fixé à 3 et le critère d'arrêt à 10*−*<sup>5</sup> .

La figure [7.2](#page-102-0) montre les résultats de la segmentation du VG sur un patient atteint d'insuffisance cardiaque sans ischémie (4è*me* coupe du jeu de données HF-NI-15), aux phases télédiastoliques, télésystoliques et en milieu de diastole. Ces résultats sont montrés pour une segmentation sans prescription, avec la méthode de Peckar et avec la méthode de Payne. La prescription a été réalisée en sélectionnant manuellement 2 à 5 points situés sur les contours intérieurs et extérieurs aux phases télésystoliques et télédiastoliques, comme montré à la figure [7.1.](#page-101-0)

Le tableau [7.1](#page-101-1) référence les métriques de Dice et les distances perpendiculaires moyennes entre les contours estimés et ceux de référence, pour chaque méthode, moyennées sur 4 jeux de données jugés compliqués, chacun appartenant à différentes classes (insuffisance cardiaque avec ou sans ischémie, hypertrophie, normal). Notons que ces résultats quantitatifs n'ont été évalués qu'aux phases télédiastoliques et télésystoliques, puisque nous ne disposons pas de référence experte pour les autres phases.

#### **7.1.3 Discussions**

Les résultats présentés en figure [7.2](#page-102-0) démontrent l'avantage d'utiliser des déplacements prescrits. La méthode a des difficultés à gérer les cas très pathologiques, comme montré aux

<span id="page-101-0"></span>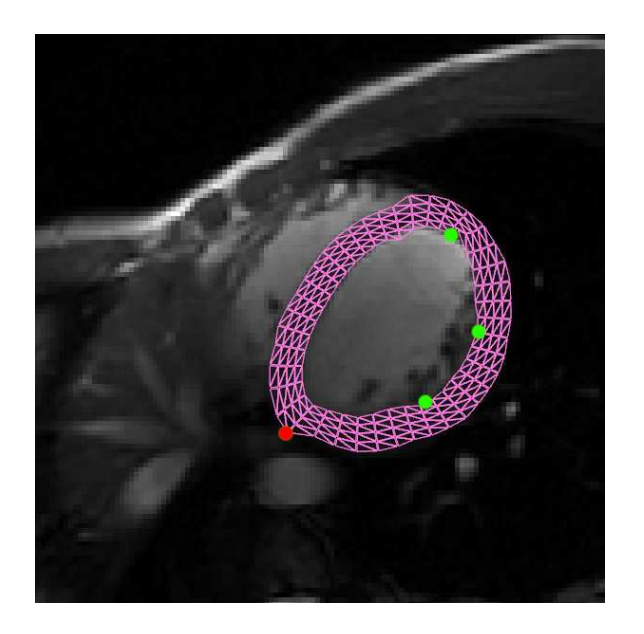

Fig. 7.1: Points sélectionnés manuellement à la phase télédiastolique pour la segmentation de la 4è*me* coupe du jeu de données HF-NI-15. Le point rouge correspond au contour extérieur et les points verts au contour intérieur. Le même processus a été suivi pour la phase télésystolique.

<span id="page-101-1"></span>

| Méthode           | DPMI<br>mm | DPME-<br>(mm) |      | MDME.      |
|-------------------|------------|---------------|------|------------|
| Sans prescription | $3.51\,$   | 3.11          | 0.84 | 0.92       |
| Peckar            | 3.41       | 2.67          | 0.84 | 0.93       |
| Payne             | $3.10\,$   | 2.07          | 0.86 | $\rm 0.95$ |

Tab. 7.1: Distance perpendiculaire moyenne pour les contours intérieurs (DPMI) et extérieurs (DPME) et Métrique de Dice moyenne pour les contours intérieurs (MDMI) et extérieurs (MDME), obtenus sur les jeux de données HF-NI-15, HF-I-06, HYP-37 et N-05, sans prescription de points et avec prescription via les deux méthodes expérimentées.

Christopher CASTA 87

Cette thèse est accessible à l'adresse : http://theses.insa-lyon.fr/publication/2012ISAL0117/these.pdf © [C. Casta], [2012], INSA de Lyon, tous droits réservés

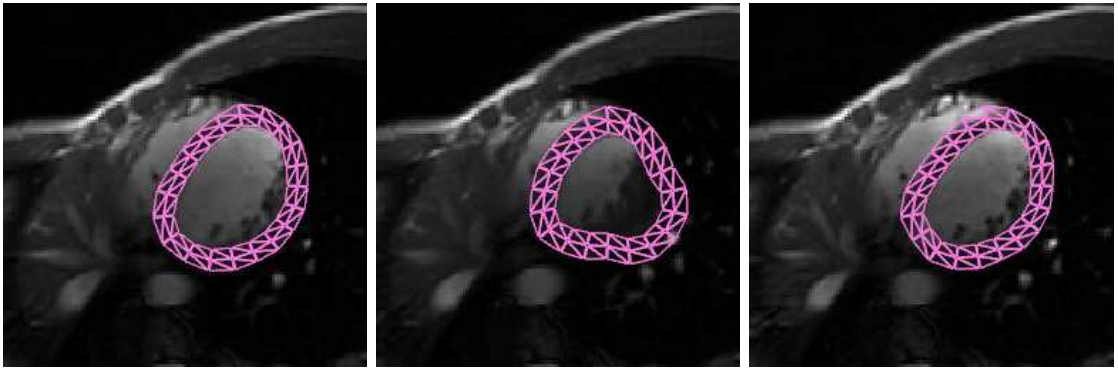

(a)  $(a)$  (b)  $(c)$ 

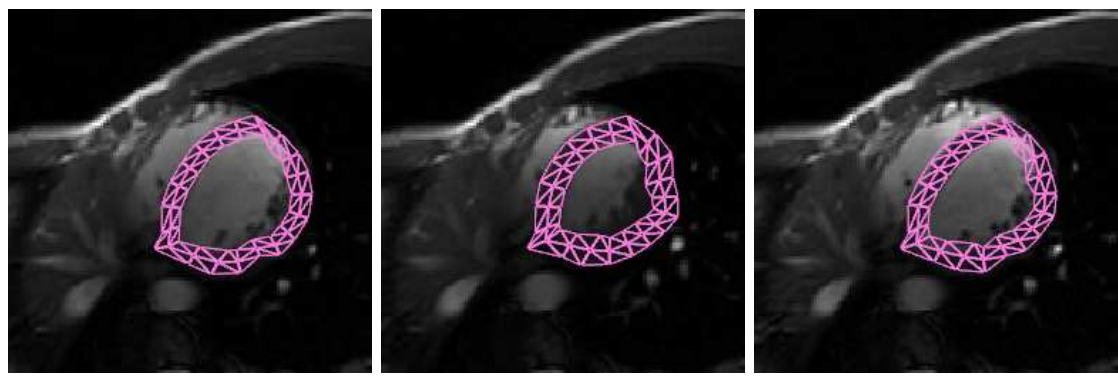

(d)  $(e)$  (f)

<span id="page-102-0"></span> $(g)$  (h) (i)

Fig. 7.2: Modèle GDE superposé aux images de la séquence HF-NI-15 sur une coupe médiane du coeur, en télédiastole (gauche), télésystole (milieu) et milieu de diastole (droite). Les figures (a), (b) et (c) correspondent à une segmentation sans prescription. Les figures (d), (e) et (f) correspondent à une segmentation avec la méthode de Peckar. Les figures (g), (h) et (i) correspondent à une segmentation avec la méthode de Payne (*β* = 50). Sur les figures (d) et (g), les points prescrits sont illustrés à la figure [7.1.](#page-101-0)

sous-figures (a), (b) et (c). Bien que la segmentation soit bonne à la phase télédiastolique, la méthode ne peut suivre correctement l'épicarde en phase télésystolique, du fait de la forme du coeur dans la séquence et d'artefacts clairs attirant le modèle aux mauvaises interfaces, ce qui entraîne des résultats erronés.

Les sous-figures (d), (e) et (f) montrent les résultats en utilisant la méthode de Peckar. Cette méthode agit comme contrainte forte, assurant un placement parfait des points prescrits, mais au détriment de la régularité.

Les sous-figures (g), (h) et (i) montrent les résultats obtenus avec la méthode de Payne. Parmi les trois méthodes, celle-ci permet d'obtenir les meilleurs résultats sans sacrifier la régularité du contour. La variable *β* présentée dans la section précédente permet de balancer les forces image et de prescription. Si elle est trop basse, seules les forces image seront prises en compte. Si elle est trop haute, les forces de prescription seront trop fortes par rapport aux forces image et on perdra de la régularité. Utiliser une valeur intermédiaire permet au modèle d'être attiré correctement vers les points prescrits tout en autorisant un léger déplacement des noeuds prescrits dû aux forces images, ce qui entraîne une meilleure régularité du modèle et de ce fait une meilleure segmentation. Avec des valeurs de *β* allant de 0 à 500, une valeur intermédiaire de 50 apparaît comme un bon compromis entre les deux types de forces mises en jeu.

En pratique, la sélection de quelques points (2 à 3 points pour l'endocarde et l'épicarde, en télédiastole et télésystole, pour environ 10 points au total) permet d'assurer de meilleurs résultats de segmentation. Cette étape interactive ne prend que quelques secondes et la méthode s'avère ainsi plus robuste.

Avec la méthode de prescription interactive, rien ne nous assure que les points sélectionnés sont placés parfaitement sur le contour du myocarde, et on peut donc introduire des erreurs avec une contrainte aussi forte que celle de Peckar. Il est nécessaire d'autoriser les noeuds prescrits à se déplacer légèrement. Ainsi, la méthode de Payne apparaît comme celle de choix pour la segmentation de séquences IRM cine cardiaques.

Cette méthode ne peut cependant pas être employée en pratique dans le cas où l'on souhaite prescrire de nombreux points, l'étape interactive prenant alors trop de temps et étant potentiellement sujette à des erreurs humaines, le modèle étant très sensible à la localisation des points sélectionnés. Dans ce cas, il est préférable d'utiliser des contraintes globales via des information *a priori*.

# **7.2 Contraintes globales**

### **7.2.1 Informations a priori**

Dans la section précédente, les déplacements sont prescrits localement afin d'obtenir de meilleures segmentations du VG dans le cas de séquences IRM cine 2D, notamment dans le cas de contractions importantes au cours du cycle cardiaque ou pour les cas très pathologiques [Casta *et al.* [\(2010\)\]](#page-192-2).

Christopher CASTA 89

Cette thèse est accessible à l'adresse : http://theses.insa-lyon.fr/publication/2012ISAL0117/these.pdf © [C. Casta], [2012], INSA de Lyon, tous droits réservés

Le modèle de GDE dynamique a jusqu'à présent été exploité pour l'extraction et le suivi des interfaces du coeur dans des séquences dynamiques. Il porte cependant intrinsèquement une information de mouvement engendrée par la déformation du modèle élastique en réponse aux forces extraites des images. Le mouvement permet de remonter à des paramètres de déformations qui ont un intérêt pour caractériser l'état fonctionnel des tissus. En l'absence d'autre information que celle apportée par les séquences classiques d'IRM ciné, l'information du mouvement du coeur peut être plus ou moins réaliste (l'étude de ce réalisme reste à faire). Nous proposons ici de piloter le GDE à partir d'informations anatomique et de mouvement extraites de séquences IRM marquées, modalité considérée comme la référence pour l'étude du mouvement cardiaque. Ainsi, des champs de déplacement estimés à partir de séquences IRM marquées sont utilisés en tant que déplacements prescrits via la méthode de Payne. Plusieurs méthodes ont été proposées afin d'extraire les champs de déplacement depuis des séquences IRM marquées. Dans le cadre de cette étude, la méthode SinMod est utilisée [Arts *et al.* [\(2010\)\]](#page-191-0).

Nous opérons de la manière suivante :

- les déplacements prescrits **U** (issus de données *a priori*) sont attribués à des noeuds sélectionnés (on peut prescrire la quantité de noeuds qu'on souhaite), et la matrice de raideur **K** est modifiée,
- on effectue un filtrage de Fourier passe-bande des images par RM marquées afin d'obtenir des cartes d'intensité, c'est-à-dire sans marquage (voir figure [7.3\)](#page-105-0),
- les forces image sont calculées sur les cartes d'intensité calculées précédemment, en utilisant la même procédure que pour les IRM cine (voir chapitre [5.4\)](#page-77-0),
- les noeuds non prescrits sont déplacés en utilisant une combinaison des forces aussi bien image que prescrites.

Dans le cas de séquences IRM cine, seuls les points du contour du modèle sont prescrits, aux phases télédiastoliques et télésystoliques. Dans le cas de séquences IRM marquées, la prescription se fait à chaque phase, et peut se faire en tout point du modèle.

Un des objectifs du travail est d'étendre l'approche GDE dynamique en 3D. Néanmoins, pour rester aussi près que possible des conditions cliniques (en général, au minimum 3 coupes petit axe, 2 coupes grand axe), l'information de mouvement sera très éparse et disponible sur un nombre très limité de coupes petit et grand axe. Ainsi, nous cherchons à quantifier le comportement du modèle GDE quand l'information de mouvement n'est que partiellement disponible. L'étude suivante a été conduite en ce sens.

## **7.2.2 Protocole d'évaluation**

Pour évaluer l'impact de la quantité d'information de déplacement extraite d'IRM marquées sur la convergence du modèle, des séquences IRM marquées de référence ont été simulées en utilisant un modèle paramètrique. Le modèle GDE dynamique est lancé sur les séquences de référence avec une prescription de déplacement sélectionnée aléatoirement à

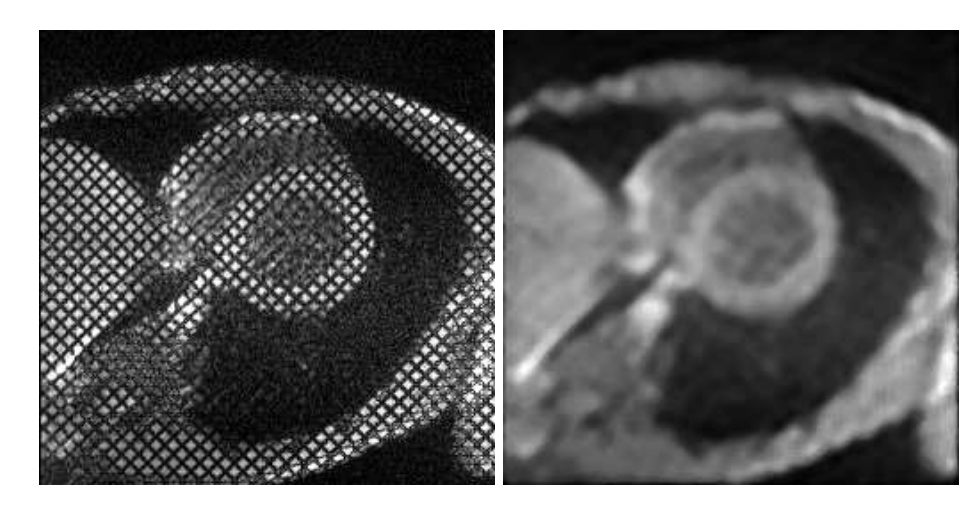

Fig. 7.3: A gauche : image de la séquence IRM marquée 2D simulée Ref-d30r20 en télédiastole. À droite : la carte d'intensité obtenue après filtrage de Fourier passe-bande sur l'image RM marquée.

<span id="page-105-0"></span>partir du déplacement de référence connu. L'expérience est répétée avec de moins en moins de déplacements prescrits. Nous évaluons alors le déplacement mesuré par rapport au déplacement idéal extrait de notre vérité terrain. Nous étudions aussi l'impact de l'absence locale de données *a priori*.

### **Données IRM marqués simulées**

La génération de ces séquences a été décrite au chapitre [6.6.](#page-93-0) Nous utilisons ici une coupe IRM marquée au lieu d'une coupe IRM cine comme image de référence. Dans cette étude, les champs de déplacements réels extraits de ces séquences simulées seront appelés "Reference". Les champs de déplacement sont extraits par la méthode SinMod (plugin inTag du logiciel OsiriX) et sauvegardés au format texte, avec un déplacement suivant l'axe des abscisses (resp. ordonnées) en chaque pixel. Deux séquences de 21 images couvrant le cycle cardiaque ont été générées. La séquence Ref-d30 présente une contraction simple de 30%, sans torsion. La séquence Ref-d30r20 présente une contraction de 30% ainsi qu'une rotation de l'endocarde de 20*◦* afin de simuler la torsion. La figure [7.4](#page-106-0) montre deux images de la séquence Ref-d30r20 générées en utilisant cette méthode.

#### **Etude de la densité de la prescription de mouvement sur le modèle**

Afin d'étudier l'impact de l'information *a priori*, une quantité prédéfinie de noeuds du maillage est prescrite en utilisant le déplacement réel (provenant du modèle analytique). Le déplacement extrait du modèle GDE après analyse de la séquence est ensuite comparé au déplacement réel sur tout le domaine du myocarde. Ce processus est appliqué pour toute une gamme de pourcentages de noeuds prescrits.

Le modèle GDE a été lancé sur les séquences Ref-d30 et Ref-d30r20, en utilisant comme modèle initial un maillage contenant 5 couches et 40 secteurs. Le module de Young a été

Cette thèse est accessible à l'adresse : http://theses.insa-lyon.fr/publication/2012ISAL0117/these.pdf © [C. Casta], [2012], INSA de Lyon, tous droits réservés

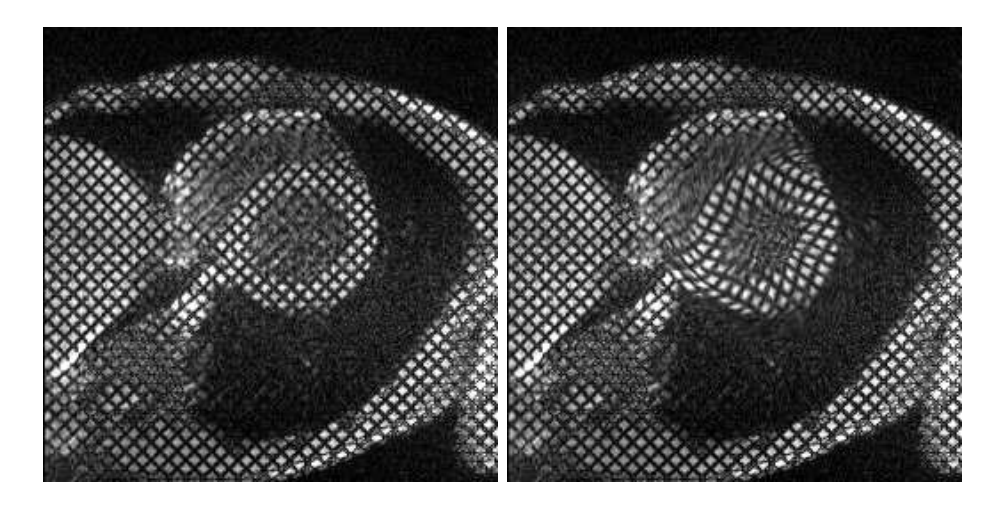

Fig. 7.4: Deux images de la séquence IRM marquée 2D simulée Ref-d30r20, en télédiastole et télésystole respectivement.

fixé à 5 et le coefficient de Poisson à 0*.*2. Le centre de l'anneau, son rayon et l'épaisseur ont été fixés manuellement. Le critère d'arrêt a été fixé à 10*−*<sup>5</sup> et le paramètre *β* (de la méthode de Payne) à 50 (ce qui est un bon compromis entre forces image et forces de prescription). Nous utilisons ici un maillage contenant plus d'éléments afin d'estimer plus précisemment le mouvement et les erreurs d'estimation.

Le modèle a été lancé sur les séquences simulées plusieurs fois, en utilisant de moins en moins d'information *a priori* (de 100% à 10% des noeuds ont été prescrits), et l'erreur moyenne absolue du déplacement, moyennée sur toute la séquence, a été calculée :

<span id="page-106-0"></span>
$$
e\bar{r}r = \frac{1}{N} \sum_{N} \sum_{i \in \Omega} \sqrt{(dx_i^{GDE} - dx_i^R)^2 + (dy_i^{GDE} - dy_i^R)^2}
$$

où *N* est le nombre de phases dans la séquence, Ω est le domaine du modèle (myocarde),  $d_i^{GDE}$  (resp.  $d_i^R$ ) est le déplacement du noeud *i* par rapport à sa position initiale, en utilisant le modèle GDE (resp. la méthode de référence).

La figure [7.5](#page-107-0) montre l'erreur moyenne absolue et l'écart-type du déplacement pour les séquences Ref-d30 et Ref-d30r20, en fonction de la quantité d'information prescrite. La courbe bleue correspond à l'erreur moyenne en utilisant le champ de référence (Reference) en temps que données *a priori*. Pour Ref-d30, l'erreur moyenne va de 0.52mm à 1.02mm (10% seulement de noeuds prescrits), avec un écart-type *σ*<0.007mm. Pour Ref-d30r20, l'erreur moyenne va de 0.53mm à 4.42mm, avec *σ*<0.04mm.

#### **Etude de la robustesse à la qualité des mesures de déplacement**

Pour prendre en compte les imperfections dans l'estimation du déplacement, une approche consiste à ajouter du bruit aux valeurs de déplacement de référence. Dans notre

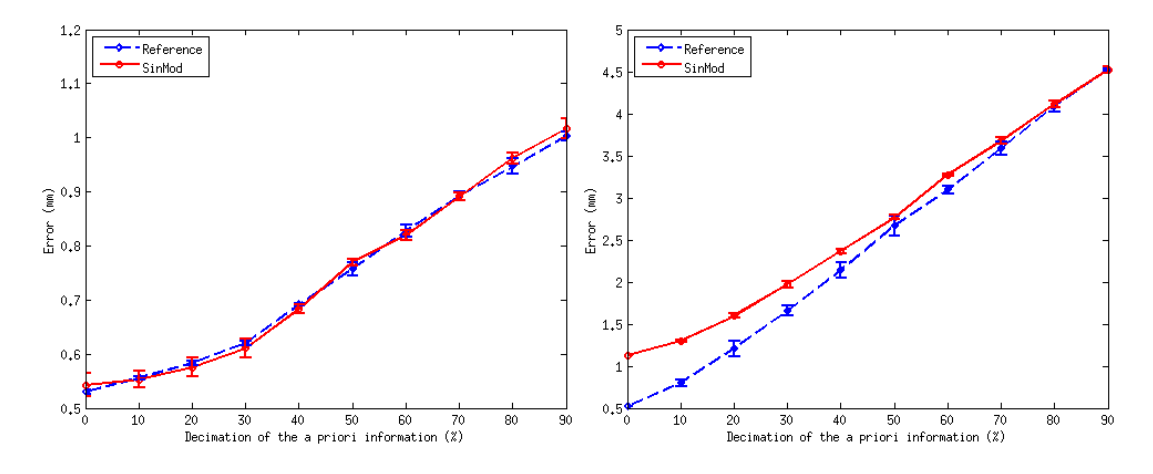

<span id="page-107-0"></span>Fig. 7.5: Erreur moyenne absolue et écart-type du déplacement (mm) pour les séquences Ref-d30 (gauche) et Ref-d30r20 (droite), en fonction de la décimation de l'information *a priori*, pour des prescriptions à partir de la référence (valeurs vraies) et d'une estimation par la méthode SinMod.

étude, nous avons préféré utiliser l'estimateur de mouvement SinMod[1](#page-1-0) [Arts *et al.* [\(2010\)\]](#page-191-0), représentatif de ce qu'on peut obtenir habituellement en analyse de séquences IRM marquées. Le même protocole d'évaluation est suivi, mais en utilisant cette fois les mesures de déplacements estimées par SinMod.

Dans la figure [7.5,](#page-107-0) la courbe rouge correspond à l'erreur en utilisant le champ de déplacement estimé avec SinMod comme information de déplacement *a priori*. Pour Ref-d30, l'erreur moyenne va de 0.51mm à 1.01mm (10% de noeuds prescrits), avec un écart-type *σ*<0.008mm. Pour Ref-d30r20, l'erreur moyenne va de 1.13mm à 4.49mm, avec *σ*<0.02mm.

## **Absence de données - global VS local**

Les expériences précédentes ont été menées avec une distribution "homogène" des données de déplacement, dans le sens où les données *a priori* étaient décimées de manière aléatoire. Pour étudier l'impact de l'absence locale de données, l'information de déplacement a été supprimée dans un secteur particulier du myocarde et la qualité du mouvement estimé par le modèle GDE a été évaluée localement. Les résultats sur la séquence Refd30r20 sont représentés à la figure [7.6,](#page-108-0) où l'information de déplacement a été supprimée dans la partie postéroseptale, dans un secteur de 30 degrés. Tous les noeuds du modèle en dehors de ce secteur ont été prescrits normalement. L'erreur moyenne absolue du déplacement, moyennée sur toute la séquence, est de 0.64mm. L'erreur est maximale en télésystole, près de l'endocarde, où la contraction et le mouvement rotationnel sont le plus élevés. Néanmoins, le modèle permet d'obtenir de bons résultats malgré le manque d'informations, en particulier aux abords de l'épicarde.

<sup>1</sup>SinMod est la méthode mise en oeuvre dans le plugin inTag du logiciel OsiriX, d'analyse automatique d'IRM marquées (http ://www.creatis.insa-lyon.fr/inTag/).

Cette thèse est accessible à l'adresse : http://theses.insa-lyon.fr/publication/2012ISAL0117/these.pdf © [C. Casta], [2012], INSA de Lyon, tous droits réservés
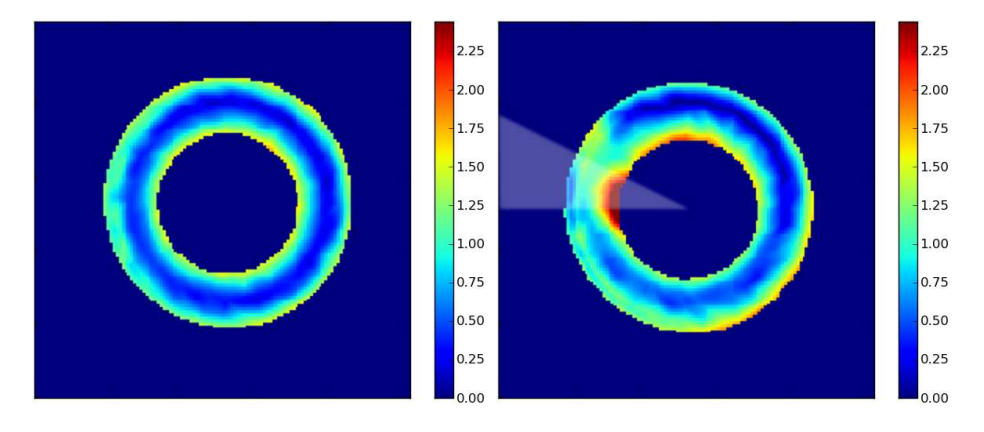

Fig. 7.6: Erreur moyenne absolue du déplacement (mm) pour la séquence Ref-d30r20 en télésystole, avec prescription complète du modèle (gauche), avec suppression d'information dans le secteur postéroseptal (droite). La partie transparente correspond à la région où l'information *a priori* de mouvement n'est pas exploitée.

#### **Cas in vivo**

Cette méthode est bien sûr applicable dans le cas de séquences IRM marquées réelles, et elle peut être utilisée telle qu'elle sans aucune modification préalable. Des résultats typiques sont montrés à la figure [7.7,](#page-109-0) pour un sujet sain, sur une coupe petit-axe médiane. La figure [7.8](#page-109-1) montre un exemple de carte de déformations qu'on peut obtenir à partir de la segmentation par le GDE contraint.

#### **7.2.3 Discussion**

Nous avons exploité l'information de mouvement provenant d'IRM marquées afin de diriger la déformation du modèle GDE dynamique. Les performances de la méthode ont été évaluées en utilisant des séquence IRM marquées simulées, pour lesquelles le mouvement en chaque point du myocarde est connu. En particulier, nous avons étudié la capacité du modèle à traiter des données avec un manque partiel d'information.

Sur la séquence Ref-d30, les résultats pour les méthodes Reference et SinMod sont similaires, avec une erreur faible comparée à la séquence Ref-d30r20. Ceci est dû au fait que la séquence n'a qu'un mouvement radial, ainsi les forces image peuvent guider correctement le modèle quand l'information de prescription est absente.

Sur la séquence Ref-d30r20, l'erreur moyenne sur toute la séquence lorsqu'on utilise une prescription complète est d'environ 1mm. La différence entre les erreurs obtenues en utilisant les méthodes Reference et SinMod diminue au fur et à mesure qu'on enlève de l'information *a priori*. L'erreur moyenne entre les deux méthodes devient la même lorsqu'on ne prend en compte que 50% de l'information, puisque le modèle et les forces image (qui ne capturent que les forces radiales) ont un impact plus important. L'erreur augmente linéairement au fur et à mesure qu'on enlève de l'information, ce qui montre la bonne propension du modèle à suivre le mouvement du coeur même si l'information de prescription n'est pas très dense. Dans tous les cas, l'erreur est plus importante en

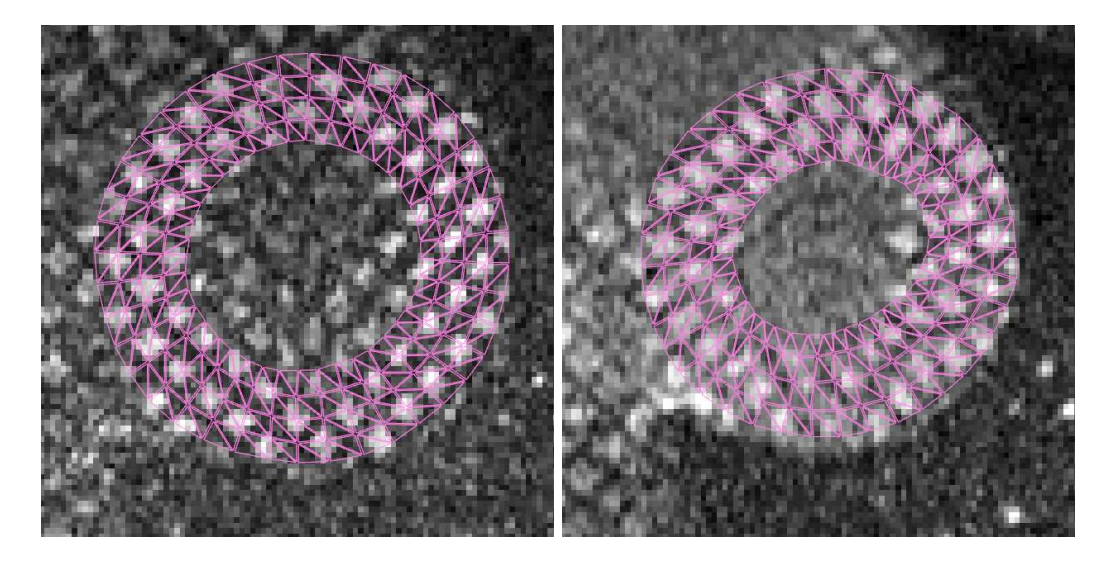

Fig. 7.7: Modèle GDE superposé à des images d'IRM marquées provenant d'une séquence réelle, sur une coupe médiane du coeur, aux phases télédiastolique (gauche) et télésystolique (droite).

<span id="page-109-1"></span><span id="page-109-0"></span>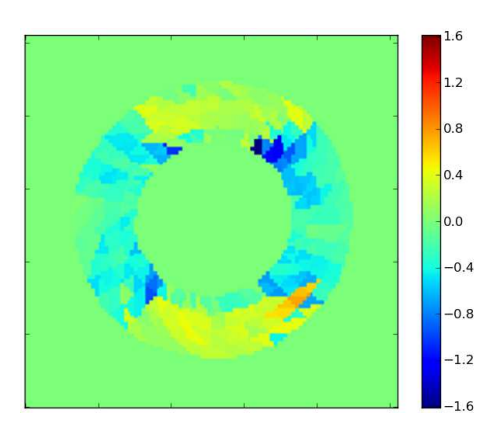

Fig. 7.8: Carte de déformations (suivant l'axe vertical dans ce cas), générée à partir du modèle GDE.

Christopher CASTA 95

Cette thèse est accessible à l'adresse : http://theses.insa-lyon.fr/publication/2012ISAL0117/these.pdf © [C. Casta], [2012], INSA de Lyon, tous droits réservés

télésystole car le mouvement total (calculé relativement à la télédiastole) est plus important au maximum de contraction.

# **7.3 Contraintes directionnelles**

Dans les sections [7.1](#page-97-0) et [7.2,](#page-103-0) nous avons présenté des méthodes de prescription de déplacement afin de contraindre certains noeuds du modèle à se déplacer en une position prédéfinie. Nous souhaitons améliorer l'estimation de l'information dynamique et architecturale du coeur à partir de séquences IRM ciné standards. Pour cela, nous proposons de modifier le modèle GDE en intégrant l'information *a priori* sur l'orientation des fibres de manière à améliorer le suivi du mouvement durant le processus de segmentation. Des études ont montré qu'il existe une rotation des fibres dans la paroi ventriculaire, avec une propagation électrique et une contraction mécanique le long de l'axe des fibres (voir section [2.3.2\)](#page-29-0). L'image [7.9](#page-111-0) permet d'apprécier les vecteurs de fibres dans le ventricule gauche. Nous proposons de contraindre des noeuds du maillage à se déplacer suivant des directions privilégiées. De manière simplifiée, au lieu de forcer un noeud du maillage à se déplacer en une certaine position prédéfinie, on force une maille à se déformer suivant une direction particulière.

Dans cette section, l'image et les fibres sont extraites d'une base de données de coeurs humains IRM-TD *ex vivo*. Cette base de données et la méthode d'extraction des fibres sont décrites au chapitre [9,](#page-127-0) dans la partie consacrée à l'estimation de l'orientation et de la déformation des fibres myocardiques.

Ce travail a été réalisé en collaboration avec J. Pousin, mathématicien à l'Institut Camille Jordan, Lyon, et R. Stoica, en stage au laboratoire Creatis [Stoica *et al.* [\(2012\)\]](#page-197-0). Nous présentons les développements théoriques pour la prise en compte de directions principales de déformations dans le modèle GDE et les premiers résultats sur des données simulées et réelles.

#### **7.3.1 Equations**

Rappelons que *E*(*u*) le tenseur de déformation linéaire s'exprime :

$$
E(u) = \frac{1}{2}(\nabla u + \nabla u^t), \quad \forall u \in \mathbb{R}^2
$$

$$
E(u)_{ij} = \frac{1}{2} \left( \frac{\partial u_i}{\partial x_j} + \frac{\partial u_j}{\partial x_i} \right)
$$

En introduisant la notation  $D_i = \frac{\partial}{\partial x_i}$ *∂x<sup>i</sup>* , on peut alors réécrire *∇u* sous la forme :

$$
\nabla u = \left(\begin{array}{cc} D_1 u_1 & D_2 u_1 \\ D_1 u_2 & D_2 u_2 \end{array}\right)
$$

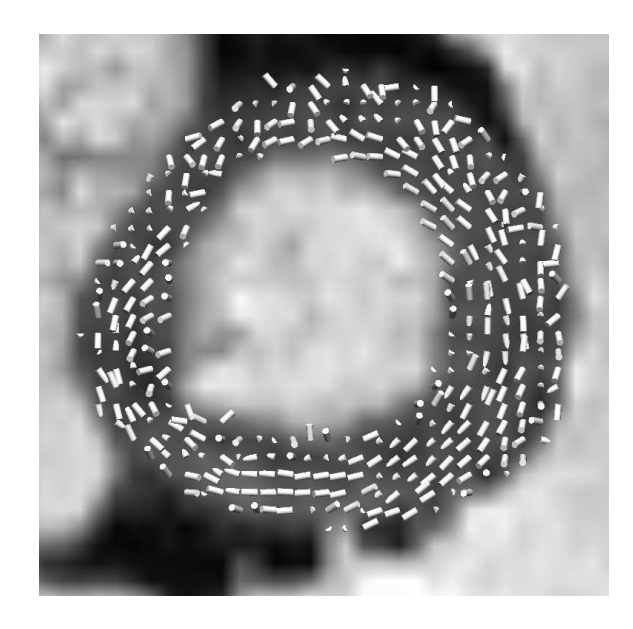

Fig. 7.9: Orientation des fibres superposée à une image B0 petit-axe du VG (image générée avec le logiciel CMGUI, Auckland Bioengineering Institute).

Soit  $w =$  $\sqrt{ }$  $\mathbf{I}$ *w*<sup>1</sup> *w*<sup>2</sup>  $\setminus$  la direction de déplacement qu'on souhaite imposer à un élément (triangle) du modèle. Ce vecteur exprime par exemple l'orientation de la fibre au voisinage de l'élément, et on souhaite donc imposer *E*(*u*)*w* = *λw* afin que celui-ci se déforme principalement dans la direction *w*.

Dans ce système d'équations,  $\lambda$  est la plus grande valeur propre en module de  $E(u)$ , avec *w* le vecteur propre associé. Ce problème ne pouvant être résolu directement, on réduit les contraintes en reformulant le problème de la manière suivante : la déformation suivant la direction  $\tilde{w}$  orthogonale à  $w$  est nulle. Ainsi, en écrivant  $\tilde{w} =$  $\sqrt{ }$  $\mathbf{I}$ *−w*<sup>2</sup> *w*<sup>1</sup>  $\setminus$ , c'est-à-dire  $\tilde{w} \perp w$ , on impose alors la condition :

<span id="page-111-0"></span>
$$
E(u)\tilde{w} = 0\tag{7.2}
$$

*,*

<span id="page-111-1"></span>Le système d'équations complet pour l'équation [7.2](#page-111-1) s'écrit :

$$
\begin{cases}\n-E(u)_{11}w_2 + E(u)_{12}w_1 = 0 \\
-E(u)_{21}w_2 + E(u)_{22}w_1 = 0\n\end{cases}
$$

pour chaque triangle *T*.

Les dérivées sont constantes pour chaque triangle car on travaille avec des fonctions linéaires par morceaux continues. Pour imposer l'équation [7.2](#page-111-1) à un triangle *T*, on doit donc imposer :

$$
\begin{cases}\n\int_T [-E(u)_{11}w_2 + E(u)_{12}w_1] \lambda dx = 0, \,\forall \lambda = Cte \\
\int_T [-E(u)_{21}w_2 + E(u)_{22}w_1] \mu dx = 0, \,\forall \mu = Cte\n\end{cases}
$$

Christopher CASTA 97

Cette thèse est accessible à l'adresse : http://theses.insa-lyon.fr/publication/2012ISAL0117/these.pdf © [C. Casta], [2012], INSA de Lyon, tous droits réservés

Introduisons la forme bilinéaire *b*(*q, v*) :

$$
b(q,v) = \int_{T} [-E(v)_{11}w_2 + E(v)_{12}w_1]q_1 dx + \int_{T} [-E(v)_{21}w_2 + E(v)_{22}w_1]q_2 dx \tag{7.3}
$$

La formulation initiale du GDE s'écrit  $\mathbf{KU} = \mathbf{F}$  (équation [5.10\)](#page-77-0). En introduisant ces nouvelles contraintes de directionnalité, le problème s'écrit maintenant sous la forme :

<span id="page-112-0"></span>
$$
\begin{cases} \mathbf{K}\mathbf{U} + \mathbf{B}^T \Lambda = \mathbf{F} \\ \mathbf{B}\mathbf{U} = 0 \end{cases}
$$
 (7.4)

avec  $q^t$ **B** $v = b(q, v)$ , avec :

$$
B_{i,j} = \int_T q_i \left( -E_{i1}(\varphi_j)w_2 + E_{i2}(\varphi_j)w_1 \right) dx, \quad \text{on} \quad 1 \le j \le 3 \quad et \quad 1 \le i \le 2
$$

L'équation [7.4](#page-112-0) peut être reformulée sous forme matricielle :

<span id="page-112-1"></span>
$$
\begin{bmatrix} \mathbf{K} & \mathbf{B}^T \\ \mathbf{B} & 0 \end{bmatrix} \begin{bmatrix} \mathbf{U} \\ \Lambda \end{bmatrix} = \begin{bmatrix} \mathbf{F} \\ 0 \end{bmatrix}
$$
 (7.5)

avec **U** sous la forme  $\mathbf{U} = [u_{x1}, u_{y1}, u_{x2}, u_{y2}, ..., u_{xN}, u_{yN}]^T$ 

Pour un triangle du maillage, la matrice **B** correspondant à ce triangle peut s'écrire comme suit :

$$
\mathbf{B} = \left[ \begin{array}{ccccccccc} 0 & \cdots & 0 & B_{11} & B_{12} & 0 & \cdots & 0 & B_{21} & B_{22} & 0 & \cdots & 0 & B_{31} & B_{32} \\ 0 & \cdots & 0 & B_{13} & B_{14} & & & & B_{23} & B_{24} & & & & B_{33} & B_{34} \end{array} \right]
$$

Cette écriture permet de sélectionner correctement les données correspondant à l'élément sur lequel on souhaite appliquer une direction privilégiée de déformation. Ainsi, pour un triangle *T* de sommets (*i, j, k*), on écrit le système d'équations sous la forme suivante, afin que chaque élément de **B** corresponde aux éléments (*i, j, k*) du vecteur déplacement

Cette thèse est accessible à l'adresse : http://theses.insa-lyon.fr/publication/2012ISAL0117/these.pdf © [C. Casta], [2012], INSA de Lyon, tous droits réservés

**U** :

 **K B***<sup>t</sup> · · · B*<sup>11</sup> *B*<sup>12</sup> *B*<sup>13</sup> *B*<sup>14</sup> | {z } *· · · B*<sup>21</sup> *B*<sup>22</sup> *B*<sup>23</sup> *B*<sup>24</sup> | {z } *· · · B*<sup>31</sup> *B*<sup>32</sup> *B*<sup>33</sup> *B*<sup>34</sup> | {z } *· · · i j k · · · uix uiy · · · ujx ujy · · · ukx uky · · ·* 

Enfin, à partir de l'équation [7.5,](#page-112-1) on résout le système par inversion de matrice :

$$
\left[\begin{array}{c} \mathbf{U} \\ \Lambda \end{array}\right] = \left[\begin{array}{cc} \mathbf{K} & \mathbf{B}^T \\ \mathbf{B} & 0 \end{array}\right]^{-1} \left[\begin{array}{c} \mathbf{F} \\ 0 \end{array}\right]
$$

En annexe [A,](#page-187-0) nous donnons une preuve que le problème d'élasticité peut être résolu en adoptant le schéma proposé.

#### **7.3.2 Implantation numérique**

L'équation [7.4](#page-112-0) décrit l'approche dans le cas statique. L'équation simplifiée de la dynamique [5.11](#page-79-0) qui contrôle la dynamique du coeur peut être réécrite afin de prendre en compte les modifications présentées précédemment :

$$
\begin{cases}\n\mathbf{D}\dot{\mathbf{U}} + \mathbf{K}\mathbf{U} + \mathbf{B}^T \Lambda = \mathbf{F}(\mathbf{U}, t) \\
\mathbf{B}\mathbf{U} = 0\n\end{cases}
$$
\n(7.6)

Le schéma pseudo-instationnaire (équation [5.16\)](#page-81-0) proposé pour la résolution du problème est adapté pour prendre en compte la contribution de Λ. Considérons l'opérateur  $\mathbf{A} = \alpha \frac{d}{d\tau} + \mathbf{K}$  :

$$
\begin{cases}\n\frac{d\mathbf{U}}{d\tau} &= \mathbf{F}(\mathbf{U}) - \mathbf{A}\mathbf{U} - \mathbf{B}^T\boldsymbol{\Lambda} \\
\mathbf{B}\mathbf{U} &= 0 \\
\mathbf{U}(0) &= 0.\n\end{cases}
$$
\n(7.7)

Enfin, en discrétisant l'équation précédente avec les différences finies pour résoudre l'équation temporelle, de manière analogue à l'approche proposée section [5.5.2,](#page-81-1) on obtient

Christopher CASTA 99

Cette thèse est accessible à l'adresse : http://theses.insa-lyon.fr/publication/2012ISAL0117/these.pdf © [C. Casta], [2012], INSA de Lyon, tous droits réservés

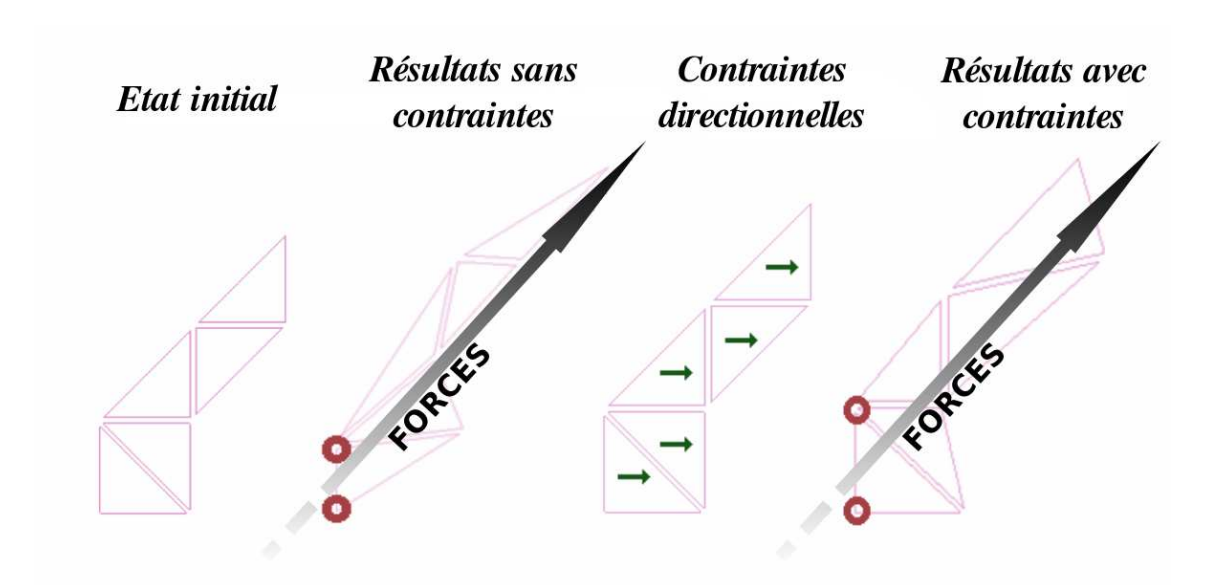

Fig. 7.10: Maillage simple composé de 5 triangles, illustrant l'évolution de la déformation en présence ou non de contraintes directionnelles. Les noeuds marqués par un cercle rouge sont fixes.

le système linéaire suivant, qui conduit itérativement à l'estimation du déplacement **U***<sup>n</sup>* :

<span id="page-114-0"></span>
$$
\begin{cases} \frac{1}{\Delta \tau} + \frac{\alpha}{\Delta n} + \mathbf{K} \mathbf{U}_n^{\tau} + \mathbf{B}_n^T \Lambda_n^{\tau} = \mathbf{F}(\mathbf{U}_n^{\tau-1}) + \frac{1}{\Delta \tau} \mathbf{U}_n^{\tau-1} + \frac{\alpha}{\Delta n} \mathbf{U}_{n-1}^{\tau} \\ \mathbf{B}_n \mathbf{U}_n = 0 \end{cases}
$$
(7.8)

#### **7.3.3 Résultats sur données simulées**

Les premiers tests ont été menés avec des maillages simples composés d'un faible nombre d'éléments, afin de réduire le degré de complexité algorithmique pendant la phase d'implantation, et pour apprécier qualitativement l'apport des contraintes sur le maillage. La figure [7.10](#page-114-0) présente l'effet de l'ajout de contraintes directionnelles (flèche en chaque élément) sur une structure soumise à une force diagonale de même intensité en chaque noeud, excepté pour les noeuds marqués par un cercle rouge, qui sont maintenus fixes, afin de prévenir un déplacement du maillage en dehors des limites de l'image. Cette force diagonale est imposée analytiquement (aucune force n'est extraite d'une image). Les deux premières (resp. dernières) images présentent l'évolution de la structure sans (resp. avec) contraintes directionnelles. L'évolution de la structure prend très bien en compte les contraintes de direction appliquées : malgré une force diagonale, les triangles ne se déforment quasiment que dans la direction horizontale, c'est-à-dire celle de la contrainte directionnelle.

Bien d'autres tests ont été réalisés, sur des structures plus complexes, afin de valider l'approche lorsque de nombreux éléments sont contraints. Des tests ont notamment été menés sur des structures se rapprochant de l'anneau, c'est-à-dire la forme du modèle GDE à l'initialisation de l'algorithme. La figure [7.11](#page-115-0) présente l'effet de l'ajout de contraintes

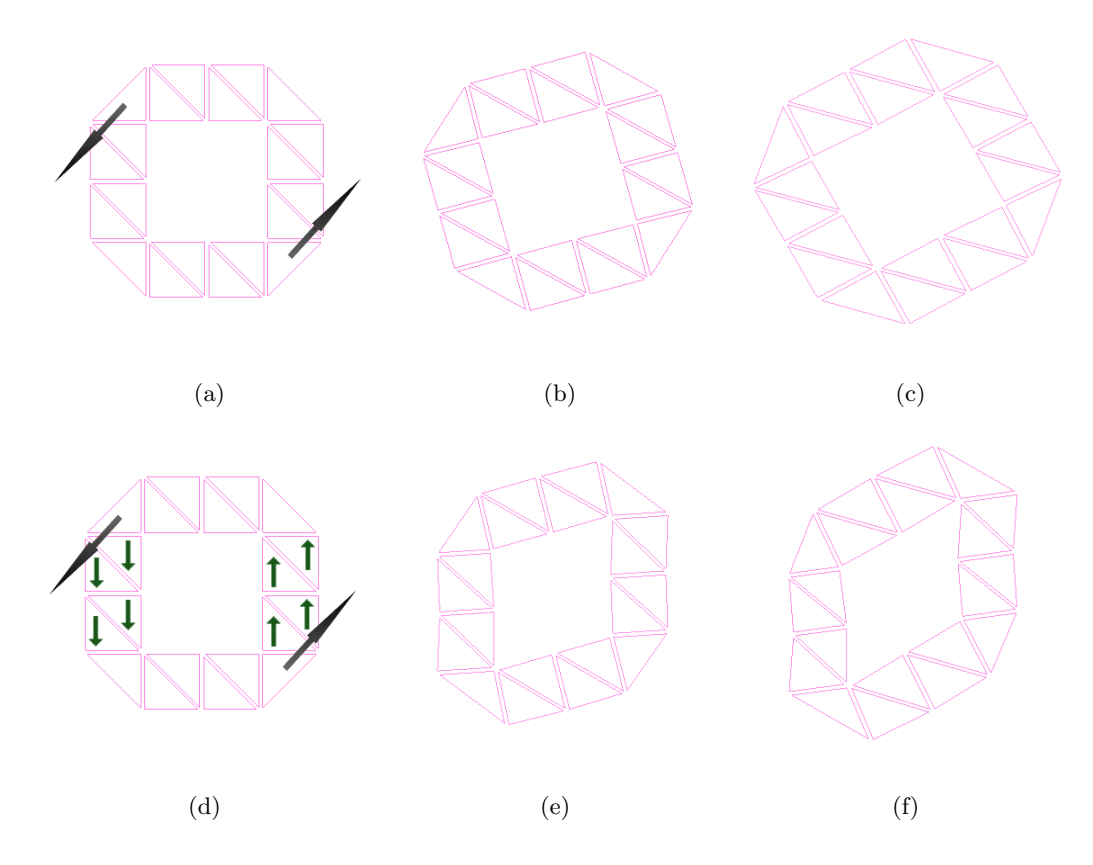

<span id="page-115-0"></span>Fig. 7.11: Maillage simple ayant une forme se rapprochant de l'anneau, illustrant l'évolution de la déformation en présence ou non de contraintes directionnelles.

directionnelles (flèche en chaque élément soumis à une contrainte) sur une telle structure. La structure comporte peu d'éléments pour simplifier la compréhension. L'élément en haut à gauche (resp. en bas à droite) est soumis à une force diagonale constante dans la direction inférieure gauche (resp. supérieure droite). Les trois premières (resp. dernières) images présentent l'évolution de la structure sans (resp. avec) contraintes directionnelles. L'évolution de la structure prend très bien en compte les contraintes de direction appliquées : malgré une force diagonale, les triangles contraints ne se déforment quasiment que dans la direction diagonale, c'est-à-dire celle de la contrainte directionnelle. Aucun noeud n'est fixé dans ce test, on peut ainsi voir la rotation du modèle en l'absence de contraintes directionnelles, due aux forces diagonales.

#### **7.3.4 Résultats préliminaires sur données IRM Ciné cardiaques**

Des tests ont été menés sur des séquences IRM ciné 2D du coeur humain afin d'étudier l'impact sur les résultats de segmentation et de suivi de mouvement, après intégration de l'information d'orientation des fibres sur le modèle GDE dynamique.

Plusieurs paramètres ont été ajustés à l'initialisation de l'algorithme (voir section [5.5.3](#page-81-2) pour une description plus complète de ces paramètres). Le module de Young a été fixé à 2.4 et le coefficient de Poisson à 0.2. Le centre de l'anneau et son rayon ont été trouvés en utilisant la méthode d'initialisation semi-automatique décrite en section [5.5.3.](#page-81-2) L'épaisseur initiale est fixée à 6 pixels, et le maillage est divisé en 4 anneaux constitués de 20 secteurs. Le nombre de niveaux de résolution des images est fixé à 3 et le critère d'arrêt à 10*−*<sup>5</sup> .

Il faut noter qu'on peut choisir la quantité d'éléments du maillage que l'on souhaite contraindre. Néanmoins, il n'est pas possible de contraindre tous les triangles du maillage : les triangles du bord ne peuvent pas être contraints directionnellement car ils sont déjà contraints par l'action des forces externes (forces images) sur le modèle. Plusieurs schémas ont été testés pour l'intégration de la contrainte : un élément sur deux est contraint, deux éléments contraints puis un non contraint, un élément contraint et deux non contraints, etc. En pratique, on contraint un élément sur deux dans la couche intermédiaire. L'orientation des fibres a été intégrée au modèle de manière analytique. Pour chaque élément que l'on souhaite contraindre directionnellement, on impose une contrainte dans la direction circonférentielle. De plus, il faut prendre en compte qu'au cours de la séquence, l'orientation des fibres varie de quelques degrés entre la première et la dernière phase. L'étape suivante consiste à intégrer l'information d'orientation des fibres au modèle GDE dynamique à partir de données IRM-TD réelles, comme celles présentées en figure [7.9.](#page-111-0)

La figure [7.12](#page-117-0) montre les premiers résultats de la segmentation du VG sur une séquence en IRM ciné, en intégrant l'information d'orientation des fibres au modèle GDE dynamique de manière analytique. Dans cet exemple, la première ligne représente la segmentation sans contrainte directionnelle, la deuxième ligne avec les contraintes directionnelles. La différence est visible au niveau de la 3è*me* image de chaque ligne : on récupère plus d'information de rotation à l'intérieur du maillage en présence de contraintes. Grâce à l'information sur l'orientation des fibres, le maillage semble retrouver l'information de rotation à partir de la séquence IRM ciné (qui ne contient pas d'information de rotation), en plus de l'épaississement de la paroi. La figure [7.13](#page-117-1) illustre les résultats de manière plus explicite, en superposant les modèles GDE correspondant aux images (c) et (f) de la figure [7.12.](#page-117-0) Le modèle en rose correspond à une segmentation sans contrainte, le modèle en vert à une segmentation avec contraintes. On note que le modèle en vert dispose de plus d'informations de rotation que le modèle en rose.

L'intégration de l'information sur l'orientation des fibres myocardiques permet potentiellement d'améliorer l'estimation du mouvement, comme illustré en figure [7.12](#page-117-0) et [7.13.](#page-117-1) L'étude devra être menée sur d'autres séquences IRM, en intégrant des contraintes directionnelles issues de données IRM-TD réelles, et les résultats devront être évalués quantitativement, notamment vis-à-vis de résultats issus de l'IRM de marquage tissulaire. L'information de rotation n'étant généralement pas disponible dans des séquences IRM classiques, la méthode proposée permettrait de construire des modèles patients spécifiques conduisant à une dynamique cardiaque plus réaliste.

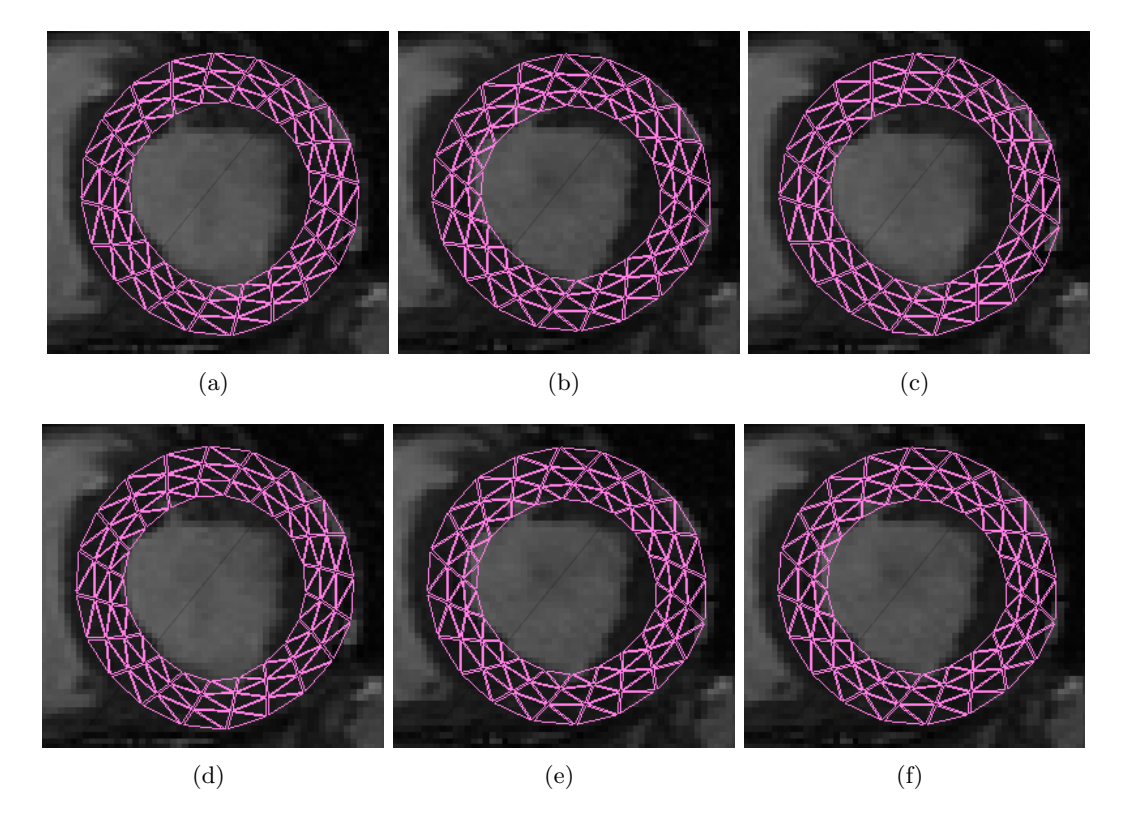

Fig. 7.12: Modèle GDE superposé à 3 images par RM ciné sur une coupe médiane du coeur, après segmentation d'une séquence complète de 20 images. Les figures (a), (b) et (c) correspondent à une segmentation sans contrainte d'orientation. Les figures (d), (e) et (f) correspondent à une segmentation avec intégration de l'orientation des fibres.

<span id="page-117-0"></span>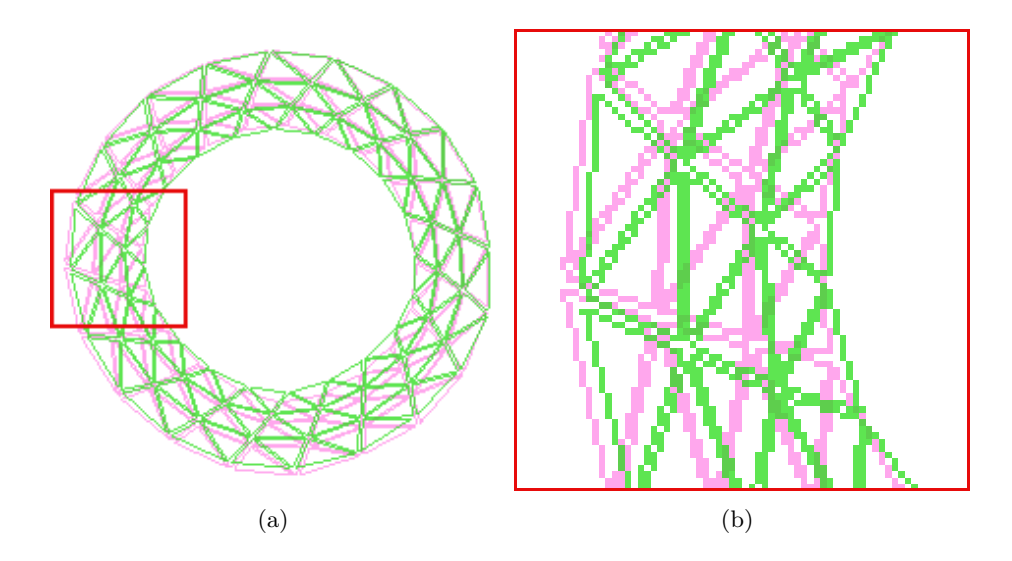

<span id="page-117-1"></span>Fig. 7.13: (a) Modèles GDE superposés, correspondant aux images (c) et (f) de la figure [7.12.](#page-117-0) En rose : segmentation sans contrainte. En vert : segmentation avec contraintes. (b) Aggrandissement permettant de mieux apprécier la rotation du modèle.

Christopher CASTA 103

Cette thèse est accessible à l'adresse : http://theses.insa-lyon.fr/publication/2012ISAL0117/these.pdf © [C. Casta], [2012], INSA de Lyon, tous droits réservés

# **7.4 Conclusions et perspectives**

Dans ce chapitre, nous avons présenté des évolutions du modèle Gabarit Déformable Elastique Dynamique, pour la segmentation et le suivi du coeur dans des séquences IRM, en utilisant des informations *a priori* locales dans le cas de l'IRM ciné et globales dans le cas de l'IRM marquée, afin de guider le modèle plus efficacement. Les expériences menées sur des séquences simulées montrent la bonne propension de la méthode à suivre le mouvement du coeur même en l'absence partielle d'information. Ainsi, le modèle permet maintenant le suivi de mouvement à l'intérieur du myocarde, en plus de la segmentation et du suivi des interfaces.

Nous avons également proposé une méthode afin d'ajouter des contraintes directionnelles au modèle. Des exemples tests montrent que le cadre méthodologique proposé permet de contraindre certains triangles à se déplacer suivant une direction prédéfinie. Les premiers résultats sur des séquences réelles montrent que la méthode permet potentiellement l'amélioration de l'estimation du mouvement même en l'absence d'information de rotation. La méthode doit maintenant être évaluée sur d'autres cas, notamment des séquences IRM simulées réalistes où l'on dispose d'une vérité terrain, et relativement à l'IRM de marquage tissulaire.

L'étape suivante consiste à étendre le modèle GDE afin de suivre les contours et le mouvement du coeur en 3D, sur des séquences IRM aussi bien ciné que marquées. Une telle extension ne requiert aucun développement théorique supplémentaire, les équations restants valides en 3D. Néanmoins, travailler directement sur des données 3D pose un certain nombre de problèmes purement techniques, tels que l'alignement inter-coupes, l'initialisation du modèle, l'interpolation et la visualisation (modèle et/ou données) en 3D. On peut aussi présager la mise en oeuvre d'adaptation pour optimiser l'algorithme afin de limiter les temps de calcul.

Partie 3 - Analyse statistique de la déformation des fibres myocardiques

Cette thèse est accessible à l'adresse : http://theses.insa-lyon.fr/publication/2012ISAL0117/these.pdf © [C. Casta], [2012], INSA de Lyon, tous droits réservés

# Chapitre 8

# Les mesures de la dynamique cardiaque

# **8.1 Les paramètres de la dynamique cardiaque**

Comme nous l'avons vu au chapitre [2.2,](#page-22-0) le mouvement du coeur est très complexe et hétérogène, ce qui rend la quantification de la fonction contractile très difficile. Celle-ci est pourtant de toute première importance, puisque la fonction contractile est directement liée à l'état fonctionnel du coeur, et donc aux divers paramètres physiologiques. La fonction contractile peut être évaluée quantitativement par divers paramètres que nous proposons de passer en revue dans ce chapitre. Ces paramètres sont de différents types, et peuvent être des paramètres globaux qui prennent en compte le fonctionnement dans tout le myocarde, ou des paramètres semi-locaux voire locaux, plus précis, et qui permettent donc d'analyser et quantifier la fonction contractile dans une zone particulière du myocarde.

#### **8.1.1 Paramètres globaux**

Parmi les paramètres globaux de référence, on retrouve la fraction d'éjection (FE), c'est-à-dire le pourcentage de sang éjecté par le VG au cours du cycle cardiaque :

$$
FE = \frac{VES}{VID} = \frac{VTD - VTS}{VTD} \%
$$

avec VES (volume d'éjection systolique, appelée Stroke Volume (SV) en Anglais) la quantité de sang pompé par un ventricule au cours du cycle cardiaque, VTD (volume télédiastolique) le volume de sang en télédiastole et VTS (volume télésystolique) le volume de sang en télésystole. Chez un individu normal, la fraction d'éjection est de l'ordre de 60%, avec des valeurs normales allant de 55 à 70%. Elle peut baisser de manière importante en cas d'anomalie de contractilité, voire atteindre les 20% dans le cas d'une insuffisance cardiaque. La FE permet donc de déterminer un dysfonctionnement global du myocarde, dans le cas où elle est beaucoup plus faible que la normale.

Parmi les paramètres globaux permettant aussi de quantifier la fonction cardiaque, il y a le débit cardiaque (DC, Cardiac Output en Anglais), c'est-à-dire le volume de sang éjecté par chaque ventricule pendant une minute.

$$
DC = FC * VES \ L/min
$$

avec FC la fréquence cardiaque, c'est-à-dire le nombre de battements cardiaques par minute. Le fait essentiel est l'augmentation linéaire du DC avec l'effort grâce à l'augmentation de FC et VES. Quand le DC augmente chez un individu sain mais non entraîné, la plupart de l'augmentation provient de l'augmentation de la fréquence cardiaque, qui peut varier d'un facteur 3, entre 60 et 180 battements par minute. VES varie quant à lui entre 70 et 120 ml, soit un facteur 1.7 seulement. Le DC est d'environ 5L/min chez l'homme au repos et peut monter jusqu'à 30-40 L/min chez des individus bien entraînés à l'effort.

L'index cardiaque (IC, appelé CI pour Cardiac Index en Anglais) est un paramètre qui relie le débit cardiaque (DC) à la surface corporelle (SC), c'est-à-dire la performance du coeur en fonction de la taille de l'individu. Elle se mesure en litre par minute par mètre carré :

$$
IC = \frac{DC}{SC} L/min/m^2
$$

L'IC a des valeurs allant de 2.6 à 4.2 *L/min/m*<sup>2</sup> chez l'homme normal. La surface corporelle est la surface externe de la peau recouvrant le corps, et peut être estimée en fonction de la taille et du poids.

Diverses formules existent afin d'estimer SC, telle que la formule de Mosteller [\[Mosteller](#page-196-0)  $(1987)$ :

$$
SC = \frac{poids \ (kg)^{0.5} * taille \ (cm)^{0.5}}{60} \ \ m^2
$$

ou encore celle de Dubois et Dubois [\[DuBois and DuBois \(1916\)\]](#page-193-0) :

$$
SC = \frac{poids \ (kg)^{0.425} * taille \ (cm)^{0.725}}{139.2} \ \ m^2
$$

Les valeurs typiques de SC sont de 1*.*14*m*<sup>2</sup> pour un enfant de 10 ans, 1*.*9*m*<sup>2</sup> pour l'homme, 1*.*6*m*<sup>2</sup> pour la femme.

La pression artérielle moyenne (MAP, pour Mean Arterial Pressure en Anglais) est également utilisée pour mesurer la pression sanguine moyenne chez un individu. Elle est définie comme la pression artérielle moyenne au cours d'un seul cycle cardiaque, et est approximée par la formule :

$$
MAP = \frac{2}{3}PD + \frac{1}{3}PS \hspace{0.2cm} mmHg
$$

où PD est la pression diastolique et PS la pression systolique. Le MAP est mesuré en millimètre de mercure (mmHg) et sa valeur est de 70-110 mmHg pour une personne normale. On considère qu'un MAP supérieur à 60 mmHg est suffisant pour que les organes soient correctement approvisionnés en sang. Si le MAP passe en dessous de cette valeur pour une durée significative, l'organe en question ne recevra pas assez de sang et deviendra ischémique.

On retrouve aussi les indices de masse et les volumes, tels que la masse ventriculaire gauche (MVG, Left Ventricular Mass, LVM en Anglais). En effet, on peut définir la normalité d'un coeur en considérant des statistiques sur l'épaisseur de la paroi en télédiastole ou encore le volume, en fonction du poids et du sexe de la personne, sur un nombre important d'hommes et de femmes. Ainsi [\[Lorenz](#page-195-0) *et al.* (1999)] ont proposé un critère de normalité pour les masses ventriculaires gauche et droite, ainsi que pour la fonction cardiaque, en utilisant des acquisitions IRM ciné. Ils ont aussi cherché à déterminer les différences entre les sexes. [Silver *et al.* [\(2001\)\]](#page-197-1) ont proposé un critère de normalité pour le coeur en considérant des statistiques sur le poids du coeur et l'épaisseur de la paroi, en fonction du poids de la personne, sur de large populations (plusieurs centaines) d'hommes et de femmes sains. [Cain *et al.* [\(2009\)\]](#page-192-0) ont étudié la normalité du coeur en fonction de l'âge et du sexe de la personne, en considérant le volume du VG, la masse ventriculaire gauche et la fonction (fraction d'éjection notamment), pour des personnes allant de 11 à 81 ans. Ils ont noté que le MVG et le volume en fin de systole augmentaient durant l'adolescence et diminuaient ensuite. La fraction d'éjection, quant à elle, diminue avec l'âge.

Ainsi, si le volume du coeur ou sa masse est en dehors d'une certaine gamme le définissant comme normal en fonction de l'âge, du sexe et du poids de la personne, on peut donc considérer le coeur comme anormal. Cependant, il s'agit là encore d'une information globale et encore assez approximative qui ne nous renseigne que sur la normalité ou non d'un coeur dans son ensemble. Il n'y a ici aucune information locale, ni même d'information sur le type de pathologie, et l'interprétation clinique du résultat demeure délicate.

#### **8.1.2 Paramètres locaux**

Dans le chapitre précédent, nous avons présenté quelques paramètres physiologiques de référence, utilisés fréquemment en clinique, qui permettent de quantifier dans une certaine mesure la normalité du coeur et sa fonction. Néanmoins, ces paramètres sont globaux et ne nous renseignent en aucune manière sur la déformation cardiaque et ne donnent aucune information locale sur une possible zone anormale. Nous cherchons donc à quantifier la fonction contractile du myocarde de façon plus précise en définissant des paramètres

Cette thèse est accessible à l'adresse : http://theses.insa-lyon.fr/publication/2012ISAL0117/these.pdf © [C. Casta], [2012], INSA de Lyon, tous droits réservés

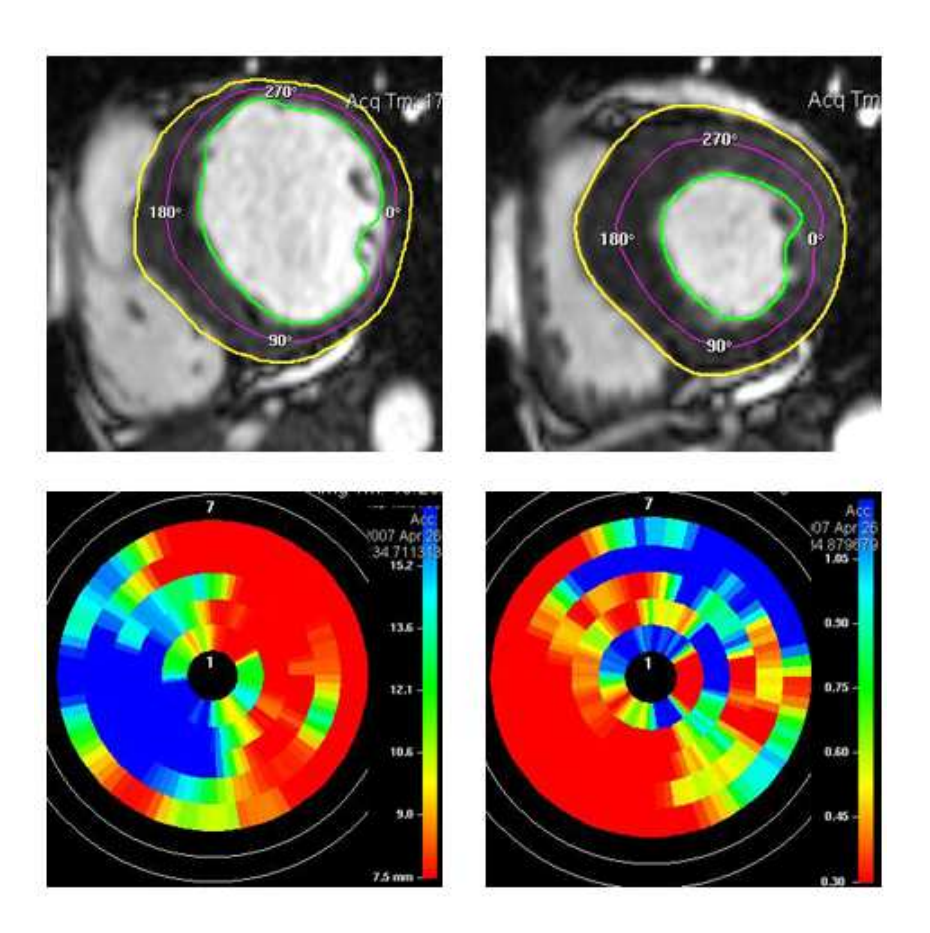

Fig. 8.1: En haut : contours diastoliques (gauche) et systoliques (droite) sur une coupe petit axe chez une patiente présentant une cardiomyopathie hypertrophique septale asymétrique. En bas : cartes polaires d'épaisseur diastolique (gauche) et d'épaississement systoliques (droite), obtenues à partir de 5 coupes petit axe jointives chez cette patiente (source : Recueil d'IRM Cardiaque, http ://irmcardiaque.com/index.php).

<span id="page-124-0"></span>locaux ou semi-locaux.

L'épaississement pariétal est une mesure semi-locale de la fonction contractile, car calculée en plusieurs points de la paroi. Elle mesure la variation maximale d'épaisseur de la paroi myocardique dans une région donnée, dans la direction radiaire durant la systole. Néanmoins, elle intègre la déformation de toute l'épaisseur de la paroi, et demeure de ce fait ambigüe. La figure [8.1](#page-124-0) montre un exemple de détermination de l'épaisseur et de l'épaississement pariétal systolique segmentaire chez une patiente présentant une cardiomyopathie hypertrophique septale asymétrique. Sur cet exemple, on remarque que les zones hypertrophiées (en bleu sur la carte d'épaisseur) sont également celles présentant le moins bon épaississement systolique (en rouge sur la carte d'épaississement), ce qui montre un déficit régional de la fonction systolique.

L'arrivée de l'IRM de marquage tissulaire a grandement facilité l'observation et la quantification de divers paramètres locaux de mouvement, tels que le déplacement, le raccourcissement circonférentiel ainsi que les différentes déformations. En effet, les autres modalités d'IRM ne permettent pas d'observer les déformations à l'intérieur même du myocarde, chose possible avec l'IRM de marquage tissulaire, par le suivi de ces lignes de marquage caractéristiques.

Comme nous l'avons vu au chapitre [5.2,](#page-70-0) on peut définir à partir du déplacement **u** le tenseur des déformations *E*(*u*) :

$$
E(u) = \frac{1}{2}(\nabla u + \nabla u^T + \nabla u^T \nabla u)
$$

où l'on néglige le terme non-linéaire *∇u <sup>T</sup> ∇u* dans le cas de petits déplacements.

Ainsi, le déplacement du myocarde dans une direction particulière **d** est la projection (**d** *<sup>t</sup>***u**)**d** du déplacement **u** sur le vecteur **d**. Une réduction significative de ce déplacement dans la paroi, par rapport à un coeur normal, peut dénoter la présence d'une ischémie dans cette zone. Sur des coupes petit-axe, les déplacements sont estimés dans les directions normales et tangentielles aux bords du myocarde, et les déformations sont généralement estimées dans un repère anatomique local défini par rapport au centre de la cavité du VG et orienté selon le rayon (direction radiaire) et la circonférence (direction circonférentielle). Sur des coupes grand-axe, les déplacements et les déformations sont estimés le long de l'axe apex-base (déplacements longitudinaux) et orthogonalement à celui-ci (déplacements radiaux).

Les éléments diagonaux du tenseur de déformation *E* définissent les déformations normales, c'est-à-dire le raccourcissement (valeurs négatives) ou l'étirement (valeurs positives) localement subi par un matériau le long d'une direction donnée. Les trois déformations normales calculées dans le cas d'une déformation en trois dimensions sont la déformation radiale (*Err*), circonférentielle (*Ecc*) et longitudinale (*Ell*). Elles sont mesurées soit en calculant le tenseur des déformations dans un repère RCL (radial-circonférentiel-longitudinal), soit en calculant la quantité  $Q_v = v^t E v$ , avec *v* le vecteur unitaire dans la direction considérée (radiale, circonférentielle ou longitudinale). La figure [8.2](#page-126-0) illustre le déplacement et la déformation circonférentielle sur une séquence IRM marquée petit-axe du coeur.

Les éléments anti-diagonaux du tenseur de déformation *E* définissent les déformations de cisaillement, c'est-à-dire les variations angulaires (distorsions) localement subies par un matériau entre les deux axes de coordonnées considérés. Le tenseur de déformation *E* étant symétrique, trois cisaillements peuvent être calculés dans le cas d'une déformation en trois dimensions : le cisaillement circonférentiel-longitudinal, circonférentiel-radial et longitudinal-radial. Ils peuvent être calculés soit en calculant le tenseur *E* dans un repère RCL, soit en calculant la quantité  $Q_{v,w} = v^t E w$ , avec *v* et *w* les vecteurs unitaires dans les deux directions considérées.

Il convient de noter que le vecteur et la valeur propres principaux du tenseur de déformation E représentent la direction et l'amplitude d'étirement maximales. L'estimation

Cette thèse est accessible à l'adresse : http://theses.insa-lyon.fr/publication/2012ISAL0117/these.pdf © [C. Casta], [2012], INSA de Lyon, tous droits réservés

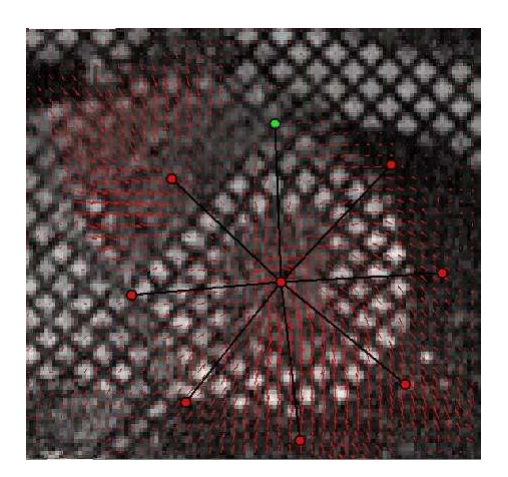

Fig. 8.2: Quantification de la fonction contractile du coeur en IRM de marquage tissulaire, sur une coupe petit-axe du coeur, avec estimation du champ de déplacement en tout point  $(source : inTag).$  $(source : inTag).$  $(source : inTag).$ 

<span id="page-126-0"></span>et l'affichage de ces différentes cartes de déformation permettent de quantifier de manière précise les zones anormales du coeur, et apportent donc des informations considérables sur la fonction contractile du coeur ainsi que pour l'aide au diagnostic.

Enfin, l'estimation des déformations présentée précédemment peut se faire de manière encore plus locale, en estimant notamment celles-ci non pas au niveau du matériau, mais directement au niveau des fibres. En effet, les nombreuses recherches sur l'estimation de la déformation ont principalement été faites sur la déformation circonférentielle [\[Wang](#page-198-0) *et al.* [\(2008\)\]](#page-198-0), [\[Osman](#page-196-1) *et al.* (2000)]. Néanmoins, celle-ci pourrait être très différente de la contraction des fibres myocardiques elles-mêmes [\[Rijcken](#page-197-2) *et al.* (1999)]. La propagation électrique et la contraction mécanique dans le coeur se font principalement suivant l'axe des fibres. L'estimation de leur déformation pourrait donc apporter de nouvelles informations pour l'évaluation de la fonction myocardique au niveau local, et ainsi permettre de détecter plus efficacement les dysfonctionnements mécaniques du coeur. Dans cette 3è*me* partie du manuscrit, nous présentons la méthodologie mise en place en collaboration avec une équipe du Auckland Bioengineering Institute en Nouvelle-Zélande afin d'extraire et d'analyser statistiquement la déformations des fibres myocardiques.

# Chapitre 9

# <span id="page-127-0"></span>Méthodologie pour l'analyse statistique de la déformation des fibres myocardiques

# **9.1 Présentation globale**

Cette section présente succinctement une vue globale de la méthodologie nécessaire à l'extraction et l'analyse statistique de la déformation des fibres myocardiques.

Dans le cas du modèle considéré dans cette étude, le modèle biomécanique éléments finis intègre la direction principale des fibres en tout point du VG, à partir d'acquisitions IRM-TD sur coeurs humains *ex vivo*, ainsi que le mouvement issu de séquences IRM marquées. Cette combinaison des deux modalités permet d'estimer la déformation des fibres durant le cycle cardiaque. La variabilité dans la déformation des fibres est étudiée statistiquement en appliquant cette méthodologie sur le croisement d'une base de données IRM-TD et d'une base de données IRM marquées. La principale difficulté de cette étude réside dans l'établissement d'un recalage géométrique entre les données IRM-TD *ex vivo* et IRM marquées *in vivo* pour le VG.

La séquence d'opérations suivante a été développée et appliquée à chaque combinaison de données IRM-TD et IRM marquées (figure [9.1\)](#page-128-0) :

- 1. Les images IRM-TD ont été manuellement segmentées puis masquées afin de ne conserver que le VG, où l'orientation des fibres est extraite (section [9.3\)](#page-131-0) ;
- 2. un modèle éléments finis a été créé à partir des données IRM marquées, afin d'estimer la géométrie et la déformation *in vivo* (section [9.4\)](#page-139-0) ;

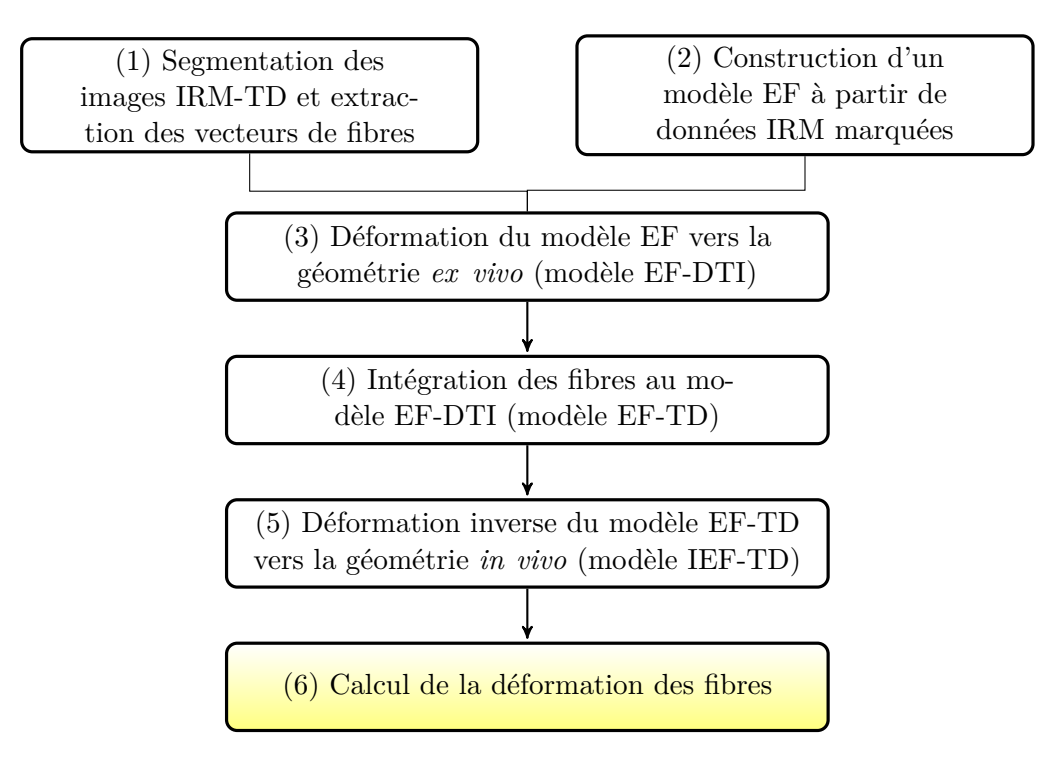

Fig. 9.1: Présentation succinte de la méthodologie pour l'estimation de la déformation des fibres.

- <span id="page-128-0"></span>3. le modèle EF en télédiastole a été pris comme phase de référence puis déformé vers la géométrie des données IRM-TD afin de créer le modèle EF-DTI (section [9.5.1\)](#page-141-0) ;
- 4. puisqu'ils ont la même géométrie, les vecteurs des fibres ont été intégrés au modèle EF-DTI afin de créer le modèle EF-TD (section [9.5.4\)](#page-145-0) ;
- 5. le modèle EF-TD avec les fibres intégrées a été déformé de nouveau vers la géométrie IRM marquées *in vivo*, afin de créer le modèle IEF-TD (section [9.5.5\)](#page-146-0) ;
- 6. la déformation des fibres a été calculée entre le modèle IEF-TD (phase télédiastolique, fibres intégrées) et le modèle EF à la phase télésystolique (section [9.5.5\)](#page-146-0).

# **9.2 Données**

## **9.2.1 Données DTI**

Dans cette étude, l'orientation des fibres est basée sur des images IRM-TD *ex vivo* de coeurs humains sains, acquises peu après l'explantation des coeurs et moins de 24 heures après le décès. Un paramètre de normalité, définissant si le coeur est normal ou s'il est pathologique, a été utilisé pour chaque coeur en considérant des statistiques sur le poids du coeur et l'épaisseur de la paroi, en fonction du poids de la personne, établies sur une large population d'hommes et de femmes sans pathologie cardiaque connue [\[Silver](#page-197-1) *et al.* [\(2001\)\]](#page-197-1). Chaque coeur a été placé dans un conteneur en plastique rempli de gel hydrophile et isotonique afin de le maintenir dans une forme diastolique.

Les coeurs de victimes d'accident proviennent du service de médecine légale de Lyon (Professeur L. Fanton). Les acquisitions IRM-TD ont été réalisées aux Hospices Civils de Lyon, France, après avoir informé le Ministère de la Santé de l'évaluation d'une nouvelle technique mise en place avant l'examen du coeur par le médecin légiste. Dans ce contexte, en l'absence de modification du coeur par l'acquisition intermédiaire réalisée et puisqu'il y a restitution du coeur après imagerie, il n'était pas nécessaire, selon les lois Françaises, de demander l'autorisation de l'Agence de la Biomédecine et des familles.

Les acquisitions ont été réalisées avec un imageur Siemens Avanto 1.5 T. Les principaux paramètres IRM de la séquence écho planar (EPI) Diffusion Weighted (DW) sont [\[Frindel](#page-193-1) *et al.* [\(2009\)\]](#page-193-1) :

- $-$  TE/TR : 69/6500ms,
- Taille des voxels :  $2 \times 2 \times 2$  mm<sup>3</sup> avec 52 à 56 coupes axiales contiguës, ou  $2 \times 2 \times 5$ mm<sup>3</sup> avec 25 coupes axiales contiguës,
- Imagerie parallèle (facteur grappa = 2),
- Fourier partiel  $(6/8)$ ,
- Matrice de résolution de base : 128,128
- Bande Passante : 1628 Hz/Px,
- Espacement echo : 0.7 ms

Dans ce travail, le protocole d'acquisition des images IRM-TD, défini par le couple nombre de directions de Diffusion (Nd) et nombre d'excitations utilisées pour moyenner le signal (Ne), a été fixé à (Nd, Ne) =  $(12,4)$ , en accord avec le protocole d'acquisition défini dans [\[Frindel](#page-193-2) *et al.* (2007)]. Le temps d'acquisition pour un jeu de données multi-coupes est de l'ordre de 10 minutes.

Dans cette étude, 7 cas ont été considérés sur les 13 de la base de données. Les cas non considérés étaient soit d'une qualité insuffisante pour notre application (acquisitions réalisées avant 2009, avec des séquences d'acquisition différentes), soit non normaux d'après le paramètre de normalité défini dans [Silver *et al.* [\(2001\)\]](#page-197-1). Puisque ces coeurs provenaient de victimes d'accident, nous n'avions aucun contrôle sur le sexe, l'âge, la taille ou le poids des patients. Néanmoins, nous avons associé ces jeux de données aussi bien que possible avec les données IRM marquées disponibles au Auckland Magnetic Resonance Group (AMRG). En effet, lors de l'intégration de l'orientation des fibres aux modèles dynamiques, il apparaîssait logique d'utiliser des données IRM-TD dont les paramètres géométriques sont proches des données IRM marquées. Le tableau [9.1](#page-130-0) résume les différents paramètres relatifs à chaque patient, utilisés pour l'association aux jeux de données IRM marquées.

Ces données ont également été exploitées afin de construire le premier atlas statistique de l'architecture des fibres cardiaques chez l'homme [\[Lombaert](#page-195-1) *et al.* (2011)] [\[Lombaert](#page-195-2) *et al.* [\(2012\)\]](#page-195-2).

Christopher CASTA 115

Cette thèse est accessible à l'adresse : http://theses.insa-lyon.fr/publication/2012ISAL0117/these.pdf © [C. Casta], [2012], INSA de Lyon, tous droits réservés

<span id="page-130-0"></span>

| <b>ID IRM-TD</b> | Poids $(kg)$ | Taille (cm) | Sexe | Age<br>(ans) |
|------------------|--------------|-------------|------|--------------|
| $61-10$          | 77           | 165         | F    | 26           |
| 82-10            | 85           | 189         | M    | 21           |
| 110-09           | 63           | 175         | М    | 19           |
| 346-09           | 70           | 179         | M    | 19           |
| 388-09           | 77           | 179         | M    | 21           |
| 136-09           | 97           | 187         | М    | 20           |
| 312-10           | 102          | 170         | М    | 18           |

Tab. 9.1: Poids, taille, sexe et âge des patients pour chaque jeu de données IRM-TD.

<span id="page-130-1"></span>

| ID IRM Marquée   Poids $(kg)$ |    | Taille (cm) | Sexe | Age (ans) |
|-------------------------------|----|-------------|------|-----------|
| <b>CSPAMM</b>                 | 63 | 171         | M    |           |
| MidLife 1                     | 90 | 172         | M    |           |
| MidLife 4                     |    | 170         | M    | 33        |

Tab. 9.2: Poids, taille, sexe et âge des patients pour chaque jeu de données IRM marquée.

### **9.2.2 Données IRM marquées**

Les données IRM marquées utilisées dans cette étude proviennent de deux sources. Un jeu de données CSPAMM (complementary spatial modulation of magnetisation) a été acquis au laboratoire Creatis, tandis que tous les autres jeux de données SPAMM font partie d'une étude nommée MidLife, menée au AMRG, Auckland. Le tableau [9.2](#page-130-1) résume les différents paramètres (poids, taille, sexe, âge) relatifs à chaque patient.

Le jeu de données IRM marquées CSPAMM *in vivo* a été acquis sur un coeur humain sain, sur le même imageur Siemens Avanto 1.5T que précédemment. Le jeu de données consiste en 6 coupes grand-axe (GA) et 12 coupes petit-axe (PA). Il s'agit donc d'un jeu de données dense, qui peut être utilisé comme référence en ce qui concerne l'information de mouvement. Les paramètres d'imagerie pour les images PA et GA sont résumés dans le tableau [9.3.](#page-131-1) À noter que les coupes PA sont contiguës. Les lignes de marquage GA ont été orientés radialement.

Les jeux de données IRM marquées SPAMM *in vivo* ont été acquis sur des coeurs humains sains, en condition clinique. Ces acquisitions font partie d'une étude nommée MidLife, menée au AMRG. Celles-ci ont cependant été acquises dans différents pays, sur différents types d'imageurs, avec des protocoles d'acquisition propres à chaque hôpital. Dans ce cas, il n'est donc pas pertinent de recenser les paramètres d'acquisition pour chaque jeu de données. De manière générale, les jeux de données de l'étude MidLife consistent en 6 coupes petit-axe et 4/5 coupes grande-axe, avec 20 à 30 images par séquence.

<span id="page-131-1"></span>

| Paramètres               | Petit-Axe                                        | Grand-Axe                                        |  |
|--------------------------|--------------------------------------------------|--------------------------------------------------|--|
| <b>FOV</b>               | $280 \text{mm} \times 280 \text{mm} \times 33\%$ | $280 \text{mm} \times 280 \text{mm} \times 33\%$ |  |
| Matrice acq.             | $256 \times 84$                                  | $256 \times 85$                                  |  |
| Angle bascule            | $20^{\circ}$                                     | $20^{\circ}$                                     |  |
| $TE/TR$ (ms)             | 1.3/30.9                                         | 1.3/18.54                                        |  |
| Espacement tags (pixels) |                                                  |                                                  |  |
| Epaisseur coupes (mm)    |                                                  |                                                  |  |
| Images/séquence          | 24                                               |                                                  |  |

Tab. 9.3: Paramètres des séquences d'acquisition CSPAMM en petit et grand-axe de l'acquisition en IRM marquée réalisée à Lyon : champ de vue (Field of View (FOV) en Anglais), matrice d'acquisition, angle de bascule, TE/TR, espacement des lignes de marquage, épaisseur des coupes et nombre d'images par séquence.

# <span id="page-131-0"></span>**9.3 Obtention de l'orientation des fibres**

Il a été montré que l'orientation des fibres est corrélée à la direction du maximum de diffusion des molécules d'eau dans le tissu considéré [Hsu *et al.* [\(1998\)\]](#page-193-3). Ainsi, une analyse en composantes principales (ACP) a été implantée afin de calculer le premier vecteur propre du tenseur de diffusion en chaque voxel. Le vecteur propre principal varie d'environ -60*◦* dans l'épicarde à environ 70*◦* dans l'endocarde (voir [10.1\)](#page-151-0). Afin de pouvoir incorporer les vecteurs de fibres dans notre modèle éléments finis, nous avons proposé la série de traitements d'images suivante (correspondant à l'étape 1 dans la figure [9.1\)](#page-128-0) :

- Segmentation manuelle du volume IRM-TD (section [9.3.1\)](#page-131-2),
- Construction d'un modèle EF représentant la géométrie du ventricule gauche (section [9.3.2\)](#page-132-0), dans la géométrie IRM-TD,
- Masquage du volume IRM-TD afin de ne conserver que les fibres présentes dans le myocarde (section [9.3.3\)](#page-134-0),
- Analyse des vecteurs fibres et conversion dans un système de coordonnées cardiaques (section [9.3.4\)](#page-134-1).

#### <span id="page-131-2"></span>**9.3.1 Segmentation**

Pour notre application, nous ne considérons que le ventricule gauche. Ainsi, nous voulons faire en sorte de n'extraire l'orientation des fibres dans le volume IRM-TD que pour les zones correspondant au myocarde gauche. Pour ce faire, nous définissons une région d'intérêt en identifiant les contours intérieurs et extérieurs du VG en chaque coupe du volume IRM-TD. La segmentation est effectuée manuellement en utilisant le programme de visualisation 3D nommé CMGUI (CM Graphic User Interface : http ://www.cmiss.org/cmgui/), provenant du Auckland Bioengineering Institute. Celui-ci permet de superposer toutes les coupes (25 à 56) d'un volume via les coordonnées images, puis de définir des points d'intérêt manuellement.

Etant donnée la faible résolution des images B0 sur lesquelles la segmentation est

Christopher CASTA 117

Cette thèse est accessible à l'adresse : http://theses.insa-lyon.fr/publication/2012ISAL0117/these.pdf © [C. Casta], [2012], INSA de Lyon, tous droits réservés

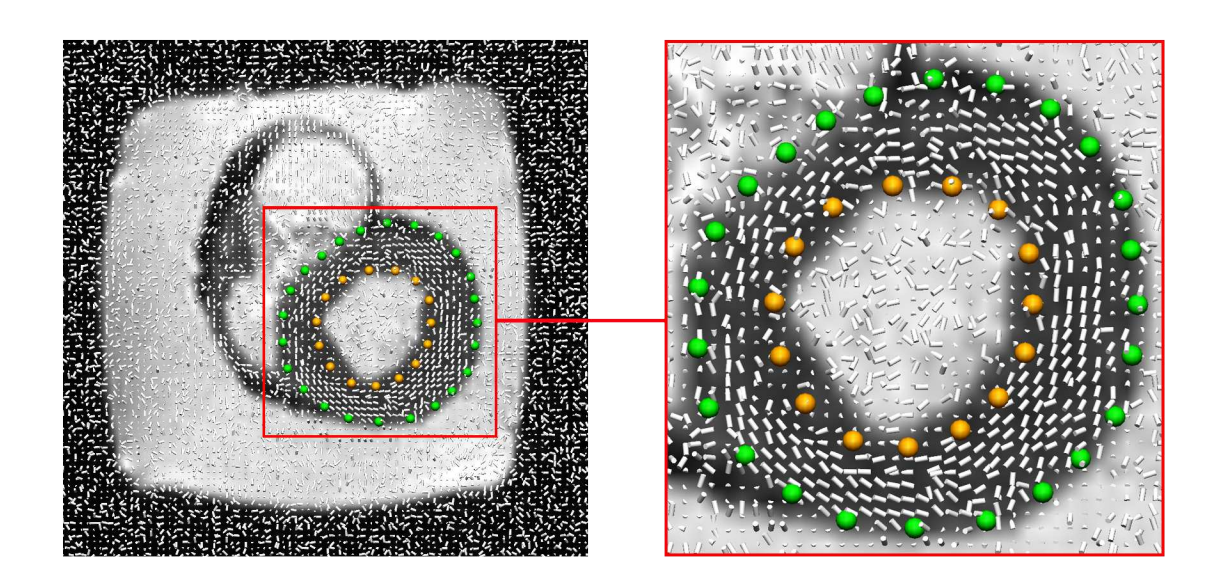

<span id="page-132-1"></span>Fig. 9.2: Gauche : coupe petit-axe du volume IRM-TD 82-10 montrant les points de contours de la segmentation (vert : contour épicardique, or : contour endocardique) et les vecteurs de fibres myocardiques extraits du tenseur de diffusion. Les zones blanches autour du coeur correspondent au gel hydrophile. Droite : la même image IRM-TD agrandie, où l'on peut mieux apprécier l'orientation des fibres dans le myocarde.

réalisée, les vecteurs d'orientation des fibres en chaque voxel ont été affichés durant la segmentation, afin d'avoir une délimitation du ventricule gauche plus précise. Les muscles papillaires, situés dans les régions les plus à l'intérieur de l'endocarde, n'ont pas été inclus dans la segmentation. La figure [9.2](#page-132-1) présente une coupe basale petit-axe du volume IRM-TD avec les fibres et la segmentation correspondantes. La figure [9.3](#page-133-0) montre les contours segmentés superposés aux images B0 avec une représentation 3D (gauche) et sur une coupe petit-axe (droite).

# <span id="page-132-0"></span>**9.3.2 Modèle Eléments Finis**

Le processus de segmentation étant plutôt long, du fait du nombre important de coupes dans chaque volume et de la densité de points de segmentation choisis, il y aura invariablement une certaine imprécision lors de l'identification des contours sur chaque image. Ainsi, une approche alternative a été proposée. Au lieu de prendre en compte directement les points de contours segmentés puis de faire une interpolation afin d'obtenir notre segmentation finale, un modèle EF ayant des surfaces lisses a été généré à partir des points segmentés.

Plus précisément, on utilise un modèle EF du VG générique, constitué de 16 éléments tri-cubiques Hermitiens, avec 4 éléments selon les directions circonférentielle et longitudinale, et un élément dans la direction transmurale. Les surfaces endocardiques et épicardiques sont déformées indépendemment en n'ajustant que les paramètres relatifs à chaque surface. Durant le processus de déformation, les points épicardiques et endocardiques seg-

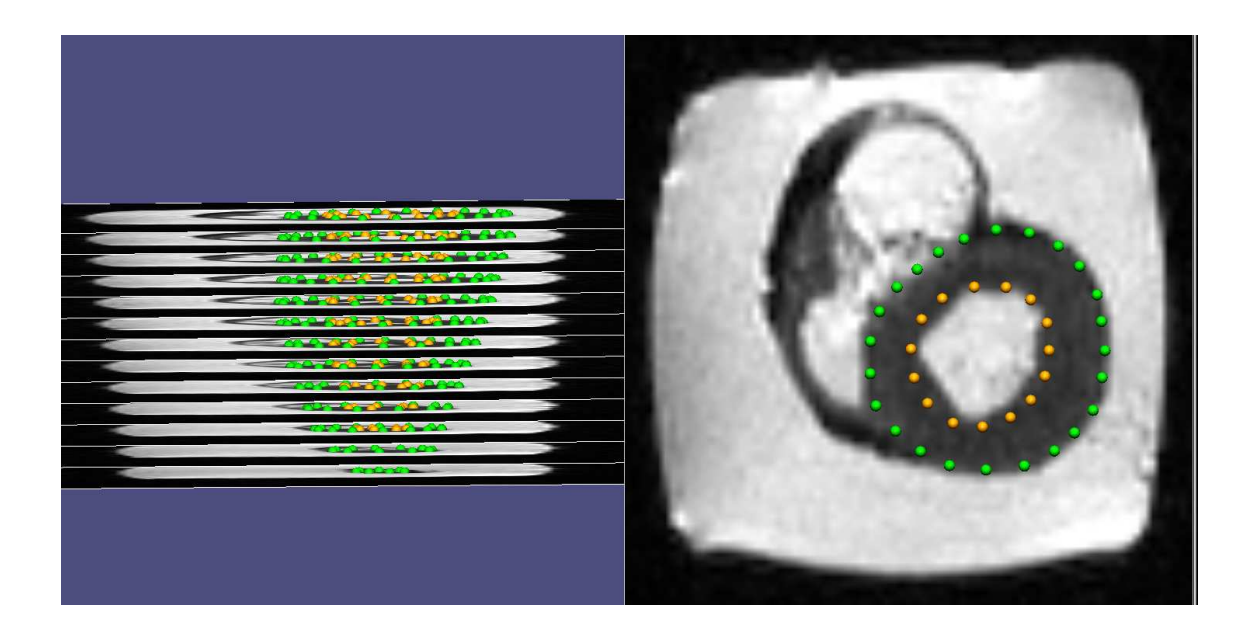

Fig. 9.3: Gauche : représentation 3D de la segmentation manuelle du jeu de données 82-10, superposée aux images B0 petit-axe. Une coupe sur trois est représentée. Droite : coupe petit-axe basale du même jeu de données. Les muscles papillaires ont été exclus de la segmentation, grâce à l'information de direction provenant des vecteurs de fibres.

mentés manuellement sont projetés sur les surfaces respectives du modèle EF initial. La distance euclidienne entre les points segmentés et leur projection sur le modèle a ensuite été minimisée via une optimisation non linéaire. L'erreur quadratique moyenne (RMSE) quantifie la qualité du recalage :

<span id="page-133-0"></span>
$$
RMSE = \sqrt{\frac{1}{N} \sum_{i=1}^{N} e_i^2}
$$

avec *N* le nombre total de points segmentés, et *e<sup>i</sup>* la distance Euclidienne entre le point segmenté *i* et sa projection sur le modèle :

$$
e_i^2 = (x_i^D - x_i^P)^2 + (y_i^D - y_i^P)^2 + (z_i^D - z_i^P)^2
$$

où  $(x_i^D, y_i^D, z_i^D)$  (resp.  $(x_i^P, y_i^P, z_i^P)$ ) sont les coordonnées du point segmenté *i* (resp. sa projection sur le modèle).

Durant le processus de déformation, on veille à conserver des surfaces lisses sur le modèle EF. Afin d'accélérer le processus de segmentation, une coupe sur deux a été segmentée pour les volumes comportant 25 coupes, et une coupe sur trois pour les volumes comportant 52 à 56 coupes. La densité de points de contours segmentés étaient encore suffisante pour générer un modèle EF correspondant correctement aux contours segmentés, avec une erreur quadratique moyenne *RMSE <* 0*.*5*mm* pour chaque surface (endocardique et épicardique), après déformation. La figure [9.4](#page-134-2) montre le modèle résultant après déformation,

Christopher CASTA 119

Cette thèse est accessible à l'adresse : http://theses.insa-lyon.fr/publication/2012ISAL0117/these.pdf © [C. Casta], [2012], INSA de Lyon, tous droits réservés

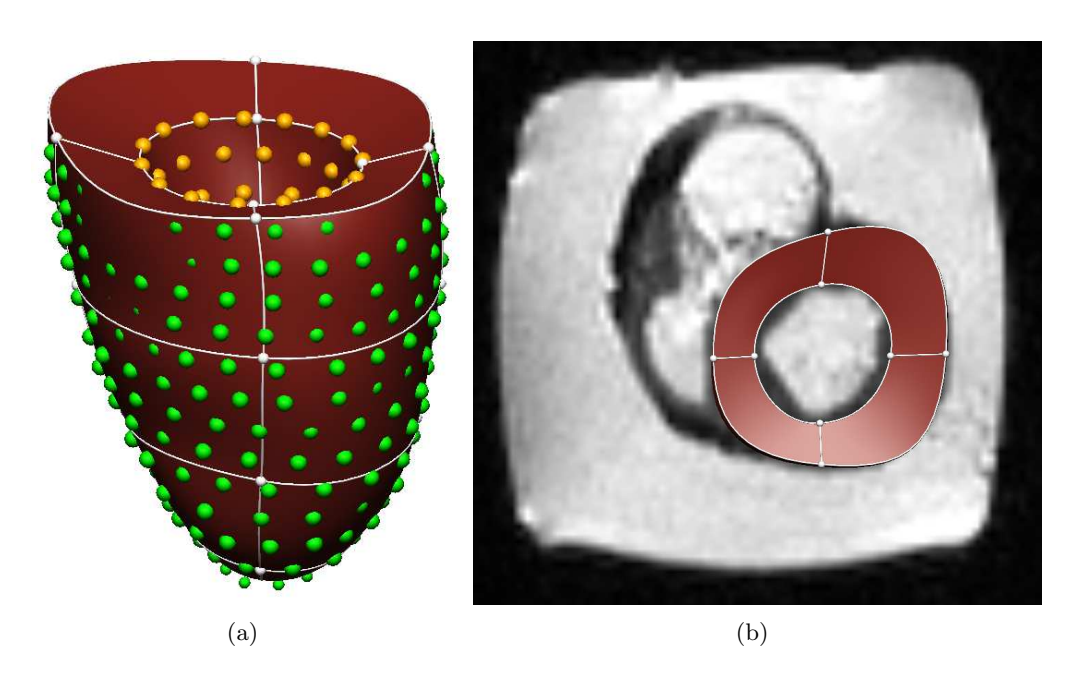

<span id="page-134-2"></span>Fig. 9.4: Gauche : modèle EF après déformation, correspondant aux contours du VG segmentés. Droite : modèle EF après déformation, superposé à une coupe petit-axe basale du jeu de données 82-10.

dont les surfaces correspondent aux contours segmentés précédemment.

## <span id="page-134-0"></span>**9.3.3 Masquage des fibres**

La finalité du modèle EF généré précédemment est de servir de masque aux données IRM-TD, afin de ne conserver que l'information de tenseur relative au myocarde gauche.

Ainsi, afin de supprimer l'information tenseur correspondant au ventricule droit et à l'arrière-plan des images, des masques ont été générés pour chaque coupe en se basant sur les surfaces endocardiques et épicardiques du modèle EF. On place tout d'abord le modèle éléments finis dans le même système de coordonnées que les coupes IRM-TD. On calcule ensuite l'intersection entre le modèle et chaque coupe image, afin d'obtenir des images binaires où le myocarde est représenté en blanc tandis que le reste de l'image est noire. Ce processus est illustré à la figure [9.5.](#page-135-0) Chacune des 3 composantes des vecteurs de fibres (matrice 3D Matlab) est masquée à l'aide du masque binaire afin de ne conserver l'information que dans le VG. La figure [9.6](#page-136-0) présente le résultat obtenu sur une coupe basale du jeu de données IRM-TD 61-10.

#### <span id="page-134-1"></span>**9.3.4 Analyse des données IRM-TD**

Afin de pouvoir comparer et intégrer les informations de fibres dans le modèle dynamique (voir section [9.4\)](#page-139-0), il apparait nécessaire d'avoir toute nos données dans le même système de coordonnées. Le système de coordonnées image est différent entre les jeux de données IRM-TD et IRM marquées. Nous avons donc converti nos données vers un système

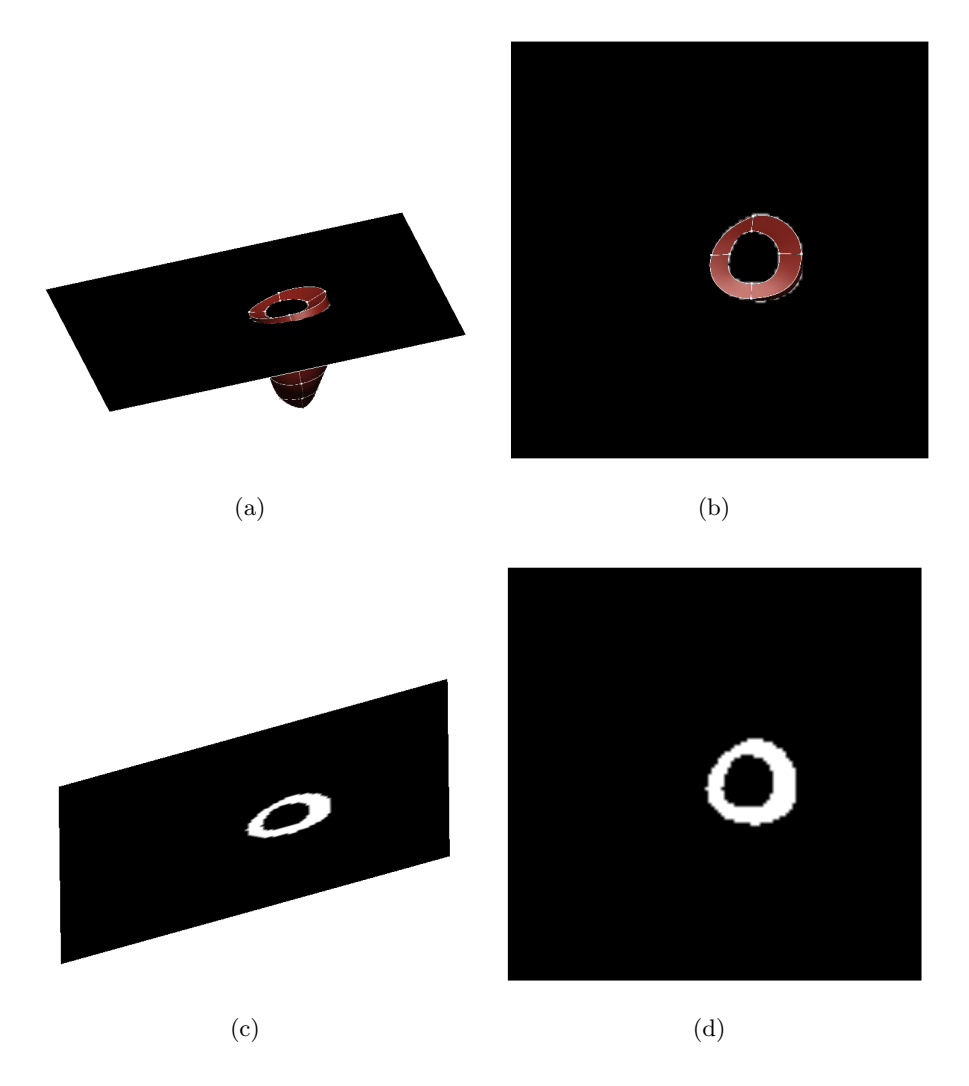

<span id="page-135-0"></span>Fig. 9.5: (a),(b) : vue 3D et petit-axe du modèle EF superposée à un niveau de coupe prédéfini. (c),(d) : image de masque obtenue après avoir calculé l'intersection entre le modèle EF et la coupe.

Cette thèse est accessible à l'adresse : http://theses.insa-lyon.fr/publication/2012ISAL0117/these.pdf © [C. Casta], [2012], INSA de Lyon, tous droits réservés

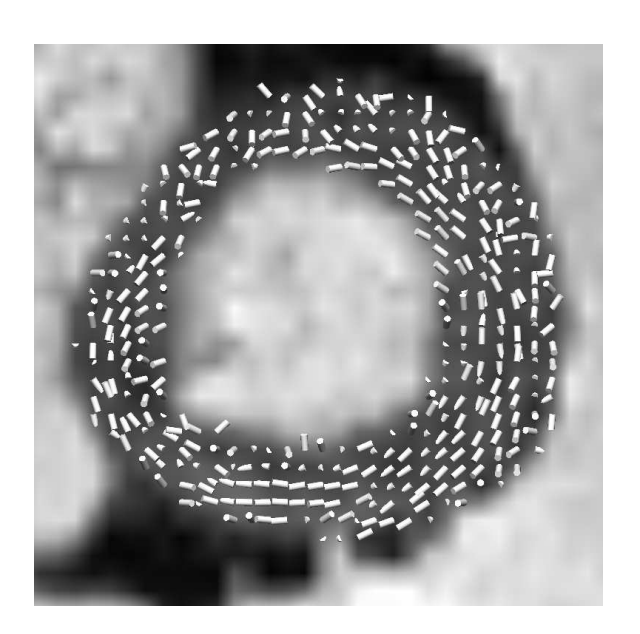

Fig. 9.6: Résultat du masquage des fibres sur une coupe petit-axe basale du jeu de données 61-10. Les fibres sont représentées en 3D, et seules celles correspondant au VG sont conservées. Les fibres correspondant à l'arrière-plan, au VD et aux muscles papillaires ont été masquées.

<span id="page-136-0"></span>de coordonnées adapté à la géométrie du ventricule gauche, appelé système de coordonnées cardiaque (SCC).

Ce système de coordonnées, contrairement au système de coordonnées image, permet de mettre en correspondance l'information de plusieurs coeurs, acquis avec des types d'acquisition différents (i.e. IRM marquées / IRM-TD) et sous des conditions physiques différentes (i.e. *ex vivo* / *in vivo*). Le SSC est construit en sélectionnant manuellement trois points de référence dans le jeu de données considéré : un point au centre du VG dans la coupe la plus basale où les deux ventricules sont visibles (figure [9.7,](#page-137-0) point rouge), un point au centre du VD sur la même coupe (figure [9.7,](#page-137-0) point jaune), et enfin un point au centre du VG dans la coupe la plus apicale (figure [9.7,](#page-137-0) point bleu). Ces trois points permettent de définir les axes du système de coordonnées, avec la direction de X allant de la base du VG à l'apex du VG, Y allant du centre du VG au centre du VD, et Z étant orthogonal à ces deux vecteurs. À partir de ce SSC, on peut construire une matrice de transformation afin de convertir les coordonnées des données utiles du système de coordonnées image au système de coordonnées cardiaque.

Pour obtenir ce SCC dans le cadre des images IRM-TD, nous avons utilisé la segmentation manuelle précédemment réalisée sur la coupe la plus basale et la plus apicale afin de définir les deux points du VG. Pour le point situé au centre du VD, nous avons manuellement segmenté l'endocarde du VD sur la coupe la plus basale. Le centre de gravité de la surface délimitée par les points de segmentation a été calculé, correspondant alors au point recherché. La figure [9.8](#page-138-0) illustre ce processus. Ainsi, la procédure de sélection de trois points de référence est moins sensible aux erreurs qu'une approche directe avec sélection

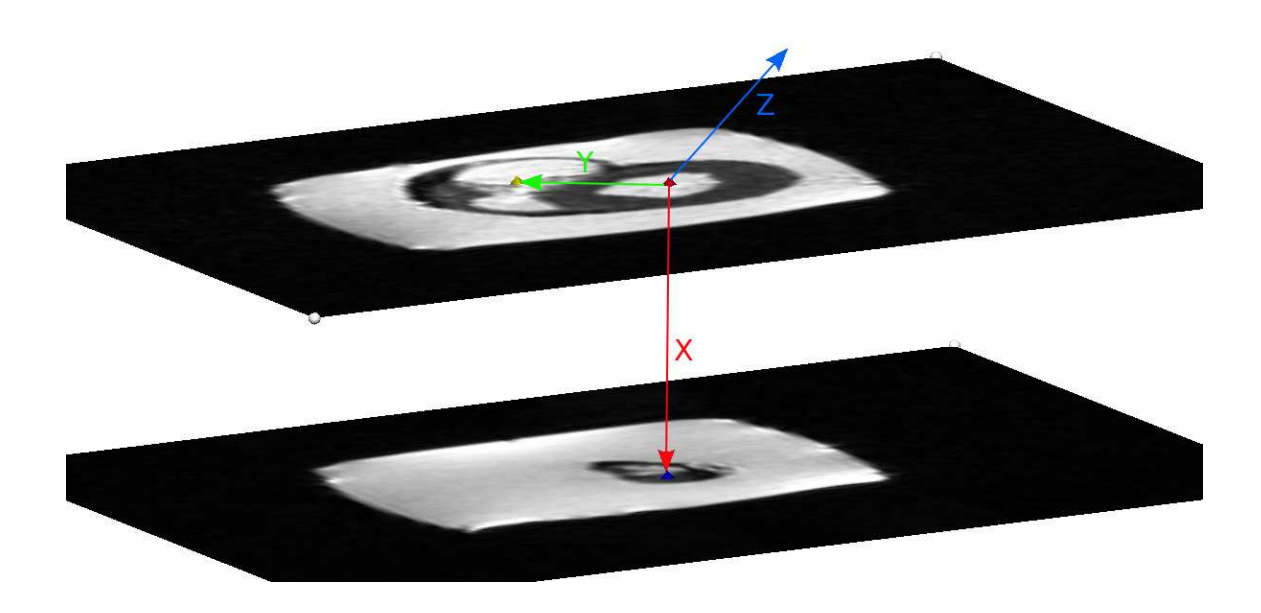

Fig. 9.7: Système de coordonnées cardiaque SSC. Les trois points rouge, jaune et bleu sont définis manuellement.

<span id="page-137-1"></span><span id="page-137-0"></span>

| Index IRM-TD | Volume (ml) |
|--------------|-------------|
| 61-10        | 31          |
| 82-10        | 40          |
| 110-09       | 67          |
| 346-09       | 74          |
| 388-09       | 96          |
| 136-09       | 101         |
| $312 - 10$   | 120         |

Tab. 9.4: Volume de la cavité du ventricule gauche en ml pour les 7 jeux de données IRM-TD.

des trois points de manière qualitative.

Enfin, les coeurs ayant été maintenus au mieux dans une forme diastolique lors des acquisitions IRM-TD, nous avons évalué le volume de la cavité du VG pour chaque jeu de données IRM-TD. Les résultats sont présentés dans le tableau [9.4.](#page-137-1) La valeur typique du volume télédiastolique pour un coeur humain est de l'ordre 120 ml, avec une plage de valeurs normales entre 65 et 240 ml. Ainsi, les deux premiers jeux de données ont un volume bien plus faible que ce qu'on attend, ce qui peut nous faire penser que les coeurs ont été maintenus dans une forme plus systolique que diastolique. Néanmoins, malgré ces volumes cavitaires faibles, nous considérons les coeurs comme étant dans un état diastolique. Les coeurs explantés sont "au repos", même si une faible contraction des fibres peut avoir eu lieu *post-mortem*.

Christopher CASTA 123

Cette thèse est accessible à l'adresse : http://theses.insa-lyon.fr/publication/2012ISAL0117/these.pdf © [C. Casta], [2012], INSA de Lyon, tous droits réservés

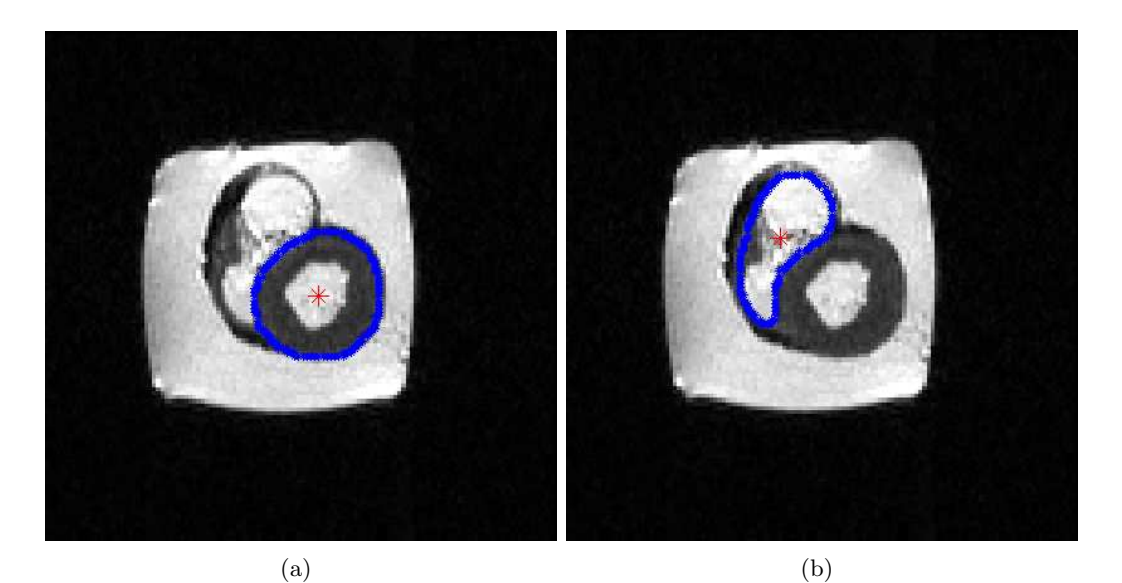

<span id="page-138-0"></span>(c)

Fig. 9.8: Définition du système SSC en IRM-TD : (a) segmentation du VG en bleu superposée à la coupe la plus basale, centre de gravité correspondant en rouge. (b) idem pour le VD sur la même coupe. (c) idem pour le VG sur la coupe la plus apicale.

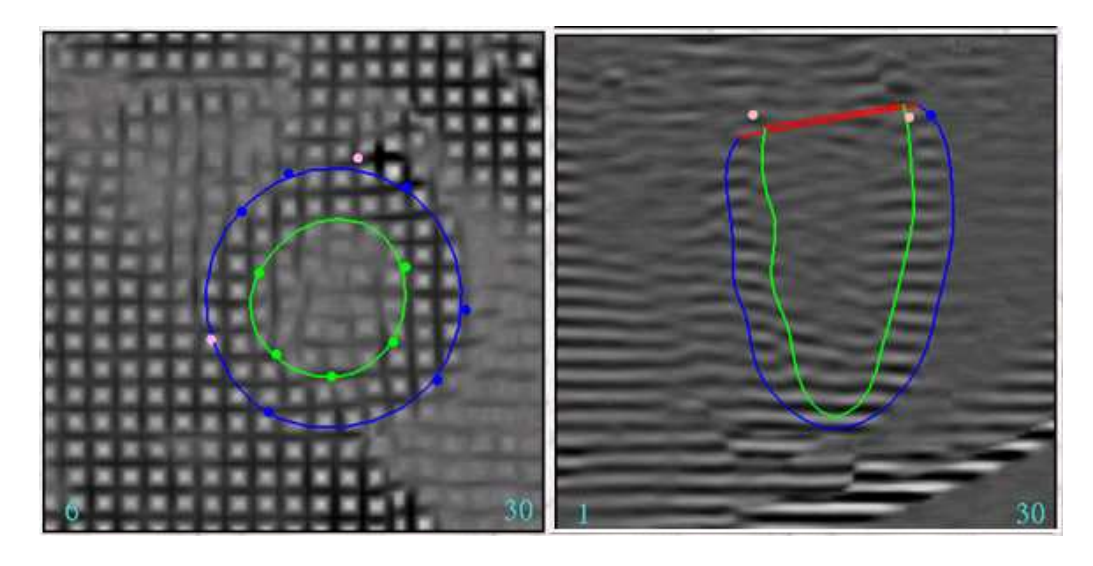

<span id="page-139-1"></span>Fig. 9.9: Images CSPAMM petit-axe (gauche) et grand-axe (droite) d'un coeur humain sain avec les contours surfaciques endocardiques (vert) et épicardiques (bleu), ainsi que les points de guidage associés.

# <span id="page-139-0"></span>**9.4 Extraction de la dynamique cardiaque**

Afin de créer un modèle aussi bien géométrique que cinétique du VG, l'information de surface et de déformation a été extraite des séquences IRM marquées. Dans notre chaîne de traitement, les images par RM marquées (aussi bien SPAMM que CSPAMM) ont été analysées en utilisant un programme de segmentation d'images interactif semiautomatique nommé CIMTag3D [\[Young \(1999\)\]](#page-198-1). Le processus commence par la définition de trois points de référence afin de construire un système de coordonnées cardiaque, comme vu précédemment (section [9.3.4\)](#page-134-1), ce qui permet la mise en correspondance de différents coeurs acquis sous des conditions différentes.

Ensuite, les surfaces endo- et épicardiques du VG sont segmentées en utilisant une technique de guidage par points : un modèle EF générique du VG est déformé afin de suivre la géométrie du coeur au cours du cycle cardiaque. Cette déformation est réalisée en utilisant des points de guidage définis par un analyste spécialisé (figure [9.9\)](#page-139-1). La figure [9.10](#page-140-0) montre le modèle EF ainsi obtenu à la phase 1 (télédiastole) et à la phase 10 (télésystole) du cycle cardiaque. Il est important de noter que le modèle obtenu ici est un modèle purement surfacique, où seule la géométrie est prise en compte. Ce modèle ne possède aucune information liée à la torsion.

Après avoir segmenté les surfaces du VG, les lignes de marquage tissulaire sur les coupes en petit et grand axes ont été suivies séparemment en utilisant une méthode de mise en correspondance non rigide [Li *et al.* [\(2010\)\]](#page-194-0). L'ensemble des lignes (toutes les phases) recalées est exploité afin de reconstruire un champ de déformation 3D du VG. Cette information de déplacement 3D est représentée par un groupe de points matériels 3D, qui a été incorporé dans le modèle à la phase 1 (où les lignes de marquage ne sont pas déformées). Puis, la déformation du modèle pour les autres phases du modèle a été calculée

Christopher CASTA 125

Cette thèse est accessible à l'adresse : http://theses.insa-lyon.fr/publication/2012ISAL0117/these.pdf © [C. Casta], [2012], INSA de Lyon, tous droits réservés

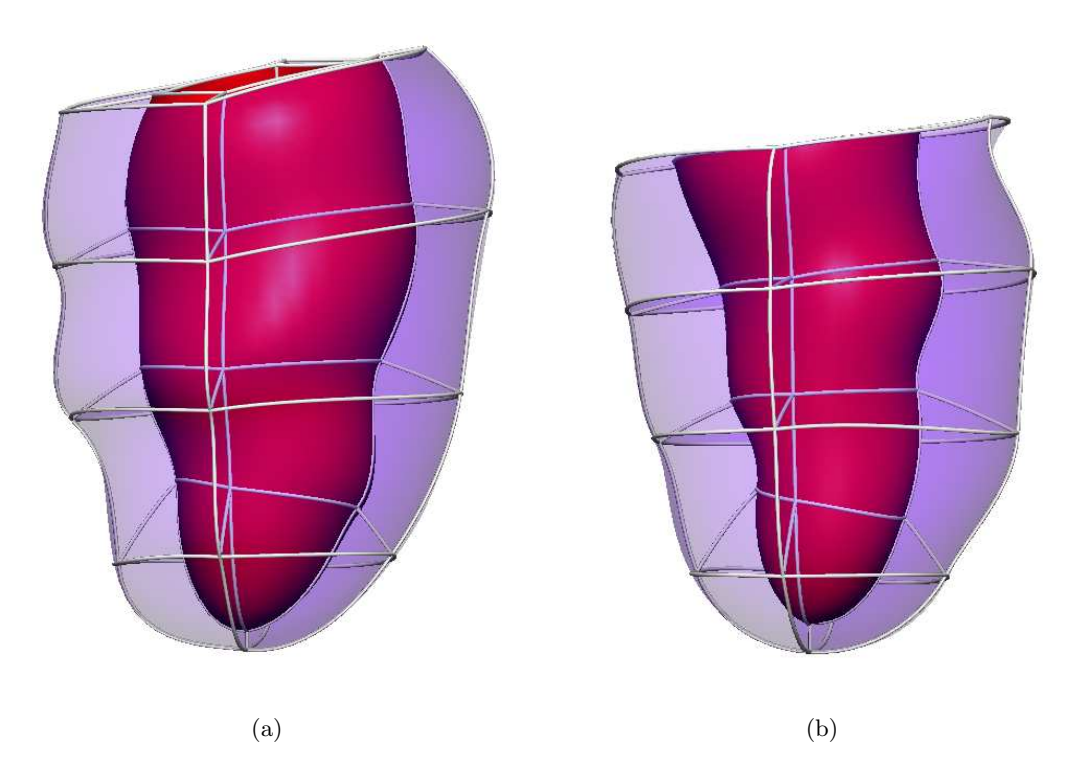

Fig. 9.10: Modèle EF surfacique à la phase télédiastolique (a) et télésystolique (b) du cycle cardiaque.

<span id="page-140-1"></span><span id="page-140-0"></span>

| Index IRM marquées | Référence | Télédiastole | Télésystole | N <sub>b</sub> Points |
|--------------------|-----------|--------------|-------------|-----------------------|
| CSPAMM             | 0.192     | 0.185        | 0.292       | 1021                  |
| MidLife 1          | 0.207     | 0.162        | 0.263       | 1060                  |
| MidLife 4          | 0.154     | 0.118        | 0.251       | 1090                  |

Tab. 9.5: Erreur quadratique moyenne (mm) de reconstruction du mouvement aux phases de référence, télédiastole et télésystole, ainsi que le nombre de points matériels utilisés.

en utilisant le mouvement 3D reconstruit à partir des points matériels (figure [9.11\)](#page-141-1). Cette étape correspond à l'étape 2 en figure [9.1.](#page-128-0)

Nous regardons en particulier la reconstruction du mouvement pour trois phases du cycle cardiaque : la phase de référence (c'est-à-dire la phase entre le remplissage rapide et le remplissage lent durant la diastole, pour laquelle nous allons incorporer les fibres), la phase télédiastolique et la phase télésystolique. Le tableau [9.5](#page-140-1) montre l'erreur quadratique moyenne de reconstruction du mouvement entre le modèle à la phase 1 (où les lignes de marquage ne sont pas déformées et sont donc prises comme position initiale pour la reconstruction du mouvement) et les trois phases sus-citées, ainsi que le nombre de points matériels utilisés pour la reconstruction. Cette erreur quadratique mesure l'écart entre les points matériels après reconstruction du mouvement à une certaine phase et ceux mesurés originellement par l'analyste à cette même phase.

Enfin, à partir des modèles construits précédemment, on peut extraire des paramètres globaux relatifs aux patients, tels que la masse ventriculaire gauche, le volume en fin de

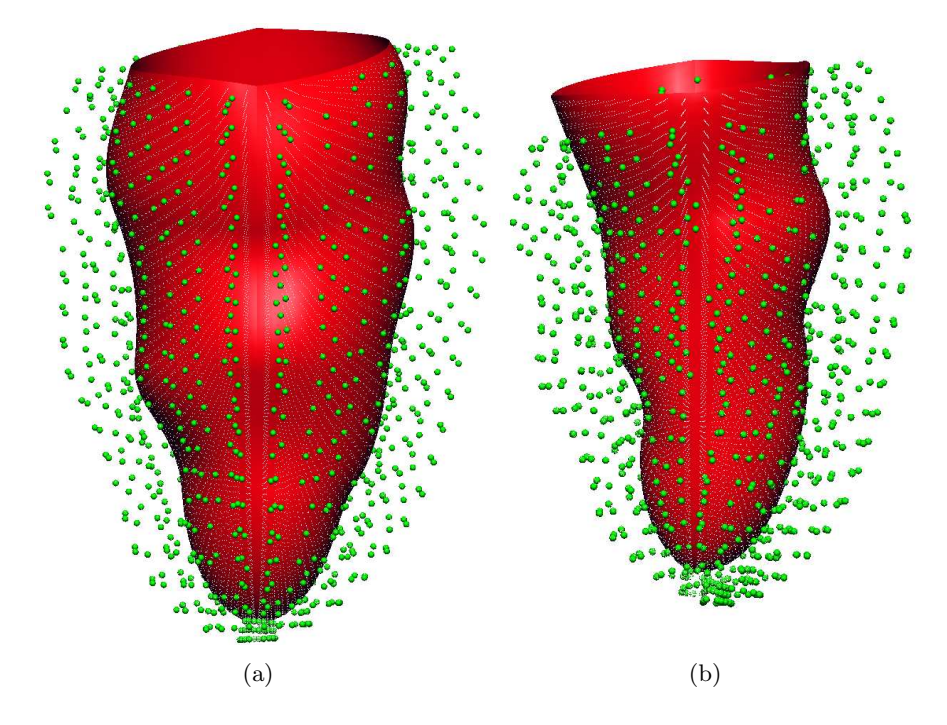

Fig. 9.11: Points matériels 3D (vert) reconstruits à partir des lignes de marquage à la phase télédiastolique (a) et télésystolique (b) du cycle cardiaque, superposés aux surfaces endocardiques du VG (rouge).

<span id="page-141-2"></span><span id="page-141-1"></span>

| Index IRM marquées | <b>MVG</b>       | <b>VTD</b>      | VTS              | FE.    |
|--------------------|------------------|-----------------|------------------|--------|
| <b>CSPAMM</b>      | $127g \pm 9\%$   | 87ml            | 38 <sub>ml</sub> | 56%    |
| MidLife 1          | 164 <sub>g</sub> | 110ml           | 58 <sub>ml</sub> | 48%    |
| MidLife 4          | 144g             | 92 <sub>m</sub> | 40ml             | $57\%$ |

Tab. 9.6: Paramètres issus des modèles construits à partir des données IRM marquées : masse ventriculaire gauche (MVG), volume en fin de diastole (VTD), volume en fin de systole (VTS) et fraction d'éjection (FE).

systole ou la fraction d'éjection (voir tableau [9.6\)](#page-141-2).

# **9.5 Intégration globale**

### <span id="page-141-0"></span>**9.5.1 Recalage des données in vivo VS ex vivo**

Après analyse des données IRM-TD et IRM marquées, nous disposons des données fibres dans un système de coordonnées cardiaque ainsi que d'un modèle EF représentant la dynamique du coeur. Néanmoins, dû au fait que les acquisitions ont été réalisées sur des coeurs différents, dans des conditions physiques différentes (*in vivo* vs *ex vivo*) et avec des paramètres d'acquisition différents, la forme du coeur obtenue durant l'analyse IRM-TD était différente de celle obtenue durant l'analyse IRM marquée, nous empêchant donc d'incorporer directement les vecteurs fibres dans le modèle éléments finis. Afin de s'assurer

Christopher CASTA 127

Cette thèse est accessible à l'adresse : http://theses.insa-lyon.fr/publication/2012ISAL0117/these.pdf © [C. Casta], [2012], INSA de Lyon, tous droits réservés

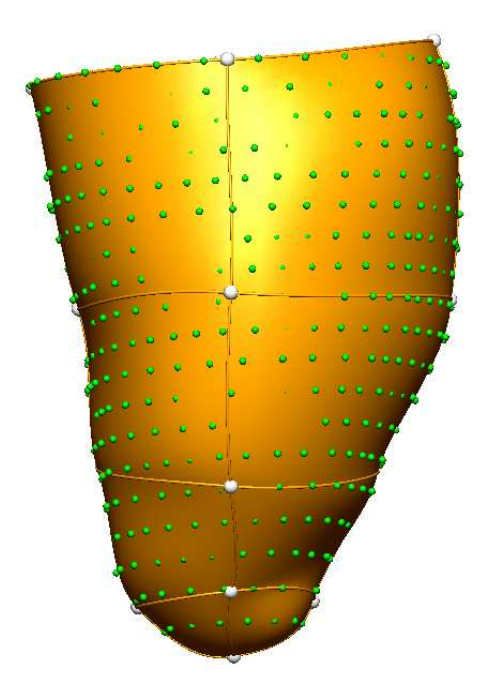

Fig. 9.12: Modèle EF-DTI, correspondant au modèle EF *in vivo* à la phase de référence, déformé vers la géométrie *ex vivo*.

<span id="page-142-0"></span>que les géométries définies par les données IRM-TD et IRM marquées sont cohérentes, une approche de recalage non linéaire a été implantée afin de pouvoir incorporer les données fibres *ex vivo* au modèle EF *in vivo*. Ceci correspond à l'étape 3 en figure [9.1.](#page-128-0)

Le modèle EF à la phase de référence (la phase entre le remplissage rapide et le remplissage lent durant la diastole) sélectionnée précédemment, construit à partir des données IRM marquées (géométrie *in vivo*) est déformé vers les contours IRM-TD segmentés manuellement, afin d'obtenir le modèle EF-DTI, dont la géométrie correspond à la forme du coeur dans les images IRM-TD (géométrie *ex vivo*). La méthode utilisée est globalement la même qu'en section [9.3.2.](#page-132-0) Nous utilisons comme modèle de référence le modèle EF construit à partir des données IRM marquées, à la phase de référence. Nous déformons ensuite les surfaces endocardiques et épicardiques du modèle EF séparemment, en projetant les points segmentés manuellement sur les surfaces du modèle EF. Le résultat de cette déformation est représenté à la figure [9.12.](#page-142-0)

## **9.5.2 Calcul de l'angle d'élévation**

Les données fibres sont ensuite incorporées au modèle EF-DTI, les géométries étant maintenant les mêmes. Nous calculons l'angle des fibres (défini dans ce cas comme l'angle d'élévation par rapport à la direction circonférentielle locale) de la manière suivante :

1. Un système de coordonnées local est construit à partir du système de coordonnées EF local (*ξ*1*, ξ*2*, ξ*3). Ce système de coordonnées consiste en 3 axes orthogonaux (*F, G, H*), avec *F* aligné selon la direction circonférentielle locale *ξ*<sup>1</sup> du modèle EF, *H* orthogonal au plan *ξ*<sup>1</sup> *− ξ*<sup>2</sup> et *G* orthogonal au plan *F − H*, comme illustré à la

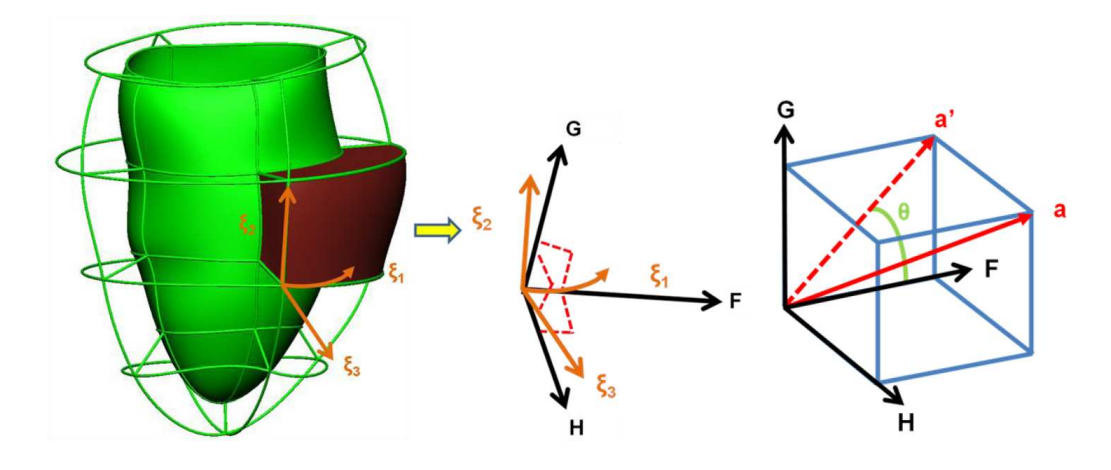

Fig. 9.13: Gauche : système de coordonnées EF local (*ξ*1*, ξ*2*, ξ*3). Milieu : construction du système de coordonnées local (*F, G, H*). Droite : l'angle d'élévation *θ* est celui utilisé. Source : [\[Wang \(2011\)\]](#page-198-2).

<span id="page-143-0"></span>figure [9.13.](#page-143-0)

2. L'angle d'élévation est défini comme l'angle formé par la projection **a'** de **a** sur le plan *F − G* et la direction circonférentielle locale *F*.

Dans cette étude, les angles transverses, définis comme étant l'angle entre l'angle **a** projeté sur le plan *F − H* et la direction locale *F*, ont été négligés car leur valeur n'était pas significative (généralement inférieure à 20*◦* en valeur absolue) et, comparée à la distributions des angles d'élévation, la distribution des angles transverses avait un écart-type très faible autour de 0*◦* .

#### **9.5.3 Rephasage des angles d'élévation**

La prochaine étape est le rephasage des angles des fibres. En effet, l'ACP permet de calculer la direction des fibres, mais ne permet pas d'assurer que les fibres sont orientées dans le même hémisphère. Si on regarde la distribution des angles des fibres obtenue jusqu'à maintenant, celle-ci ne correspondra pas au résultat attendu, comme le montre l'histogramme en haut de la figure [9.14](#page-144-0) de la distribution des angles des fibres pour le jeu de données 82-10, avant correction. Ainsi, un processus de correction a été appliqué aux vecteurs fibres, où les angles sont rephasés par rapport à l'angle prédit par un modèle *a priori* simple d'angles de fibres. Ce modèle a été construit afin de correspondre de manière grossière à la variation transmurale connue des angles des fibres (interpolation linéaire de +80*◦* (surface endocardique) à -60*◦* (surface épicardique)) à travers la paroi du VG. La figure [9.15](#page-144-1) illustre le modèle plus précisément.

Pour chaque vecteur de fibre, l'angle d'élévation *θ* du vecteur est comparé à l'angle *θ ′* prédit en cette position par le modèle *a priori*, et éventuellement corrigé selon l'algorithme 1. On peut voir le résultat d'un tel processus à la figure [9.14](#page-144-0) (images du milieu et du bas).

Christopher CASTA 129

Cette thèse est accessible à l'adresse : http://theses.insa-lyon.fr/publication/2012ISAL0117/these.pdf © [C. Casta], [2012], INSA de Lyon, tous droits réservés
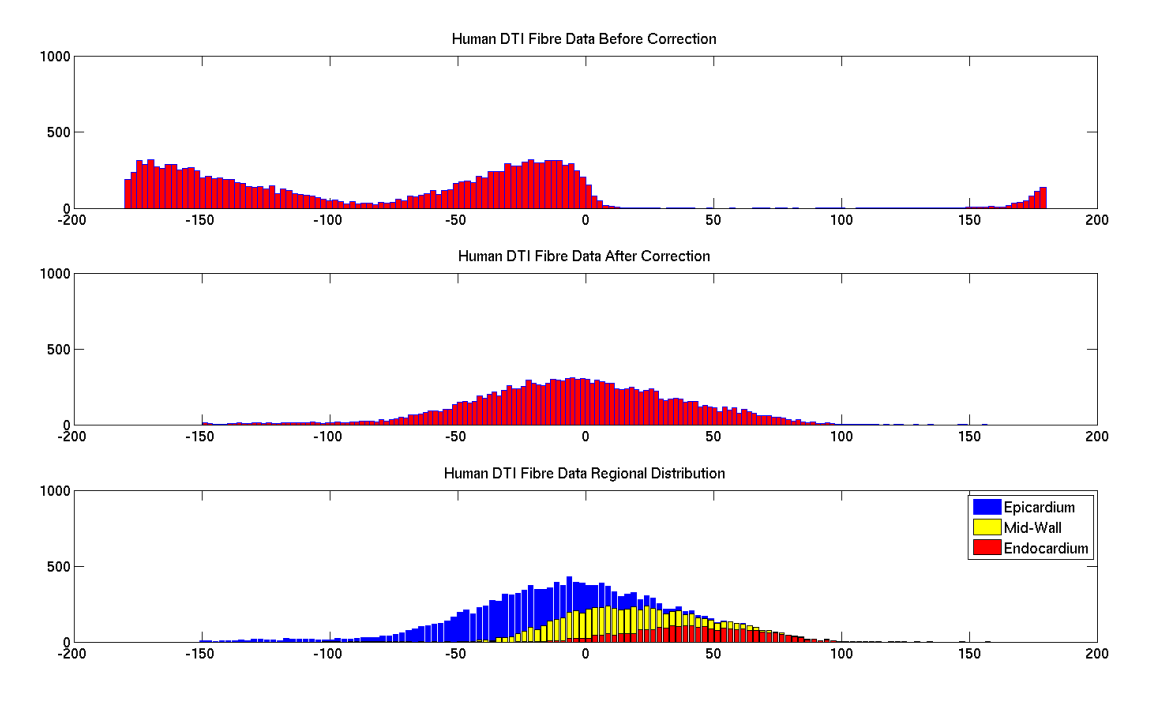

Fig. 9.14: Distribution des angles d'élévation des fibres pour le jeu de données 82-10. Haut : avant correction. Milieu : après correction. Bas : distribution par région (épicarde, milieu de la paroi, endocarde).

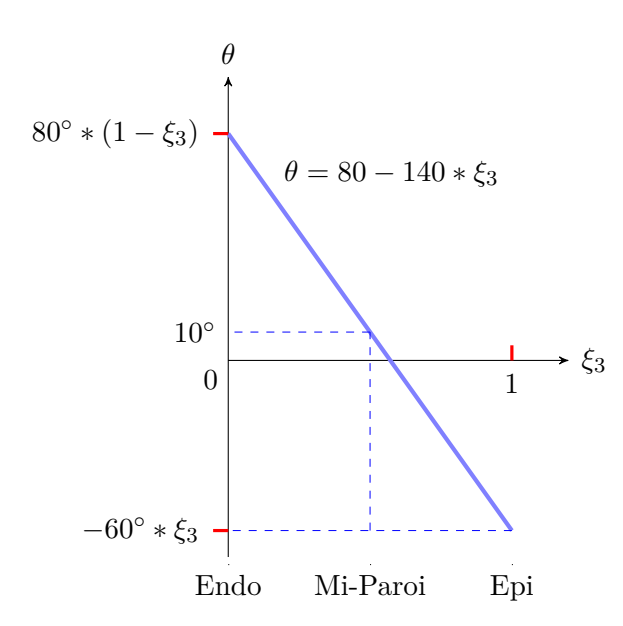

Fig. 9.15: Modèle d'angle des fibres idéalisé, avec *ξ*<sup>3</sup> la direction transmurale locale. Les angles varient linéairement de +80*◦* dans l'endocarde à -60*◦* dans l'épicarde.

La variation attendue de l'angle des fibres de -60*◦* sur la surface épicardique à +80*◦* sur la surface endocardique après correction est clairement visible.

```
Pour chaque vecteur de fibre de valeur d'angle θ faire
     Si (\theta - \theta' > +90°) Alors
        \theta \leftarrow \theta - 180^\circSinon
         Si (\theta - \theta' < -90^\circ) Alors
             \theta \leftarrow \theta + 180^\circSinon
             on ne fait rien.
         Fin Si
     Fin Si
Fin Pour
```
Algorithme 1: Algorithme de rephasage des angles d'élévation.

#### **9.5.4 Incorporation des fibres au modèle EF-DTI**

Après rephasage, l'orientation des fibres est incorporée au modèle EF-DTI (géométrie *ex vivo*) en tant que champ de vecteurs, via une interpolation non linéaire avec des fonctions de base tri-cubiques Hermitiennes, afin de créer le modèle EF-TD incorporant un champ de fibres continu et régulier (étape 4 en figure [9.1\)](#page-128-0). En effet, les données IRM-TD utilisées ne sont pas denses, notamment suivant le grand axe. Chaque noeud possède un angle de fibre et 7 dérivées. Ainsi, on utilise à l'initialisation un champ de fibres *a priori* dont les angles valent zéro en tout point. Parmi tous les jeux de données IRM-TD, le nombre total d'angles de fibres à recaler va de 7000 à 15000. Pour chaque vecteur de fibre réel, on calcule ses coordonnées éléments finis locales, puis on effectue une interpolation en minimisant la différence entre la valeur réelle de l'angle au point considéré et l'angle interpolé, en changeant les paramètres nodaux (angles et dérivés en chaque noeud). Le champ de vecteurs dense et régulier est alors interpolé à partir de ces angles. Ainsi, le résultat de cette étape est un champ contenant l'angle de fibre recalé en chaque noeud ainsi que les dérivées correspondantes.

L'erreur quadratique moyenne de l'interpolation pour chacun des jeux de données, pour le premier jeu de données IRM marquées CSPAMM, varie entre 12*◦* et 27*◦* . Il varie entre 14*◦* et 29*◦* pour le jeu de données IRM marquées MidLife1 et entre 13*◦* et 29*◦* pour le jeu de données IRM marquées MidLife4 (voir tableau [9.7\)](#page-146-0). Ces valeurs d'erreur sont sensiblement élevées pour les cas 346-09 et 312-10, mais restent acceptables. Ces résultats sont en adéquation avec d'autres études où une interpolation des fibres est mise en oeuvre. Ainsi, Nielsen et al. [\[Nielsen](#page-196-0) *et al.* (1991)] ont eu une erreur de 17*◦* en interpolant des

Christopher CASTA 131

Cette thèse est accessible à l'adresse : http://theses.insa-lyon.fr/publication/2012ISAL0117/these.pdf © [C. Casta], [2012], INSA de Lyon, tous droits réservés

<span id="page-146-0"></span>

| Index IRM-TD | Nb Vecteurs | Erreur CSP | Erreur ML1 | Erreur ML4 ( |
|--------------|-------------|------------|------------|--------------|
| $61 - 10$    | 10779       | 19.48      | 20.63      | 20.05        |
| 82-10        | 14621       | 20.05      | 21.20      | 20.63        |
| 110-09       | 11184       | 17.76      | 18.91      | 18.33        |
| 346-09       | 7126        | 27.50      | 29.22      | 29.22        |
| 388-09       | 13345       | 12.61      | 14.32      | 13.18        |
| 136-09       | 14273       | 14.32      | 14.90      | 14.32        |
| $312 - 10$   | 7076        | 24.64      | 26.36      | 24.06        |

Tab. 9.7: Nombre de vecteurs de fibres et erreur quadratique moyenne de l'interpolation en degrés, pour chaque jeu de données IRM-TD, combiné à chaque jeu de données IRM marquée (CSPAMM, MidLife 1 et MidLife 4 respectivement).

angles de fibres de coeur de chiens, tandis que Wang [\[Wang \(2011\)\]](#page-198-0) a obtenu des erreurs allant de 14*◦* à 22*◦* pour des interpolations sur 5 jeux de données canins.

La figure [9.16](#page-147-0) représente le modèle EF-TD incorporant les fibres, obtenu à partir des jeux de données IRM marquées CSPAMM et IRM-TD 61-10, dans la configuration géométrique *ex vivo*.

#### **9.5.5 Calcul de la déformation des fibres**

À ce stade, nous disposons d'un modèle EF dans la géométrie *ex vivo* incorporant les fibres issues d'un jeu de données IRM-TD. Afin de pouvoir calculer la déformation des fibres, nous devons repasser à la géométrie *in vivo* en faisant un recalage inverse du champ de vecteurs de fibres vers la géométrie IRM marquée (étape 5 en figure [9.1\)](#page-128-0). Nous effectuons donc la transformation inverse de celle utilisée lors du recalage *in vivo* vers *ex vivo*. La modification de l'orientation des fibres due à la transformation non linéaire est faite implicitement. En effet, l'angle de chaque fibre est interpolé en fonction de la direction circonférentielle locale *ξ*1. Les modèles *in vivo* et *ex vivo* ayant des directions circonférentielles différentes, l'angle des fibres sera modifié en conséquence. Ce recalage inverse nous permet alors d'obtenir le modèle IEF-TD (figure [9.17\)](#page-147-1), correspondant au modèle EF *in vivo* incorporant maintenant la direction des fibres via un champ de vecteurs.

À partir du modèle IEF-TD contenant les fibres, à la phase de référence, ainsi que le modèle EF correspondant à toutes les autres phases du cycle cardiaque, on peut maintenant calculer la déformation des fibres dans la direction des fibres à chaque phase, entre la phase de référence et la phase en question. Nous nous intéressons plus particulièrement ici à la déformation des fibres en fin de systole. Nous évaluons celle-ci sur 55436 points répartis uniformément dans tout le myocarde du ventricule gauche. La figure [9.18](#page-148-0) montre, de manière qualitative, la déformation des fibres en fin de systole sur le jeu de données IRM-TD 61-10 avec le jeu de données IRM marquées CSPAMM. Les sphères réparties uniformément à l'intérieur du modèle sont les points pour lesquels la déformation des fibres est évaluée. Les points en rouge correspondent à un raccourcissement de la fibre de 30%, ceux en bleu correspondent à une élongation de 20%.

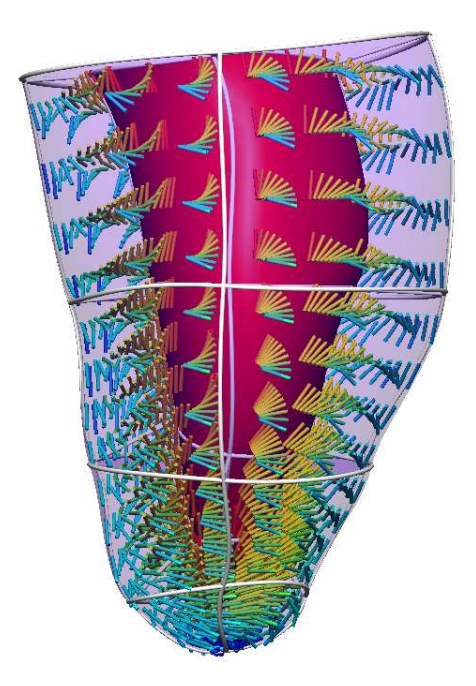

Fig. 9.16: Modèle EF-TD, correspondant au modèle EF *in vivo* à la phase télédiastolique, déformé vers la géométrie *ex vivo*, puis incorporant les fibres issues du jeu de données IRM-TD 61-10.

<span id="page-147-1"></span><span id="page-147-0"></span>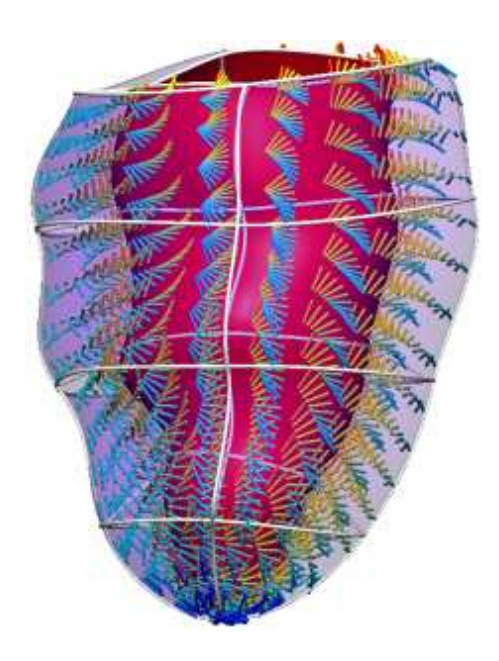

Fig. 9.17: Modèle IEF-TD, correspondant au modèle EF à la phase télédiastolique incorporant les fibres issues du jeu de données IRM-TD 61-10, remis dans la géométrie *in vivo* originale.

Cette thèse est accessible à l'adresse : http://theses.insa-lyon.fr/publication/2012ISAL0117/these.pdf © [C. Casta], [2012], INSA de Lyon, tous droits réservés

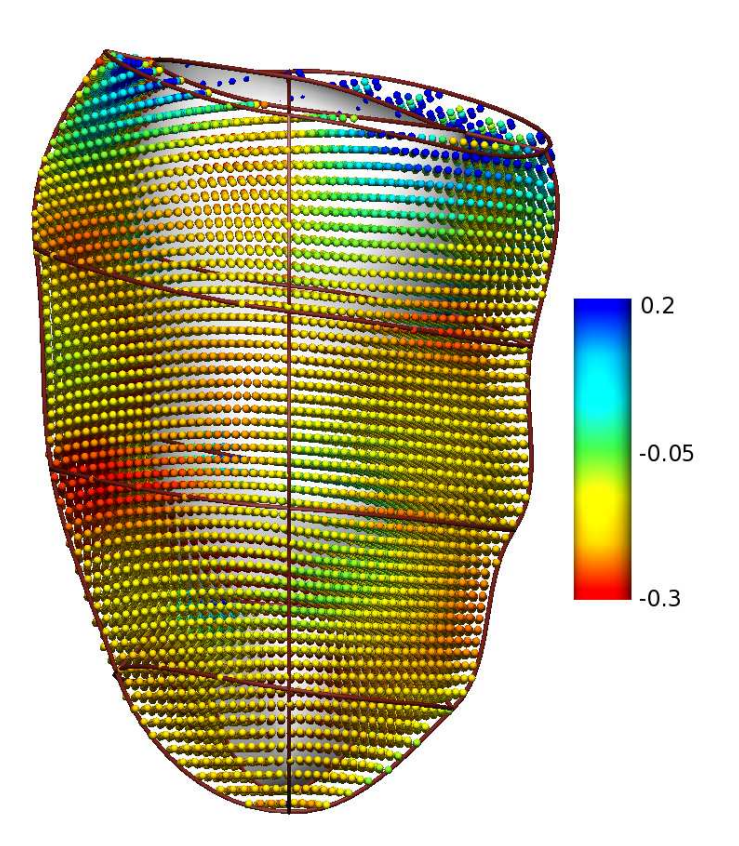

<span id="page-148-0"></span>Fig. 9.18: Estimation de la déformation des fibres dans la direction des fibres, en télésystole, à partir du couple de jeux de données 61-10 et IRM marquées CSPAMM.

### <span id="page-148-1"></span>**9.6 Analyse et outils statistiques**

Dans les sections précédentes, nous avons présenté la méthodologie complète afin d'estimer la déformation des fibres dans la direction locale des fibres, en télésystole, et cela en utilisant les informations provenant d'un jeu de données IRM marquées et d'un jeu de données IRM-TD. Cette méthodologie doit maintenant être répétée sur chaque combinaison possible de jeux de données IRM marquées et IRM-TD à notre disposition, afin d'obtenir des résultats statistiques nous renseignant sur la sensibilité de l'estimation de la déformation des fibres par rapport à la variation de l'angle des fibres (données IRM-TD) et à la variation de la dynamique cardiaque (données IRM marquées).

Pour cela, nous regardons trois types d'information :

- orientation des fibres,
- déformation circonférentielle de la paroi,
- déformation des fibres.

Ces informations peuvent être appréciées de manière quantitative dans toute la paroi du VG. Néanmoins, il est plus intéressant d'étudier celles-ci par région, afin de pouvoir quantifier plus précisément les différences entre les estimations. Ainsi, nous avons choisi d'estimer les variations en séparant les différentes régions de la manière suivante :

– variations transmurales : la paroi est séparée en trois dans la direction transmurale.

On considère les zones épicardiques, milieu de la paroi et endocardiques,

- variations longitudinales : la paroi est séparée en quatre dans la direction grand-axe. On considère les zones basales, mi-basales, mi-apicales et apicales,
- variations circonférentielles : la paroi est séparée en quatre secteurs. On considère les secteurs antéroseptaux, antérolatéraux, postéroseptaux et postérolatéraux.

Ce choix de séparation a été facilité par la manière dont notre modèle est construit. En effet, celui-ci est composé de 16 éléments (quatre dans la direction longitudinale et quatre dans la direction circonférentielle) ayant tous un indice qui leur est propre (numérotation de 1 à 16). De plus, lors du processus d'estimation de la déformation des fibres, nous avons pris soin de conserver la même orientation des images pour chaque jeu de données analysé, ce qui nous permet de facilement mettre en correspondance chaque élément du modèle EF avec l'élément lui correspondant dans un modèle EF construit à partir de données différentes.

Enfin, afin de quantifier ces différences, nous comparons statistiquement les distributions deux à deux en effectuant deux différents types de tests, selon les données à tester.

Afin de savoir si deux distributions suivent la même loi, nous effectuons une série de tests de Kolmogorov-Smirnov sur les histogrammes [\[Shorack and Wellner \(2009\)\]](#page-197-0), en utilisant le logiciel libre de statistiques R (http ://www.r-project.org/). Les distributions de deux jeux de données sont considérées significativement différentes si le résultat du test de Kolmogorov-Smirnov donne une valeur p (*p-value* en Anglais) inférieure à 0.05. Les test de Kolmogorov-Smirnov sont mis en oeuvre dans les cas où nous voulons comparer des histogrammes provenant de données différentes, par exemple la distribution des angles des fibres entre le jeu IRM-TD 61-10 et 82-10.

Cette thèse est accessible à l'adresse : http://theses.insa-lyon.fr/publication/2012ISAL0117/these.pdf © [C. Casta], [2012], INSA de Lyon, tous droits réservés

CHAPITRE 9. MÉTHODOLOGIE POUR L'ANALYSE STATISTIQUE DE LA DÉFORMATION DES FIBRES MYOCARDIQUES

# Chapitre 10

# Résultats et discussion

Cette partie présente les résultats statistiques obtenus en appliquant la méthodologie présentée dans la partie précédente sur toutes les combinaisons possibles des jeux de données IRM-TD et IRM marquées disponibles. Nous présentons ainsi les résultats obtenus sur l'orientation des fibres dans chaque coeur, sur la déformation circonférentielle et enfin sur la déformation des fibres elles-même.

Dans un dernier chapitre, nous discutons de ce que ces résultats nous apportent en termes d'informations, et comment les déformations varient en fonction des données.

#### <span id="page-151-0"></span>**10.1 Analyse statistique de l'orientation des fibres**

Nous présentons ici les résultats obtenus sur les jeux de données IRM-TD en ce qui concerne l'orientation des fibres, une fois celles-ci incorporées au modèle EF dans la configuration *in vivo* (modèle IEF-TDRM). La figure [10.1](#page-152-0) illustre l'orientation des fibres sur le jeu de données IRM-TD 61-10, dans sa configuration originale, sur une coupe médiane. On y observe la variation transmurale de l'angle des fibres, avec de nombreuses fibres orientées longitudinalement près des surfaces épi- et endocardiques du VG.

À noter que dans la suite de ce chapitre, les angles considérés sont toujours les angles d'élévation par rapport à la direction circonférentielle locale sur le modèle EF considéré (voir section [9.5.2\)](#page-142-0). Afin de mettre en évidence les différences entre les jeux de données IRM-TD, des histogrammes des angles ont été générés, divisés en trois sous-régions : épicarde (bleu), centre de la paroi (vert) et endocarde (rouge). La figure [10.2](#page-154-0) montre la distribution des angles d'élévation des fibres sur les 7 jeux de données IRM-TD, après incorporation et interpolation des fibres dans le modèle EF construit à partir du jeu de

<span id="page-152-0"></span>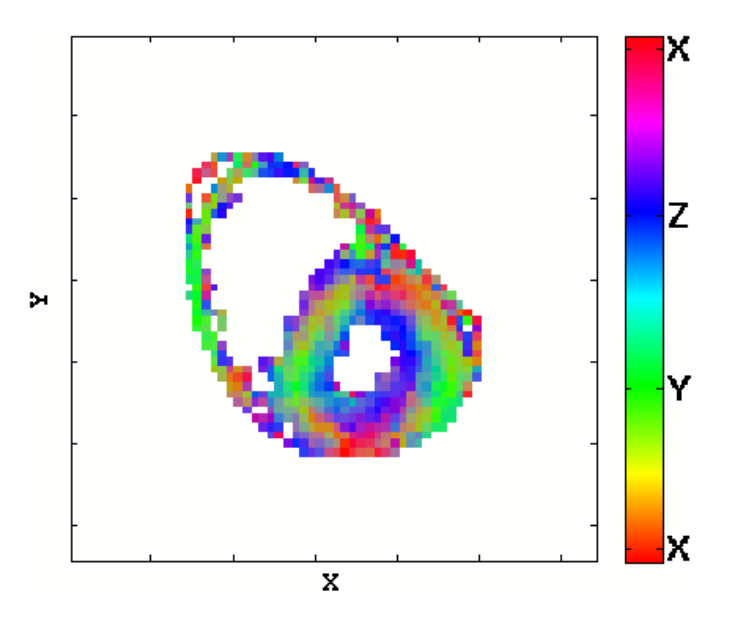

Fig. 10.1: Cartographie couleur de l'orientation des fibres myocardiques sur le jeu de données IRM-TD 61-10, pour une coupe médiane. Les pixels rouges (resp. verts et bleus) correspondent à des fibres orientées principalement dans la direction X (resp. Y et Z).

données CSPAMM, à la phase de référence, dans la géométrie *ex vivo*. Les distributions des angles d'élévation des fibres sont calculées sur 55436 points répartis uniformément dans le ventricule gauche (14589 pour l'endocarde, 18380 pour le milieu de la paroi et 22467 pour l'épicarde). On constate que le nombre de points utilisés pour l'estimation est plus important dans l'épicarde que dans le milieu de la paroi, et plus important dans celui-ci que dans l'endocarde. Cela s'explique car le VG est découpé de manière très simple en trois régions d'épaisseur égale. Le tableau [10.1](#page-153-0) montre la valeur moyenne des angles d'élévation des fibres ainsi que l'écart-type pour chaque cas et pour chaque région, pour le jeu de données CSPAMM. Enfin, la figure [10.3](#page-155-0) représente sous forme de boîte à moustaches la distribution globale des angles d'élévation des fibres sur les 7 jeux de données IRM-TD pour le jeu CSPAMM. De même, la figure [10.4](#page-156-0) représente ces mêmes distributions, mais en divisant le coeur en trois sous-régions afin de pouvoir observer la variation transmurale de l'angle des fibres. Comme attendu, on peut voir la variation de l'angle d'élévation des fibres de la surface épicardique vers la surface endocardique, avec des angles de fibres allant en moyenne de -40*◦* dans l'épicarde à +50*◦* dans l'endocarde (voir tableau [10.1\)](#page-153-0).

Les figures [10.2](#page-154-0) et [10.4](#page-156-0) permettent d'apprécier la variation transmurale de l'angle d'élévation des fibres dans le myocarde. Une comparaison qualitative des histogrammes en figure [10.2](#page-154-0) montre que les distributions pour les différents jeux de données DTI semblent similaires, excepté pour les jeux de données 346-09 et 312-10, où les fibres semblent plus étalées. Cela peut être dû à la mise en place du coeur lors du processus d'acquisition, ou aux erreurs d'interpolation lors de l'incorporation des fibres au modèle EF-DTI. En effet, ces deux jeux de données sont ceux pour lesquels l'erreur est la plus élevée parmi les 7 cas, i.e. 27.50*◦* et 24.64*◦* respectivement (voir tableau [9.7\)](#page-146-0).

<span id="page-153-0"></span>

| ID Patient | Global                          | Endocarde                   | Milieu Paroi                     | Epicarde                     |
|------------|---------------------------------|-----------------------------|----------------------------------|------------------------------|
| 61-10      | $2^{\circ}$ $\pm$ 37 $^{\circ}$ | $47^\circ \pm 18^\circ$     | $8^\circ \pm 17^\circ$           | $-32^{\circ} \pm 20^{\circ}$ |
| 82-10      | $13^{\circ} \pm 34^{\circ}$     | $51^\circ \pm 26^\circ$     | $18^{\circ} \pm 18^{\circ}$      | $-16^{\circ} \pm 20^{\circ}$ |
| 110-09     | $-2^{\circ} \pm 34^{\circ}$     | $33^\circ \pm 16^\circ$     | $2^{\circ} \pm 20^{\circ}$       | $-28^\circ \pm 30^\circ$     |
| 346-09     | $-3^{\circ} \pm 39^{\circ}$     | $39^\circ \pm 25^\circ$     | $2^{\circ} \pm 24^{\circ}$       | $-34^{\circ} \pm 26^{\circ}$ |
| 388-09     | $-8^{\circ} \pm 30^{\circ}$     | $29^\circ \pm 14^\circ$     | $-3^{\circ} \pm 13^{\circ}$      | $-37^{\circ} \pm 15^{\circ}$ |
| 136-09     | $-6^{\circ} \pm 29^{\circ}$     | $30^{\circ} \pm 16^{\circ}$ | $-1^{\circ}$ $\pm$ 14 $^{\circ}$ | $-32^{\circ} \pm 17^{\circ}$ |
| 312-10     | $4^\circ \pm 32^\circ$          | $36^{\circ} \pm 22^{\circ}$ | $8^\circ \pm 21^\circ$           | $-20^{\circ} \pm 24^{\circ}$ |

Tab. 10.1: Valeurs moyennes et écarts-types des angles d'élévation des fibres (degrés) pour l'ensemble du ventricule gauche et par région (endocarde, milieu de la paroi et épicarde), pour chaque jeu de données IRM-TD.

Ces variations transmurales d'angles des fibres (voir tableau [10.1\)](#page-153-0) sont en adéquation avec d'autres études portant sur l'orientation des fibres cardiaques humaines, notamment [\[Lombaert](#page-195-0) *et al.* (2012)], qui a construit un atlas de l'architecture fibreuse chez l'homme, en utilisant des jeux de données provenant de la même collection que ceux présentés dans cette thèse.

Afin de quantifier les différences entre les distributions des 7 jeux de données IRM-TD, un test de normalité a d'abord été effectué sur chaque distribution (globale, endocarde, milieu de la paroi, épicarde). Celles-ci sont apparues comme n'étant pas distribuées normalement. Ainsi, les distributions ne suivant pas une loi Gaussienne, nous avons alors cherché à savoir si les distributions suivaient la même loi, lorsqu'elles sont comparées deux à deux. De ce fait, une série de tests de Kolmogorov-Smirnov (tests KS) a été réalisée sur les histogrammes avec le logiciel de statistiques R (voir section [9.6\)](#page-148-1), pour les 21 cas de comparaison.

Deux distributions étaient considérées statistiquement différentes lorsque la valeur p obtenue entre celles-ci était inférieure à 0.2% après application de la correction de Bonferonni (0*.*05*/*21 = 0*.*00238), puisque les tests mettaient en jeu plus de deux échantillons. Les distributions statistiquement différentes sont représentées en bleu dans le tableau [10.2.](#page-157-0)

On note que le choix de 160 classes pour la génération des histogrammes est totalement arbitraire. Nous avons constaté que plus le nombre de classes est élevé dans les distributions, plus on détecte de différences avec le test de Kolmogorov-Smirnov. Néanmoins, l'amplitude de ces différences reste négligeable.

Les résultats présentés dans le tableau [10.2](#page-157-0) montrent que les distributions de l'angle d'élévation des fibres sont de manière générale statistiquement différentes deux à deux au sens du test KS. Dans les régions épicardiques notamment, presque chaque jeu de données est statistiquement différent de tous les autres. En revanche, ils sont statistiquement plus proches dans les régions endocardiques, à l'exception du jeu de données IRM-TD 82-10.

Christopher CASTA 139

Cette thèse est accessible à l'adresse : http://theses.insa-lyon.fr/publication/2012ISAL0117/these.pdf © [C. Casta], [2012], INSA de Lyon, tous droits réservés

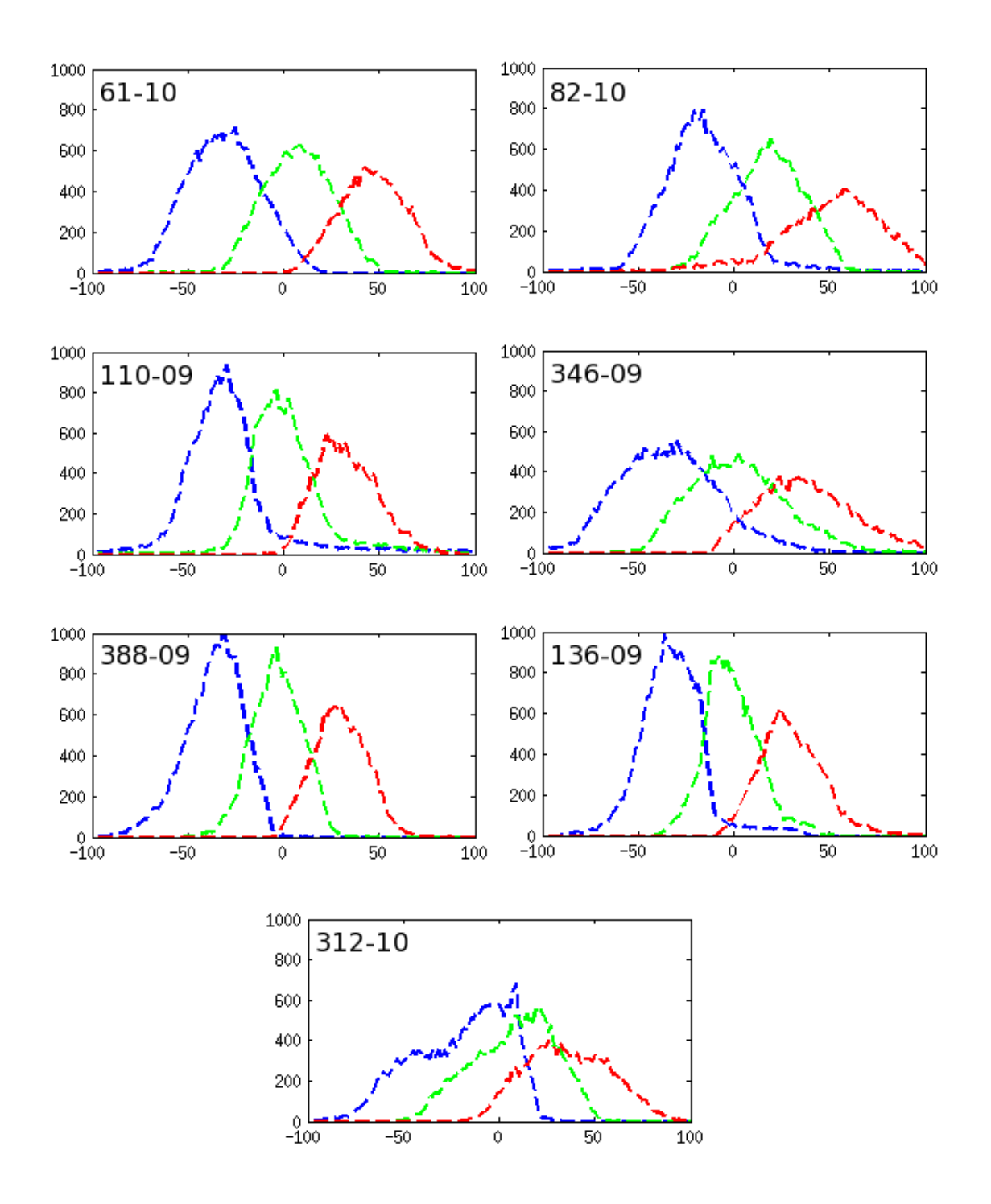

<span id="page-154-0"></span>Fig. 10.2: Distribution des angles d'élévation des fibres (degrés) pour les 7 jeux de données IRM-TD. En bleu : épicarde, en vert : centre de la paroi, en rouge : endocarde.

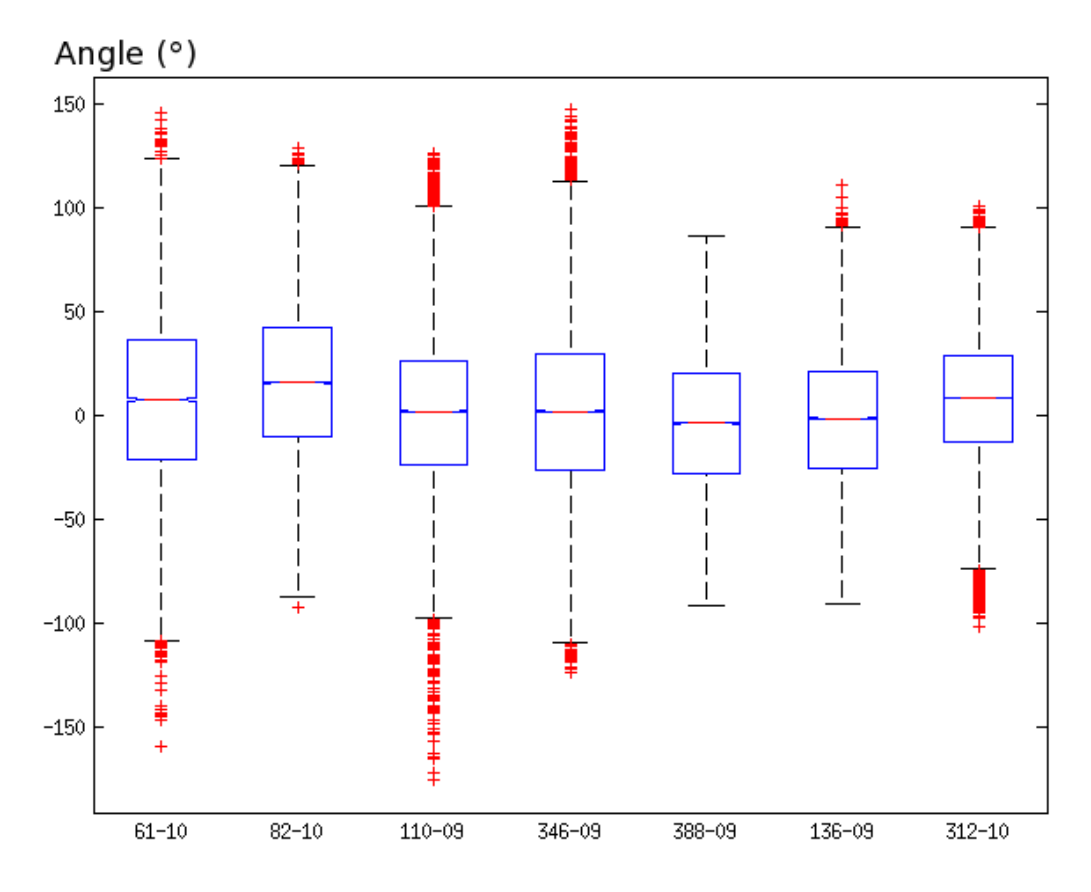

<span id="page-155-0"></span>Fig. 10.3: Boîte à moustaches des distributions globales des angles d'élévation des fibres (degrés) pour les 7 jeux de données IRM-TD.

Cette thèse est accessible à l'adresse : http://theses.insa-lyon.fr/publication/2012ISAL0117/these.pdf © [C. Casta], [2012], INSA de Lyon, tous droits réservés

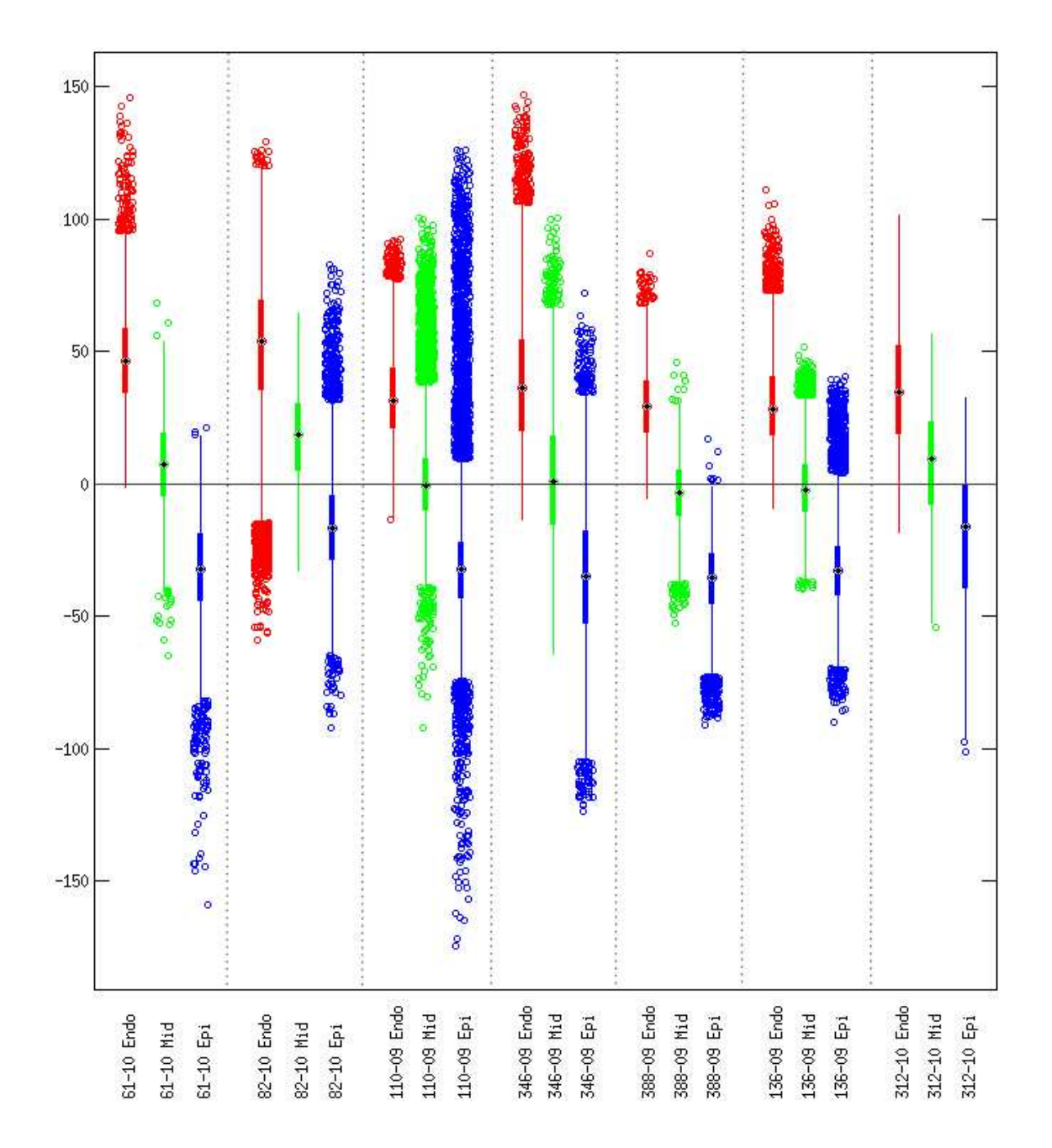

<span id="page-156-0"></span>Fig. 10.4: Boîte à moustaches des distributions transmurales des angles d'élévation des fibres (degrés) pour les 7 jeux de données IRM-TD. Pour chacun des jeux IRM-TD, l'endocarde est représenté en rouge, le milieu de la paroi en vert et l'épicarde en bleu.

<span id="page-157-0"></span>

|                   |           |            | Global       |            |            |            |
|-------------------|-----------|------------|--------------|------------|------------|------------|
| <b>ID</b> Patient | 82-10     | 110-09     | 136-09       | 312-10     | 346-09     | 388-09     |
| $61 - 10$         | 0.21      | 0.40       | 3.85E-04     | $2.02E-06$ | 0.01       | $1.11E-05$ |
| 82-10             |           | 0.07       | 0.16         | 2.21E-03   | 3.85E-04   | 0.01       |
| 110-09            |           |            | 9.08E-05     | 2.41E-04   | 0.07       | $2.02E-06$ |
| 136-09            |           |            |              | 9.46E-04   | $2.02E-06$ | 0.76       |
| 312-10            |           |            |              |            | 5.47E-05   | 0.02       |
| 346-09            |           |            |              |            |            | 4.75E-08   |
|                   |           |            | Epicarde     |            |            |            |
| <b>ID</b> Patient | $82 - 10$ | 110-09     | 136-09       | 312-10     | 346-09     | 388-09     |
| $61 - 10$         | 4.93E-03  | 2.39E-13   | 0.33         | 0.57       | $1.11E-05$ | 0.01       |
| 82-10             |           | 1.48E-09   | 3.26E-05     | 2.41E-04   | 2.21E-03   | 1.48E-09   |
| 110-09            |           |            | $1.11E-15$   | 2.78E-15   | 3.85E-04   | $2.20E-16$ |
| 136-09            |           |            |              | 0.02       | 5.47E-05   | 0.04       |
| 312-10            |           |            |              |            | 2.41E-04   | 0.04       |
| 346-09            |           |            |              |            |            | $7.12E-10$ |
|                   |           |            | Milieu Paroi |            |            |            |
| <b>ID</b> Patient | 82-10     | $110 - 09$ | 136-09       | 312-10     | 346-09     | 388-09     |
| $61 - 10$         | 0.05      | 1.49E-04   | 0.01         | 0.67       | 2.41E-04   | $7.21E-03$ |
| 82-10             |           | 6.15E-09   | 0.48         | 0.84       | 1.11E-05   | 0.33       |
| 110-09            |           |            | $1.52E-11$   | 1.12E-06   | 3.32E-03   | 6.81E-12   |
| 136-09            |           |            |              | 0.05       | 6.08E-07   | 0.84       |
| 312-10            |           |            |              |            | 6.07E-04   | 0.05       |
| 346-09            |           |            |              |            |            | 9.15E-08   |
|                   |           |            | Endocarde    |            |            |            |
| <b>ID</b> Patient | 82-10     | 110-09     | 136-09       | 312-10     | 346-09     | 388-09     |
| $61 - 10$         | 6.07E-04  | 0.48       | 0.67         | 0.48       | 0.05       | 0.01       |
| 82-10             |           | 6.08E-07   | 6.38E-06     | 9.46E-04   | 0.03       | 7.12E-10   |
| 110-09            |           |            | 0.99         | 0.21       | 2.21E-03   | 0.57       |
| 136-09            |           |            |              | 0.21       | 4.93E-03   | 0.26       |
| 312-10            |           |            |              |            | 0.16       | 0.02       |
| 346-09            |           |            |              |            |            | 3.26E-05   |

Tab. 10.2: Valeurs p pour les tests de Kolmogorov-Smirnov entre les couples d'histogrammes globaux (en haut) et par région de la distribution de l'angle d'élévation des fibres, sur les 7 jeux de données IRM-TD. Les paires significativement différentes sont surlignées en bleu (valeur p < 2.38E-03).

Cette thèse est accessible à l'adresse : http://theses.insa-lyon.fr/publication/2012ISAL0117/these.pdf © [C. Casta], [2012], INSA de Lyon, tous droits réservés

<span id="page-158-0"></span>

|                   |                  | <b>CSPAMM</b>    |                  |                  |
|-------------------|------------------|------------------|------------------|------------------|
| <b>ID</b> Patient | Global           | Endocarde        | Milieu Paroi     | Epicarde         |
| <b>CSPAMM</b>     | $-0.18 \pm 0.08$ | $-0.22 \pm 0.09$ | $-0.18 \pm 0.07$ | $-0.15 \pm 0.07$ |
| MidLife 1         | $-0.18 \pm 0.06$ | $-0.23 \pm 0.05$ | $-0.18 \pm 0.05$ | $-0.15 \pm 0.04$ |
| MidLife 4         | $-0.19 \pm 0.05$ | $-0.24 \pm 0.05$ | $-0.20 \pm 0.04$ | $-0.16 \pm 0.04$ |

Tab. 10.3: Valeurs moyennes et écarts-types des distributions de la déformation circonférentielle dans la paroi pour l'ensemble du ventricule gauche et par région (endocarde, milieu de la paroi et épicarde), pour chaque jeu de données en IRM marquée.

## **10.2 Estimation de la déformation circonférentielle dans la paroi**

Ce chapitre présente les résultats obtenus sur les jeux de données IRM marqués en ce qui concerne la déformation circonférentielle dans la paroi ("Circumferential Wall Strain" en Anglais). La figure [10.5](#page-159-0) montre la déformation circonférentielle dans la paroi entre la phase de référence et la phase télésystolique sur les 55436 points répartis uniformément dans le modèle, pour le jeu de données CSPAMM. Notons que la déformation circonférentielle dans la paroi ne tient compte que de la déformation du modèle dynamique extrait précédemment, les fibres n'étant pas prises en compte. De ce fait, pour un jeu de données IRM marquées donné, la déformation circonférentielle dans la paroi est la même quelque soit le jeu de données IRM-TD intégré au modèle. L'estimation de la déformation circonférentielle dans la paroi entre la phase de référence et la phase télésystolique est réalisée sur 71096 points pour le jeu de données IRM marquée MidLife 1 (voir figure [10.6\)](#page-159-1) et 74261 points pour le jeu de données IRM marquée MidLife 4. Cela est dû au fait que les coeurs correspondant aux cas MidLife 1 et MidLife 4 sont plus volumineux que celui correspondant au cas CSPAMM.

La figure [10.7](#page-160-0) représente la variation transmurale de la déformation circonférentielle dans la paroi entre la phase de référence (la phase entre le remplissage rapide et le remplissage lent durant la diastole) et la phase télésystolique. Là aussi, les histogrammes sont générés en les divisant en sous-régions. L'épicarde y est représenté en bleu, le centre de la paroi en vert et l'endocarde en rouge. Une valeur négative représente un raccourcissement et une valeur positive un étirement. Ainsi, une déformation égale à *−*0*.*2 correspond à un raccourcissement de 20% dans la direction circonférentielle.

La figure [10.8](#page-160-1) représente les variations longitudinales et par segments de la déformation circonférentielle dans la paroi entre la phase de référence et la phase télésystolique, pour le jeu de données CSPAMM. Dans cette étude, nous nous sommes focalisés sur l'étude des variations transmurales. Les variations longitudinales et par segments seront étudiées ultérieurement. Le tableau [10.3](#page-158-0) présente les valeurs moyennes et écart-type des distributions transmurales de la déformation circonférentielle dans la paroi pour l'ensemble du ventricule gauche et par région pour chaque jeu IRM marquée.

Afin de quantifier les différences entre les distributions des 3 jeux de données IRM

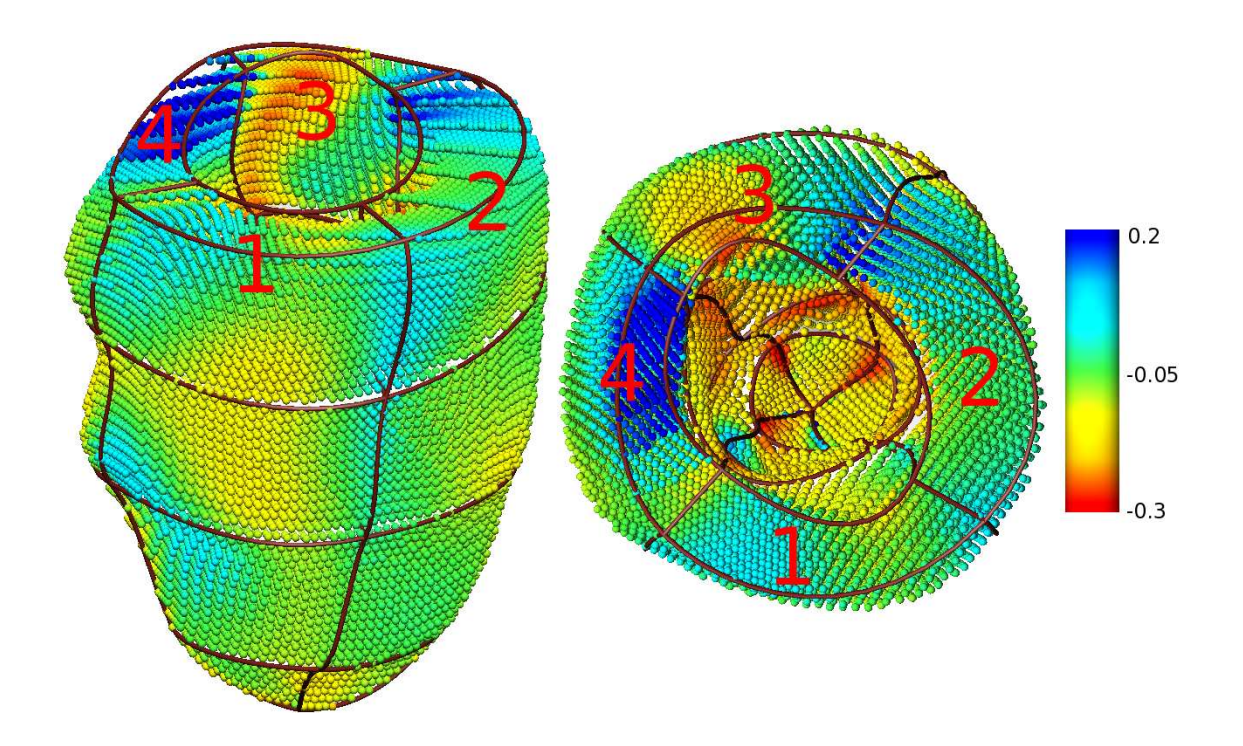

<span id="page-159-0"></span>Fig. 10.5: Déformation circonférentielle dans la paroi sur le jeu de données CSPAMM. A gauche, vue latérale parallèle au grand axe du modèle. A droite, vue basale parallèle au petit axe. Les zones numérotées correspondent aux segments postérolatéral (1), antérolatéral (2), antéroseptal (3) et antérolatéral (4).

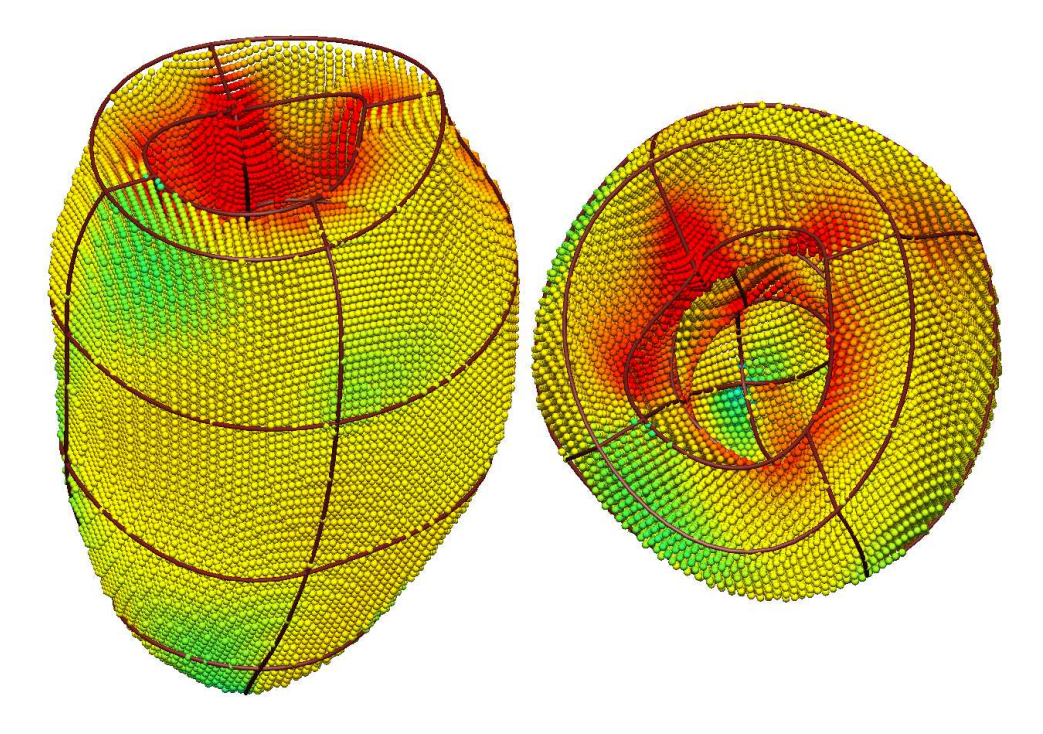

<span id="page-159-1"></span>Fig. 10.6: Déformation circonférentielle dans la paroi sur le jeu de données MidLife 1. A gauche, vue latérale parallèle au grand axe du modèle. A droite, vue basale parallèle au petit axe. Les vues sont représentées de manière analogue à la figure [10.5.](#page-159-0)

Cette thèse est accessible à l'adresse : http://theses.insa-lyon.fr/publication/2012ISAL0117/these.pdf © [C. Casta], [2012], INSA de Lyon, tous droits réservés

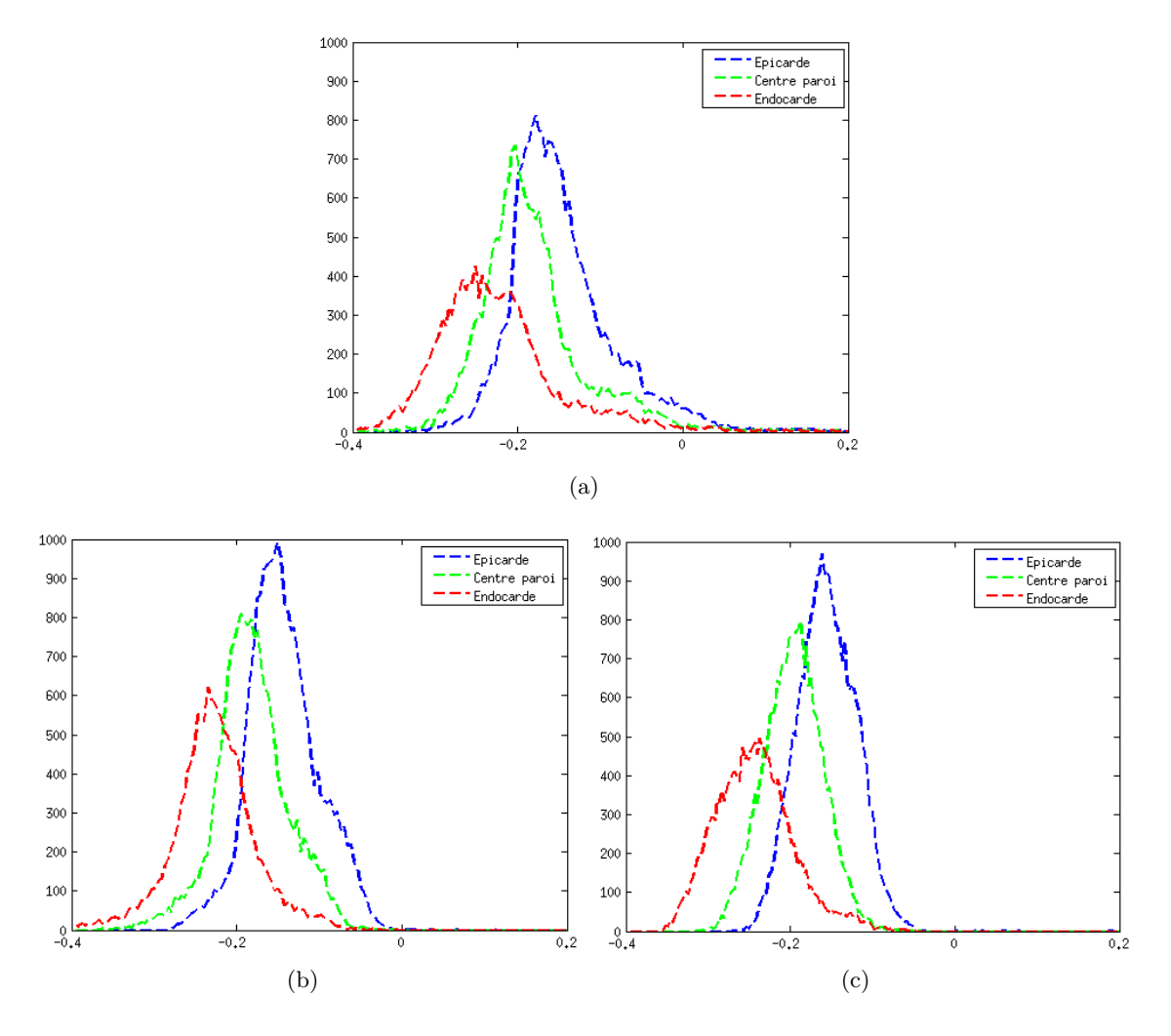

<span id="page-160-0"></span>Fig. 10.7: Variation transmurale de la distribution de la déformation circonférentielle dans la paroi. (a) CSPAMM, (b) Midlife 1, (c) Midlife 4.

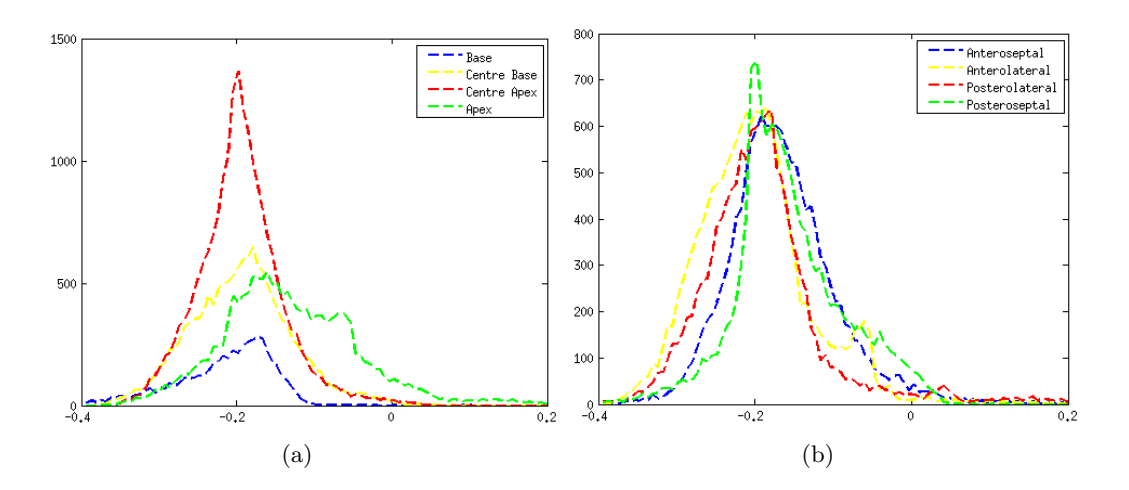

<span id="page-160-1"></span>Fig. 10.8: Variations longitudinale (gauche) et par segments (droite) de la distribution de la déformation circonférentielle dans la paroi, pour le jeu de données CSPAMM.

<span id="page-161-0"></span>

| Global            |              |            |  |  |  |
|-------------------|--------------|------------|--|--|--|
|                   |              |            |  |  |  |
| <b>ID</b> Patient | MidLife 1    | MidLife 4  |  |  |  |
| CSPAMM            | $4.44E-16$   | $2.20E-16$ |  |  |  |
| MidLife 1         |              | $\rm 0.33$ |  |  |  |
|                   | Epicarde     |            |  |  |  |
| <b>ID</b> Patient | MidLife 1    | MidLife 4  |  |  |  |
| <b>CSPAMM</b>     | $4.15E-14$   | 2.20E-16   |  |  |  |
| MidLife 1         |              | 0.76       |  |  |  |
|                   |              |            |  |  |  |
|                   | Milieu Paroi |            |  |  |  |
| <b>ID</b> Patient | MidLife 1    | MidLife 4  |  |  |  |
| CSPAMM            | $2.20E - 16$ | 2.20E-16   |  |  |  |
| MidLife 1         |              | $0.96\,$   |  |  |  |
|                   | Endocarde    |            |  |  |  |
| <b>ID</b> Patient | MidLife 1    | MidLife 4  |  |  |  |
| <b>CSPAMM</b>     | $2.20E - 16$ | 2.20E-16   |  |  |  |

Tab. 10.4: Valeurs p pour les tests de similarité de Kolmogorov-Smirnov entre les couples de distributions de la déformation circonférentielle dans la paroi, sur les 3 jeux de données IRM marquées, globalement et par région. Les paires significativement différentes sont mises en évidence en bleu (valeur p < 1.67E-02).

marquées, une série de tests KS a là aussi été réalisée. Deux distributions étaient considérées statistiquement différentes lorsque la valeur p obtenue entre celles-ci était inférieure à 1.7% après application de la correction de Bonferonni (0*.*05*/*3 = 0*.*0167), puisque les tests mettaient en jeu plus de deux échantillons. Les distributions statistiquement différentes sont représentées en bleu dans le tableau [10.4.](#page-161-0)

La figure [10.7](#page-160-0) et le tableau [10.3](#page-158-0) montrent que la déformation circonférentielle dans la paroi est distribuée de manière hétérogène et qu'elle diffère suivant les régions : il y a significativement plus de raccourcissement dans l'endocarde que dans l'épicarde, et ceci quelque soit le jeu IRM marquée que l'on étudie. Dans notre cas, la déformation circonférentielle dans la paroi varie de -0.16 dans l'épicarde à -0.24 dans l'endocarde. Ces variations transmurales de la déformation circonférentielle dans la paroi sont en adéquation avec d'autres études portant sur la déformation du coeur chez l'homme à partir d'IRM de marquage tissulaire. Ainsi, [\[Moore](#page-195-1) *et al.* (2000)] ont construit une base de données de l'évolution en 3D de la déformation systolique dans le VG humain, à partir de 31 volontaires sains. Dans leur cas, la déformation circonférentielle dans la paroi varie de -0.13 dans l'épicarde à -0.25 dans l'endocarde. [\[MacGowan](#page-195-2) *et al.* (1997)] ont examiné 10 coeurs humains sains et ont obtenu une valeur de déformation circonférentielle dans la paroi comprise entre -0.18 dans l'endocarde et -0.31 dans l'épicarde.

Le tableau [10.4](#page-161-0) permet de juger de la ressemblance entre les jeux de données IRM marquées en terme de déformation circonférentielle. Ainsi, le jeu CSPAMM est signifi-

Christopher CASTA 147

Cette thèse est accessible à l'adresse : http://theses.insa-lyon.fr/publication/2012ISAL0117/these.pdf © [C. Casta], [2012], INSA de Lyon, tous droits réservés

cativement différent des deux autres jeux IRM marquées, quelque soit la région prise en compte. Les jeux MidLife 1 et MidLife 4 sont en revanche statistiquement similaires en chaque région. Ceci peut être dû aux coeurs eux-mêmes, qui peuvent avoir une dynamique et donc une déformation différente (ou similaire) d'un coeur à un autre coeur. Les différences peuvent aussi être dues aux données et à l'analyse de celles-ci. En effet, le jeu de données CSPAMM est le seul à avoir été acquis dans cette modalité, les jeux IRM marquées de l'étude MidLife ayant été acquis avec des séquences SPAMM. Les analystes du AMRG n'ayant jamais analysé de données dans ce type de modalité, un biais et des erreurs au niveau du suivi des contours ont pu être introduits, les contours étant bien moins visibles en CSPAMM qu'en SPAMM. L'erreur quadratique moyenne de reconstruction du mouvement aux phases de référence, de télédiastole et de télésystole (voir tableau [9.5\)](#page-140-0) montrent que les erreurs de reconstruction de mouvement sont néanmoins similaires pour chaque jeu IRM marquée.

#### **10.3 Estimation de la déformation des fibres**

Cette section présente les résultats obtenus sur les jeux de données IRM-TD et IRM marqués en ce qui concerne la déformation des fibres dans la direction de la fibre ("Fibre Strain" en Anglais). Nous cherchons à évaluer qualitativement et quantitativement la variabilité de ce paramètre sur l'ensemble du coeur. Dans le cadre de cette étude, nous nous intéressons plus particulièrement au VG, dans le but de créer un atlas statistique de la déformation des fibres (de manière analogue à l'atlas statistique de l'architecture fibreuse construit dans [\[Lombaert](#page-195-0) *et al.* (2012)]). Néanmoins, la création d'un tel atlas nécessite en théorie une grande base de données stratifiée notamment par genre et par âge. En effet, lors de l'intégration de l'orientation des fibres aux modèles dynamiques, il apparaît plus réaliste de considérer des données IRM-TD dont les paramètres géométriques sont proches des données IRM marquées. On ne peut raisonnablement relier les fibres cardiaques d'un homme de 60 ans de grande taille avec un modèle dynamique construit à partir des données IRM marquées d'une femme de 20 ans de petite taille. Cependant, nous sommes confrontés pour l'instant à une base de données réduite, même si celle-ci est amenée à s'enrichir progressivement. En conséquence, l'analyse stratifiée n'a pas été possible, due à la grande difficulté à constituer des appariements IRM-TD/IRM marquées en parfait adéquation. Nous avons donc été amenés à réaliser une analyse globale.

Dans le cadre de notre étude, nous disposons de 3 jeux de données IRM marquées et 7 jeux de données IRM-TD, ce qui nous donne un total de 21 combinaisons possibles concernant la déformation des fibres. Nous nous intéressons aux distributions de la déformation des fibres vues sous plusieurs approches :

- Variations globales de la déformation des fibres entre les 21 combinaisons.
- Variations de la déformation des fibres en prenant un seul jeu de données IRM marquée combiné avec tous les jeux IRM-TD, pour une seule sous-région à la fois

(endocarde, milieu de la paroi, puis épicarde).

– Variations de la déformation des fibres en prenant un seul jeu de données IRM-TD combiné avec tous les jeux IRM marquées, pour une seule sous-région à la fois (endocarde, milieu de la paroi, puis épicarde).

La figure [10.9\(](#page-164-0)a) (resp. [10.9\(](#page-164-0)b)) montre la déformation des fibres entre la phase de référence et la phase télésystolique sur les 55436 (resp. 74261) points répartis uniformément dans le modèle, pour les jeux de données 136-09 et CSPAMM (resp. 82-10 et MidLife 4). L'estimation de la déformation des fibres entre la phase de référence et la phase télésystolique est réalisée sur 71096 points pour le jeu de données IRM marquée MidLife 1 et sur 74261 points pour le jeu de données IRM marquée MidLife 4.

Les figures [10.10,](#page-165-0) [10.11](#page-166-0) et [10.12](#page-167-0) représentent la variation transmurale de la déformation des fibres entre la phase de référence et la phase télésystolique, sur les 7 jeux IRM-TD, pour les jeux IRM marquées CSPAMM, MidLife 1 et MidLife 4 respectivement. Comme précédemment, l'épicarde y est représenté en bleu, le centre de la paroi en vert et l'endocarde en rouge. Une valeur négative représente un raccourcissement et une valeur positive un étirement. Le tableau [10.5](#page-168-0) présente les valeurs moyennes et écart-type pour toutes les combinaisons de jeux de données IRM-TD et IRM marquées.

La figure [10.13](#page-169-0) représente de manière graphique les résultats présentés dans les tableaux [10.3](#page-158-0) et [10.5.](#page-168-0) L'axe des abscisses correspond à la moyenne de la déformation, tandis que l'axe des ordonnées correspond aux écarts-types. La variation transmurale de la déformation circonférentielle dans la paroi est représentée pour chaque jeu IRM marquée (symboles o,x,+). La déformation des fibres dans la direction de la fibre est représentée pour les 21 combinaisons dans 4 sous-figures, sur l'ensemble du myocarde, dans l'endocarde, le milieu de la paroi et l'épicarde.

La figure [10.14](#page-170-0) (resp. [10.15](#page-170-1) et [10.16\)](#page-170-2) représente la distribution de la déformation des fibres entre la phase de référence et la phase télésystolique, pour chaque région (endocarde (a), milieu de la paroi (b) et épicarde (c)) et ce pour chacun des 7 jeux de données IRM-TD avec le jeu IRM marquées CSPAMM (resp. MidLife 1 et MidLife 4).

De manière analogue à précédemment, nous quantifions les différences entre les 21 combinaisons IRM TD/marquées, en réalisant une série de tests KS. Puisque nous disposons de 21 combinaisons, cela porte le nombre de tests à 210, ce qui n'est pas aisémment présentable dans un tableau. Pour cette raison, nous avons dissocié les résultats en différentes sous-parties.

Nous avons tout d'abord effectué les tests par rapport à un seul jeu de données dynamique, sur l'ensemble des jeux IRM-TD. De ce fait, pour chaque jeu IRM marquée, nous avions 7 jeux à tester deux à deux, soit 21 tests. Deux distributions étaient considérées statistiquement différentes lorsque la valeur p obtenue était inférieure à 0.2% après application de la correction de Bonferonni (0*.*05*/*21 = 0*.*00238), puisque les tests mettaient en jeu plus de deux échantillons. Le tableau [10.6](#page-172-0) (resp. [10.7](#page-173-0) et [10.8\)](#page-174-0) présente les valeurs p pour les jeux IRM-TD combinés avec le jeu IRM marquées CSPAMM (resp. MidLife 1 et

Christopher CASTA 149

Cette thèse est accessible à l'adresse : http://theses.insa-lyon.fr/publication/2012ISAL0117/these.pdf © [C. Casta], [2012], INSA de Lyon, tous droits réservés

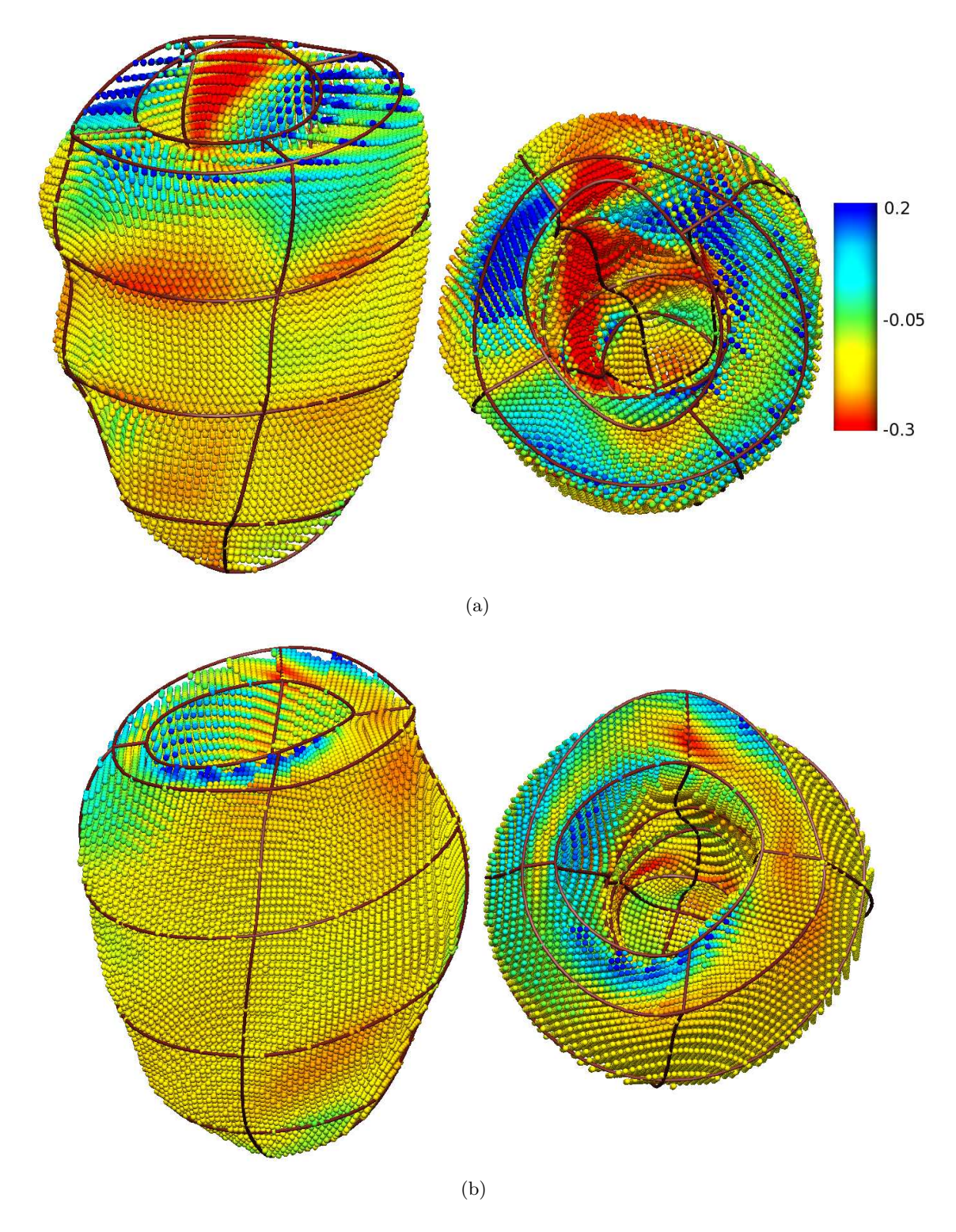

<span id="page-164-0"></span>Fig. 10.9: (a) Déformation des fibres dans la direction de la fibre sur le cas 136-09, avec le jeu de données CSPAMM. (b) Déformation des fibres dans la direction de la fibre sur le cas 82-10, avec le jeu de données MidLife 4. A gauche, vue latérale parallèle au grand axe du modèle. A droite, vue basale parallèle au petit axe. Les vues sont représentées de manière analogue à la figure [10.5.](#page-159-0)

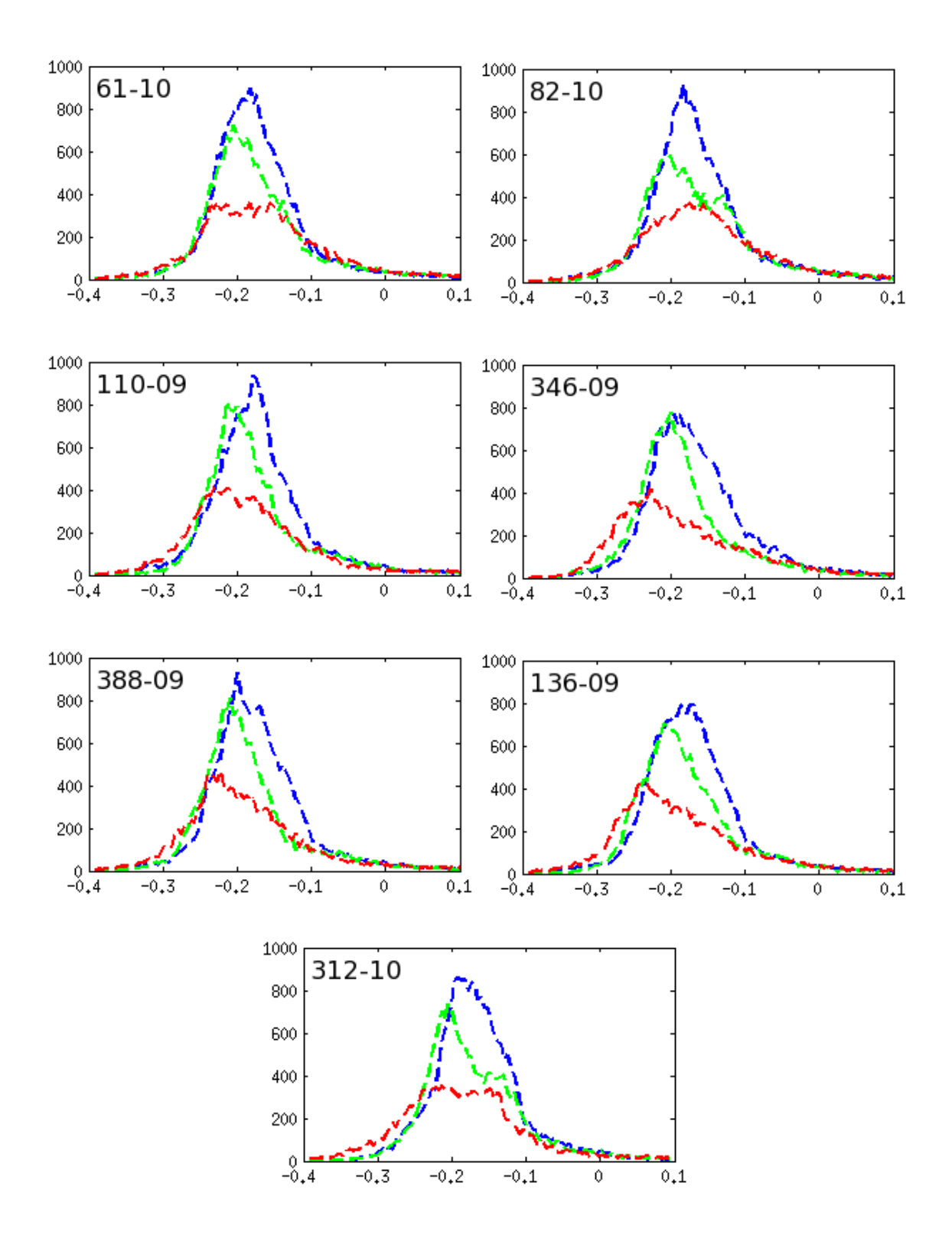

<span id="page-165-0"></span>Fig. 10.10: Déformation des fibres dans la direction de la fibre sur tous les jeux de données IRM-TD, avec le jeu de données CSPAMM.

Cette thèse est accessible à l'adresse : http://theses.insa-lyon.fr/publication/2012ISAL0117/these.pdf © [C. Casta], [2012], INSA de Lyon, tous droits réservés

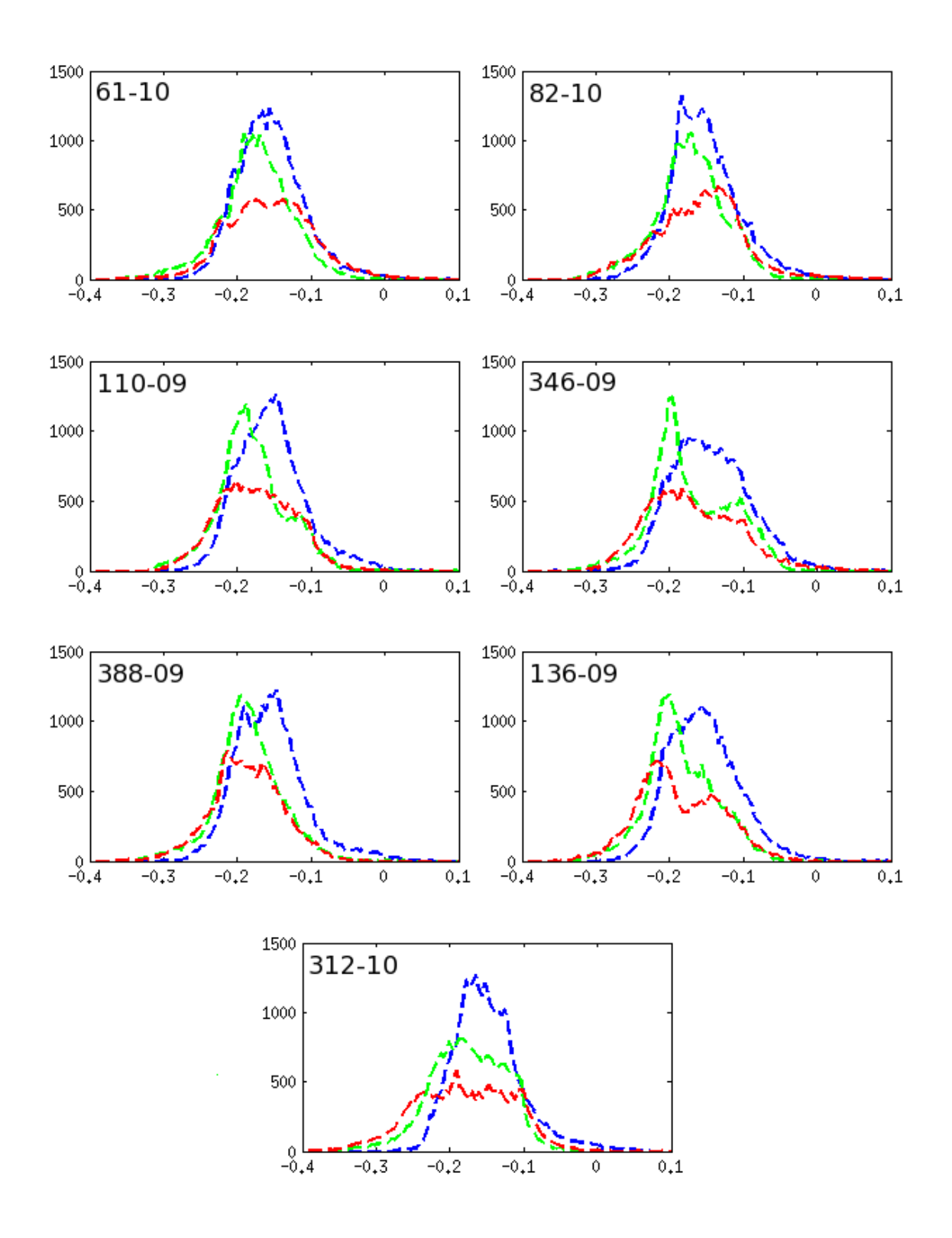

<span id="page-166-0"></span>Fig. 10.11: Déformation des fibres dans la direction de la fibre sur tous les jeux de données IRM-TD, avec le jeu de données MidLife 1.

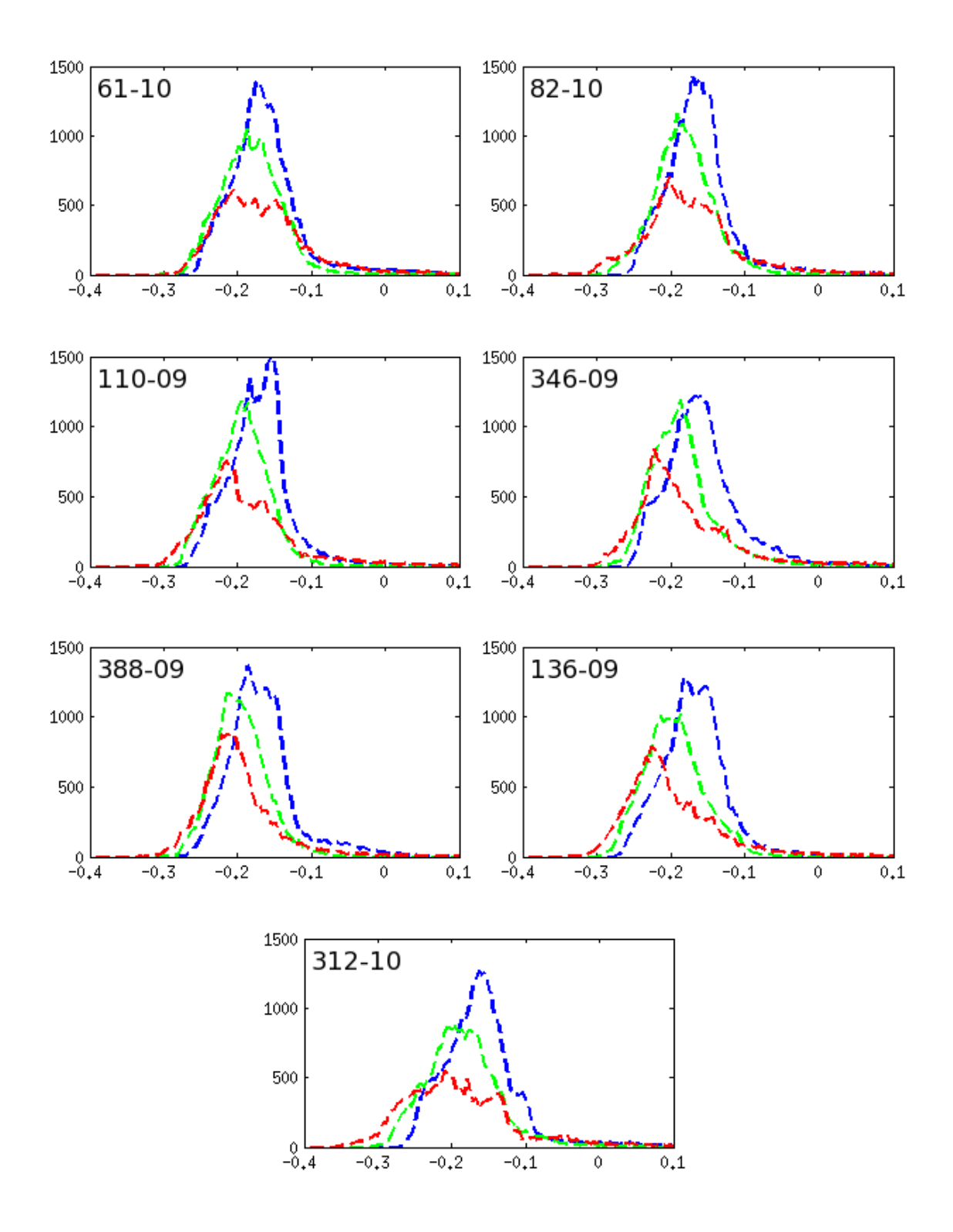

<span id="page-167-0"></span>Fig. 10.12: Déformation des fibres dans la direction de la fibre sur tous les jeux de données IRM-TD, avec le jeu de données MidLife 4.

Cette thèse est accessible à l'adresse : http://theses.insa-lyon.fr/publication/2012ISAL0117/these.pdf © [C. Casta], [2012], INSA de Lyon, tous droits réservés

<span id="page-168-0"></span>

|                         | <b>CSPAMM</b>    |                  |                  |                            |  |  |
|-------------------------|------------------|------------------|------------------|----------------------------|--|--|
| $\overline{ID}$ Patient | Global           | Endocarde        | Milieu Paroi     | Epicarde                   |  |  |
| Nb Points               | 55436            | 14589 (26.3%)    | 18380 (33.2%)    | $\overline{22467}$ (40.5%) |  |  |
| $61 - 10$               | $-0.17 \pm 0.10$ | $-0.15 \pm 0.10$ | $-0.17 \pm 0.09$ | $-0.17 \pm 0.07$           |  |  |
| 82-10                   | $-0.15 \pm 0.10$ | $-0.15 \pm 0.11$ | $-0.16 \pm 0.09$ | $-0.16 \pm 0.09$           |  |  |
| 110-09                  | $-0.17 \pm 0.10$ | $-0.18 \pm 0.09$ | $-0.18 \pm 0.07$ | $-0.17 \pm 0.07$           |  |  |
| 346-09                  | $-0.17 \pm 0.10$ | $-0.18 \pm 0.10$ | $-0.18 \pm 0.07$ | $-0.16 \pm 0.07$           |  |  |
| 388-09                  | $-0.18 \pm 0.09$ | $-0.19 \pm 0.09$ | $-0.18 \pm 0.07$ | $-0.17 \pm 0.07$           |  |  |
| 136-09                  | $-0.18 \pm 0.08$ | $-0.18 \pm 0.09$ | $-0.18 \pm 0.07$ | $-0.17 \pm 0.07$           |  |  |
| 312-10                  | $-0.17 \pm 0.08$ | $-0.18 \pm 0.09$ | $-0.17 \pm 0.07$ | $-0.17 \pm 0.07$           |  |  |
|                         |                  | MidLife 1        |                  |                            |  |  |
| <b>ID</b> Patient       | Global           | Endocarde        | Milieu Paroi     | Epicarde                   |  |  |
| Nb Points               | 71096            | 19122 (26.9%)    | 23596 (33.2%)    | 28378 (39.9%)              |  |  |
| $61 - 10$               | $-0.16 \pm 0.05$ | $-0.16 \pm 0.06$ | $-0.18 \pm 0.05$ | $-0.16 \pm 0.05$           |  |  |
| 82-10                   | $-0.16 \pm 0.05$ | $-0.16 \pm 0.06$ | $-0.17 \pm 0.05$ | $-0.15 \pm 0.05$           |  |  |
| 110-09                  | $-0.17 \pm 0.05$ | $-0.18 \pm 0.05$ | $-0.18 \pm 0.05$ | $-0.16 \pm 0.05$           |  |  |
| 346-09                  | $-0.16 \pm 0.06$ | $-0.17 \pm 0.06$ | $-0.17 \pm 0.05$ | $-0.15 \pm 0.05$           |  |  |
| 388-09                  | $-0.17 \pm 0.05$ | $-0.19 \pm 0.05$ | $-0.19 \pm 0.04$ | $-0.16 \pm 0.05$           |  |  |
| 136-09                  | $-0.17 \pm 0.05$ | $-0.19 \pm 0.06$ | $-0.18 \pm 0.05$ | $-0.15 \pm 0.05$           |  |  |
| 312-10                  | $-0.17 \pm 0.06$ | $-0.18 \pm 0.07$ | $-0.18 \pm 0.05$ | $-0.15 \pm 0.05$           |  |  |
|                         |                  | MidLife 4        |                  |                            |  |  |
| <b>ID</b> Patient       | Global           | Endocarde        | Milieu Paroi     | Epicarde                   |  |  |
| Nb Points               | 74261            | 19511 (26.3%)    | 24680 (33.2%)    | 30070 (40.5%)              |  |  |
| $61 - 10$               | $-0.17 \pm 0.05$ | $-0.17 \pm 0.07$ | $-0.18 \pm 0.04$ | $-0.16 \pm 0.05$           |  |  |
| 82-10                   | $-0.17 \pm 0.05$ | $-0.17 \pm 0.07$ | $-0.18 \pm 0.04$ | $-0.16 \pm 0.05$           |  |  |
| 110-09                  | $-0.18 \pm 0.05$ | $-0.19 \pm 0.07$ | $-0.20 \pm 0.04$ | $-0.17 \pm 0.04$           |  |  |
| 346-09                  | $-0.17 \pm 0.06$ | $-0.18 \pm 0.08$ | $-0.19 \pm 0.05$ | $-0.16 \pm 0.05$           |  |  |
| 388-09                  | $-0.19 + 0.05$   | $-0.20 \pm 0.05$ | $-0.20 \pm 0.04$ | $-0.17 \pm 0.05$           |  |  |
| 136-09                  | $-0.19 \pm 0.05$ | $-0.20 \pm 0.07$ | $-0.20 \pm 0.04$ | $-0.17 \pm 0.05$           |  |  |
| 312-10                  | $-0.18 \pm 0.06$ | $-0.19 \pm 0.08$ | $-0.19 \pm 0.05$ | $-0.16 \pm 0.06$           |  |  |

Tab. 10.5: Valeurs moyennes et écarts-types des distributions de la déformation des fibres pour l'ensemble du ventricule gauche et par région (endocarde, milieu de la paroi et épicarde), pour chaque jeu de données IRM-TD et IRM marquées. Le nombre de points utilisés pour l'estimation dans l'ensemble du VG et par région, ainsi que le pourcentage correspondant, sont mentionnés.

<span id="page-169-0"></span>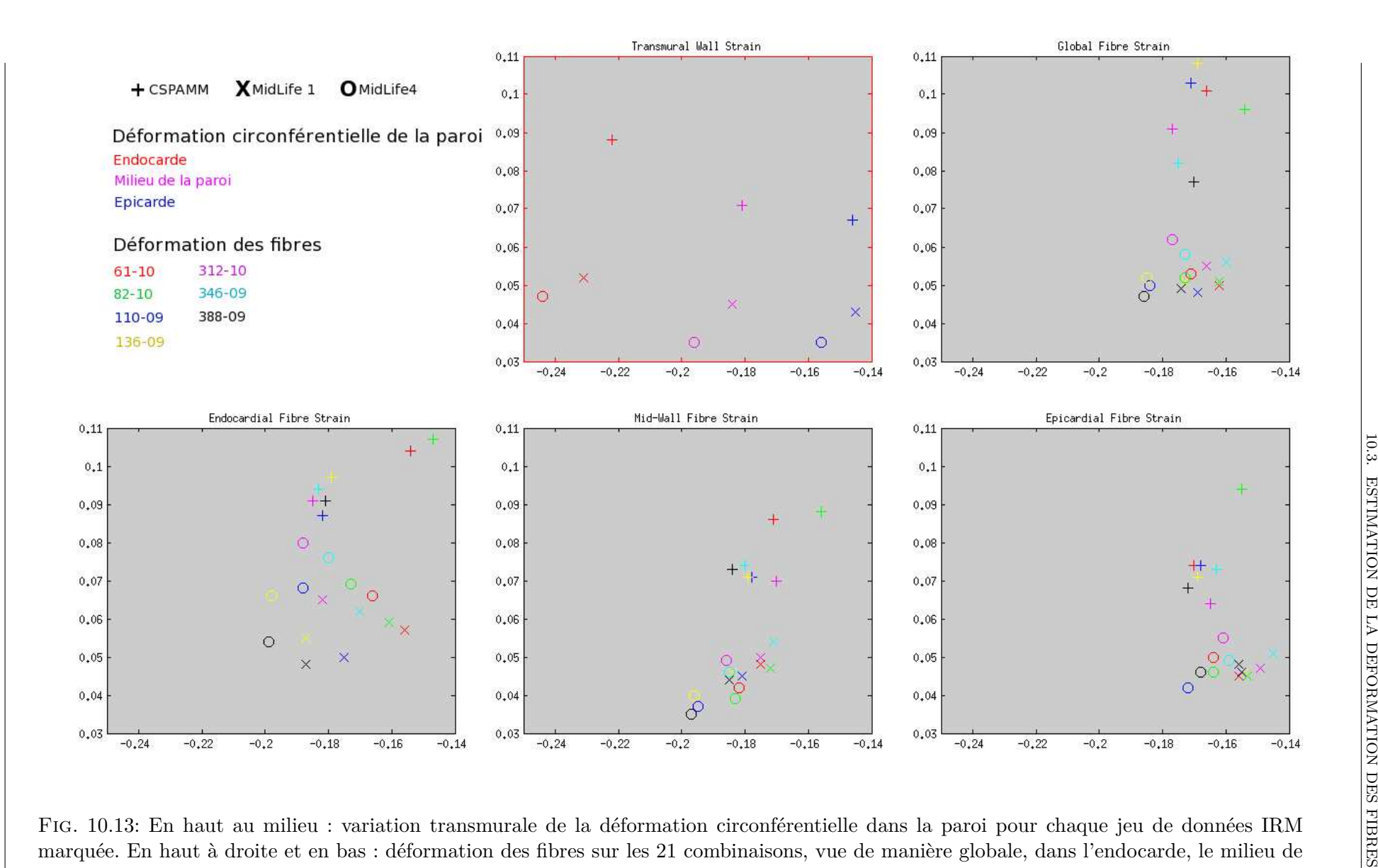

marquée. En haut à droite et en bas : déformation des fibres sur les 21 combinaisons, vue de manière globale, dans l'endocarde, le milieu de la paro<sup>i</sup> et l'épicarde. Abscisses : déformation, ordonnées : écart-type.

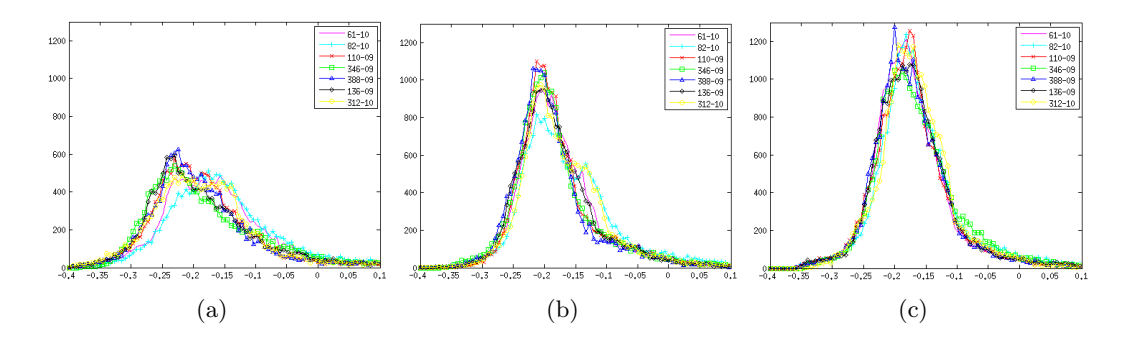

<span id="page-170-0"></span>Fig. 10.14: Variation transmurale de la distribution de la déformation des fibres pour chaque jeu de données IRM-TD, avec le jeu de données CSPAMM. (a) Endocarde, (b) milieu de la paroi, (c) épicarde.

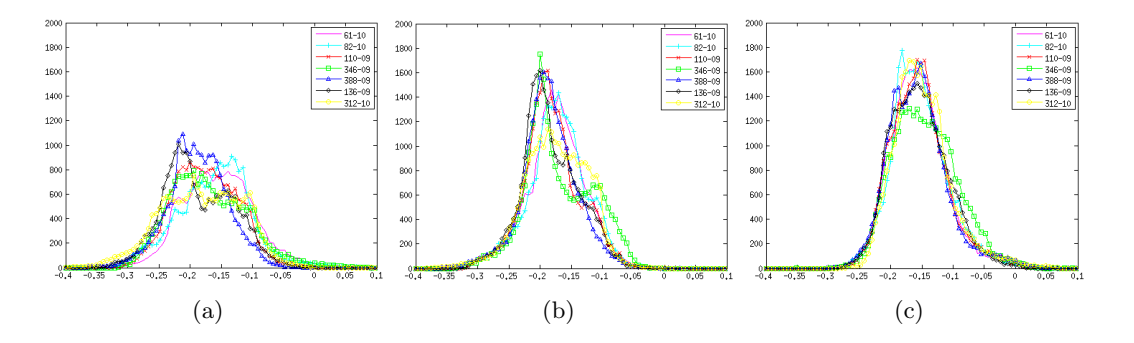

<span id="page-170-1"></span>Fig. 10.15: Variation transmurale de la distribution de la déformation des fibres pour chaque jeu de données IRM-TD, avec le jeu de données MidLife 1. (a) Endocarde, (b) milieu de la paroi, (c) épicarde.

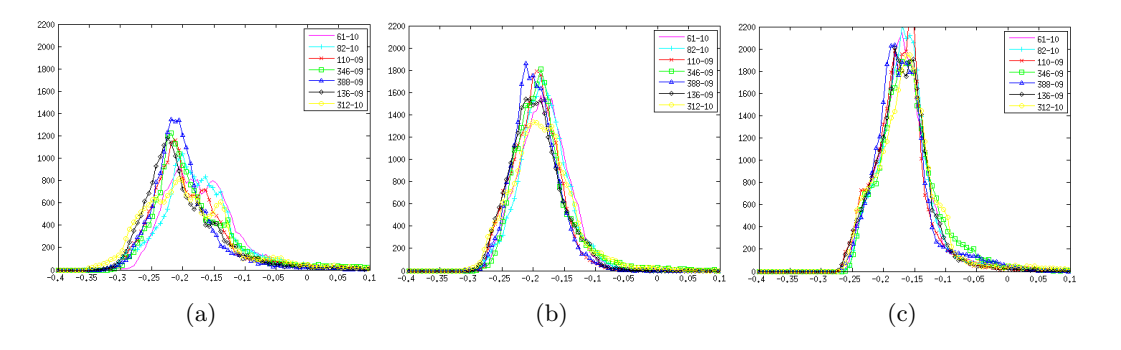

<span id="page-170-2"></span>Fig. 10.16: Variation transmurale de la distribution de la déformation des fibres pour chaque jeu de données IRM-TD, avec le jeu de données MidLife 4. (a) Endocarde, (b) milieu de la paroi, (c) épicarde.

MidLife 4). Les distributions statistiquement différentes sont représentées en bleu.

Nous avons ensuite procédé de manière analogue, en effectuant les tests KS par rapport à un seul jeu de données IRM-TD, sur l'ensemble des jeux IRM marquées. De ce fait, pour chaque jeu IRM-TD, nous avions 3 jeux à tester deux à deux. Deux distributions étaient considérées statistiquement différentes lorsque la valeur p obtenue entre celles-ci était inférieure à 1.7% après application de la correction de Bonferonni (0*.*05*/*3 = 0*.*0167). Les tableaux [10.9](#page-175-0) et [10.10](#page-176-0) présentent les valeurs p pour les jeux IRM marquées combinés avec chaque jeu IRM-TD séparemment. Les distributions statistiquement différentes sont représentées en bleu.

Les figures [10.10,](#page-165-0) [10.11](#page-166-0) et [10.12](#page-167-0) montrent que la distribution de la déformation des fibres, dans les 21 combinaisons étudiées, est plus homogène que la distribution de la déformation circonférentielle dans la paroi, la dispersion étant moindre. La figure [10.13](#page-169-0) permet d'apprécier ces différences de manière graphique. On observe clairement la variation transmurale de la déformation circonférentielle dans le premier graphique, tandis que la déformation des fibres présentée sur les 4 autres graphiques a une distribution beaucoup plus homogène.

On note que les résultats correspondant au jeu IRM marquée CSPAMM ont un écarttype plus élevé en moyenne que les autres résultats, ceci pouvant être dû à la nature des données et à l'analyse de la dynamique réalisée par les analystes du AMRG. En effet, les contours du myocarde sont plus difficiles à suivre sur des données de type CSPAMM, ce qui a pu conduire à des erreurs d'analyse.

Nous avons vu, dans la section [10.1,](#page-151-0) que les jeux IRM-TD sont statistiquement différents les uns des autres au niveau de l'orientation des fibres, quelle que soit la sous-région (endocarde, milieu de la paroi ou épicarde) étudiée. En revanche, les figures [10.14,](#page-170-0) [10.15](#page-170-1) et [10.16](#page-170-2) montrent que la déformation des fibres est très homogène dans chaque sous-région, lorsqu'on considère un seul cas IRM marquée et chaque cas IRM-TD. C'est ce qu'on observe statistiquement dans les tableaux [10.6,](#page-172-0) [10.7](#page-173-0) et [10.8,](#page-174-0) où l'on peut voir qu'il y a peu de différences dans la déformation des fibres en prenant un seul jeu de données IRM marquée combiné avec tous les jeux IRM-TD, pour une seule sous-région à la fois.

En revanche, les tableaux [10.9](#page-175-0) et [10.10](#page-176-0) montrent que les déformations des fibres sont statistiquement différentes lorsqu'on étudie un seul jeu de données IRM-TD combiné avec tous les jeux IRM marquées, pour une seule sous-région à la fois. Elles sont parfois similaires lorsqu'on compare le jeu IRM marquée MidLife 1 au jeu MidLife 4, ceci étant probablement dû à la similarité entre ces deux jeux de données dynamiques (voir tableau [10.4\)](#page-161-0).

Cette thèse est accessible à l'adresse : http://theses.insa-lyon.fr/publication/2012ISAL0117/these.pdf © [C. Casta], [2012], INSA de Lyon, tous droits réservés

<span id="page-172-0"></span>

| <b>CSPAMM</b>     |        |        |                   |              |        |              |
|-------------------|--------|--------|-------------------|--------------|--------|--------------|
|                   | Global |        |                   |              |        |              |
| <b>ID</b> Patient | 82-10  | 110-09 | 136-09            | $312 - 10$   | 346-09 | 388-09       |
| $61 - 10$         | 0.57   | 0.99   | 0.99              | 0.76         | 0.76   | 0.96         |
| 82-10             |        | 0.16   | 0.26              | 0.10         | 0.57   | 0.21         |
| 110-09            |        |        | 0.84              | 0.76         | 0.91   | $\mathbf{1}$ |
| 136-09            |        |        |                   | 0.91         | 0.96   | 0.96         |
| 312-10            |        |        |                   |              | 0.84   | 0.99         |
| 346-09            |        |        |                   |              |        | 0.57         |
|                   |        |        | Epicarde          |              |        |              |
| <b>ID</b> Patient | 82-10  | 110-09 | 136-09            | 312-10       | 346-09 | 388-09       |
| $61 - 10$         | 0.07   | 0.57   | 0.99              | 0.57         | 0.76   | 0.99         |
| 82-10             |        | 0.21   | 0.21              | 9.46E-04     | 0.13   | 0.01         |
| 110-09            |        |        | 0.91              | 0.03         | 0.76   | 0.16         |
| 136-09            |        |        |                   | 0.16         | 0.91   | 0.67         |
| 312-10            |        |        |                   |              | 0.33   | 0.96         |
| 346-09            |        |        |                   |              |        | 0.84         |
|                   |        |        | Milieu Paroi      |              |        |              |
| <b>ID</b> Patient | 82-10  | 110-09 | 136-09            | $312 - 10$   | 346-09 | 388-09       |
| $61 - 10$         | 0.57   | 0.21   | $\overline{0.21}$ | 0.10         | 0.67   | 0.67         |
| 82-10             |        | 0.04   | 0.04              | 0.03         | 0.21   | 0.10         |
| 110-09            |        |        | $\mathbf{1}$      | 0.96         | 0.99   | $\mathbf{1}$ |
| 136-09            |        |        |                   | $\mathbf{1}$ | 0.76   | 0.96         |
| 312-10            |        |        |                   |              | 0.84   | 0.84         |
| 346-09            |        |        |                   |              |        | $\mathbf{1}$ |
|                   |        |        | Endocarde         |              |        |              |
| <b>ID</b> Patient | 82-10  | 110-09 | 136-09            | 312-10       | 346-09 | 388-09       |
| $61 - 10$         | 0.57   | 0.40   | 0.91              | 0.48         | 0.91   | 0.67         |
| 82-10             |        | 0.10   | 0.33              | 0.16         | 0.67   | 0.21         |
| 110-09            |        |        | 0.76              | 0.67         | 0.76   | 0.99         |
| 136-09            |        |        |                   | 0.76         | 0.91   | 0.76         |
| 312-10            |        |        |                   |              | 0.67   | 0.67         |
| 346-09            |        |        |                   |              |        | 0.76         |

Tab. 10.6: Valeurs p pour les tests de similarité de Kolmogorov-Smirnov entre les distributions de la déformation des fibres pour le jeu IRM marquées CSPAMM, sur les 7 jeux de données IRM-TD, globalement et par région. Les paires significativement différentes sont mises en évidence en bleu (valeur p < 2.38E-03).

<span id="page-173-0"></span>

|                   | MidLife 1    |                |              |        |        |              |
|-------------------|--------------|----------------|--------------|--------|--------|--------------|
|                   |              |                | Global       |        |        |              |
| <b>ID</b> Patient | 82-10        | 110-09         | 136-09       | 312-10 | 346-09 | 388-09       |
| $61 - 10$         | 0.99         | 0.96           | 0.96         | 0.67   | 0.33   | 1            |
| 82-10             |              | 0.48           | 0.48         | 0.67   | 0.76   | 0.96         |
| 110-09            |              |                | 0.96         | 0.67   | 0.76   | $\mathbf{1}$ |
| 136-09            |              |                |              | 0.67   | 0.84   | 0.84         |
| 312-10            |              |                |              |        | 0.96   | 0.48         |
| 346-09            |              |                |              |        |        | 0.57         |
|                   |              |                | Epicarde     |        |        |              |
| <b>ID</b> Patient | 82-10        | 110-09         | 136-09       | 312-10 | 346-09 | 388-09       |
| $61 - 10$         | $\mathbf{1}$ | 0.99           | 0.96         | 0.96   | 0.26   | 0.96         |
| 82-10             |              | $\mathbf{1}$   | 0.76         | 0.99   | 0.57   | $\mathbf{1}$ |
| 110-09            |              |                | $\mathbf{1}$ | 0.91   | 0.67   | $\mathbf{1}$ |
| 136-09            |              |                |              | 0.84   | 0.67   | 0.91         |
| 312-10            |              |                |              |        | 0.40   | 0.96         |
| 346-09            |              |                |              |        |        | 0.48         |
|                   |              |                | Milieu Paroi |        |        |              |
| <b>ID</b> Patient | 82-10        | 110-09         | $136-09$     | 312-10 | 346-09 | 388-09       |
| $61 - 10$         | $\mathbf{1}$ | $\overline{1}$ | $\mathbf{1}$ | 0.67   | 0.48   | $\mathbf{1}$ |
| 82-10             |              | $\overline{1}$ | $\mathbf{1}$ | 0.57   | 0.99   | 0.99         |
| 110-09            |              |                | $\mathbf{1}$ | 0.57   | 0.91   | $\mathbf{1}$ |
| 136-09            |              |                |              | 0.76   | 0.96   | 0.99         |
| 312-10            |              |                |              |        | 0.21   | 0.67         |
| 346-09            |              |                |              |        |        | 0.84         |
|                   |              |                | Endocarde    |        |        |              |
| <b>ID</b> Patient | 82-10        | 110-09         | $136 - 09$   | 312-10 | 346-09 | 388-09       |
| $61 - 10$         | 0.84         | 0.40           | 0.21         | 0.21   | 0.13   | 0.03         |
| 82-10             |              | 0.10           | 0.04         | 0.10   | 0.91   | 3.32E-03     |
| 110-09            |              |                | 0.76         | 0.10   | 0.21   | 0.48         |
| 136-09            |              |                |              | 0.84   | 0.10   | 0.91         |
| 312-10            |              |                |              |        | 0.26   | 0.21         |
| 346-09            |              |                |              |        |        | 0.01         |

Tab. 10.7: Valeurs p pour les tests de similarité de Kolmogorov-Smirnov entre les distributions de la déformation des fibres pour le jeu IRM marquées MidLife 1, sur les 7 jeux de données IRM-TD, globalement et par région. Les paires significativement différentes sont mises en évidence en bleu (valeur p < 2.38E-03).

Cette thèse est accessible à l'adresse : http://theses.insa-lyon.fr/publication/2012ISAL0117/these.pdf © [C. Casta], [2012], INSA de Lyon, tous droits réservés

<span id="page-174-0"></span>

|                   | MidLife 4 |        |              |          |          |          |
|-------------------|-----------|--------|--------------|----------|----------|----------|
|                   |           |        | Global       |          |          |          |
| <b>ID</b> Patient | 82-10     | 110-09 | 136-09       | 312-10   | 346-09   | 388-09   |
| $61 - 10$         | 0.94      | 0.84   | 0.76         | 0.76     | 0.91     | 0.05     |
| 82-10             |           | 0.84   | 0.84         | 0.67     | 0.91     | 0.07     |
| 110-09            |           |        | 0.76         | 0.26     | 0.26     | 0.33     |
| 136-09            |           |        |              | 0.13     | 0.33     | 0.33     |
| 312-10            |           |        |              |          | 0.99     | 0.01     |
| 346-09            |           |        |              |          |          | 4.93E-03 |
|                   |           |        | Epicarde     |          |          |          |
| <b>ID</b> Patient | 82-10     | 110-09 | 136-09       | 312-10   | 346-09   | 388-09   |
| $61 - 10$         | 0.79      | 0.26   | 0.33         | 0.57     | 0.57     | 0.26     |
| 82-10             |           | 0.26   | 0.96         | 0.40     | 0.76     | 0.13     |
| 110-09            |           |        | 0.67         | 0.03     | 0.84     | 0.76     |
| 136-09            |           |        |              | 0.10     | 0.84     | 0.40     |
| 312-10            |           |        |              |          | 0.04     | 0.01     |
| 346-09            |           |        |              |          |          | 0.57     |
|                   |           |        | Milieu Paroi |          |          |          |
| <b>ID</b> Patient | 82-10     | 110-09 | 136-09       | 312-10   | 346-09   | 388-09   |
| $61 - 10$         | 0.99      | 0.02   | 5.47E-03     | 0.26     | 0.33     | 9.08E-05 |
| 82-10             |           | 0.96   | 0.48         | 0.16     | 0.07     | 0.57     |
| 110-09            |           |        | 0.57         | 0.02     | 0.01     | 0.67     |
| 136-09            |           |        |              | 4.92E-03 | 6.07E-04 | 0.96     |
| 312-10            |           |        |              |          | 0.84     | 7.21E-03 |
| 346-09            |           |        |              |          |          | 9.46E-04 |
|                   |           |        | Endocarde    |          |          |          |
| <b>ID</b> Patient | 82-10     | 110-09 | 136-09       | 312-10   | 346-09   | 388-09   |
| $61 - 10$         | 0.57      | 0.91   | 0.91         | 0.33     | 0.21     | 0.10     |
| 82-10             |           | 0.67   | 0.84         | 0.67     | 0.26     | 0.07     |
| 110-09            |           |        | 0.76         | 0.48     | 0.26     | 0.13     |
| 136-09            |           |        |              | 0.40     | 0.05     | 0.33     |
| 312-10            |           |        |              |          | 0.57     | 0.01     |
| 346-09            |           |        |              |          |          | 1.46E-03 |

Tab. 10.8: Valeurs p pour les tests de similarité de Kolmogorov-Smirnov entre les distributions de la déformation des fibres pour le jeu IRM marquées MidLife 4, sur les 7 jeux de données IRM-TD, globalement et par région. Les paires significativement différentes sont mises en évidence en bleu (valeur p < 2.38E-03).

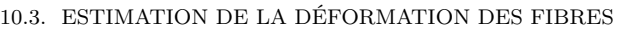

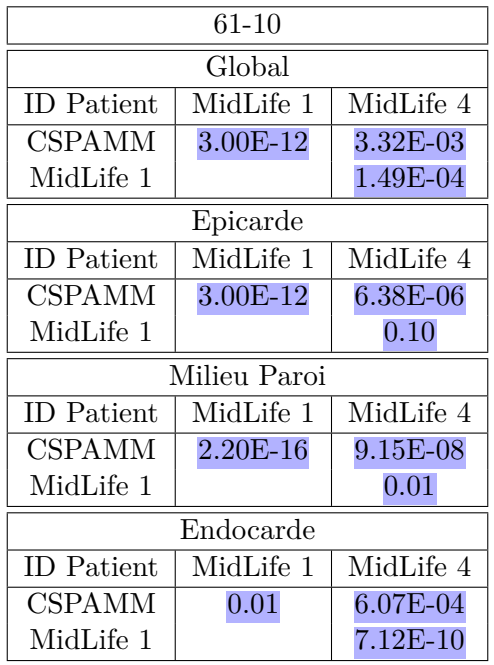

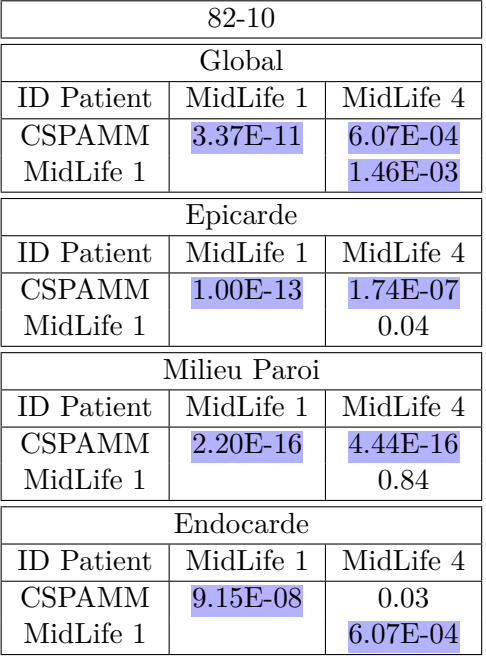

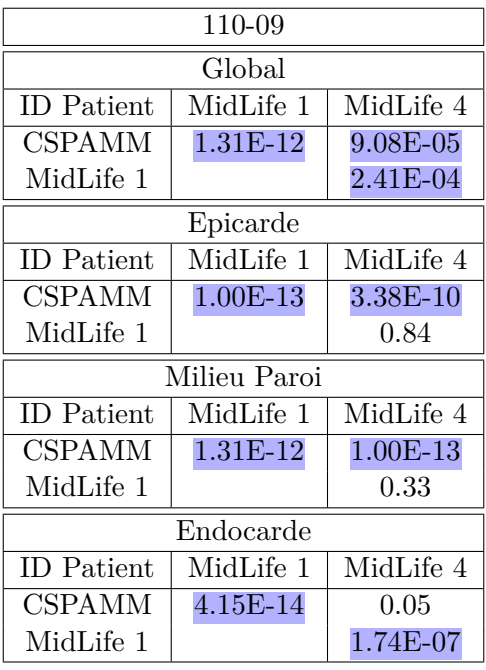

<span id="page-175-0"></span>

| 346-09            |              |            |  |  |  |
|-------------------|--------------|------------|--|--|--|
|                   | Global       |            |  |  |  |
| <b>ID</b> Patient | MidLife 1    | MidLife 4  |  |  |  |
| <b>CSPAMM</b>     | 9.15E-08     | 0.05       |  |  |  |
| MidLife 1         |              | 1.46E-03   |  |  |  |
|                   | Epicarde     |            |  |  |  |
| <b>ID</b> Patient | MidLife 1    | MidLife 4  |  |  |  |
| <b>CSPAMM</b>     | $1.60E-10$   | $1.12E-06$ |  |  |  |
| MidLife 1         |              | 0.40       |  |  |  |
|                   | Milieu Paroi |            |  |  |  |
| <b>ID</b> Patient | MidLife 1    | MidLife 4  |  |  |  |
| CSPAMM            | 6.81E-12     | 3.61E-06   |  |  |  |
| MidLife 1         |              | 0.21       |  |  |  |
|                   | Endocarde    |            |  |  |  |
| <b>ID</b> Patient | MidLife 1    | MidLife 4  |  |  |  |
| CSPAMM            | 1.74E-07     | 0.21       |  |  |  |
| MidLife 1         |              | $1.92E-05$ |  |  |  |

Tab. 10.9: Valeurs p pour les tests de similarité de Kolmogorov-Smirnov entre les distributions de la déformation des fibres pour 4 jeux IRM-TD (61-10, 82-10, 110-09 et 346-09) et les 3 jeux de données IRM marquées, globalement et par région. Les paires significativement différentes sont mises en évidence en bleu (valeur p < 1.67E-02).

Cette thèse est accessible à l'adresse : http://theses.insa-lyon.fr/publication/2012ISAL0117/these.pdf © [C. Casta], [2012], INSA de Lyon, tous droits réservés

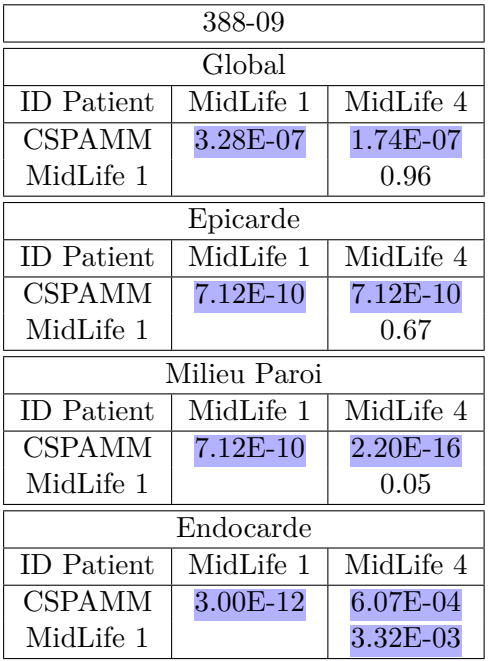

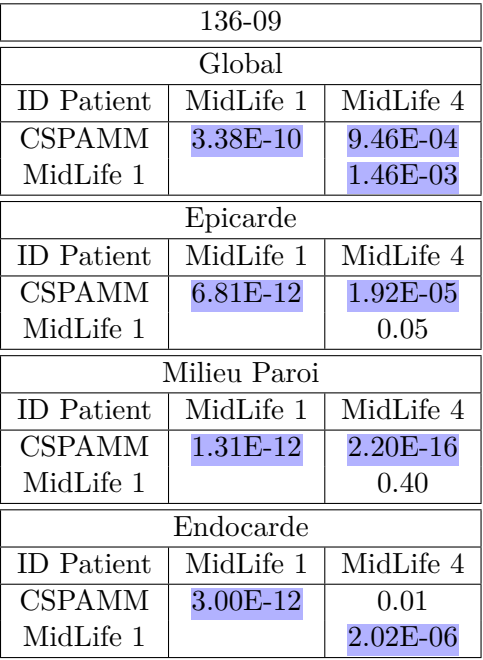

<span id="page-176-0"></span>

| 312-10            |              |            |  |  |  |  |
|-------------------|--------------|------------|--|--|--|--|
| Global            |              |            |  |  |  |  |
| <b>ID</b> Patient | MidLife 1    | MidLife 4  |  |  |  |  |
| CSPAMM            | 4.93E-03     | 0.10       |  |  |  |  |
| MidLife 1         |              | 0.40       |  |  |  |  |
|                   | Epicarde     |            |  |  |  |  |
| <b>ID</b> Patient | MidLife 1    | MidLife 4  |  |  |  |  |
| CSPAMM            | 7.36E-11     | $4.93E-03$ |  |  |  |  |
| MidLife 1         |              | $4.93E-03$ |  |  |  |  |
|                   | Milieu Paroi |            |  |  |  |  |
| <b>ID</b> Patient | MidLife 1    | MidLife 4  |  |  |  |  |
| CSPAMM            | 3.28E-07     | $2.02E-06$ |  |  |  |  |
| MidLife 1         |              | 0.57       |  |  |  |  |
|                   | Endocarde    |            |  |  |  |  |
| <b>ID</b> Patient | MidLife 1    | MidLife 4  |  |  |  |  |
| <b>CSPAMM</b>     | 9.08E-05     | 1.46E-03   |  |  |  |  |
| MidLife 1         |              | 1.46E-03   |  |  |  |  |

Tab. 10.10: Valeurs p pour les tests de similarité de Kolmogorov-Smirnov entre les distributions de la déformation des fibres pour 3 jeux IRM-TD (388-09, 136-09 et 312-10) et les 3 jeux de données IRM marqués, globalement et par région. Les paires significativement différentes sont mises en évidence en bleu (valeur p < 1.67E-02).

### **10.4 Discussion**

Les résultats obtenus montrent que la déformation des fibres est distribuée de manière à peu près homogène à travers la paroi ventriculaire, comme nous avons pu le voir aux figures [10.10](#page-165-0) à [10.13](#page-169-0) et dans le tableau [10.5,](#page-168-0) où la déformation des fibres varie de *−*0*.*20 *±* 0*.*07 dans l'endocarde à *−*0*.*15 *± .*05 dans l'épicarde.

Comme cela a déjà été montré, ce n'est pas le cas pour la déformation circonférentielle dans la paroi (figure [10.13\)](#page-169-0), dont les résultats pourraient être interprétés de manière incorrecte afin de conclure que les fibres endocardiques se raccourcissent bien plus que les fibres épicardiques au cours de la systole. Nous avons observé que la déformation circonférentielle dans la paroi a une amplitude de variation bien plus importante que la déformation des fibres au cours de la systole. Cette observation est en adéquation avec l'hypothèse émise par [\[Rijcken](#page-197-1) *et al.* (1999)], qui ont mis en oeuvre un modèle théorique afin d'estimer la déformation des fibres. L'orientation des fibres est simulée analytiquement, et sa distribution vise à minimiser la déformation des fibres durant la phase d'éjection. Les résultats de cette étude indiquent que la structure du VG favorise une homogénéité de la déformation des fibres pendant la systole.

Dans notre étude, la déformation des fibres dans l'endocarde est très proche de celle dans le milieu de la paroi. Elle est légèrement plus faible en valeur absolue dans l'épicarde. Ceci peut être dû à la déformation circonférentielle bien plus faible en valeur absolue dans l'épicarde au cours de la systole, ce qui entraîne une déformation des fibres moindre. Ces résultats appuient la thèse de la minimisation de la déformation des fibres durant la phase systolique.

À la vue des tests de Kolmogorov-Smirnov réalisés dans cette étude, la dynamique du coeur semble avoir plus d'impact sur la déformation des fibres que l'orientation des fibres elle-même. En effet, pour un jeu IRM marquée donné, on obtient des distributions de la déformation des fibres similaires, quelque soit le jeu IRM-TD sélectionné. Néanmoins, pour un jeu IRM-TD donné, la déformation des fibres estimée est différente pour chaque jeu IRM marquée. La distribution de l'orientation des fibres permet donc de minimiser la déformation de celles-ci durant la systole, mais l'amplitude de la déformation des fibres est directement liée à la dynamique du coeur, notamment son amplitude, ce qui paraît logique.

Cela montre l'intérêt de la création et de l'exploitation d'un atlas générique de l'orientation des fibres [\[Lombaert](#page-195-0) *et al.* (2012)] pour l'estimation de la déformation des fibres au cours de la systole. En effet, la similarité entre les distributions de la déformation des fibres d'un jeu IRM-TD à l'autre pour un jeu IRM marquée donné justifie le recours à un atlas générique de l'orientation des fibres.

Ces résultats pourraient donc mener à une avancée importante en recherche clinique. La technologie actuelle ne permet pas d'acquérir d'images de diffusion *in vivo* du coeur humain avec une bonne résolution, même si des études sont actuellement menées afin de prendre en compte le mouvement du coeur [\[Rapacchi](#page-197-2) *et al.* (2009)]. De ce fait, nous ne pouvions accéder à l'orientation des fibres du coeur *in vivo* et *a fortiori* à la déformation des fibres myocardiques au cours du cycle cardiaque. La méthodologie développée dans cette

Christopher CASTA 163

Cette thèse est accessible à l'adresse : http://theses.insa-lyon.fr/publication/2012ISAL0117/these.pdf © [C. Casta], [2012], INSA de Lyon, tous droits réservés

thèse montre qu'on pourrait estimer la déformation des fibres d'un patient à partir d'une acquisition par IRM de marquage tissulaire. Cette acquisition permet alors de construire un modèle de la dynamique cardiaque qui, combiné à un atlas de l'orientation des fibres, permettrait d'accéder à une estimation de la déformation des fibres patient-spécifique.

#### **10.5 Conclusions et perspectives**

Nous avons développé une méthodologie pour l'estimation de la déformation des fibres au cours du cycle cardiaque, notamment la déformation systolique des fibres. Nous avons présenté les résultats sur l'orientation des fibres, la déformation circonférentielle dans la paroi et la déformation des fibres, obtenus sur une base de données composée de 3 jeux IRM marquées et 7 jeux IRM-TD humains. Une analyse qualitative et quantitative nous a permis de conclure que la distribution de l'orientation des fibres myocardiques permet la minimisation de la déformation des fibres, celle-ci étant plus homogène que la déformation circonférentielle dans la paroi. Une série de tests statistiques nous a permis de mettre en évidence l'impact de la dynamique du coeur sur la déformation des fibres : pour une dynamique donnée, les distributions de la déformation des fibres sont similaires, quelque soit le jeu IRM-TD combiné au jeu IRM marqué choisi. Ce résultat important justifie le développement et le recours à des atlas de l'orientation des fibres myocardiques, notamment chez l'homme, afin de pouvoir estimer la déformation des fibres chez un patient sans pour autant avoir accès directement à l'orientation des fibres de son coeur.

L'étape suivante de l'étude consiste à combiner aux jeux IRM-TD d'autres jeux IRM marquées à notre disposition, dans le but de créer un atlas statistique de la déformation des fibres. Idéalement, la création d'un tel atlas nécessite une grande base de données stratifiée par genre, âge et poids. En pratique, constituer des appariements IRM-TD/IRM marquées en parfaite adéquation est très difficile. Une base de données de la dynamique cardiaque est en cours de construction afin de faciliter l'appariement.

Il serait également appréciable de pouvoir quantifier l'homogénéité de la déformation des fibres par rapport à la déformation circonférentielle dans la paroi. Nous avons réalisé des tests *t* de Welch afin de comparer deux distributions provenant d'un même jeu de données (par exemple la distribution de la déformation des fibres entre l'endocarde et le milieu de la paroi, pour une seule combinaison IRM-TD / IRM marquée). Le test *t* de Welch est une adaptation du test *t* de Student, et permet notamment de tester statistiquement l'hypothèse d'égalité de deux moyennes avec deux échantillons de variances inégales. Néanmoins, ce test s'est révélé être trop sensible pour notre application, nous nous contentons donc ici d'une analyse qualitative de l'homogénéité de la déformation des fibres.

La méthodologie mise en place permet également d'étudier ces paramètres dans la direction longitudinale (base vers apex) et par région (antérieure/postérieure septale/latérale). Cette étude pourra donc être menée afin de caractériser les déformations encore plus localement, notamment en partitionnant le coeur en 17 segments, comme proposé par l'American Heart Association [\[Cerqueira](#page-192-0) *et al.* (2002)].

Nous nous sommes également focalisés sur l'estimation de la déformation systolique des fibres, c'est-à-dire entre la phase de référence et la phase télésystolique seulement. L'étude pourra être conduite pour d'autres phases du cycle cardiaque, voire pour le cycle cardiaque complet, afin d'étudier les variations temporelles et par région de la déformation des fibres.

Enfin, nous avons mené cette étude pour le ventricule gauche seulement. La résolution spatiale des données IRM marquées et IRM-TD ne permet pas de segmenter ou suivre correctement les contours du ventricule droit, et ainsi obtenir des résultats fiables. Si nous disposions de données ayant une résolution spatiale suffisamment élevée, la méthodologie pourrait être facilement adaptée pour conduire la même étude dans le VD.

Cette thèse est accessible à l'adresse : http://theses.insa-lyon.fr/publication/2012ISAL0117/these.pdf © [C. Casta], [2012], INSA de Lyon, tous droits réservés
# **Conclusion générale et perspectives**

Dans le cadre de ce manuscrit, nous nous sommes intéressés à deux objectifs complémentaires : l'évolution de la méthode du Gabarit Déformable Elastique (GDE) et la mise en place la méthodologie nécessaire à l'extraction et l'analyse statistique de la déformation des fibres myocardiques.

Nous avons repris les travaux de [\[Schaerer](#page-197-0) *et al.* (2010)] et proposé une évolution à la méthode du GDE pour l'extraction semi-automatique de l'anatomie et du mouvement cardiaque. Un travail d'évaluation a été mené sur une base de données de 45 patients afin de mettre en évidence les points forts et les points faibles de l'algorithme, notamment la difficulté à suivre des déformations trop importantes ou des formes inhabituelles. Nous avons alors proposé et intégré 3 types de contraintes au modèle GDE afin d'en améliorer les performances : prescription locale et dense de déplacements et directionnalité de la déformation contrainte par celle des fibres. Les contraintes proposées ont été évaluées sur des données de synthèse et des données réelles en IRM ciné et de marquage tissulaire acquises chez l'homme.

Ainsi, la prescription de déplacement avec la méthode de Payne permet de prescrire localement le déplacement de certains noeuds et de prévenir les erreurs de segmentation. Celles-ci ont aussi été utilisées pour la prescription dense de déplacements en IRM marquée. Les expériences menées sur des séquences simulées ont montré la bonne propension de la méthode à suivre le mouvement du coeur même en l'absence partielle d'information. Ainsi, la prescription dense de déplacements permet au modèle de suivre le mouvement à l'intérieur du myocarde dans le cadre de séquences IRM marquées, en plus de la segmentation et du suivi des interfaces.

Enfin, une méthode a été proposée et implantée pour la prise en compte de la directionnalité des fibres dans le modèle GDE, de façon à contraindre le mouvement de manière plus réaliste. Un travail théorique nous a permis de démontrer quelques propriétés du modèle, montrant ainsi la validité de l'approche proposée. La direction des fibres a été implantée analytiquement, et le modèle semble retrouver une composante de rotation à partir d'une séquence IRM ciné. La méthode doit maintenant être étendue en intégrant l'orientation des fibres à partir de données IRM-TD réelles, puis évaluée quantitativement,

notamment vis-à-vis de résultats issus de l'IRM de marquage tissulaire. Ainsi, le même modèle GDE permet d'adresser simultanément l'extraction des interfaces et l'estimation de la déformation myocardique en IRM ciné et marquée.

L'étape suivante pour l'évolution du GDE consiste à étendre le modèle afin de suivre les contours et le mouvement du coeur en 3D, sur des séquences IRM aussi bien ciné que marquées. Une telle extension ne requiert pas de développement théorique supplémentaire, les équations restants valides en 3D. Néanmoins, travailler directement sur des données 3D pose un certain nombre de problèmes purement techniques, tels que l'alignement intercoupes, l'interpolation et la visualisation (modèle et/ou données) en 3D. Afin de rester aussi près que possible des conditions cliniques, il faudra développer une méthode permettant d'obtenir un champ de forces dense à partir d'un nombre restreint de coupes.

A plus long terme, nous pourrons intégrer la directionnalité des fibres au modèle GDE 3D dynamique. Deux types d'atlas de l'orientation des fibres pourront être intégrés : un atlas "actif" permettrait de contraindre le mouvement de manière plus réaliste, tandis qu'un atlas "passif" permettrait d'estimer la déformation des fibres chez le patient, comme décrit dans la partie 3.

Parallèlement, une étude a été réalisée pour mettre en place la méthodologie nécessaire à l'extraction et l'analyse statistique de la déformation des fibres myocardiques dans le ventricule gauche. Ce travail a été effectué en collaboration avec l'équipe de M. Nash et A. Young au Auckland Bioengineering Institute en Nouvelle-Zélande.

Un modèle biomécanique par éléments finis intègre la direction principale des fibres en tout point du ventricule gauche, au cours du cycle cardiaque. La direction principale des fibres est extraite d'acquisitions en IRM-TD sur coeurs humains *ex vivo*. L'information de mouvement est issue de séquences IRM marquées *in vivo* sur coeurs humains. Ces deux types d'informations *ex vivo* et *in vivo* ont été recalées géométriquement puis intégrées au modèle, ce qui a permis l'estimation de l'orientation des fibres à la phase de repos, et l'estimation de la déformation circonférentielle et de la déformation dans la direction des fibres et sa variation durant le cycle cardiaque.

La variabilité dans la déformation des fibres est étudiée statistiquement à travers le croisement d'une base de données IRM-TD et d'une base de données IRM marquées. Les résultats préliminaires montrent que la variation de la déformation circonférentielle dans la paroi décroit de la zone sous-endocardique à la zone sous-épicardique, tandis que la déformation dans la direction des fibres apparaît statistiquement beaucoup plus homogène. Ainsi, l'orientation des fibres serait optimisée pour une homogénéité maximale de la déformation des fibres durant l'éjection et optimiser ainsi le travail du coeur.

L'étude menée dans ce manuscrit décrit les résultats pour une base de données IRM-TD consistant en 7 jeux de données, et une base de données IRM marquées consistant en 3 jeux de données. L'étape suivante de l'étude consiste à combiner aux jeux IRM-TD d'autres jeux IRM marquées à notre disposition, afin de créer un atlas statistique de la déformation des fibres. L'analyse statistique sera menée dans la direction transmurale, longitudinale et par segments, et elle pourra également être étendue aux déformations au cours du cycle cardiaque complet. Enfin, la méthodologie pourra être adaptée ultérieurement à l'analyse des déformations dans le ventricule droit.

Christopher CASTA 169

Cette thèse est accessible à l'adresse : http://theses.insa-lyon.fr/publication/2012ISAL0117/these.pdf © [C. Casta], [2012], INSA de Lyon, tous droits réservés

# **Appendix**

Cette thèse est accessible à l'adresse : http://theses.insa-lyon.fr/publication/2012ISAL0117/these.pdf © [C. Casta], [2012], INSA de Lyon, tous droits réservés

## Annexe A

### Annexe 1

Les développements mathématiques présentés ici ont été développés en collaboration avec J. Pousin, mathématicien à l'Institut Camille Jordan, Lyon.

Résoudre le problème d'élasticité linéaire est équivalent à minimiser la fonctionnelle d'énergie suivante :

$$
J: H = (H^1(\Omega)/R)^2 \longrightarrow \mathbb{R}
$$

$$
J(v) = \mu \int_{\Omega} E(v) : E(v) + \frac{\lambda}{2} div(v)^{2} dx - \int_{\partial \Omega} f v ds
$$

<span id="page-187-0"></span>Ainsi, pour  $f_0$  donné, on cherche  $u\epsilon H$  qui vérifie :

$$
u = \operatorname{Arg} \min_{v \in H} J(v) \tag{A.1}
$$

Nous voulons maintenant intégrer l'information sur la direction des fibres. Cela se fait par le biais de contraintes ponctuelles. Pour un champ de vecteurs  $2D w\epsilon (L^\infty(\Omega))^2$  et pour un nombre réel *d* donné, nous introduisons la contrainte :

<span id="page-187-1"></span>
$$
E(u)w = \alpha w \tag{A.2}
$$

Soit *K* le sous-espace fermé convexe de *H*, défini par :

$$
K=\{v\epsilon H;\, E(v)w-\alpha w=0\}.
$$

Le problème  $A.1$  $A.1$  est alors remplacé par la recherche de  $u \in K$  vérifiant :

$$
u = \operatorname{Arg} \min_{v \in K} J(v) \tag{A.3}
$$

La fonctionnelle *J* est semi-continue inférieurement, tend vers l'infini quand *v* tend vers l'infini à l'égard de la semi-norme *H*<sup>1</sup> . *K* est un sous-espace fermé convexe de *H*. Ainsi, on obtient l'existence et l'unicité d'une solution au problème [A.3](#page-187-1) [\[Ekland and Teman \(1999\)\]](#page-193-0).

Le calcul du minimum au problème *[A.](#page-187-1)*3 peut se faire de plusieurs façons. Puisque nous avons une contrainte d'égalité, l'introduction d'un multiplicateur de Lagrange est appropriée. Nous définissons les formes bilinéaires  $a(\cdot, \cdot)$  et  $b(\cdot, \cdot)$  par :

$$
a : H \times H \longrightarrow \mathbb{R}
$$
  
\n
$$
(v, \varphi) \longrightarrow a(v, \varphi) = \int_{\Omega} 2\mu E(v) : E(\varphi)
$$
  
\n
$$
b : H \times (L^2(\Omega))^2 \longrightarrow \mathbb{R}
$$
  
\n
$$
(v, q) \longrightarrow b(v, q) = \int_{\Omega} (E(v) w/q) dx
$$

 $(\cdot / \cdot)$  représente dans ce cas le produit scalaire Euclidien dans  $\mathbb{R}^2$ .

Soit le Lagrangien :  $L : H \times (L^2(\Omega))^2 \longrightarrow \mathbb{R}$  $(v, q) \longrightarrow J(v) + b(v, q)$ 

Le problème *[A.](#page-187-1)*3 est équivalent au problème Min\_Max suivant (voir 1 *er* chapitre de [\[Brezis \(1973\)\]](#page-192-0)) :

<span id="page-188-1"></span>
$$
\underset{v \in H}{Min} \underset{q \in (L^2(\Omega))^2}{Max} L(v, q) \tag{A.4}
$$

Les conditions de points-selle pour le problème Min\_Max *[A.](#page-188-0)*4 sont :

<span id="page-188-0"></span>
$$
\begin{cases}\na(u,v) + b(v,\lambda) = \int_{\partial\Omega} (f/v)ds & \forall v \in H \\
b(u,q) = \alpha(w/q) & \forall q \in (L^2(\Omega))^2\n\end{cases}
$$
\n(A.5)

La démonstration de l'existence et l'unicité d'une solution au problème *[A.](#page-188-1)*5 se fait par le biais de la condition inf-sup :

$$
\inf_{\substack{q \in (L^2(\Omega))^2 \\ \|q\|_{L^2} = 1}} \sup_{v \in H} \frac{b(v, q)}{|v|_{1,\Omega}} \ge \beta > 0
$$
\n(A.6)

avec  $|v|_{1,\Omega}^2 = \int_{\Omega} Dv : Dv \, dx$ , où  $D$  est l'opérateur de dérivation.

#### **Lemme 1**

<span id="page-188-2"></span>Pour un champ de vecteurs Lipschitzien *w* et pour  $q\epsilon(L^2(\Omega))^2$  tel que  $||q||_{L^2} = 1$  fixé, il existe  $v \in H$  solution au problème :

$$
\left\{\n\begin{bmatrix}\nw_1 & w_2/2 \\
0 & w_1/2\n\end{bmatrix}\n\begin{bmatrix}\nv_1 \\
v_2\n\end{bmatrix} +\n\begin{bmatrix}\nw_2/2 & 0 \\
w_1/2 & w_2\n\end{bmatrix}\n\begin{bmatrix}\nv_1 \\
v_2\n\end{bmatrix} =\n\begin{bmatrix}\nq_1 \\
q_2\n\end{bmatrix}\n\right.
$$
\n(A.7)\n
$$
v|_{\partial\Omega} = 0 \quad \partial\Omega = \{(x, y) \in \partial\Omega / (w/n) < 0\}
$$

#### **Démonstration**

Soient les matrices 2x2 *C* et *D* suivantes :

$$
C = \begin{bmatrix} w_1 & w_2/2 \\ 0 & w_1/2 \end{bmatrix} ; D = \begin{bmatrix} w_2/2 & 0 \\ w_1/2 & w_2 \end{bmatrix}
$$
  
On a  $C^{-1}D = \frac{1}{w_1^2/2} \begin{bmatrix} 0 & -w_2^2/2 \\ w_1^2/2 & w_1w_2 \end{bmatrix} = \begin{bmatrix} 0 & -\left(\frac{w_2}{w_1}\right)^2 \\ 1 & 2\frac{w_2}{w_1} \end{bmatrix}.$   
L'équation *A.7* s'écrit alors :

$$
D_1\left(\begin{array}{c}v_1\\v_2\end{array}\right)+C^{-1}DD_2\left(\begin{array}{c}v_1\\v_2\end{array}\right)=C^{-1}\left(\begin{array}{c}q_1\\q_2\end{array}\right)
$$

La matrice  $C^{-1}D$  a une valeur propre  $\frac{w_2}{w_1}$ , un vecteur propre  $\theta_1$ :  $\begin{pmatrix} 1 \end{pmatrix}$ *−w*<sup>1</sup> *w*2 ! ainsi qu'un vecteur propre généralisé  $\theta_2$  :  $\left(A - \left(\frac{w_2}{w_1}\right)\right)$ *w*1  $\left($  *I* $\right)$   $\theta_2 = \theta_1$ . Dans la base  $\{\theta_1, \theta_2\}$ , on a  $C^{-1}D =$  $\left[\begin{array}{cc} \frac{w_2}{w_1} & 1 \end{array}\right]$ 0  $\frac{w_2}{w_1}$ 1

<span id="page-189-0"></span>En prenant l'expression de  $\begin{pmatrix} q_1 \\ q_2 \end{pmatrix}$ *q*2 ! dans cette base et en notant  $\tilde{v}$  l'expression de  $v$ dans cette base, le problème *[A.](#page-188-2)*7 devient :

*w*1

$$
\begin{cases}\nD_1\tilde{v} + \begin{bmatrix} w_2/w_1 & 1 \\
0 & w_2/w_1 \end{bmatrix} D_2\tilde{v} = \begin{pmatrix} \tilde{q}_1 \\ \tilde{q}_2 \end{pmatrix} \\
\tilde{v}|_{\partial\Omega^-} = 0\n\end{cases}
$$
\n(A.8)

La deuxième équation de *[A.](#page-189-0)*8 peut être résolue avec une méthode des caractéristiques puisque *w* est une fonction Lipschitzienne. La première équation est résolue une fois que  $\tilde{v}_2$ a été calculée.

Cette thèse est accessible à l'adresse : http://theses.insa-lyon.fr/publication/2012ISAL0117/these.pdf © [C. Casta], [2012], INSA de Lyon, tous droits réservés

## **Bibliographie**

- [Anderson *et al.* (2005)] Anderson, R., Ho, S., Redmann, K., Sanchez-Quintana, D., and Lunkenheimer, P. (2005). The anatomical arrangement of the myocardial cells making up the ventricular mass. *Eur J Cardiothorac Surg*, 28(4) :517–525.
- [Anderson *et al.* (2008)] Anderson, R. H., Sanchez-Quintana, D., Niederer, P., and Lunkenheimer, P. P. (2008). Structural-functional correlates of the 3-dimensional arrangement of the myocytes making up the ventricular walls. *The Journal of Thoracic and Cardiovascular Surgery*, 136 :10–18.
- [Arts *et al.* (2001)] Arts, T., Costa, K., Covell, J., and McCulloch, A. (2001). Relating myocardial laminar architecture to shear strain and muscle fiber orientation. *American Journal of Physiology - Heart and Circulatory Physiology*, 280 :2222–2229.
- [Arts *et al.* (2010)] Arts, T., Prinzen, F., Delhaas, T., Milles, J., Rossi, A., and Clarysse, P. (2010). Mapping displacement and deformation of the heart with local sine-wave modeling. *IEEE Transactions on Medical Imaging*, 29(5) :1114–1123.
- [Augenstein *et al.* (2005)] Augenstein, K., Cowan, B., LeGrice, I., Nielsen, P., and Young, A. (2005). Method and apparatus for soft tissue material parameter estimation using tissue tagged magnetic resonance imaging. *J. Biomech. Eng.*, 127 :148–157.
- [Axel *et al.* (2005)] Axel, L., Chen, T., and Manglik, T. (2005). Dense myocardium deformation estimation for 2D tagged MRI. In Metaxas, D. N. and Axel, L., editors, *Functional Imaging and Modeling of the Heart*, volume 3504 of *Lecture Notes in Computer Science*, pages 446–456. Springer.
- [Axel and Dougherty (1989)a] Axel, L. and Dougherty, L. (1989a). Improved method of spatial modulation of magnetization (SPAMM) for MRI of heart wall motion. *Radiology*, 172 :349–350.
- [Axel and Dougherty (1989)b] Axel, L. and Dougherty, L. (1989b). MR imaging of motion with spatial modulation of magnetization. *Radiology*, 171 :841–845.
- [Barbosa *et al.* (2012)] Barbosa, D., Dietenbeck, T., Schaerer, J., DâĂŹhooge, J., Friboulet, D., and Bernard, O. (2012). B-Spline Explicit Active Surfaces : An Efficient Framework for Real-Time 3-D Region-Based Segmentation. *IEEE Trans. Med. Imaging*, 21 :241–251.
- [Basser *et al.* (1994)] Basser, P., Mattiello, J., and Bihan, D. L. (1994). MR diffusion tensor spectroscopy and imaging. *Biophysical Journal*, 66 :259–267.
- [Bernard *et al.* (2009)] Bernard, O., Friboulet, D., Thévenaz, P., and Unser, M. (2009). Variational B-spline level-set : A linear filtering approach for fast deformable model evolution. *IEEE Trans. Image Process.*, 18(6) :1179–1191.
- [Bestel *et al.* (2001)] Bestel, J., Clément, F., and Sorine, M. (2001). A biomechanical model of muscle contraction. In *Medical Image Computing and Computer-Assisted intervention (MICCAI'01)*, volume 2208 of *LNCS*, pages 1159–1161.
- [Billet (2010)] Billet, F. (2010). *Assimilation de données images pour la personnalisation d'un modèle électromécanique du coeur*. PhD thesis, Université de Nice - Sophia Antipolis (INRIA).
- <span id="page-192-0"></span>[Brezis (1973)] Brezis, H. (1973). *Opérateurs maximaux monotones*. North Holland.
- [Cain *et al.* (2009)] Cain, P. A., Ahl, R., Hedstrom, E., Ugander, M., Allansdotter-Johnsson, A., Friberg, P., and Arheden, H. (2009). Age and gender specific normal values of left ventricular mass, volume and function for gradient echo magnetic resonance imaging : a cross sectional study. *BMC Med Imaging*, 9.
- [Canny (1986)] Canny, J. (1986). A computational approach to edge detection. *IEEE Transactions on Pattern Analysis and Machine Intelligence*, 8 :679–698.
- [Casta *et al.* (2010)] Casta, C., Clarysse, P., Pousin, J., Schaerer, J., Croisille, P., and Zhu, Y.-M. (2010). Incorporating low-level constraints for the retrieval of personalised heart models from dynamic mri. In LNCS, editor, *STACOM-CESC 2010*, volume 6364, pages 174–183.
- [Cerqueira *et al.* (2002)] Cerqueira, M., Weissman, N., Dilsizian, V., Jacobs, A., Kaul, S., Laskey, W., Pennell, D., Rumberger, J., Ryan, T., and Verani, M. (2002). Standardized myocardial segmentation and nomenclature for tomographic imaging of the heart. a statement for healthcare professionals from the cardiac imaging committee of the council on clinical cardiology of the american heart association. *Circulation*, pages 119–139.
- [Chabiniok (2010)] Chabiniok, R. (2010). *Modélisation biomécanique personnalisée du coeur et applications cliniques*. PhD thesis, Université Pierre et Marie Curie - Paris VI INRIA Paris Rocquencourt.
- [Ciarlet (1986)] Ciarlet, P. (1986). *Elasticité tridimensionnelle*. Masson.
- [Clarysse (2011)] Clarysse, P. (2011). *Imagerie dynamique cardiaque et thoracique*.
- [Clarysse *et al.* (2000)] Clarysse, P., Basset, C., Khouas, L., Croisille, P., Friboulet, D., Odet, C., and Magnin, I. E. (2000). 2D spatial and temporal displacement field fitting from cardiac MR tagging. *Med. Image Anal.*, 3 :253–268.
- [Cootes *et al.* (1995)] Cootes, T. F., Taylor, C. J., Cooper, D. H., and Graham, J. (1995). Active shape models, their training and application. *Comput. Vis. Image Underst.*, 61 :38–59.
- [Cordero-Grande *et al.* (2011)] Cordero-Grande, Vegas-Sánchez-Ferrero, de-la Higuera, C., San-Román-Calvar, Revilla-Orodea, Martín-Fernández, and Alberola-López (2011). Unsupervised 4d myocardium segmentation with a markov random field based deformable model. *Medical Image Analysis*, 15 :283–301.
- [Costa *et al.* (2001)] Costa, K., Holmes, J., and McCulloch, A. (2001). Modelling cardiac mechanical properties in three dimensions. *Philosophical Transactions of the Royal Society A : Mathematical, Physical and Engineering Sciences*, 359 :1233–1250.
- [Cousty *et al.* (2010)] Cousty, J., Najman, L., Couprie, M., Clément-Guinaudeau, S., Goissen, T., and Garot, J. (2010). Segmentation of 4d cardiac mri : automated method based on spatio-temporal watershed cuts. *Image and Vision Computing*, 28 :1229–1243.
- [Dacher *et al.* (2007)] Dacher, J.-N., Bertrand, D., Belhiba, H., and Tron, C. (2007). Multislice computerized tomography of the heart and coronary arteries. *Medecine Nucléaire*, 31(12) :613–618.
- [Debreuve *et al.* (2001)] Debreuve, E., Barlaud, M., Aubert, G., Laurette, I., and Darcourt, J. (2001). Space-time segmentation using level set active contours applied to myocardial gated spect. *IEEE transactions on medical imaging*, 20(7) :643–659.
- [Delingette (1994)] Delingette, H. (1994). *Modélisation, déformation et reconnaissance d'objets tridimensionnels à l'aide de maillages simplexes*. PhD thesis, Ecole Centrale de Paris.
- [Deriche (1987)] Deriche, R. (1987). Using Canny's criteria to derive a recursively implemented optimal edge detector. *Int. J. Comput. Vision*, 1 :167–187.
- [Dietenbeck *et al.* (2012)] Dietenbeck, T., Alessandrini, M., Barbosa, D., DâĂŹhooge, J., Friboulet, D., and Bernard, O. (2012). Detection of the whole myocardium in 2Dechocardiography for multiple orientations using a geometrically constrained level-set. *Med. Image Anal.*, 16 :386–401.
- [DuBois and DuBois (1916)] DuBois, D. and DuBois, E. (1916). A formula to estimate the approximate surface area if height and weight be known. *Arch Intern Medicine*, 17 :863–871.
- <span id="page-193-0"></span>[Ekland and Teman (1999)] Ekland, I. and Teman, R. (1999). *Convex analysis and variational problems*. SIAM Classics in applied mathematics.
- [Erm and Guermond (2001)] Erm, A. and Guermond, J.-L. (2001). *Eléments finis : théorie, applications, mise en oeuvre*. Springer.
- [Freund and Schapire (1995)] Freund, Y. and Schapire, R. (1995). A decision-theoretic generalization of on-line learning and an application to boosting. In *Proceedings of the Second European Conference on Computational Learning Theory*.
- [Frindel (2009)] Frindel, C. (2009). *Imagerie par résonance magnétique du tenseur de diffusion (IRM-TD) en imagerie cardiaque humaine : traitements et premières interprétations*. PhD thesis, INSA Lyon - Creatis.
- [Frindel *et al.* (2007)] Frindel, C., Robini, M., Rapacchi, S., Stephant, E., Zhu, Y., and Croisille, P. (2007). Towards In Vivo Diffusion Tensor MRI on Human Heart using Edge-Preserving Regularization. In *IEEE Int. Conf. Engineering in Medicine and Biology*, pages 6007–6010.
- [Frindel *et al.* (2009)] Frindel, C., Robini, M., Croisille, P., and Zhu, Y.-M. (2009). Comparison of regularization methods for human cardiac diffusion tensor MRI. *Medical Image Analysis*, 13(3) :405–418.
- [Fung (1996)] Fung, Y. (1996). *Biomechanics : Circulation*. Springer, 2nd edition edition.
- [Gilbert *et al.* (2007)] Gilbert, S., Benson, A., Li, P., and Holden, A. (2007). Regional localisation of left ventricular sheet structure : integration with current models of cardiac fibre, sheet and band structure. *Eur J Cardiothorac Surg*, 32(2) :231–249.
- [Guccione *et al.* (1991)] Guccione, J., McCulloch, A., and Waldman, L. (1991). Passive material properties of intact ventricular myocardium determined from a cylindrical model. *Journal of Biomechanical Engineering*, 113 :43–55.
- [Haddad (2007)] Haddad, R. (2007). *Un modèle numérique anthropomorphique et dynamique du thorax respirant et du coeur battant*. PhD thesis, INSA de Lyon.
- [Houdas (1990)] Houdas, Y. (1990). *Physiologie cardio-vasculaire*. Vigot.
- [Hsu *et al.* (1998)] Hsu, E. W., Muzikant, A. L., Matulevicius, S. A., Penland, R. C., and Henriquez, C. S. (1998). Magnetic resonance myocardial fiber-orientation mapping with direct histological correlation. *Am J Physiol (American Physiological Society)*, 275 :1627–1634.
- [Hunter (1975)] Hunter, P. (1975). *Finite Element Analysis of Cardiac Muscle Mechanics*. PhD thesis, University of Oxford.

Christopher CASTA 179

Cette thèse est accessible à l'adresse : http://theses.insa-lyon.fr/publication/2012ISAL0117/these.pdf © [C. Casta], [2012], INSA de Lyon, tous droits réservés

- [Jain *et al.* (1998)] Jain, A., Zhong, Y., and Dubuisson-Jolly, M.-P. (1998). Deformable template models : A review. *Signal Processing*, 71(2) :109–129.
- [Jehan-Besson *et al.* (2011)] Jehan-Besson, S., Tilmant, C., Cesare, A. D., Frouin, F., Najman, L., Lalande, A., Sarry, L., Casta, C., Clarysse, P., Constantinidès, C., Cousty, J., Lefort, M., Cochet, A., and Garreau, M.  $(2011)$ . Estimation dâ $\tilde{A}$ Zune forme mutuelle pour l'évaluation de la segmentation en imagerie cardiaque. In *Gretsi*.
- [Jolly (2009)] Jolly (2009). Fully automatic left ventricle segmentation in cardiac cine mr images using registration and minimum surfaces. In *The MIDAS Journal - Cardiac MR Left Ventricle Segmentation Challenge*.
- [Jouk *et al.* (2007)] Jouk, P., Mourad, A., Milisic, V., Michalowicz, G., Raoult, A., Caillerie, D., and Usson, Y. (2007). Analysis of the fiber architecture of the heart by quantitative polarized light microscopy. accuracy, limitations and contribution to the study of the fiber architecture of the ventricles during fetal and neonatal life. *Eur J Cardiothorac Surg*, 31 :915–921.
- [Kupinski *et al.* (2009)] Kupinski, M. A., Hoppin, J. W., Krasnow, J., Dahlberg, S., Leppo, J. A., King, M. A., Clarkson, E., and Barrett, H. H. (2009). Comparing cardiac ejection fraction estimation algorithms without a gold standard. *Acad. Radiol.*, 13 :329–337.
- [Lötjönen *et al.* (2004)] Lötjönen, J., Kivisto, S., Koikkalainen, J., Smutek, D., and Lauerma, K. (2004). Statistical shape model of atria, ventricles and epicardium from short- and long-axis MR images. *Med. Image Anal.*, 8 :371–386.
- [LeGrice *et al.* (1995)a] LeGrice, I., Smaill, B., Chai, L., Edgar, S., Gavin, J., and Hunter, P. (1995a). Laminar structure of the heart : ventricular myocyte arrangement and connective tissue architecture in the dog. *Am J Physiol Heart Circ Physiol*, 269 :571– 582.
- [LeGrice *et al.* (1995)b] LeGrice, I., Takayama, Y., and Covell, J. (1995b). Transverse shear along myocardial cleavage planes provides a mechanism for normal systolic wall thickening. *Circulation Research*, 77 :182–193.
- [LeGrice *et al.* (2001)] LeGrice, I., Hunter, P., Young, A., and Smaill, B. (2001). The architecture of the heart : A data-based model. *Phil. Trans Royal Society of London*, 359 :1217–1232.
- [Lebenberg *et al.* (2011)a] Lebenberg, J., Buvat, I., Garreau, M., Casta, C., Constantinidès, C., Cousty, J., Cochet, A., Jehan-Besson, S., Tilmant, C., Lefort, M., Roullot, E., Najman, L., Sarry, L., Clarysse, P., de Cesare, A., Lalande, A., and Frouin, F. (2011a). Comparison of different segmentation approaches without using gold standard. application to the estimation of the left ventricle ejection fraction from cardiac cine mri sequences. In *Proceedings of the 33rd Annual International Conference of the IEEE Engineering in Medicine and Biology Society*.
- [Lebenberg *et al.* (2011)b] Lebenberg, J., Buvat, I., Lalande, A., Clarysse, P., Casta, C., Cochet, A., Constantinidès, C., Cousty, J., de Cesare, A., Jehan-Besson, S., Lefort, M., Najman, L., Roullot, E., Sarry, L., Tilmant, C., Garreau, M., and Frouin, F. (2011b). Non-supervised ranking of different segmentation approaches. application to the estimation of the left ventricle ejection fraction from cardiac cine mri sequences. *IEEE Trans. Med. Imaging*, 99.
- [Li *et al.* (2010)] Li, B., Liu, Y., Cowan, B., and Young, A. (2010). In-line automated tracking for four dimensional ventricular function with magnetic resonance imaging. *Journal American College of Cardiology Imaging*, 3 :860–866.
- [Lombaert *et al.* (2011)] Lombaert, H., Peyrat, J.-M., Croisille, P., Rapacchi, S., Fanton, L., Clarysse, P., Delingette, H., and Ayache, N. (2011). Statistical Analysis of the Human Cardiac Fiber Architecture from DT-MRI. In Metaxas, D. N. and Axel, L., editors, *Functional Imaging and Modeling of the Heart*, volume 6666 of *Lecture Notes in Computer Science*, pages 171–179. Springer.
- [Lombaert *et al.* (2012)] Lombaert, H., Peyrat, J.-M., Croisille, P., Rapacchi, S., Fanton, L., Cheriet, F., Clarysse, P., Magnin, I., Delingette, H., and Ayache, N. (2012). Human atlas of the cardiac fiber architecture : Study on a healthy population. *IEEE Trans. Med. Imaging*, 31(7) :1436–1447.
- [Lorenz *et al.* (1999)] Lorenz, C., Walker, E., Morgan, V., Klein, S., and Jr, T. G. T. (1999). Normal human right and left ventricular mass, systolic function, and gender differences by cine magnetic resonance imaging. *Journal of Cardiovascular Magnetic Resonance*, 1 :7–21.
- [Lorenz and von Berg (2006)] Lorenz, C. and von Berg, J. (2006). A comprehensive shape model of the heart. *Med. Image Anal.*, 10 :657–670.
- [Lorenzo-Valdés *et al.* (2003)] Lorenzo-Valdés, Sanchez-Ortiz, Mohiaddin, and Rueckert (2003). Segmentation of 4d cardiac mr images using a probabilistic atlas and the em algorithm.
- [Lumens *et al.* (2009)] Lumens, J., Delhaas, T., Kirn, B., and Arts, T. (2009). Three-Wall Segment (TriSeg) Model Describing Mechanics and Hemodynamics of Ventricular Interaction. *Annals of Biomedical Engineering*, 37(11) :2234–2255.
- [Lynch *et al.* (2008)] Lynch, M., Ghita, O., and Whelan, P. F. (2008). Segmentation of the left ventricle of the heart in 3d+t mri data using an optimised non-rigid temporal model. *IEEE Transactions on Medical Imaging*, 27(2) :195–203.
- [MacGowan *et al.* (1997)] MacGowan, G., Shapiro, E., and Azhari, H. (1997). Noninvasive measurement of shortening in the fiber and cross-fiber directions in the normal human left ventricle in idiopathic dilated cardiomyopathy. *Circulation*, 96 :535–541.
- [Mitchell *et al.* (2001)] Mitchell, S., Lelieveldt, B., van der Geest, R., Bosch, H., Reiver, J., and Sonka, M. (2001). Multistage hybrid active appearance model matching : segmentation of left and right ventricles in cardiac MR images. *IEEE Trans. Med. Imaging*,  $20(5)$ :415–423.
- [Mitchell *et al.* (2002)] Mitchell, S., Bosch, J., Lelieveldt, B., van der Geest, R., Reiber, J., and Sonka, M. (2002). 3-D active appearance models : segmentation of cardiac MR and ultrasound images. *IEEE Trans. Med. Imaging*, 21(9) :1167–1178.
- [Moireau *et al.* (2008)] Moireau, P., Chapelle, D., and Tallec, P. L. (2008). Joint state and parameter estimation for distributed mechanical systems. *Computer Methods in Applied Mechanics and Engineering*, 197 :659–677.
- [Moireau *et al.* (2009)] Moireau, P., Chapelle, D., and Tallec, P. L. (2009). Filtering for distributed mechanical systems using position measurements : perspectives in medical imaging. *Inverse Problems*, 25(3).
- [Montagnat and Delingette (2005)] Montagnat, J. and Delingette, H. (2005). 4D deformable models with temporal constraints : application to 4D cardiac image segmentation. *Medical Image Analysis*, 9(1) :87–100.
- [Moore *et al.* (2000)] Moore, Lugo-Olivieri, McVeigh, and Zerhouni (2000). Threedimensional systolic strain patterns in the normal human left ventricle : Characterization with tagged mr imaging. *Radiology*, 214 :453–466.

Christopher CASTA 181

Cette thèse est accessible à l'adresse : http://theses.insa-lyon.fr/publication/2012ISAL0117/these.pdf © [C. Casta], [2012], INSA de Lyon, tous droits réservés

- [Mosteller (1987)] Mosteller, R. (1987). Simplified calculation of body-surface area. *The New England Journal of Medicine*, 317 :1098.
- [Nielsen *et al.* (1991)] Nielsen, P., Grice, I. L., Smaill, B., and Hunter, P. (1991). Mathematical model of geometry and fibrous structure of the heart. *American Journal of Physiology - Heart and Circulatory Physiology*, 260 :1365–1378.
- [O'Brien *et al.* (2009)] O'Brien, O., G., and P.F., W. (2009). Segmenting the left ventricle in 3d using a coupled asm and a learned non-rigid spatial model. In *The MIDAS Journal - Cardiac MR Left Ventricle Segmentation Challenge*.
- [Omens *et al.* (1993)] Omens, J., MacKenna, D., and McCulloch, A. D. (1993). Measurement of strain and analysis of stress in resting rat left ventricular myocardium. *Journal of Biomechanics*, 26 :665–676.
- [Osman *et al.* (2000)] Osman, N., McVeigh, E., and Prince, J. (2000). Imaging heart motion using harmonic phase MRI. *IEEE Transactions on Medical Imaging*, 19(3) :186–202.
- [Paragios (2002)] Paragios, N. (2002). A variational approach for the segmentation of the left ventricle in cardiac image analysis. *Int. Journal Computer Vision*, 50 :345–362.
- [Peckar *et al.* (1999)] Peckar, W., Schnorr, C., Rohr, K., and Stiehl, H. S. (1999). Parameter-Free Elastic Deformation Approach for 2D and 3D Registration Using Prescribed Displacements. *Journal of Mathematical Imaging and Vision*, 10(2) :143–162.
- [Peyrat *et al.* (2007)] Peyrat, J.-M., Sermesant, M., Pennec, X., Delingette, H., Xu, C., Mcveigh, R., E., and Ayache, N. (2007). A Computational Framework for the Statistical Analysis of Cardiac Diffusion Tensors : Application to a Small Database of Canine Hearts. *IEEE Transactions on Medical Imaging*, 26(11) :1500–1514. PMID : 18041265.
- [Pham *et al.* (2001)] Pham, Q., Vincent, F., Clarysse, P., Croisille, P., and Magnin, I. (2001). A FEM-based deformable model for the 3D segmentation and tracking of the heart in cardiac MRI. In *Proceedings of the 2nd International Symposium on Image and Signal Processing and Analysis (ISPA 2001)*, pages 250–254.
- [Pluempitiwiriyawej *et al.* (2005)] Pluempitiwiriyawej, C., Moura, J., Wu, Y., and Ho, C. (2005). Stacs : new active contour scheme for cardiac mr image segmentation. *IEEE Trans. Med. Imaging*, 24 :593–603.
- [Pope *et al.* (2008)] Pope, A., Sands, G., Smaill, B., and LeGrice., I. (2008). Threedimensional transmural organization of perimysial collagen in the heart. *American Journal of Physiology - Heart and Circulatory Physiology*, 295(3) :1243–1252.
- [Qian *et al.* (2008)] Qian, Z., Liu, Q., Metaxas, D. N., and Axel, L. (2008). Identifying regional cardiac abnormalities from myocardial strains using spatio-temporal tensor analysis. In 2008, S.-V. B. H., editor, *MICCAI Proceedings 2008*, volume 5241 of *LNCS*, pages 789–797.
- [Qian *et al.* (2011)] Qian, Z., Liu, Q., Metaxas, D., and Axel, L. (2011). Identifying regional cardiac abnormalities from myocardial strains using nontracking-based strain estimation and spatio-temporal tensor analysis. *IEEE Trans Med Imaging*, 30 :2017– 2029.
- [Quian *et al.* (2005)] Quian, Z., Metaxas, D., and Axel, L. (2005). A learning framework for the automatic and accurate segmentation of cardiac tagged mri images. In *Proceedings of the CVIBA*, pages 93–102.
- [Radau *et al.* (2009)] Radau, P., Lu, Y., Connelly, K., Paul, G., Dick, A., and Wright, G. (2009). Evaluation Framework for Algorithms Segmenting Short Axis Cardiac MRI. In *The MIDAS Journal, Cardiac MR Left Ventricle Segmentation Challenge*.
- [Rapacchi *et al.* (2009)] Rapacchi, S., Croisille, P., Viallon, M., Grenier, D., Kellman, P., and Wen, H. (2009). In Vivo Cardiac NMR Diffusion Weighted Imaging(DWI) for the Human Heart : Tackling Motion Issue with Temporal Maximum Intensity Projection(TMIP)-DWI and First Results in Humans. In *Proceedings ISMRM*, page 4718, April.
- [Rijcken *et al.* (1999)] Rijcken, J., Bovendeerd, P., Schoofs, A., Campen, D. V., and Arts, T. (1999). Optimization of cardiac fiber orientation for homogeneous fiber strain during ejection. *Annals of Biomedical Engineering*, 27 :289–297.
- [Rouchdy *et al.* (2007)] Rouchdy, Y., Pousin, J., Schaerer, J., and Clarysse, P. (2007). A nonlinear elastic deformable template for soft structure segmentation : application to the heart segmentation in MRI . *Inverse Probl.*, 23 :1017–1035.
- [Sachse (2004)] Sachse, F. B. (2004). *Computational Cardiology*.
- [Schaerer (2008)] Schaerer, J. (2008). *Segmentation et suivi de structures par modèle déformable élastique non-linéaire. Application à l'analyse automatisée de séquences d'IRM cardiaques.* PhD thesis, INSA de Lyon.
- <span id="page-197-0"></span>[Schaerer *et al.* (2010)] Schaerer, J., Casta, C., Pousin, J., and Clarysse, P. (2010). A dynamic elastic model for segmentation and tracking of the heart in mr image sequences. *Medical Image Analysis*, 14 :738–749.
- [Sermesant *et al.* (2005)] Sermesant, M., Coudière, Y., Moreau-Villéger, V., Rhode, K., Hill, D., and Ravazi, R. (2005). A fast-marching approach to cardiac electrophysiology simulation for xmr interventional imaging. In Springer, editor, *Proceedings of MIC-CAI'05*, volume 3750, pages 607–615, Palm Springs, California.
- [Sermesant *et al.* (2006)] Sermesant, M., Delingette, H., and Ayache, N. (2006). An electromechanical model of the heart for image analysis and simulation. *IEEE transactions on medical imaging*, 25(5) :612–625.
- [Sermesant *et al.* (2007)] Sermesant, M., Konukoglu, E., Delingette, H., Coudiere, Y., Chinchaptanam, P., Rhode, K., Razavi, R., and Ayache., N. (2007). An anisotropic multifront fast marching method for real-time simulation of cardiac electrophysiology. In *Proceedings of Functional Imaging and Modeling of the Heart*, volume 4466 of *LNCS*, pages 160–169.
- [Shorack and Wellner (2009)] Shorack, G. R. and Wellner, J. A. (2009). *Empirical Processes With Applications to Statistics*. Society for Industrial & Applied Mathematics.
- [Silver *et al.* (2001)] Silver, M., Gotlieb, A., and Schoen, F. R. (2001). *Cardiovascular pathology*. Churchill Livingstone, 3rd edition.
- [Silverthorn (2004)] Silverthorn, D. (2004). *Human physiology : an integrated approach*. Pearson/Benjamin Cummings.
- [Smaill *et al.* (2004)] Smaill, B., LeGrice, I., Hooks, D., Pullan, A., Caldwell, B., and Hunter, P. (2004). Cardiac structure and electrical activation : Models and measurement. *Clinical and Experimental Pharmacology and Physiology*, 31 :913–919.
- [Stoica *et al.* (2012)] Stoica, R., Pousin, J., Casta, C., Croisille, P., Zhu, Y.-M., and Clarysse, P. (2012). Integrating fiber orientation constraint into a spatio-temporal FEM model for heart borders and motion tracking in dynamic MRI. In *STACOM-CESC 2012*.
- [Streeter *et al.* (1969)] Streeter, D., Spotnitz, H., Patel, D., Ross, J., and Sonnenblick, E. (1969). Fiber orientation in the canine left ventricle during diastole and systole. *Circ Res*, 3 :339–347.

Christopher CASTA 183

Cette thèse est accessible à l'adresse : http://theses.insa-lyon.fr/publication/2012ISAL0117/these.pdf © [C. Casta], [2012], INSA de Lyon, tous droits réservés

- [Streeter and Hanna (1973)] Streeter, D. and Hanna, W. (1973). Engineering mechanics for successive states in canine left ventricular myocardium. i. cavity and wall geometry. *Circulation Research*, 33 :639–655.
- [Sundar *et al.* (2009)] Sundar, Davatzikos, and Biros (2009). Biomechanically-constrained 4d estimation of myocardial motion. volume 12.
- [Torrent-Guasp *et al.* (2001)] Torrent-Guasp, F., Buckberg, G., Clemente, C., Cox, J., Coghlan, H., and Gharib, M. (2001). The structure and function of the helical heart and its buttress wrapping i. the normal macroscopic structure of the heart. *Semin Thorac Cardiovasc Surg*, 13 :301–319.
- [Trayanova and Rice (2011)] Trayanova, N. and Rice, J. (2011). Cardiac electromechanical models : from cell to organ. *Frontiers in Physiology*, 2.
- [Tseng *et al.* (2000)] Tseng, W.-Y., Reese, T. G., Weisskoff, R. M., Brady, T. J., and Wedeen, V. J. (2000). Myocardial Fiber Shortening in Humans : Initial Results of MR Imaging. *Radiology*, 216 :128–139.
- [Tseng *et al.* (2006)] Tseng, W.-Y., Dou, J., Reese, T. G., and Wedeen, V. J. (2006). Imaging myocardial fiber disarray and intramural strain hypokinesis in hypertrophic cardiomyopathy with mri. *Journal of Magnetic Resonance Imaging*, 23 :1–8.
- [Vincent (2001)] Vincent, F. (2001). *Gabarits déformables élastiques pour la segmentation et le suivi de mouvement du coeur en Imagerie par Résonance Magnétique*. PhD thesis, INSA Lyon.
- [Walker *et al.* (2004)] Walker, J., Ratcliffe, M., Zhang, P., Wallace, A., Edward, B., Hsu, W., Saloner, D., and Guccione, J. (2004). Magnetic resonance imaging-based finite element stress analysis after linear repair of left ventricular aneurysm. *The Journal of Thoracic and Cardiovascular Surgery*, 289 :692–700.
- [Wang (2011)] Wang, V. Y. (2011). *Modelling In Vivo Cardiac Mechanics using MRI and FEM*. PhD thesis, Auckland Bioengineering Institute.
- [Wang *et al.* (2008)] Wang, X., Chen, T., Metaxas, D., and Axel, L. (2008). Meshless deformable models for 3d lv motion and strain analysis from tmri. In *MICCAI Proceedings*.
- [Wang *et al.* (2009)] Wang, V. Y., Lam, H., Ennis, D. B., Cowan, B. R., Young, A. A., and Nash, M. P. (2009). Modelling passive diastolic mechanics with quantitative MRI of cardiac structure and function. *Medical Image Analysis*, 13 :773–784.
- [Warfield *et al.* (2004)] Warfield, S., Zhou, K., and Wells, W. (2004). Simultaneous truth and performance level estimation (staple) : an algorithm for the validation of image segmentation. *IEEE Transactions on Medical Imaging*, 23 :903–921.
- [White and Patel (2007)] White, J. A. and Patel, M. R. (2007). The role of cardiovascular mri in heart failure and the cardiomyopathies. *Magnetic Resonance Imaging Clinics of North America*, 14(4) :541–564.
- [Wong *et al.* (2006)] Wong, K., Zhang, H., P.C., H. L., and Shi (2006). Physiome model based state-space framework for cardiac kinematics recovery. *Lecture Notes in Computer Science*, 4190 :720–727.
- [Xu and Prince (1998)] Xu, C. and Prince, J. L. (1998). Snakes, shapes, and gradient vector flow. *IEEE Transactions on Image Processing*, 7 :359–369.
- [Young (1999)] Young, A. (1999). Model tags : direct 3D tracking of heart wall motion from tagged magnetic resonance images. *Medical Image Analysis*, 3 :361–372.

- [Zhou *et al.* (2005)] Zhou, X. S., Gupta, A., and Comaniciu, D. (2005). An information fusion framework for robust shape tracking. *IEEE Trans. Pattern Anal. Mach. Intell.*, 27 :115–129.
- [Zhu *et al.* (2009)] Zhu, Papademetris, Sinusas, and Duncan (2009). Segmentation of the left ventricle from cardiac mr images using a subject-specific dynamical model. *IEEE transactions on medical imaging*.
- [Zienkiewicz *et al.* (2005)] Zienkiewicz, O. C., Taylor, R. L., and Zhu, J. Z. (2005). *The Finite Element Method : Its Basis and Fundamentals*. Butterworth-Heinemann.

### **TITRE EN FRANCAIS**

Estimation 3D conjointe forme/structure/mouvement dans des séquences dynamiques d'images. Application à l'obtention de modèles cardiaques patients spécifiques anatomiques et fonctionnels.

#### **RESUME EN FRANCAIS**

Dans le cadre de cette thèse, nous nous somme focalisés sur deux objectifs complémentaires. Le premier concerne l'évolution de la méthode du Gabarit Déformable Elastique (GDE) pour l'extraction semi-automatique de l'anatomie et du mouvement cardiaque, développée au laboratoire Creatis. Un travail a d'abord été réalisé sur une base de données de 45 patients afin de mettre en évidence les points forts et les points faibles de l'algorithme, notamment la difficulté à suivre des déformations trop importantes ou des formes inhabituelles. Puis, différents types de contraintes ont été intégrées au modèle GDE afin d'en améliorer les performances : prescription locale ou dense de déplacements, directionnalité de la déformation contrainte par celle des fibres. Les contraintes proposées sont évaluées sur des données de synthèse et des données réelles en IRM ciné et de marquage tissulaire acquises chez l'homme. Parallèlement, une étude a été réalisée pour mettre en place la méthodologie nécessaire à l'extraction et l'analyse statistique de la déformation des fibres myocardiques. Ce travail a été effectué en collaboration avec une équipe du Auckland Bioengineering Institute en Nouvelle-Zélande. Un modèle biomécanique par éléments finis intègre la direction principale des fibres en tout point du ventricule gauche issue d'acquisitions en IRM du tenseur de diffusion (IRM-TD) sur coeurs humains *ex vivo* et le mouvement issu de séquences IRM marquées. Cette combinaison permet l'estimation de la déformation des fibres et sa variation durant le cycle cardiaque. La variabilité dans la déformation des fibres est étudiée statistiquement à travers le croisement d'une base de données IRM-TD et d'une base de données IRM marquées.

### **TITRE EN ANGLAIS**

Shape/structure/function patient-specific modelling of the heart

#### **RESUME EN ANGLAIS**

In this thesis, we are interested in two complementary goals. First, we have improved the Dynamic Deformable Elastic Template (DET) model, developed at Creatis, for the semi-automatic extraction of the anatomy and cardiac motion. The performance of the method was assessed on a database consisting in 45 patients and yielded fairly accurate results. However, it experienced difficulties when dealing with very large thickening throughout the cardiac cycle. Thus, different type of constraints were integrated to the DET model in order to improve robustness and accuracy : local or dense prescribed displacements, deformations directionally constrained by the fibres. These constraints are evaluated on simulated and real human data, in both cine and tagged MR images.

A methodology has also been developed in order to extract and statistically analyse myocardial fibre strain. This work was done in collaboration with a team at the Auckland Bioengineering Institute in New Zealand. A finite elements biomechanical model integrates the principle direction of fibres in the left ventricle from Diffusion Tensor MRI acquisitions on *ex vivo* human hearts and motion from tagged MRI sequences. Fibre strain and its variation throughout the cardiac cycle were estimated. Variability in fibre strain is statistically studied by joining DT-MRI and tagged MRI databases.

### **MOTS-CLES**

Modèles déformables, modélisation, segmentation, estimation du mouvement, imagerie cardiaque, imagerie dynamique, déformation des fibres cardiaques.

### **INTITULE ET ADRESSE DE L'U.F.R. OU DU LABORATOIRE**

Université de Lyon, CREATIS ; CNRS UMR5220 ; Inserm U1044 ; INSA-Lyon ; Université Lyon 1, 7 Av. Jean Capelle, 69621 Villeurbanne, FRANCE.